الجمهورية الجزائرية الديمقراطية الشعبية REPUBLIQUE ALGERIENNE DEMOCRATIQUE ET POPULAIRE وزارة التعليم العالي والبحث العلمي MINISTERE DE L'ENSEIGNEMENT SUPERIEUR ET DE LA RECHERCHE SCIENTIFIQUE

 **UNIVERSITE SAAD DAHLEB DE BLIDA البليدة دحلب سعد جامعة**

 **Faculté de Technologie التكنولوجيا كلية Département de Génie Civil المدنية الهندسة قسم**

## **MEMOIRE DE MASTER EN GÉNIE CIVIL**

**Spécialité : Structures**

### **CONCEPTION PARASISMIQUE D'UN BATIMENT EN R+8+2SS AVEC UNE ANALYSE COMPARATIVE DE L'INFRASTRUCTURE PAR DEUX METHODES DIFFERENTES**

Soutenu par

### **Mr. GAHAM Amir Mr. BEKKOUCHE Abdelhak**

**Mr. TEBAA Abdelaziz Ingénieur USDB de Blida Encadreur**

**Mme. CHERFA Cherifa** Docteur USDB de Blida Co-encadreur

**Blida, octobre 2021**

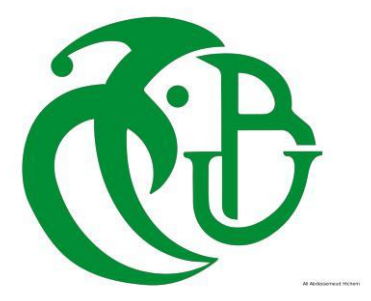

**الملخص** 

 الهدف من هذا العمل هو التصميم الزلزالي لمبنى ذو طابع سكني الذي يتكون من طابقين سفليين SS 2 + 8 + R الواقع في ولاية البليدة التي هي جزء من منطقة عالية الزلازل (المنطقة الثالثة) حسب القواعد الجزائرية المضادة للزلازل مع تحليل مقارن للبنية التحتية بطريقتين مختلفتين. يعتمد هذا العمل على الحساب اليدوي والحساب بواسطة محاكاة رياضية يقوم بها البرنامج إلجراء المقارنة بين الطريقتين وفقًا لنتائجهما من الأبعاد المسبقة.

يتم ضمان استقرار الهيكل من خلال الروافد والأعمدة والجدران. تم إنشاء الدراسة والتحليل الزلزالي لهذا المشروع بواسطة البرنامج  $(ETABS 2016v2.0)$ 

تم إجراء التصميم وفقًا للوائح البناء المطبقة في الجزائر (2003× RPA99، BAEL99).

تم تنفيذ تقوية العناصر الحاملة (الأعمدة، الروافد) بواسطة برامج التعزيز SOCOTE و Simple Flexion ، بينما تم عمل األشرعة باستخدام برنامج Excel. ثم تمت دراسة البنية التحتية بطريقتين مختلفتين: الطريقة الكالسيكية والطريقة الحديثة التي تتم بواسطة برنامج 2016 SAFE - CSI

**الكلمات المفتاحية:** الهيكل الخرساني المسلح، الدراسة المقارنة، الطريقة الكالسيكية، الطريقة الحديثة، أنظمة البناء، الهياكل .ETABS 2016, CSI-SAFE 2016

## **ABSTRACT**

The goal of this work is the seismic design of a building which consists of Ground floor  $+ 8$  floors + two single-use residential basements located in the wilaya of Blida which is part of a zone of high seismicity (Zone III) according to the Algerian earthquake regulation with an analysis comparison of the infrastructure by two different methods. This work is based on the manual calculation and the calculation by a mathematical simulation carried out with a software in order to make the comparison between the two methods according to their results in them of the pre-dimensioning and the reinforcement.

The stability of the structure is ensured by beams, posts and walls. The study and the seismic analysis of this project were established by the software (ETABS 2016v2.0).

The design was made in accordance with the construction regulations applied in Algeria (RPA99 v2003, BAEL99).

The reinforcement of the load-bearing elements (columns, beams) was carried out by the reinforcement software

SOCOTEC, PMFC and Simple Flexion, while that of the sails was done using the Excel program. Then, a study of the infrastructure was made by two different methods, it is the classic method and the numerical method which is done by software CSI - SAFE 2016

**Keywords:** Reinforced concrete structure, Comparative study, classical method, numerical method, building regulations, ETABS 2016, CSI-SAFE 2016.

## **RESUME**

 Le but de ce travail est la Conception parasismique d'un bâtiment qui se compose en R+8+ deux sous-sols à usage unique d'habitation implanté à la wilaya de blida qui fait partie d'une zone de forte sismicité (Zone III) selon le règlement parasismique Algérien avec une analyse comparative de l'infrastructure par deux méthodes différentes. Ce travail est basé sur le calcul manuel et le calcul par une simulation mathématique réaliser avec un logiciel afin de faire la comparaison entre les deux méthodes selon leurs résultats en therme du prédimensionnement et du ferraillage.

La stabilité de la structure est assurée par des poutres, poteaux et voiles. L'étude et l'analyse sismique de ce projet ont été établies par le logiciel **(ETABS 2016v2.0)**.

La conception a été faite conformément aux règlements de construction appliqués en Algérie **(RPA99 v2003, BAEL99)**.

Le ferraillage des éléments porteurs (poteaux, poutres) a été mené par les logiciels de ferraillage **SOCOTEC**, **PMFC** et **Flexion Simple**, alors que celui des voiles a été fait à l'aide du programme Excel. Puis, une étude de l'infrastructure a été faite par deux méthodes différentes il s'agit de la méthode classique et la méthode numérique qui se fait par un logiciel **CSI - SAFE 2016**

**Mots-clés :** Structure en béton armé, Etude comparative, méthode classique, méthode numérique, règlements de construction, ETABS 2016, CSI-SAFE 2016.

### *Remerciements.*

*Nous tenons à remercier toutes les personnes qui ont contribué à notre formation et qui nous ont aidées lors de la rédaction de ce mémoire*

*Nous voudrions dans un premier temps remercier infiniment notre promoteur Mr. A. TEBAA de nous avoir encadrés, orientés, aidés et conseillés.*

*Mais aussi un grand merci à notre co-promoteur Dr. C. CHERFA qui nous a beaucoup aidés en partageant son savoir avec nous.*

*Nous remercions les membres du jury qui prendront le temps de lire et évaluer ce travail.*

*Pour finir, nous tenons à exprimer notre reconnaissance envers les enseignants du département de génie civil de l'université de SAAD DAHLEB qui ont contribués à notre succès*

## *Dédicaces Amir.*

*Je dédie ce travail à :*

*Mes parents, qui ont fait tant de sacrifices pour que j'arrive où j'en suis aujourd'hui, qui ont toujours étaient là pour me réconforter et m'accorder leur soutien, que ce soit dans mes études ou en dehors.*

*A mes amis, Nadir, Idir, Mohamed, Racim mais aussi à mes camarades Abdelhak, Abdessalam, Romaissa et Cherifa pour avoir été une source de motivation durant l'élaboration de ce travail.*

*Pour finir je souhaite aussi remercier tous ceux qui m'ont aidé de près ou de loin dans mon parcours éducatif et universitaire en particulier.*

*MERCI !*

## *Dédicaces Abdelhak.*

*C'est avec grand respect et gratitude que je tiens à exprimer toute ma reconnaissance et ma sympathie et dédier ce travail modeste à :*

*À ma grand-mère, ma mère et mon père qui m'ont toujours soutenu, répondu à mes besoins.*

*À mes frères et ma petite sœur, ainsi qu'à toute la famille* 

*BEKKOUCHE et BEN BRAHIM.*

*À mon binôme Amir qui été toujours présent pour me soutenir ainsi qu'à mon proche ami Oussama et sa famille en particulier*

*les ingénieures Abdennacer et Ishak, sans oublier leurs parents.*

*Et bien sûr à mes amis Abdelaziz, Djamel, Fares et aussi mes camarades Abdelhak, Abdelghani, Abdessalem, Sidali, Ouail, Abderahim,*

*Abdelillah.*

*Et à toute la promotion de génie civil 2021, particulièrement la promotion de structures chacun par son nom.*

 *Mes salutations ;*

### **LISTE DES TABLEAUX**

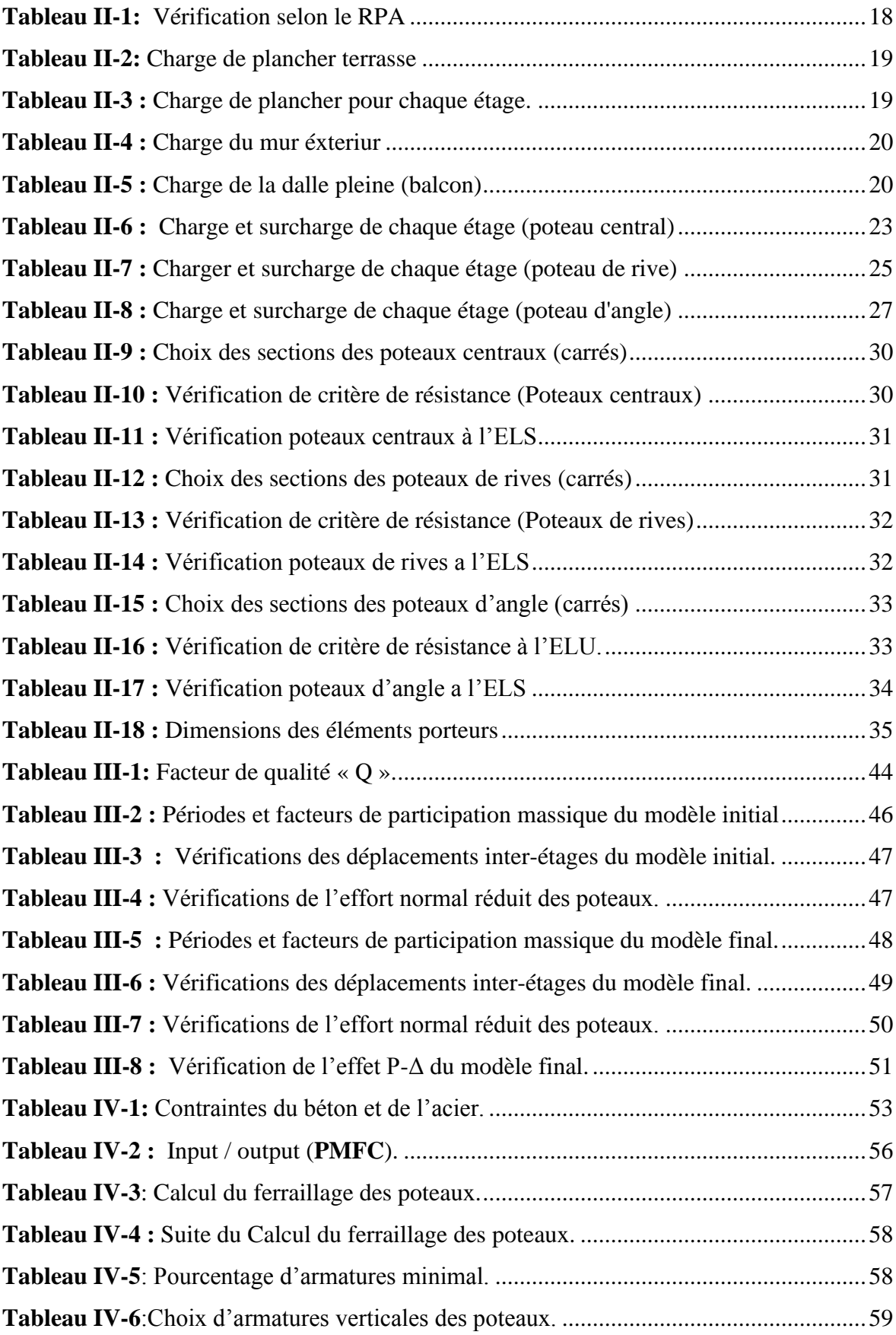

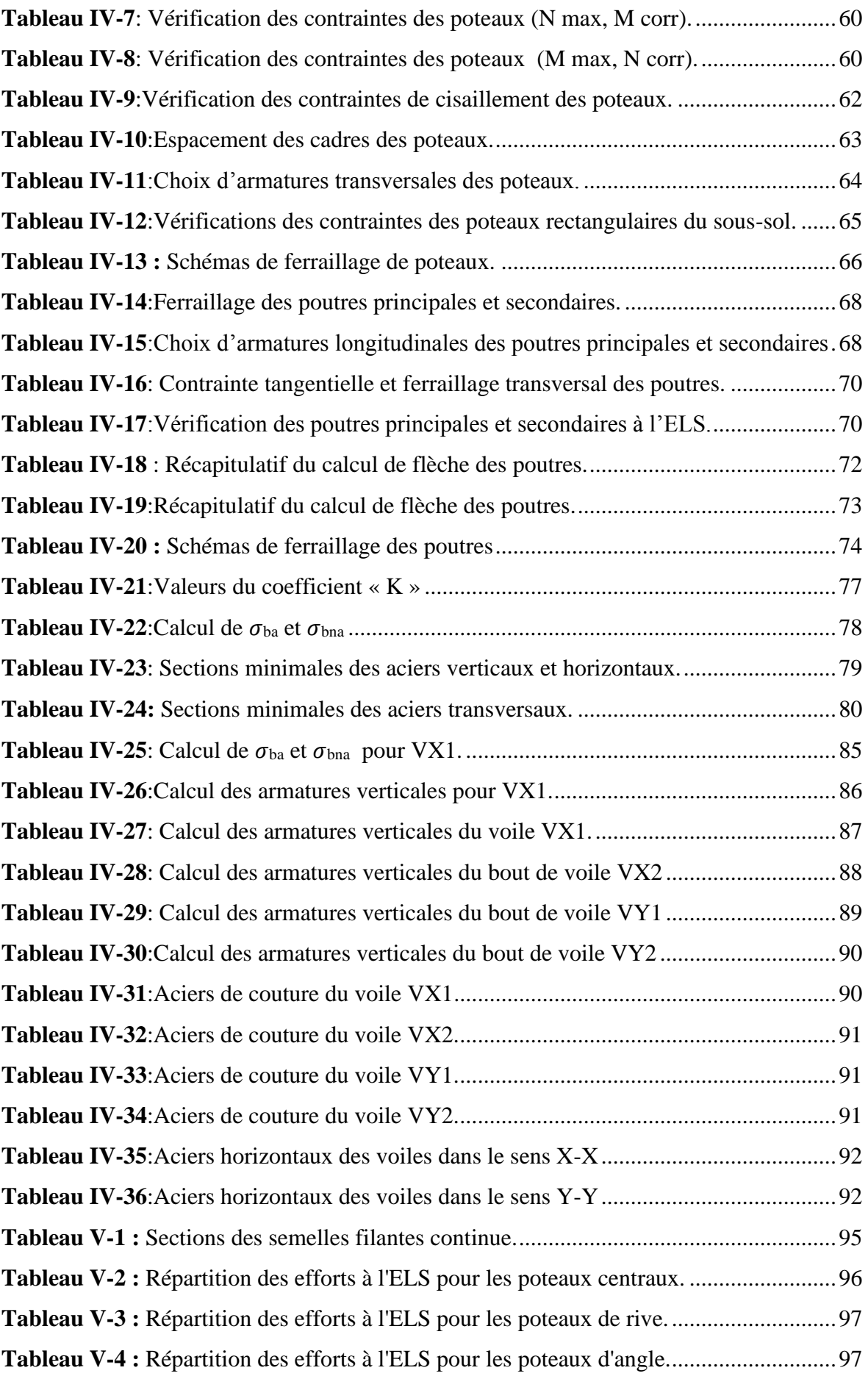

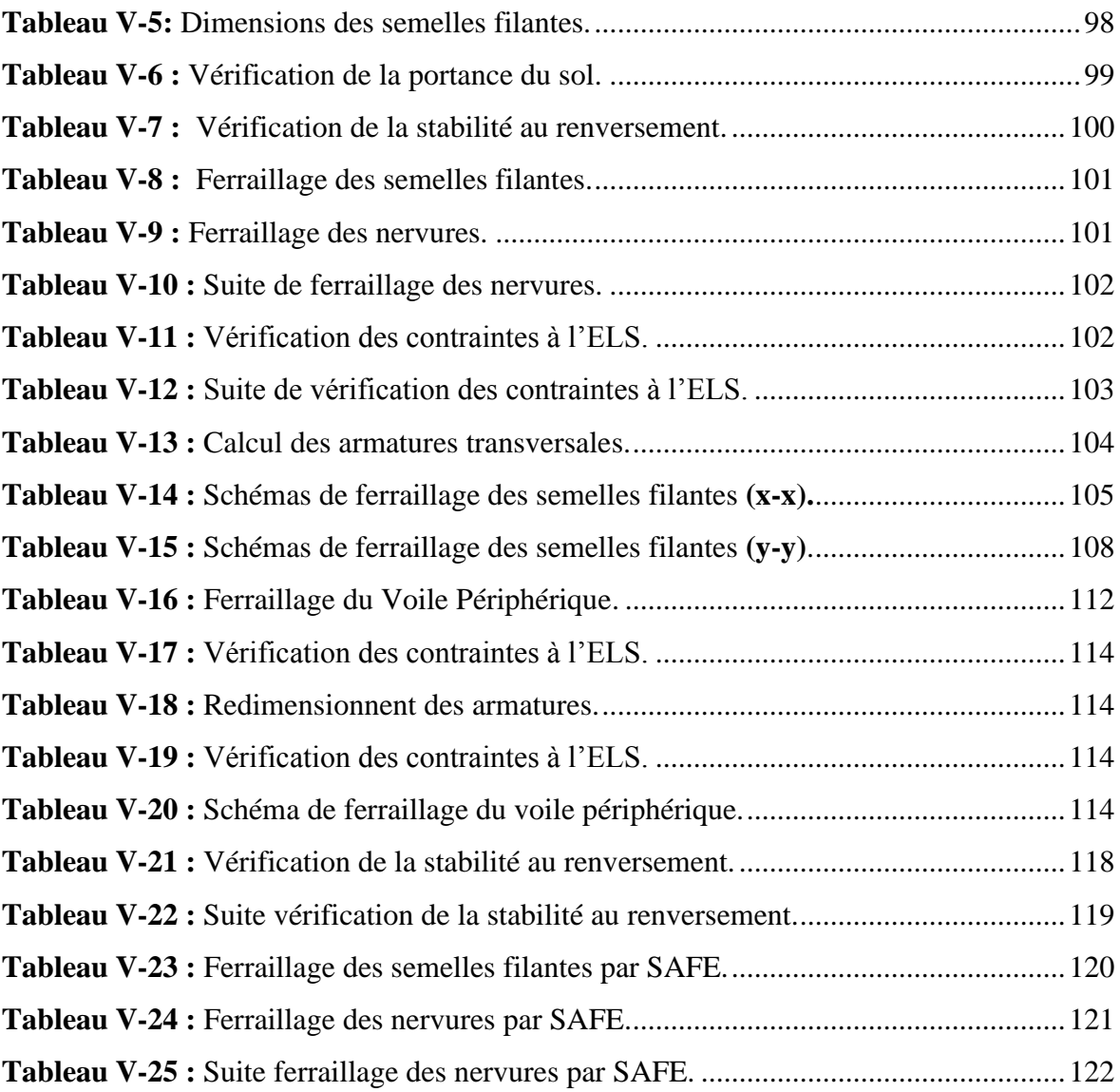

### **LISTE DES FIGURES**

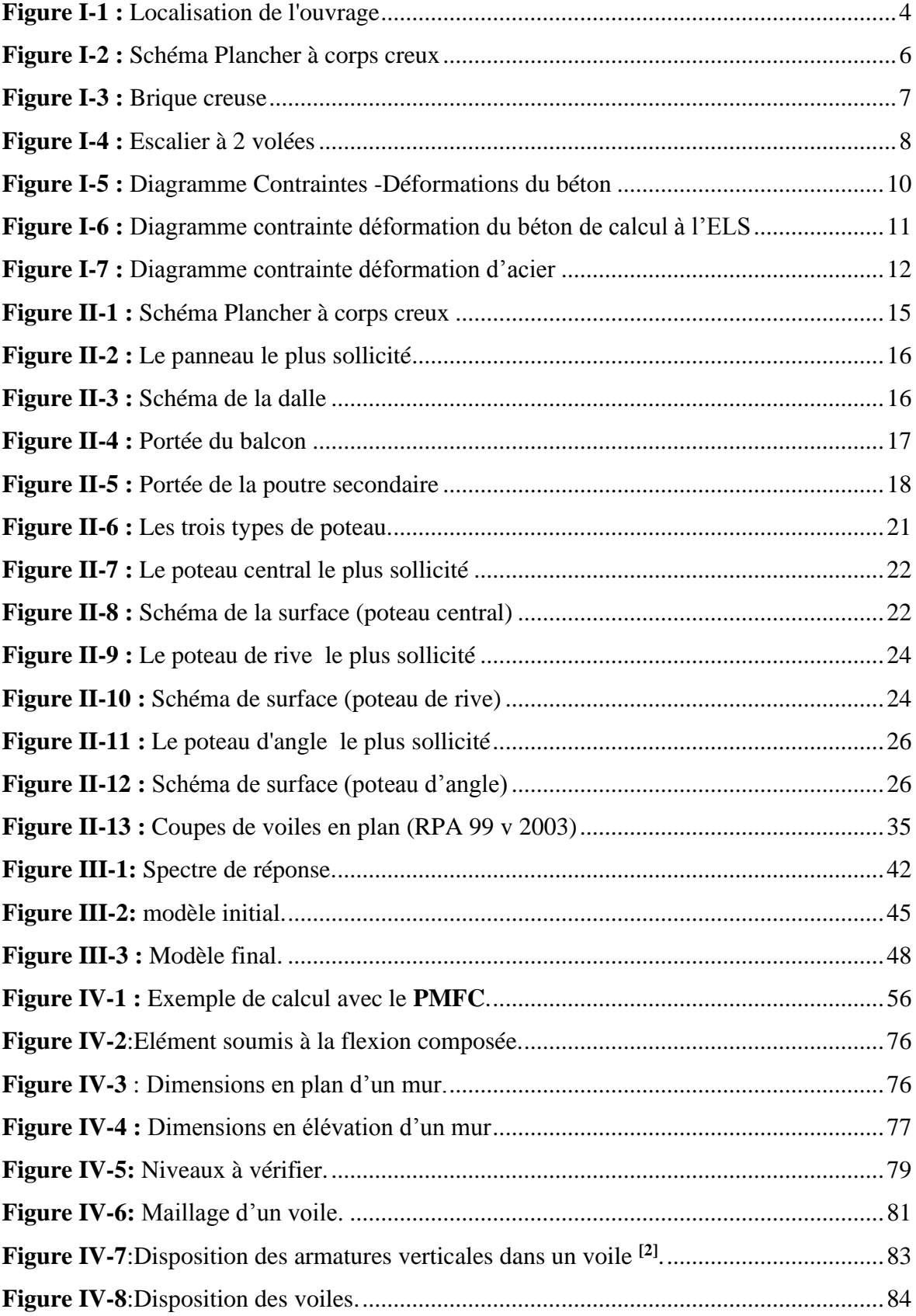

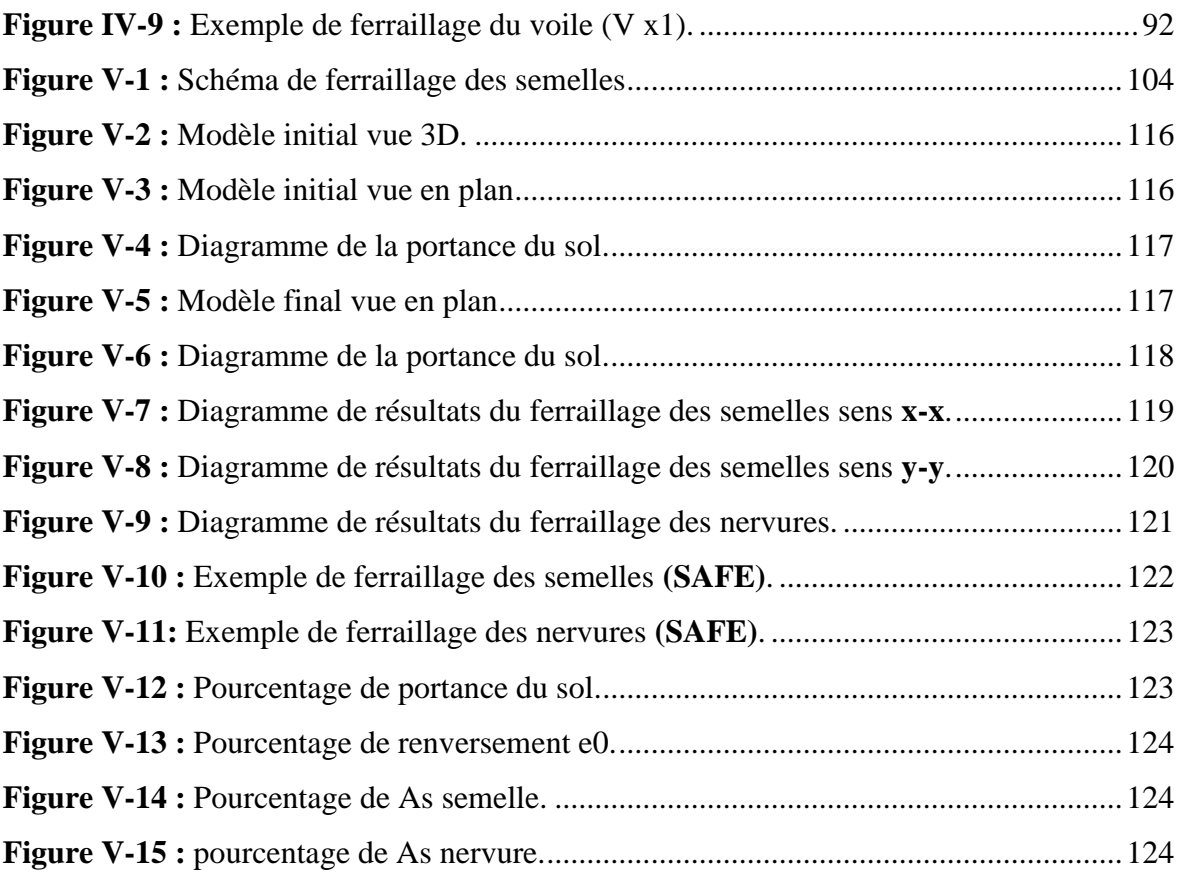

### **LISTE DES SYMBOLES**

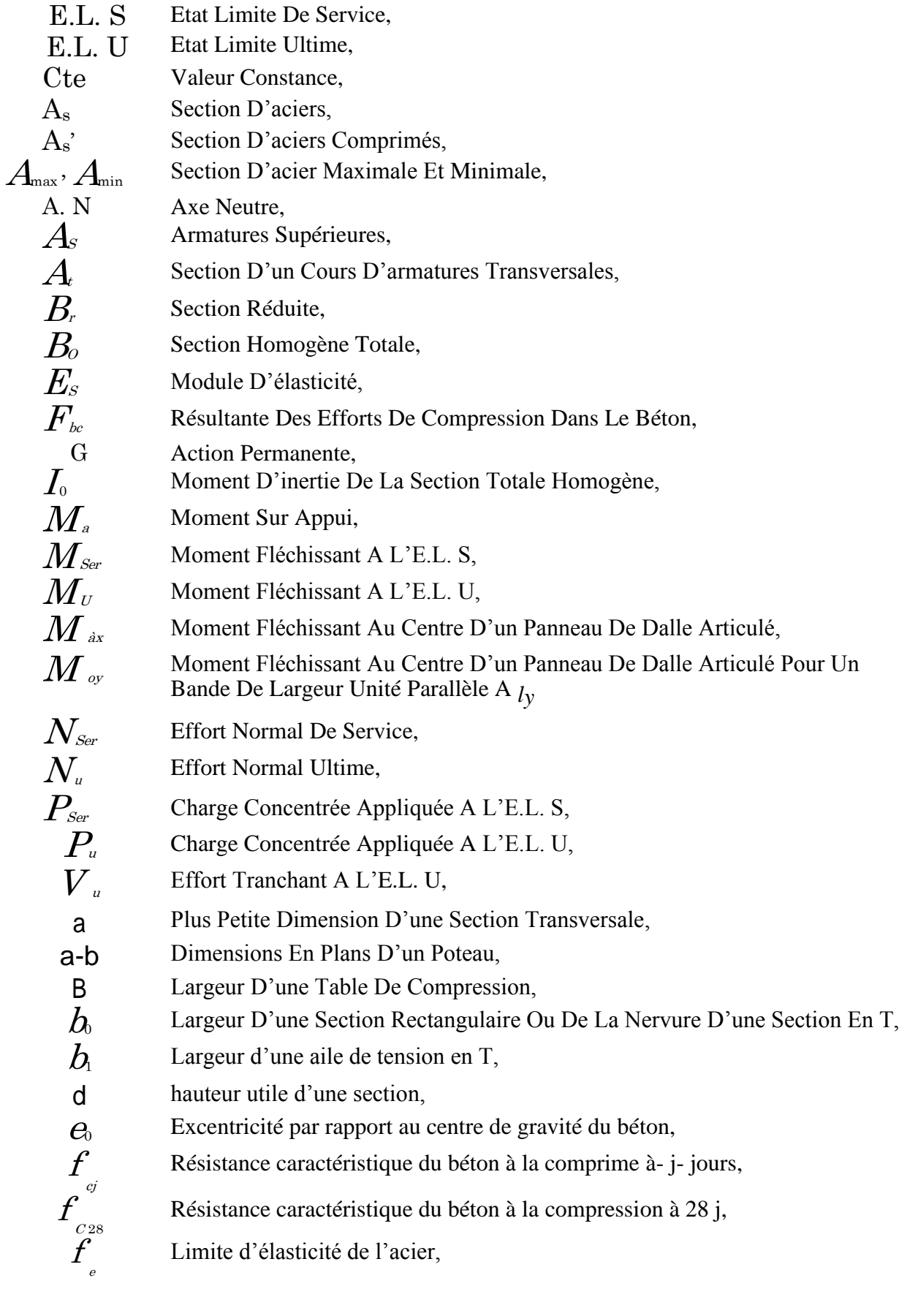

Résistance conventionnelle à la traction du béton àge de jours,

f tj

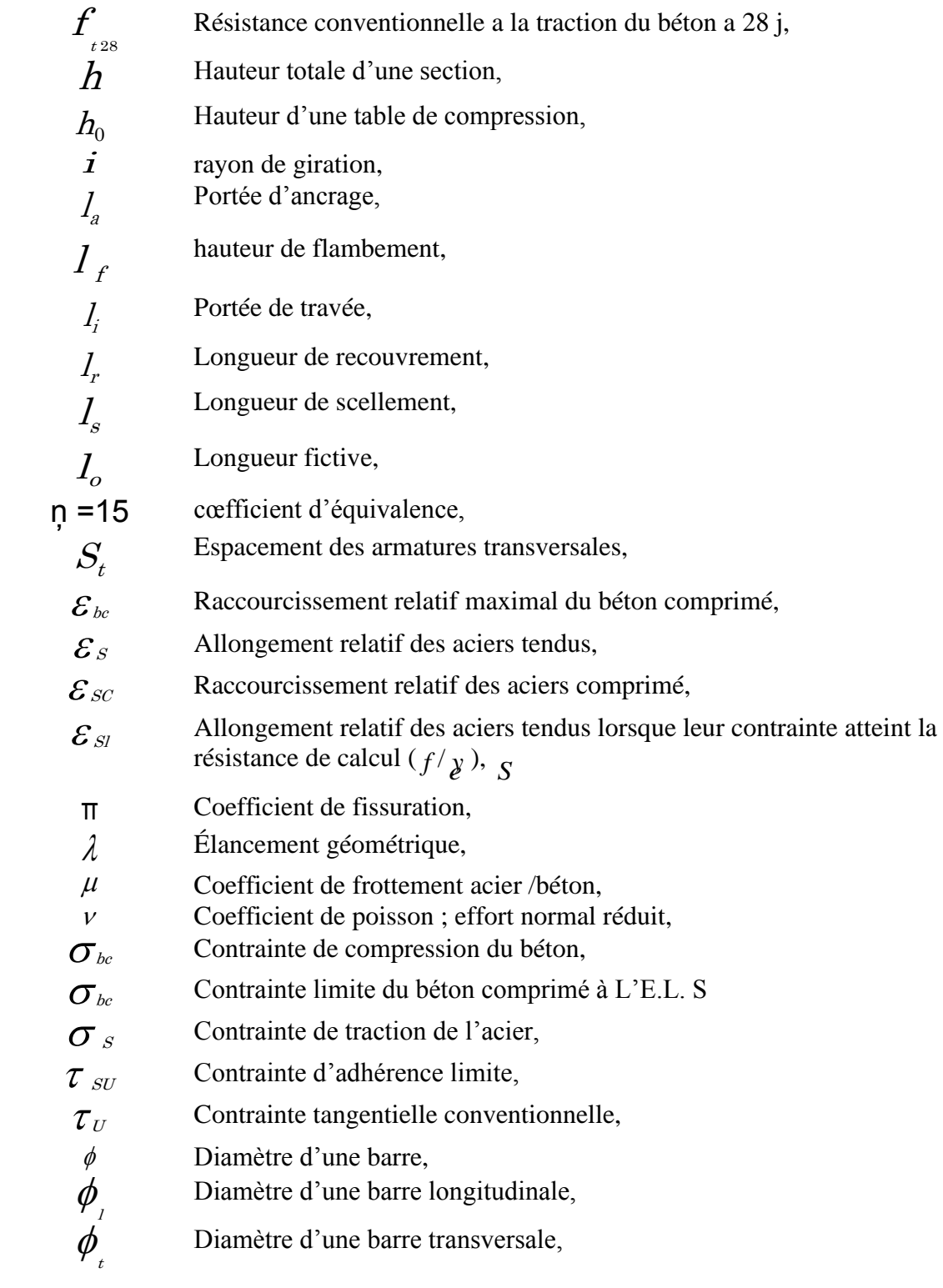

#### **TABLE DES MATIERES**

ملخص. ABSTRACT. RESUME. REMERCIMENTS. DEDICACES. LISTE DES TABLEAUX. LISTE DES FIGURES. LISTE DES SYMBOLES. TABLE DES MATIERES. PLANS DU BATIMENT.

#### 

#### I. PRESENTATION DE L'OUVRAGE

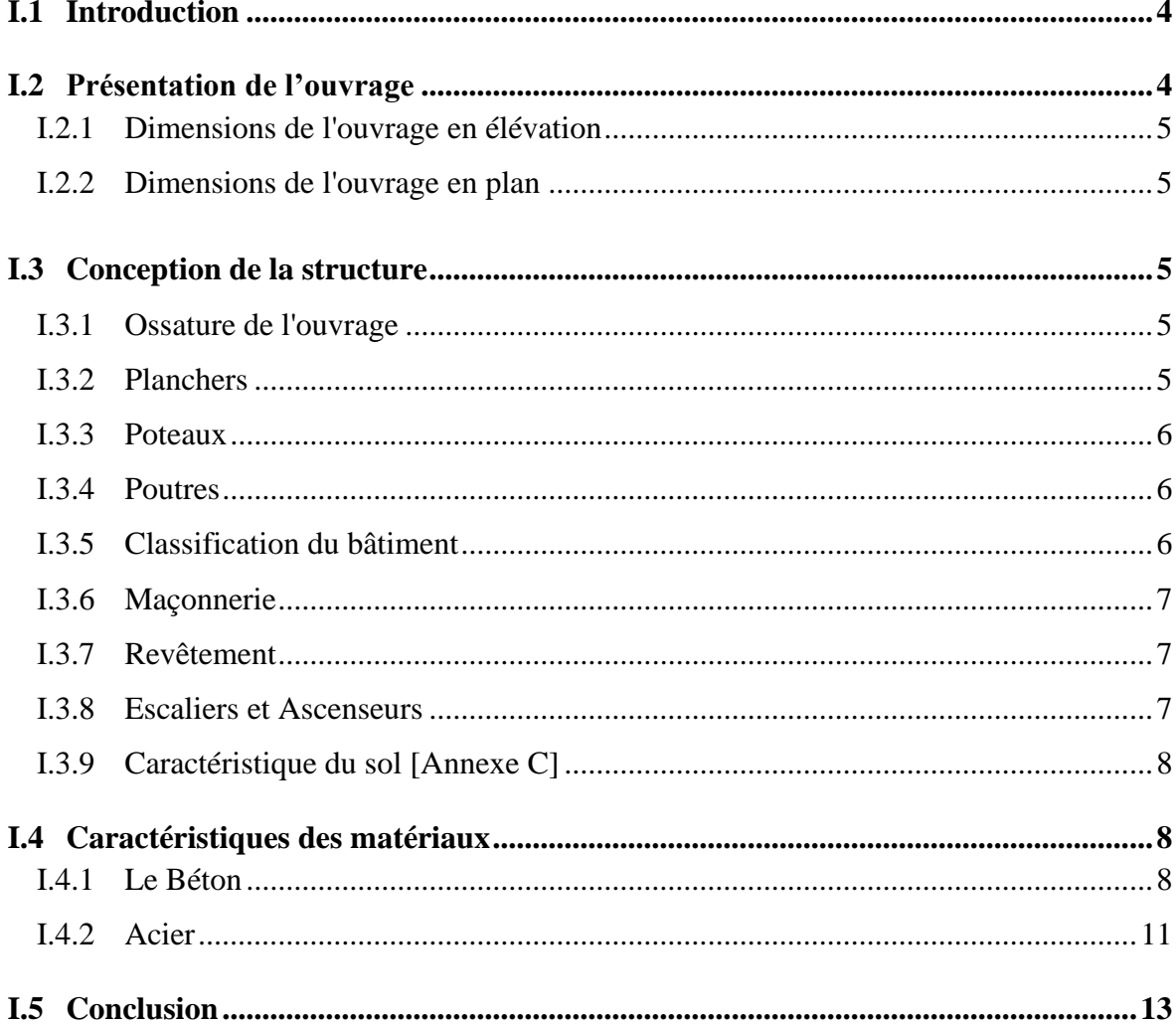

#### II. PREDIMENSIONNEMENT DES ELEMENTS

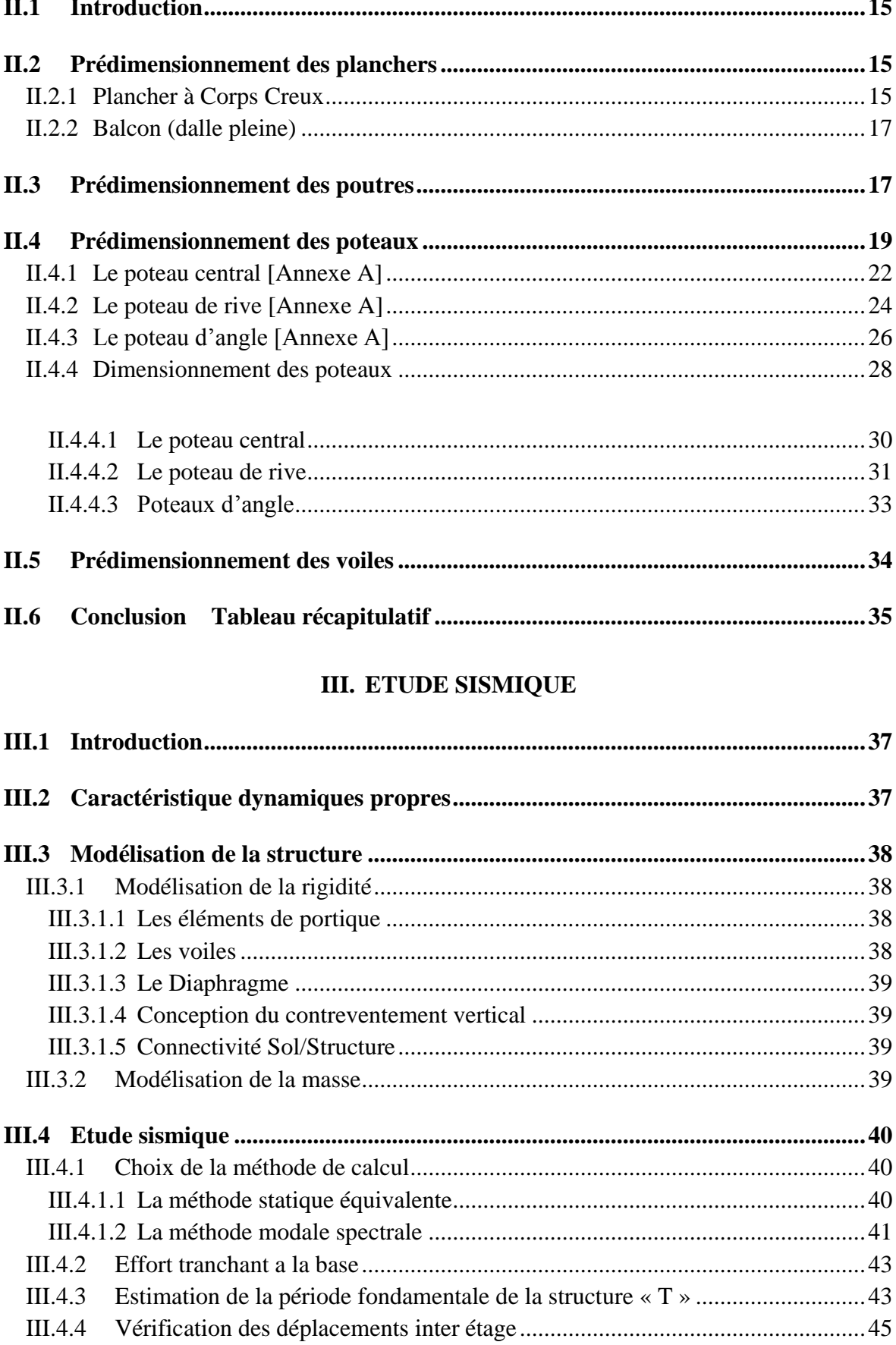

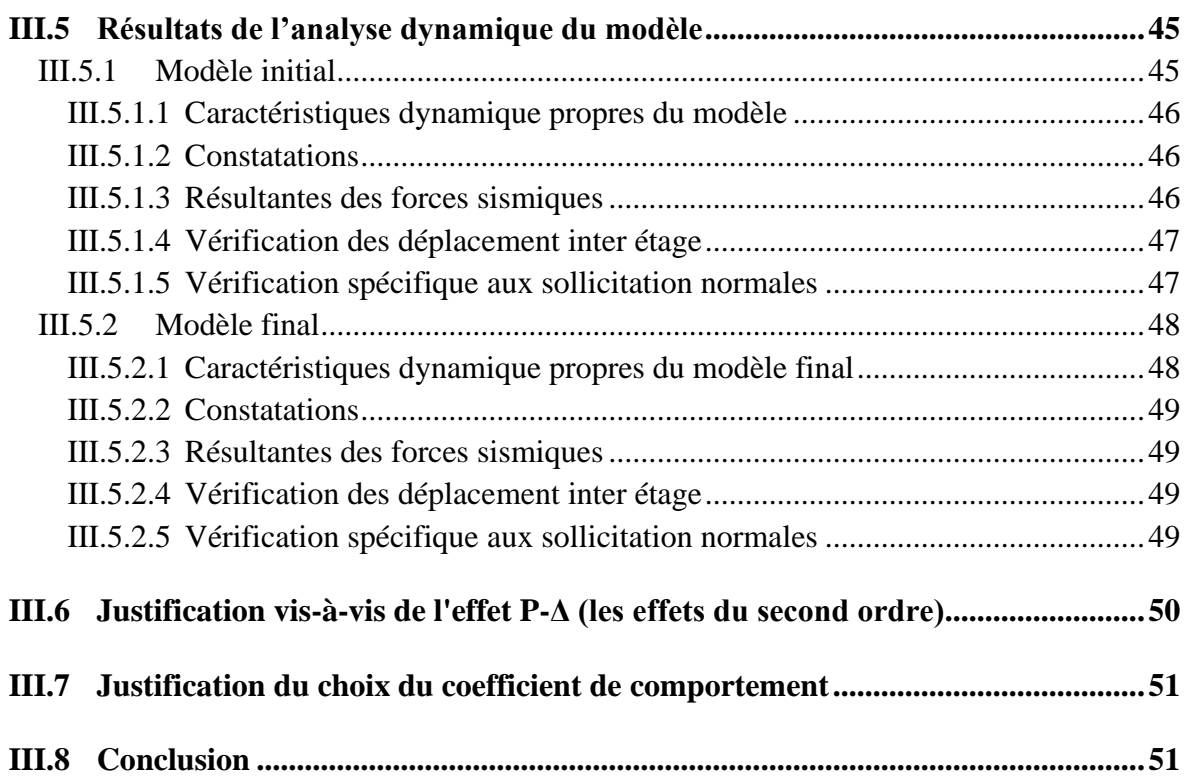

#### **IV. [FERRAILLAGE DES ELEMENTS PRINCIPAUX](#page-71-0)**

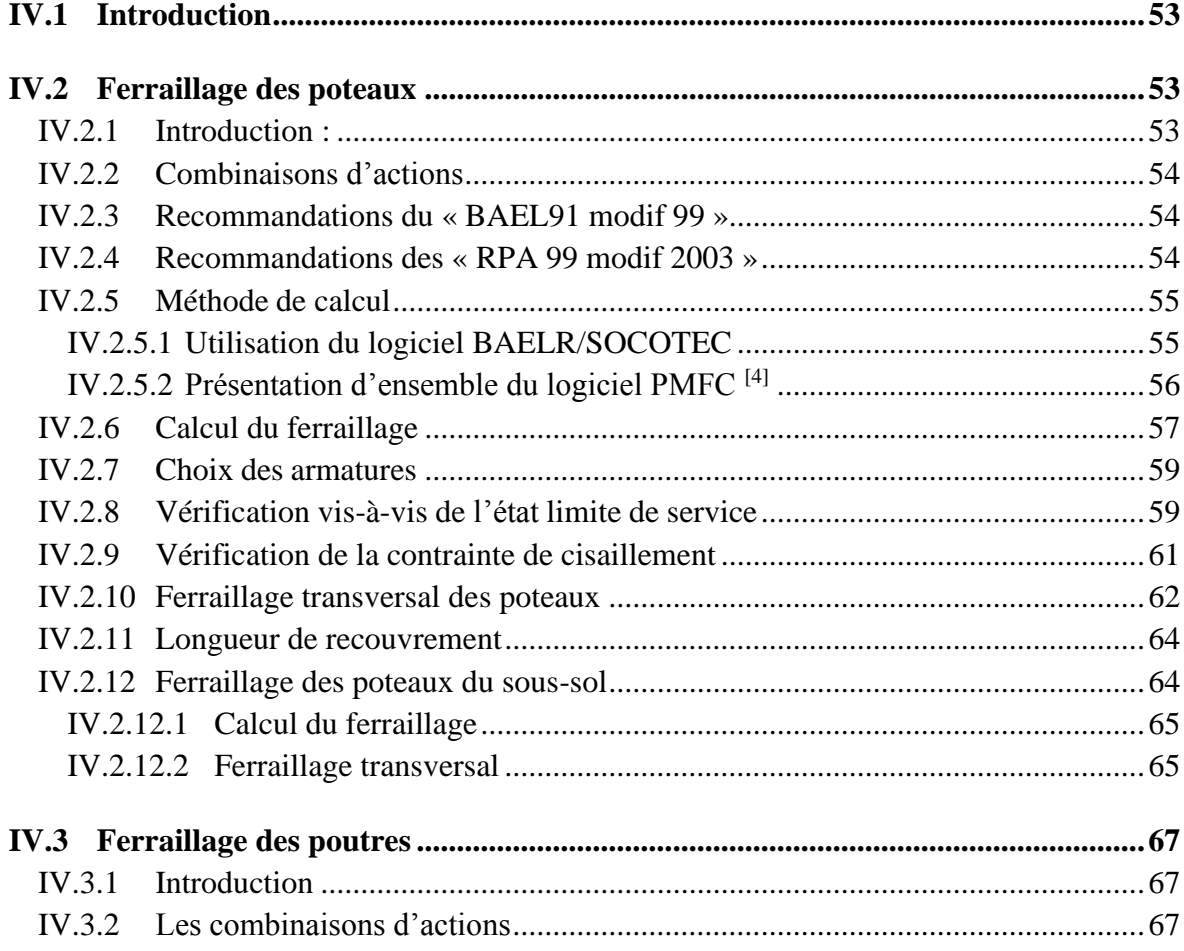

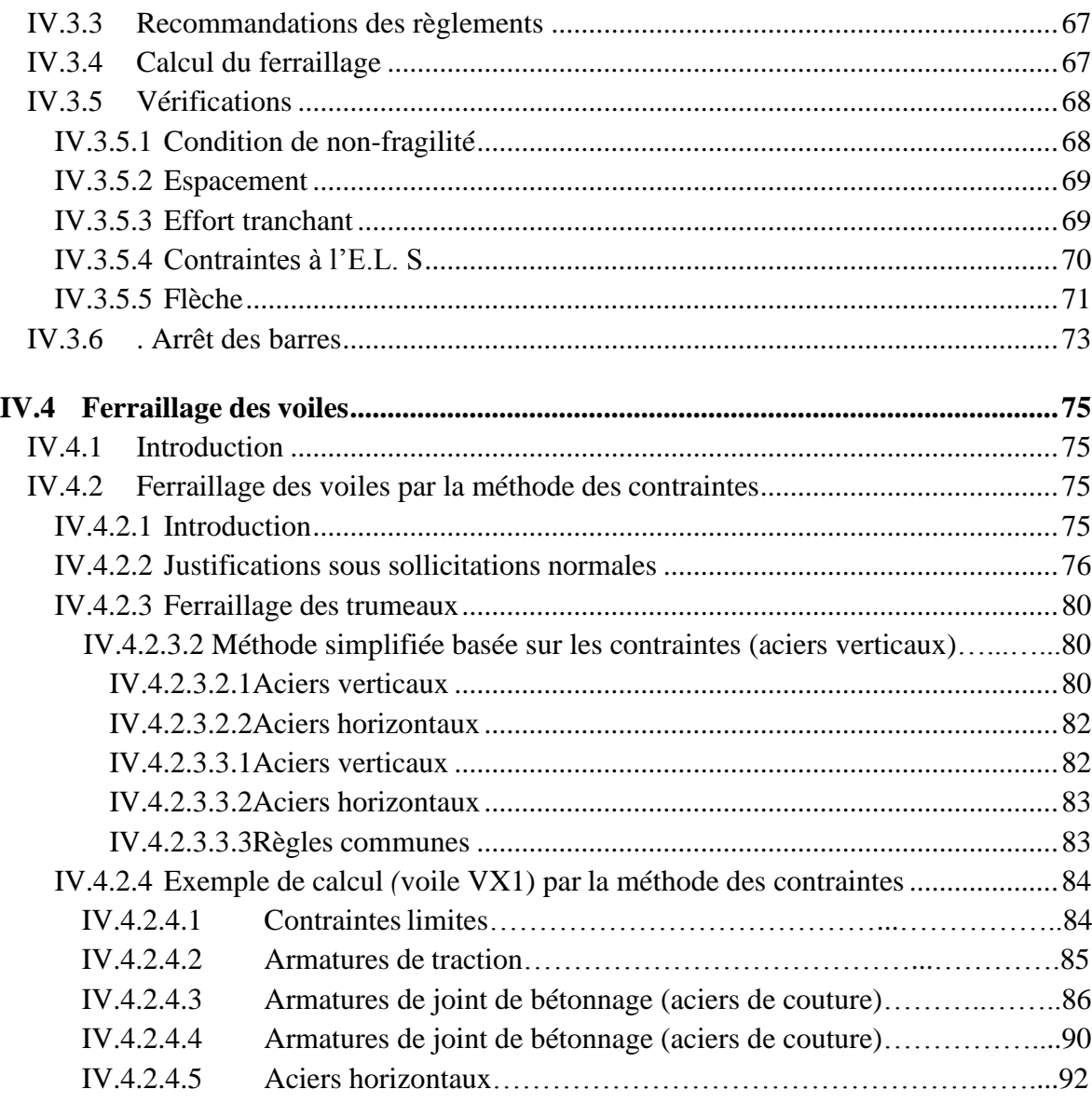

#### **V. [ETUDE DE L'INFRASTRUCTURE](#page-112-0)**

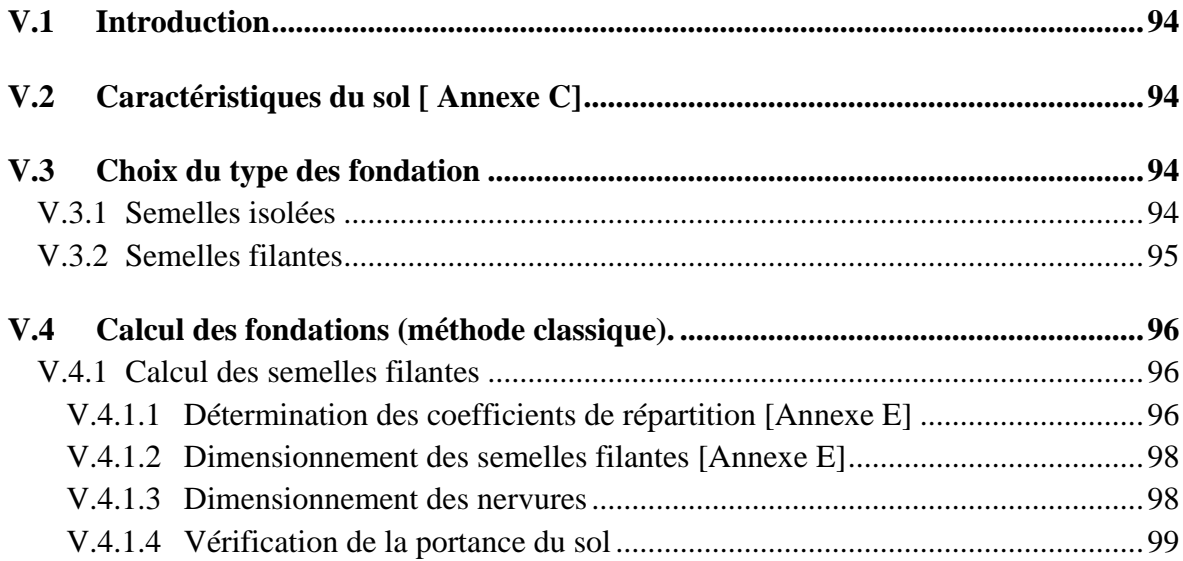

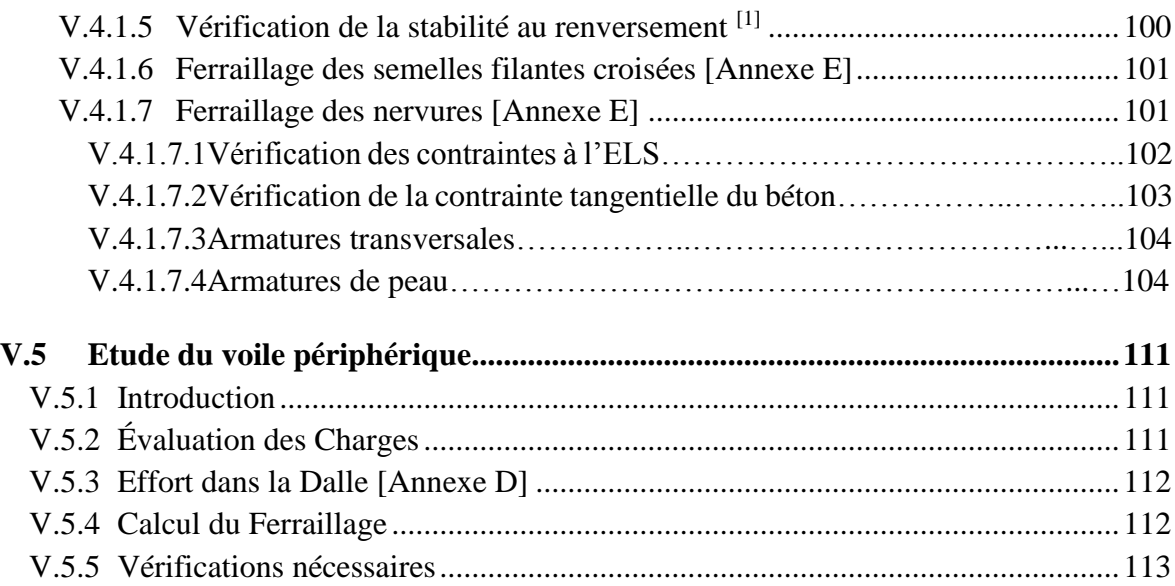

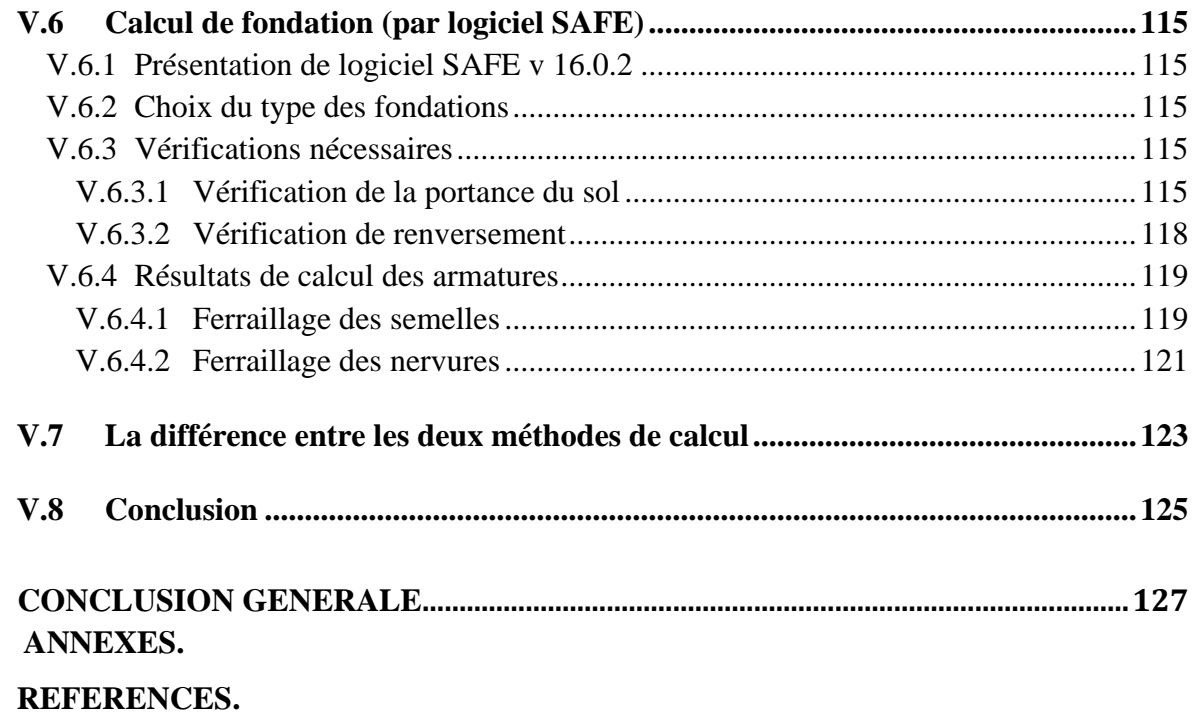

## **PLANS DU BATIMENT**

## **INTRODUCTION GENERALE**

#### <span id="page-21-0"></span>**Introduction générale**

Construire a toujours été l'un des premiers soucis de l'homme et l'une de ses occupations privilégiées. A ce jour, la construction connaît un grand essor dans la plupart des pays et très nombreux sont les professionnels qui se livrent à l'activité de bâtir dans le domaine du bâtiment ou des travaux publics.

Dans le but de préserver la sécurité des vies humaines et des biens matériels, les ingénieurs en génie civil sont appelés à concevoir des structures dotées d'une bonne rigidité et d'une résistance suffisante vis-à-vis de l'effet sismique, tout en tenant compte des aspects structuraux, fonctionnels, économiques, et la viabilité de l'ouvrage.

Afin de mettre en application les connaissances acquises durant notre formation, on se propose dans le présent projet d'étudier un bâtiment R+8+2 Sous-sols en béton armé implanté en zone de forte sismicité (Blida), présentant une irrégularité en plan Pour ce faire, nous procéderons dans le premier chapitre par la présentation complète du projet, la définition de ces différents éléments et le choix des matériaux à utiliser. En second chapitre y'aura le pré dimensionnement des éléments principaux tels que les poteaux, les poutres. Le troisième chapitre concernera l'étude sismique conçu par un logiciel. L'objet du quatrième chapitre consiste de ferrailler tous les éléments résistants et enfin la dernière partie sera dédiée pour la conception de l'infrastructure réalisée par deux méthodes différentes (Etude comparative).

## <span id="page-22-0"></span>**I.PRESENTATION DE L'OUVRAGE**

#### <span id="page-23-0"></span>**I.1 Introduction**

Dans notre mémoire nous étudions un bâtiment en béton armé qui est conçu d'un RDC + 8 étages avec 2 sous-sols, A usage unique d'habitation situé à la commune de Ouled Yaich dans la wilaya de Blida qui est classée comme zone de forte sismicité (zone III) selon le classement des zones établit par les Règlements Parasismique Algérienne (RPA 99 version 2003). Notre étude comporte quatre grandes parties :

- Le pré dimensionnement et le calcul des éléments principales et secondaires.

- L'étude sismique du bâtiment.
- Le ferraillage des éléments principaux (poteaux, poutres, voiles).
- l'étude de l'infrastructure.

Tous les calculs sont effectués de manière à respecter :

- Le règlement parasismique algérien RPA99 version 2003
- Le BAEL 91 m99

#### <span id="page-23-1"></span>**I.2 Présentation de l'ouvrage**

Ce bâtiment fait partie du projet « **36 logements Promotionnels** » à **Ouled Yaich**, qui se trouve en face du **centre des impôts de Ouled Yaich** dans la Wilaya de **Blida**.

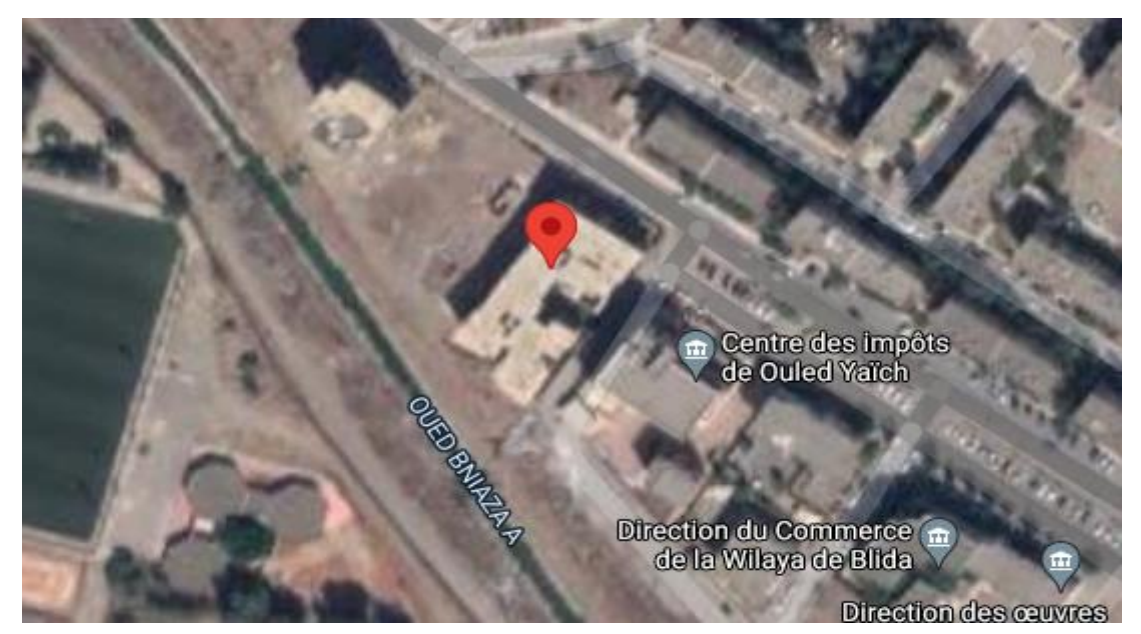

**Figure I-1 :** Localisation de l'ouvrage

Le bâtiment est composé :

- D'un RDC et 8 étages à usage d'habitations
- 2 sous-sols qui servent de parking
- Une terrasse inaccessible aux publics.

#### <span id="page-24-0"></span>**I.2.1 Dimensions de l'ouvrage en élévation**

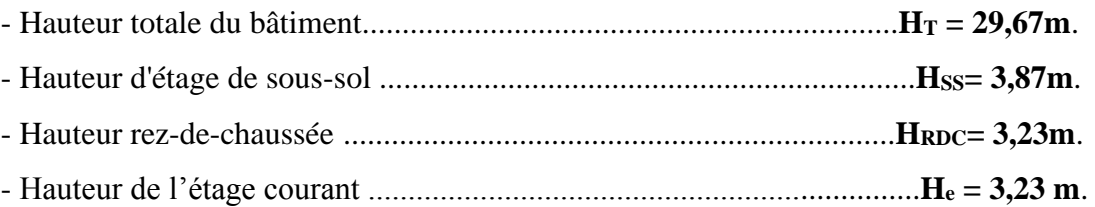

#### <span id="page-24-1"></span>**I.2.2 Dimensions de l'ouvrage en plan**

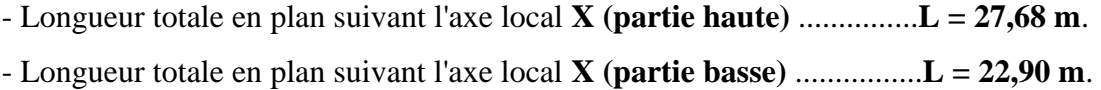

- Longueur totale en plan suivant l'axe local **Y (partie droite)** ................**L = 11,66 m**.
- Longueur totale en plan suivant l'axe local **Y (partie gauche)** ................**L = 26,27 m**.

#### <span id="page-24-2"></span>**I.3 Conception de la structure**

#### <span id="page-24-3"></span>**I.3.1 Ossature de l'ouvrage**

Le contreventement de la structure est assuré par des voiles et des portiques tout en justifiant l'interaction portiques voiles, pour assurer la stabilité de l'ensemble sous l'effet des actions verticales et des actions horizontales.

#### <span id="page-24-4"></span>**I.3.2 Planchers**

On va travailler par 2 types de planchers :

- Plancher à corps creux.
- Plancher à dalle pleine.

#### • **Planchers corps creux**

Ce type de plancher est constitué de poutrelles préfabriquées en béton armé ou bétonné sur place espacées de **60 cm** de corps creux (**hourdis**) et d'une table de compression en béton armé d'une épaisseur de **4 ou 5 cm**.

Ce type de planchers est généralement utilisé pour les raisons suivantes :

- Facilité de réalisation.
- Lorsque les portées de l'ouvrage ne sont pas importantes.
- Diminution du poids de la structure et par conséquent la résultante de la force sismique.
- Une économie du coût de coffrage (coffrage perdu constitué par le corps creux).

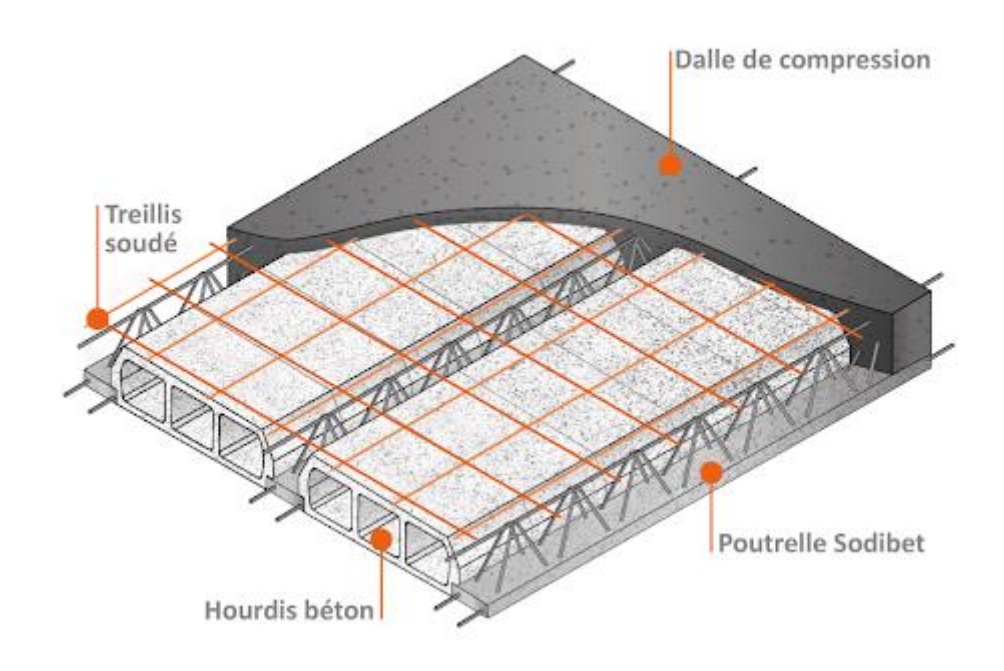

**Figure I-2 :** Schéma Plancher à corps creux

#### • **Planchers dalle pleine**

Pour certaines zones, les dalles pleines sont choisies à cause de leurs formes irrégulières et ceci dans le but de minimiser le temps et le coût nécessaire pour la réalisation des poutrelles spéciales à ces zones.

#### <span id="page-25-0"></span>**I.3.3 Poteaux**

Les poteaux sont les éléments verticaux de l'ossature du bâtiment qui supportent principalement un effort normal de compression.

Dans notre cas on va travailler par 1 seul type de poteaux le poteau carré.

#### <span id="page-25-1"></span>**I.3.4 Poutres**

Notre structure comporte deux types de poutres dans chaque plancher :

- Poutres principales.
- Poutres secondaires.

#### <span id="page-25-2"></span>**I.3.5 Classification du bâtiment**

Le bâtiment est un ouvrage classé dans le "**groupe 2**" selon le RPA, car il est uniquement à usage d'habitions et sa hauteur ne dépasse pas les **48 m.**

#### <span id="page-26-0"></span>**I.3.6 Maçonnerie**

#### **a. Murs extérieurs**

Ils sont réalisés en doubles cloisons de briques creuses de **10 cm** d'épaisseur avec une lame d'air de **5 cm** (**10+5+10**).

#### **b. Murs intérieurs**

Ils sont réalisés en briques creuses de **10 cm** d'épaisseur.

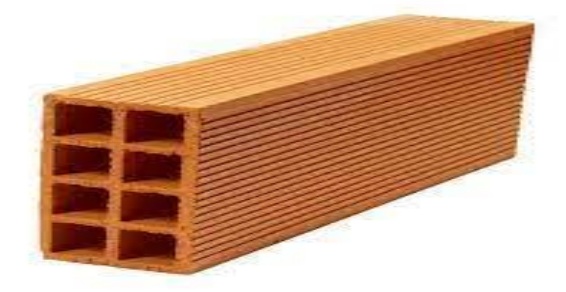

**Figure I-3 :** Brique creuse

#### <span id="page-26-1"></span>**I.3.7 Revêtement**

Le revêtement est constitué de :

- Enduit en ciment pour les faces extérieures des murs de façade.
- Enduit de plâtre pour les murs et les plafonds.
- Carrelage pour les planchers et les escaliers.

#### <span id="page-26-2"></span>**I.3.8 Escaliers et Ascenseurs**

Notre bâtiment comporte des escaliers qui servent à relier les différents niveaux afin d'assurer la bonne circulation des usagés.

On a **1** type d'escalier :

- Escaliers à **2** volées.

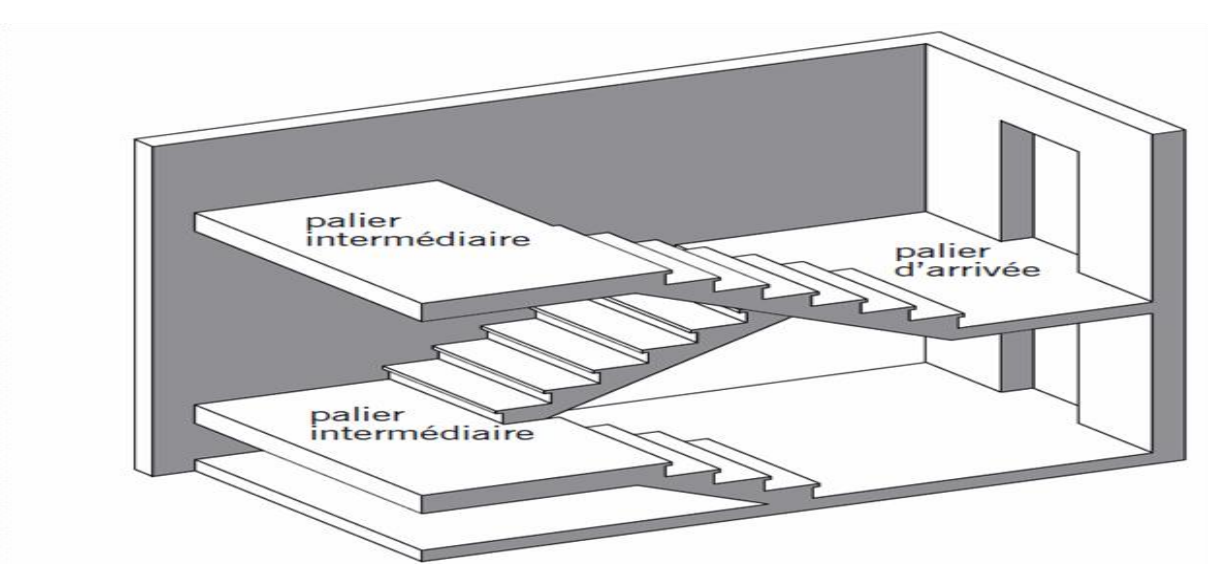

**Figure I-4 :** Escalier à 2 volées

Vu la hauteur importante de ce bâtiment, la conception d'un ascenseur est indispensable pour faciliter le déplacement entre les différents étages. Elle comporte une cage d'ascenseur du **2éme** sous-sol au **8éme** étages.

#### <span id="page-27-0"></span>**I.3.9 Caractéristique du sol [Annexe C]**

La structure est implantée sur **un sol ferme**, de contrainte admissible de **3bars.**

#### <span id="page-27-1"></span>**I.4 Caractéristiques des matériaux**

Les matériaux utilisés dans la construction seront conformes aux règles techniques de conception et de calcul des structures en béton armé BAEL91/99.

#### <span id="page-27-2"></span>**I.4.1 Le Béton**

#### **a. Composition du béton**

Le béton est un matériau constitué par le mélange dans des proportions convenables, de ciment, de granulats (**graviers**, **sable**) et de l'eau.

Pour sa mise en œuvre, le béton doit être maniable et il doit présenter certains critères à savoir :

- Une résistance mécanique élevée.
- Un retrait minimum.
- Une bonne tenue dans le temps (durabilité).

#### **b. Résistances du béton**

#### • **Résistance à la compression**

Le béton est défini par sa résistance à la compression à **28 jours**. Cette dernière est notée par **fc28**

**j**  $\leq$  28 jours : **f**<sub>cj</sub>= 0,658  $\times$  fc28 $\times$  Log 10 (j + 1)

 $j > 28$  jours :  $f_{cj} = f_{c28}$ 

**j** >> 28 jours :  $f_{\text{c}j} = 1,1 \times$  fc28

La résistance de notre béton est prise égale à **fc28 = 30 MPa**. Elle est mesurée par compression axiale de cylindres droits de révolution de diamètre **16 cm** (**section 200 cm²**) et de hauteur **32 cm**.

#### • **Résistance du béton à la traction**

Elle est déterminée par plusieurs essais, La résistance caractéristique à la traction est conventionnellement définie par la relation :

 $-$  **f**<sub>tj</sub> = 0,6 + 0,06  $\times$  **f**<sub>c28</sub> (MPa)

Pour le cas de notre structure on utilise le même dosage en béton avec une résistance caractéristique à la compression **fc28**et à la traction **ft28** telle que :

#### - **fc28= 30 MPa** donc **ft28= 2,4 MPa**.

#### **a. Module de déformation longitudinale**

Ce module est défini sous l'action des contraintes normales d'une longue durée ou courte durée d'application.

• **Module de déformation instantanée "***Eij"*

Pour des charges a courte durée :

 $E_{ij} = 11000 \text{ x } \sqrt[3]{Fcj}$  $\rightarrow$  E<sub>i 28</sub> = 34179,557 MPA

#### • **Module de déformation longitudinale différée "***Evj***"**

Pour des charges de longue durée d'application, on a :

 $E_{\rm{vj}} = 3700 \text{ x } \sqrt[3]{Fcj}$  $\rightarrow$  E<sub>v 28</sub> = 11496,76 MPA

#### **b. Coefficient de Poisson**

La déformation longitudinale est accompagnée par une déformation transversale,

le coefficient de Poisson est le rapport entre la déformation transversale et la déformation Longitudinale. Dans les calculs, le coefficient de Poisson est égal à :

- **ELU** :  $v=0$  Calcul des sollicitations (béton fissuré).

- **ELS :**  $v=0.2$  Calcul des déformations (béton non fissuré).

#### **c. Poids volumique**

On adopte la valeur : **ρ =25kN/m3**

• **Les contraintes Limites**

#### **1. Les contraintes à l'Etat limitent ultime « E.L.U »**

L'état limite ultime est défini généralement par la limite de résistance mécanique audelà de laquelle il y a ruine de l'ouvrage ; dans ce cas, la contrainte est définie par :

$$
f_{\,bu} = \frac{0.85 \times Fci}{\gamma b \times \theta}
$$

Avec :

 $\nu b$ : Coefficient de sécurité.

- = 1,5 cas des situations durables ou transitoires .......................... *f bu =***17MPa**
- = 1,15 cas des situations accidentelles......................................... *f bu =***22,17MPa**

**ϴ** : Coefficient qui dépend de la durée d'application des charges :

- $\theta = 1$ , si la durée est supérieure à 24h.
- $\Theta$  = 0.9 dans le cas contraire.

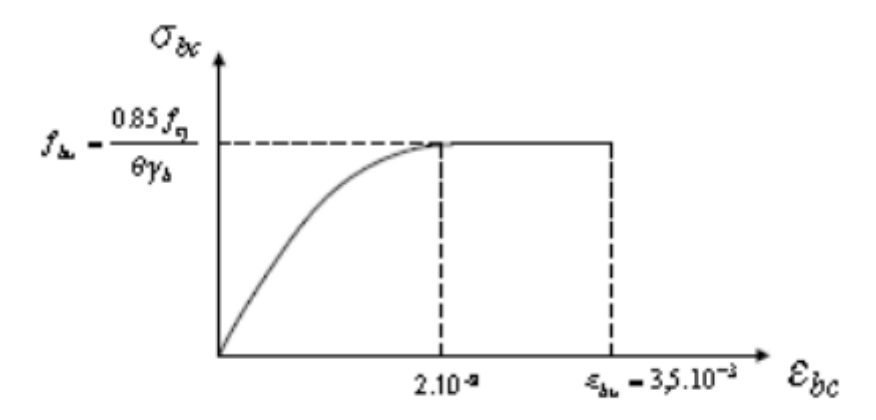

**Figure I-5 :** Diagramme Contraintes -Déformations du béton

#### **2. Les contraintes à l'Etat limite de service « E.L.S »**

L'état limite de service est un état de chargement au-delà duquel la construction ne peut plus assurer le confort et la durabilité pour lesquels elle a été conçue ; on distingue :

- L'état limite de service vis-à-vis de la compression de béton.
- L'état limite de service d'ouverture des fissures.
- L'état limite de service de déformation.

La contrainte limite de service en compression du béton est limitée par :

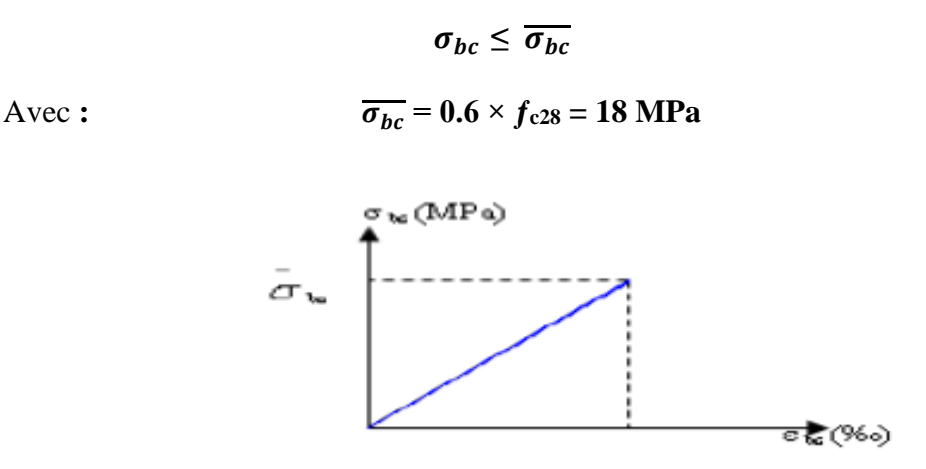

**Figure I-6 :** Diagramme contrainte déformation du béton de calcul à l'ELS

#### <span id="page-30-0"></span>**I.4.2 Acier**

L'acier est un alliage du fer et du carbone en faible pourcentage, leur rôle est de résister les efforts de traction, de cisaillement et de torsion.

#### **A. Les limites lisses (R.L)**

- Barres à haute adhérence (**H.A**) : **f e= 500 MPa**
- Treillis soudés (**T.S**) : **f e= 520 MPa**

#### **B. Module d'élasticité des aciers**

- Les aciers sont aussi caractérisés par le module d'élasticité longitudinale.
- Les expériences ont montré que sa valeur est fixée quel que soit la nuance de l'acier. **Es= 2,0\*10<sup>5</sup> Mpa**

#### **C. Contrainte limite**

#### • **Etat limite ultime ELU**

Pour le calcul on utilise le digramme contrainte déformation de **la figure (I.7).** 

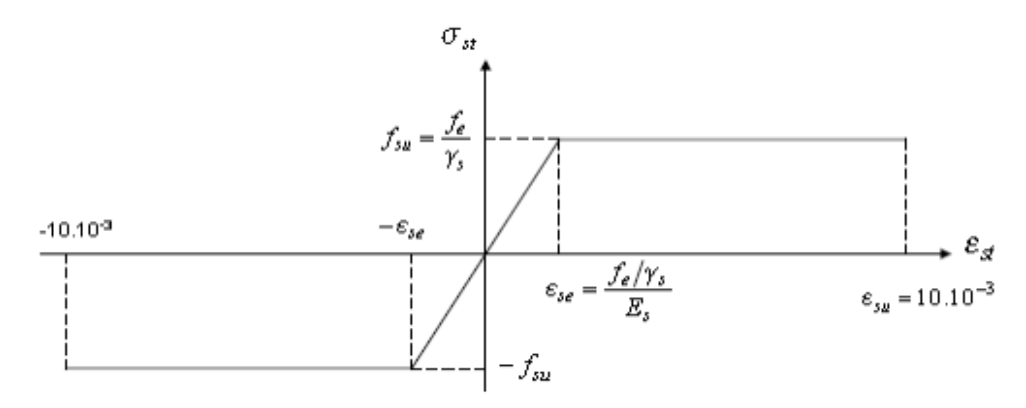

**Figure I-7 :** Diagramme contrainte déformation d'acier

#### Avec :

f e : contrainte limite élastique.

- ε : Déformation (allongement) relative de l'acier. ε s =  $ΔL/L$
- $\sigma s$ : Contrainte de l'acier :  $\sigma s = fe / \gamma_s$
- ɣ s: Coefficient de sécurité.
- $y = 1$  cas de situations accidentelles.

 $y$  s = 1.15 cas de situations durable ou transitoire.

#### • **Etat limite de service ELS**

On ne limite pas la contrainte de l'acier sauf en état limite d'ouverture des fissures :

- Fissuration peu nuisible : pas de limitation.
- Fissuration préjudiciable :  $\sigma_{bc} \le \overline{\sigma_{st}} = \xi = \min (2/3 \text{ f e } ; \max (0.5 \text{fe } ; 110 \sqrt{\eta} \text{ftj}).$
- Fissuration très préjudiciable  $\sigma_{bc} \leq \overline{\sigma_{st}} = 0.8 \xi$ .
- η : Coefficient de fissuration.
- $\eta = 1$  pour les ronds lisses (RL).
- $η = 1.6$  pour les armatures à hautes adhérence (**HA**). Avec :  $σst = fe / γs$

#### **D. Le coefficient d'équivalence**

Le coefficient d'équivalence noté **n** est le rapport :  $n = \frac{\epsilon b}{\epsilon c}$  $\frac{\epsilon}{\epsilon s}$  = 15

- n : Le coefficient d'équivalence.
- $\epsilon$   $\epsilon$  : Module de déformation de l'acier.
- $\epsilon_{\rm b}$  : Module de déformation de béton.

#### <span id="page-32-0"></span>**I.5 Conclusion**

On a opté pour un béton de résistance de 30 MPa, car ce choix est plus économique les sections du béton seront réduites.

On a choisi de travailler avec l'acier de nuance 500 MPa au lieu de 400 MPa car ce dernier n'est plus disponible dans le marcher depuis des années.

# <span id="page-33-0"></span>**II.PREDIMENSIONNEMENT DES ELEMENTS**

#### <span id="page-34-0"></span>**II.1 Introduction**

Le pré dimensionnement des éléments résistants est une étape régie par des lois empiriques issues de l'expérience ; il sera fait selon le **RPA99 version 2003** et le **BAEL91 m99**. Cette étape représente le point de départ et la base de la justification à la résistance, la stabilité et la durabilité de l'ouvrage. Pour ce faire, nous commençons le pré dimensionnement du sommet vers la base :

- Les planchers.
- Les poutres.
- Les poteaux.
- Les voiles.

#### <span id="page-34-1"></span>**II.2 Prédimensionnement des planchers**

Le plancher est une séparation entre deux niveaux qui transmet les charges qui lui sont directement appliquées aux éléments porteurs tout en assurant des fonctions de confort comme l'isolation phonique, thermique et l'étanchéité des niveaux extrêmes.

Pour le bâtiment étudié, deux types de planchers vont être utilisés :

- Plancher à corps creux en partie courante ;
- Dalle pleine pour les balcons et certaine partie des planchers.

#### <span id="page-34-2"></span>**II.2.1 Plancher à Corps Creux**

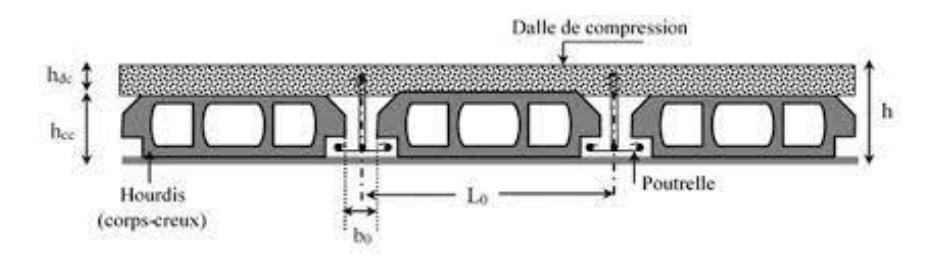

**Figure II-1 :** Schéma Plancher à corps creux

La hauteur du plancher  $h_t$  doit vérifier la condition de la flèche suivante :  $H_t \ge \frac{Lmax}{22.5}$  (condition de la flèche) **Article B.6.8.4.2** Avec :

L : longueur entre nus d'appuis dans le sens des poutrelles

 $-H_t$ : hauteur totale planché

Dans notre projet le panneau les plus défavorable c'est ce du salon

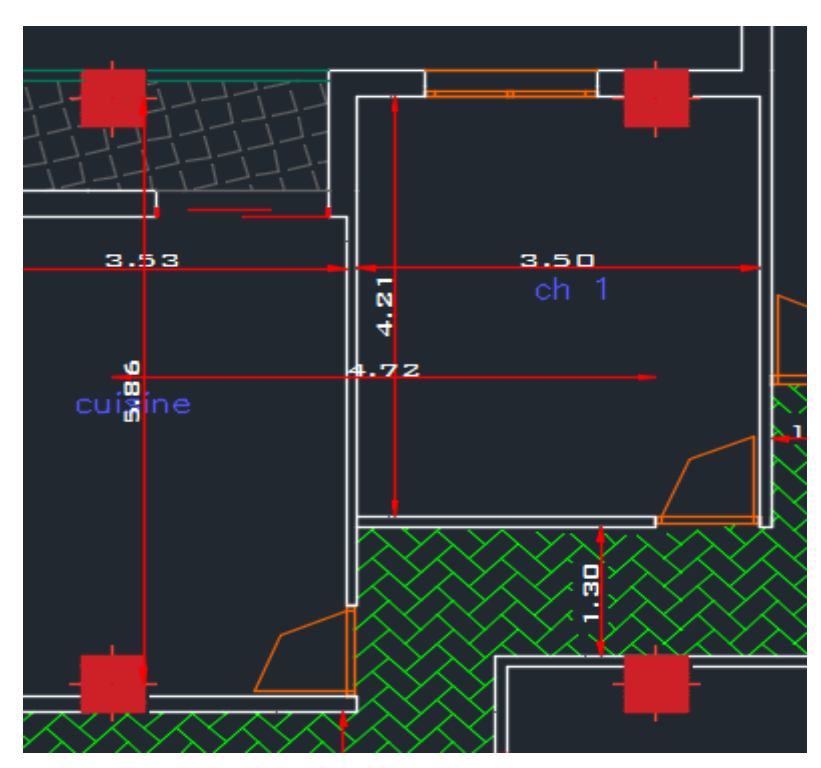

**Figure II-2 :** Le panneau le plus sollicité

L'entre axe verticale est de : 5,86 m

L'entre axe horizontale est de : 4,72 m

D'ici on peut constater le sens porteur des poutres il est dans le sens **vertical** 

On aura alors :

 $L = 472 - 55 = 417$  cm  $H<sub>t</sub> \ge (417 / 22.5) = 18.53$  cm

#### **Conclusion**

On va prendre l'épaisseur de 16+5 **ht= 21 cm**

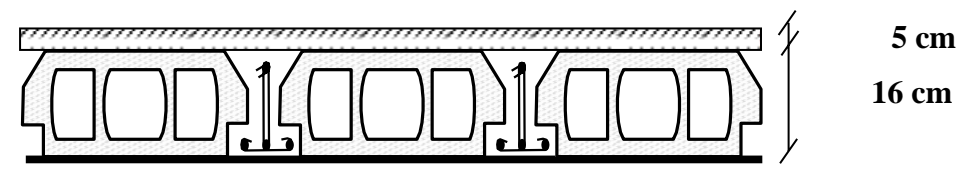

**Figure II-3 :** Schéma de la dalle

16 cm : hauteur du corps-creux.

5 cm hauteur de la dalle de compression.
#### **II.2.2 Balcon (dalle pleine)**

L'eppaiseur de la dalle des balcons (qui est en console) est donnée par la formule suivante :

$$
e \geq \frac{L_0}{10}
$$

L : c'est la portée libre du balcon

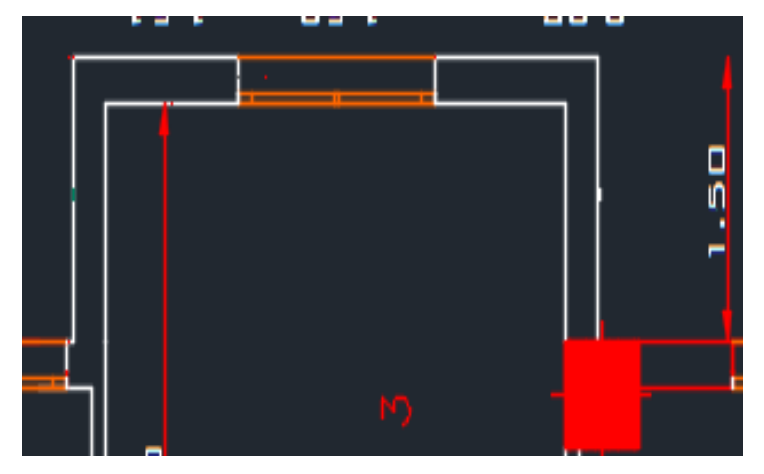

**Figure II-4 :** Portée du balcon

Dans notre cas  $L_0 = 1.5$  m  $e \ge (1.5 / 10) = 0.15$  m = 15 cm on va prendre **e = 15 cm** 

#### **II.3 Prédimensionnement des poutres**

Le pré dimensionnement des poutres sera effectué selon les lois suivantes :

L/15  $\leq h \leq L/10$  : 0,3h  $\leq b \leq 0,7h$ 

L : la plus grande portée des poutres. Tout en respectant les conditions du RPA99 modifié 2003 (**article 7.5.1**) relative au coffrage des poutres à savoir :

 $b \geq 20$  $h \geq 30$ 

 $h/b < 4 h$ 

#### **A. Poutres principales**

 $L= 586-55 = 531$  cm  $(531/15) \le h \le (513/10)$  34,2 cm  $\le h \le 51,3$  cm On va prendre  $h = 40$  cm La largeur sera donc  $0,3*40 \le b \le 0,7*40$  12 cm  $\le b \le 28$  cm On va prendre **b = 30 cm**

#### **B. Poutres secondaires**

 $L = 478$  cm (entre axe)

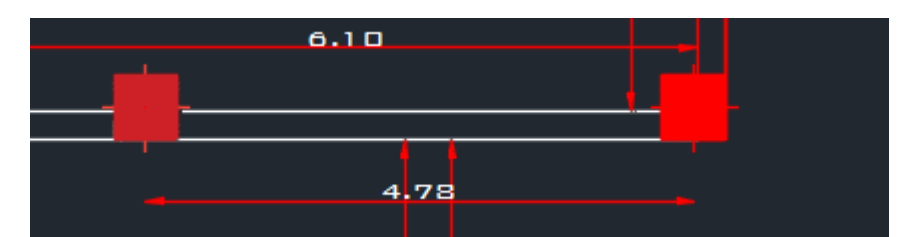

**Figure II-5 :** Portée de la poutre secondaire

 $L = 478 - 55 = 423$  cm  $(423/15) \le h \le (423/10)$  28,2cm  $\le h \le 42.3$  cm On va prendre **h = 35 cm**

Pour la largeur :  $0,3*35 \le b \le 0,7*35$  10,5cm  $\le b \le 24,5$  cm

On va prendre **b=30 cm**

Il reste la vérification selon la RPA :

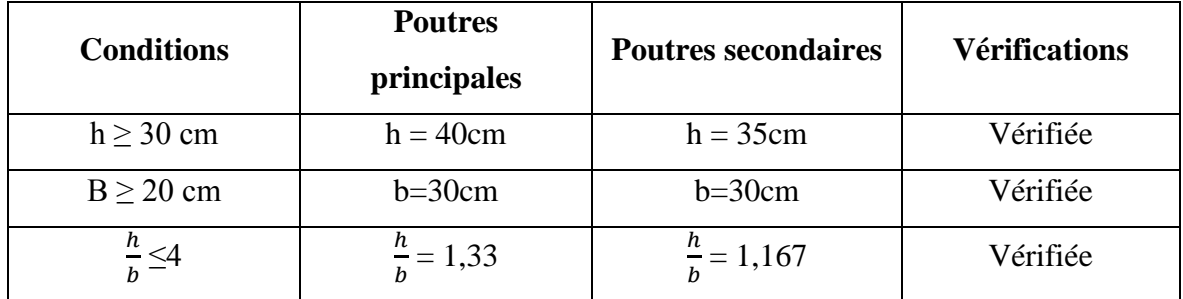

**Tableau II-1:** Vérification selon le RPA

#### **Conclusion**

On vat opter pour la section (30 x 40) pour les poutres principales On vat opter pour la section (30 x 35) pour les poutres secondaires

#### **II.4 Prédimensionnement des poteaux**

 $\sigma_{bc} = 0.6 * f c 28 = 0.6 * 30 = 18 \text{ MPA}$ 

#### **1) Charges permanentes**

• **Plancher terrasse (inaccessible)**

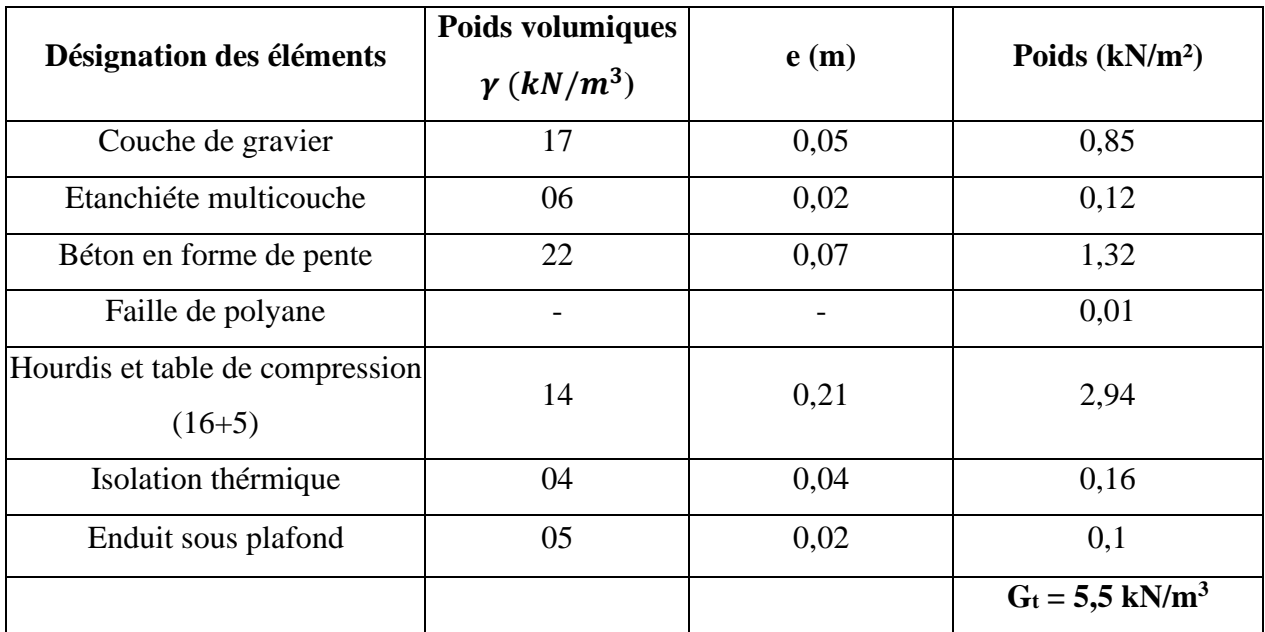

#### **Tableau II-2:** Charge de plancher terrasse

La charge permanente totale qu'on a est  $G = 5.5$  kN/m<sup>2</sup>

#### • **Plancher étage**

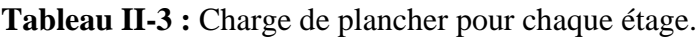

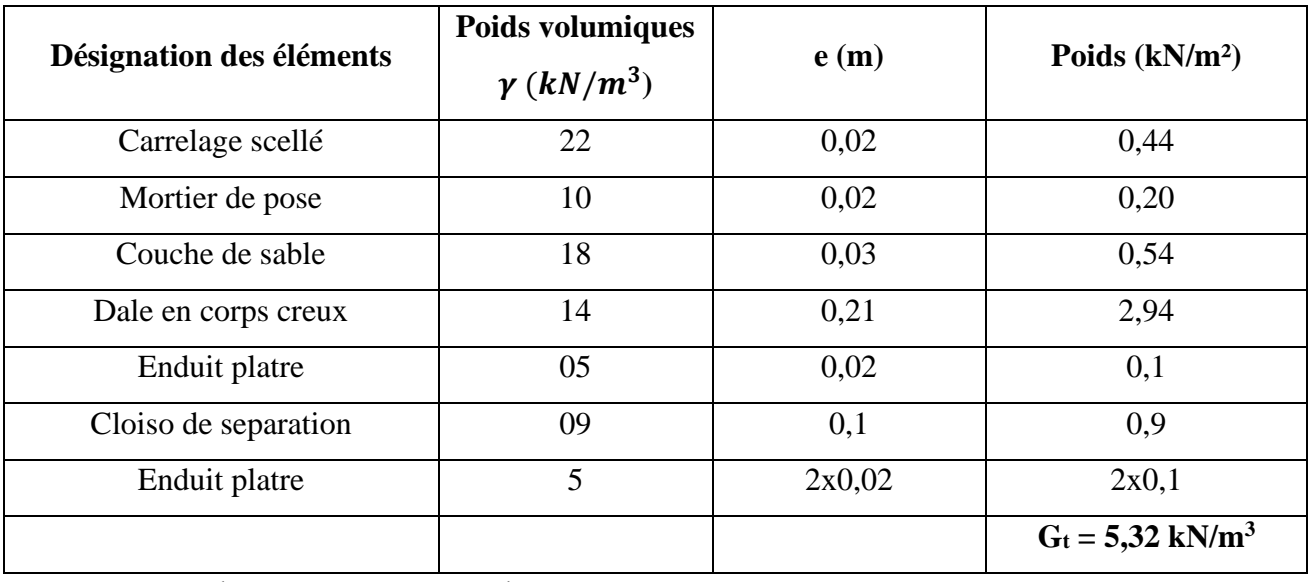

La charge permanente totale qu'on a est G= 5,32 kN/m<sup>2</sup>.

#### • **Mur exterieur**

| <b>Tableau II-4 :</b> Charge du mur exteriur |                                                           |       |                               |  |  |  |  |  |
|----------------------------------------------|-----------------------------------------------------------|-------|-------------------------------|--|--|--|--|--|
| Désignation des elements                     | Poids volumiques<br>e(m)<br>$\gamma$ (kN/m <sup>3</sup> ) |       | Poids $(kN/m2)$               |  |  |  |  |  |
| Enduit de plâtre                             | 05                                                        | 0.02  |                               |  |  |  |  |  |
| Briques creuses                              | 09                                                        | 2x0.1 | 2x0,90                        |  |  |  |  |  |
| Enduit de ciment                             | 10                                                        | 0.02  | 0,2                           |  |  |  |  |  |
|                                              |                                                           |       | $G_t = 2{,}10 \text{ kN/m}^3$ |  |  |  |  |  |

**Tableau II-4 :** Charge du mur éxteriur

La charge permanente totale qu'on a est G**=** 2.10 kN/m².

#### • **Dalle pleine (balcon)**

| Désignation des éléments | Poids volumiques<br>$\gamma$ (kN/m <sup>3</sup> ) | e(m)   | Poids $(kN/m2)$                |
|--------------------------|---------------------------------------------------|--------|--------------------------------|
| Carrelage scellé         | 22                                                | 0,02   | 0,44                           |
| Mortier de pose          | 10                                                | 0,02   | 0,20                           |
| Couche de sable          | 18                                                | 0,03   | 0,54                           |
| Dalle pleine             | 25                                                | 0,15   | 3,75                           |
| Enduit en ciment         | 10                                                | 0,02   | 0,2                            |
| Cloiso brique creuse     | 09                                                | 0,1    | 0,9                            |
| Enduit en ciment         | 10                                                | 2x0,02 | 2x0,1                          |
|                          |                                                   |        | $G_t = 6,43$ kN/m <sup>3</sup> |

**Tableau II-5 :** Charge de la dalle pleine (balcon)

La charge permanente totale qu'on a est G=6.43 kN/m².

#### **2. Charges d'exploitations**

- La charge d'exploitation à prendre dans le cas d'un plancher terrasse inaccessible est  $Q = 1.0$  kN/m<sup>2</sup>.
- La charge d'exploitation à prendre dans le cas d'un plancher d'étage courant est  $Q = 1.5$  kN/m<sup>2</sup>.
- La charge d'exploitation à prendre pour l'étage services est  $Q = 2.5$  kN/m<sup>2</sup>.
- La charge d'exploitation à prendre pour les balcons est Q=3.5 kN/m².
- La charge d'exploitation des escaliers est  $Q = 2.5kN/m^2$ .

#### • **Descente de charges**

La descente de charge est le chemin suivi par les différentes actions (charges et surcharges) du niveau le plus haut de la structure jusqu'au niveau le plus bas avant sa transmission au sol. On effectuera la descente de charges pour le poteau le plus sollicité et qui a souvent la plus grande surface afférente.

#### • **Loi de dégression [3] (Article 6.3)**

Comme il est rare que toutes les charges d'exploitations agissent simultanément, on applique la loi de dégression qui consiste dans notre cas à réduire les charges identiques à chaque étage de 10% jusqu'a 0,5 Q.

La loi de dégression ne s'applique pas pour les planchers à usage commercial et bureau, les charges vont se sommer avec leurs valeurs réelles (sans coefficient).

Niveau8: Q<sup>0</sup> charge d'exploitation sur la terrasse

Niveau $7:Q_0+Q$ 

- Niveau6 : surcharge niveau7 + 0.9Q
- Niveau5 : surcharge niveau6+ 0.8Q

Niveau4 : surcharge niveau5 + 0.7Q

Niveau3 : surcharge niveau4 + 0.6Q

Niveau2 : surcharge niveau3+ 0.5Q

Niveau1 : surcharge niveua2 + 0.5Q Niveau

 $SP:$  surcharge niveau1 + 0.5Q

Niveau RDC : surcharge niveau SP+ Q

#### **2.2) calcule de la descente de charges**

On doit tout d'abord choisir le poteau le **plus sollicité** sachant qu'il y'a 3 types de poteaux :

- ■Poteau centrale
- ■Poteau d'angle
- ■Poteau de rive

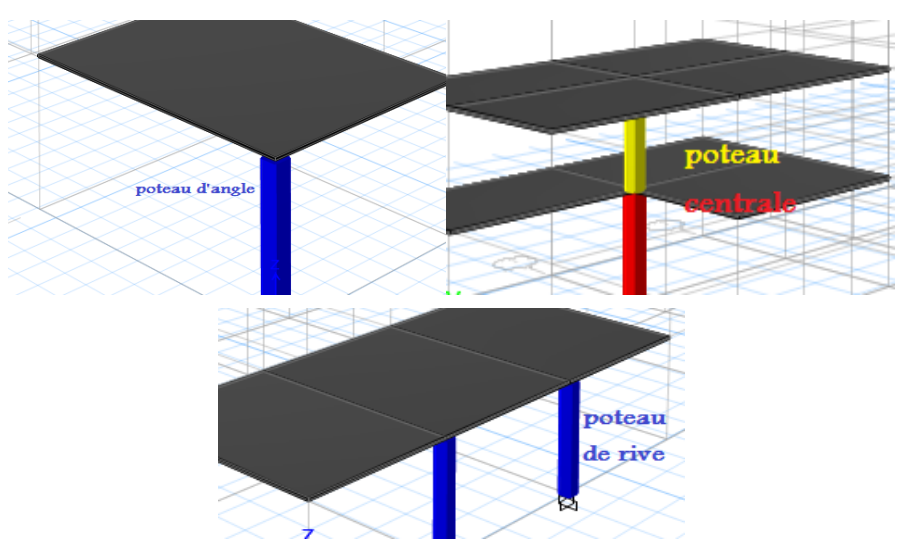

**Figure II-6 :** Les trois types de poteau.

- **3. Surface d'influence du poteau**
- **II.4.1 Le poteau central [Annexe A]**

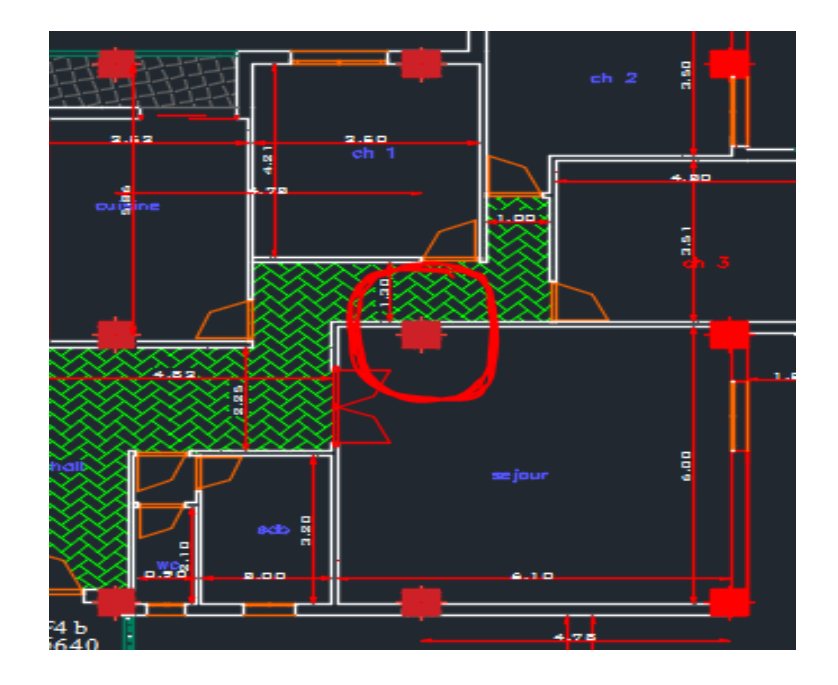

**Figure II-7 :** Le poteau central le plus sollicité

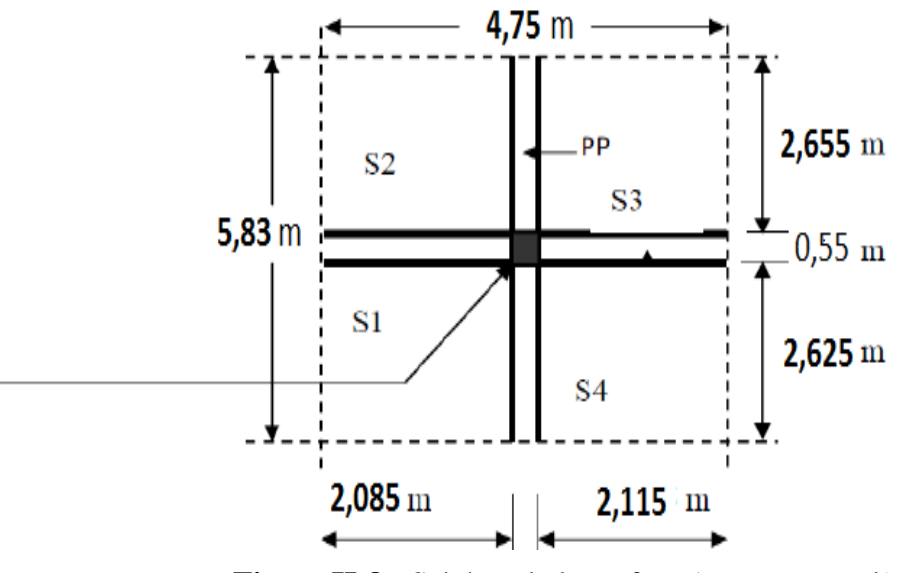

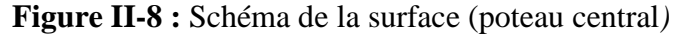

- $S_1$  = (2,085\*2,625) = 5,47 m<sup>2</sup>  $S_2 = (2,085 \times 2,655) = 5,54 \text{ m}^2$
- $S_3 = (2,115*2,655) = 5,62 \text{ m}^2$
- $S_4 = (2,115 * 2,625) = 5,55$  m<sup>2</sup>
- $S_t = 22,18 \text{ m}^2$

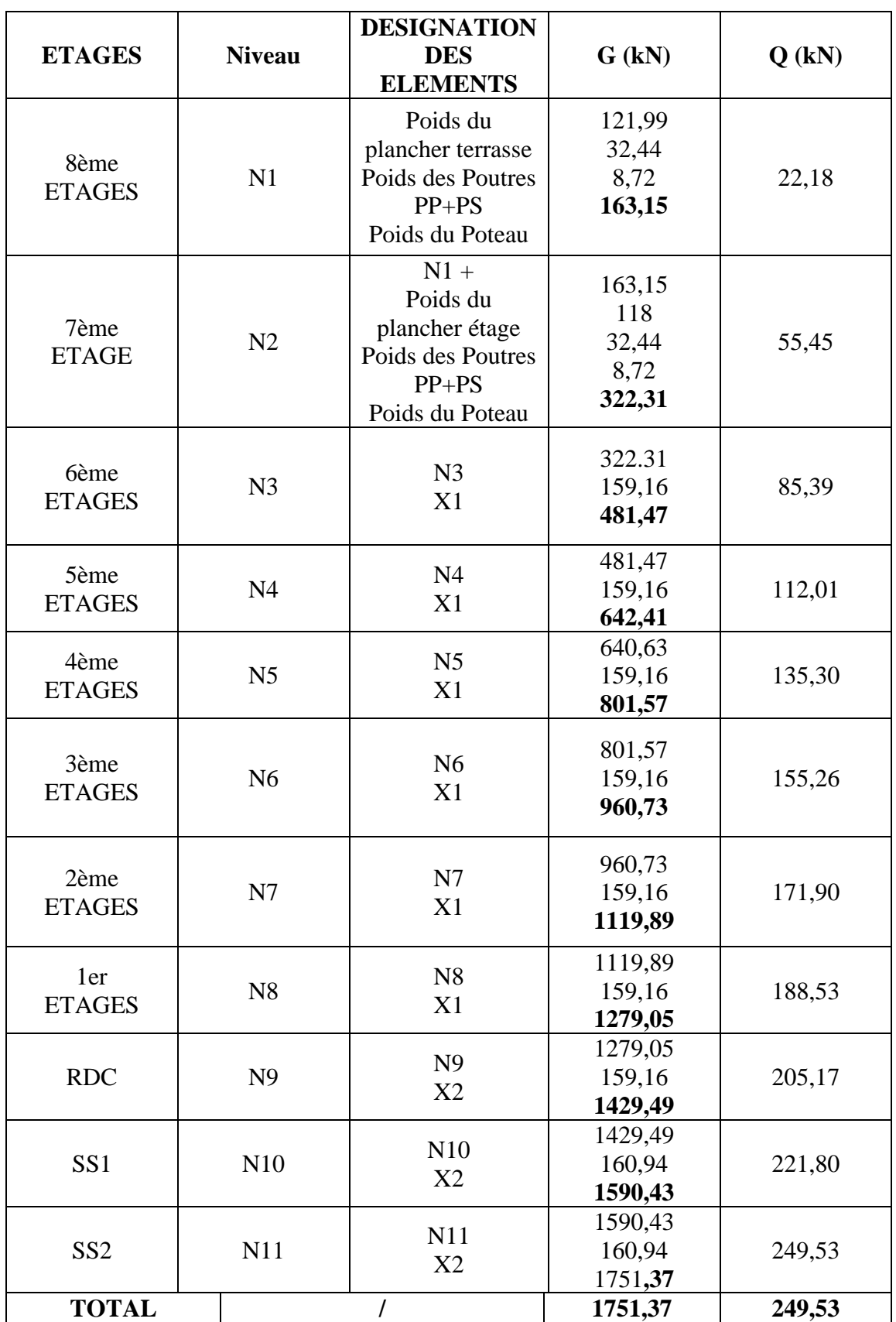

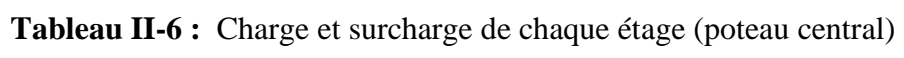

**N.B :** Les différents poids

**II.4.2 Le poteau de rive [Annexe A]**

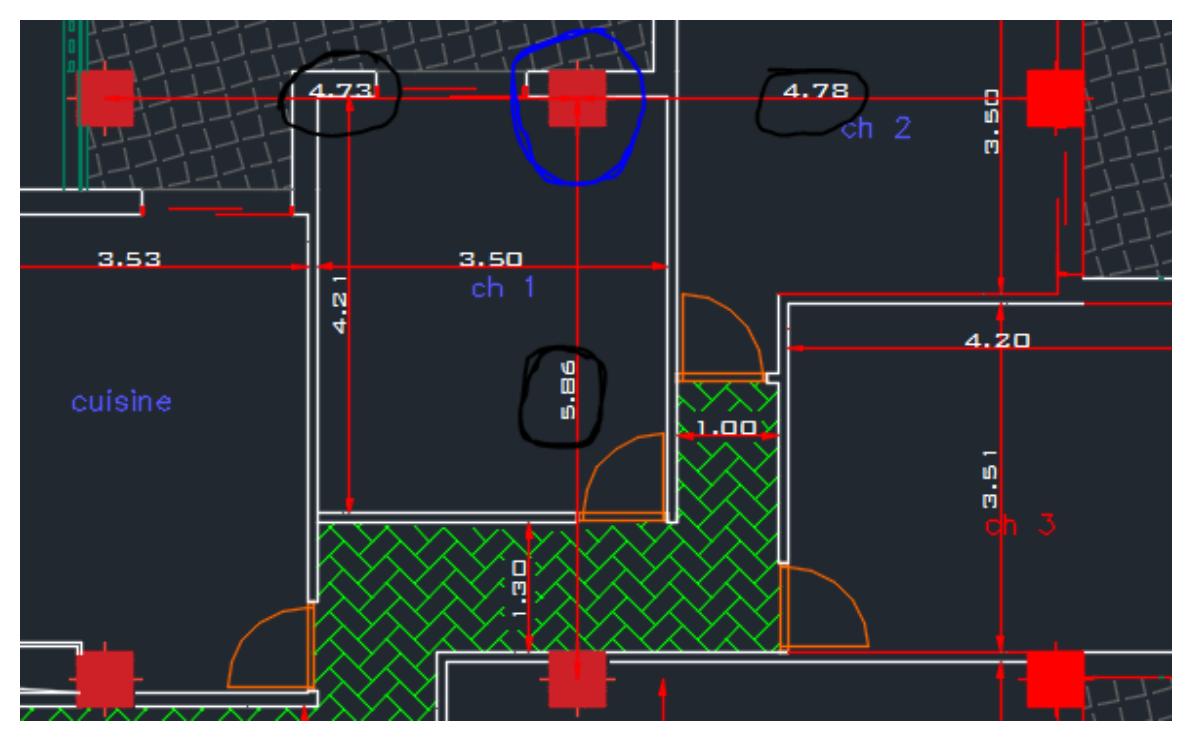

**Figure II-9 :** Le poteau de rive le plus sollicité

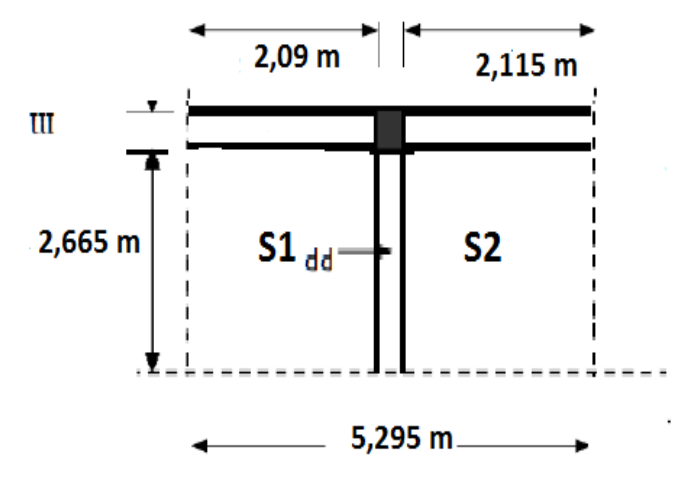

**Figure II-10 :** Schéma de surface (poteau de rive)

 $S_1$  = (2,09\*2,665) = 5,57 m<sup>2</sup>  $S_2 = (2,115*2,665) = 7,1 \text{ m}^2$  $S_t = 12,67$  m<sup>2</sup>

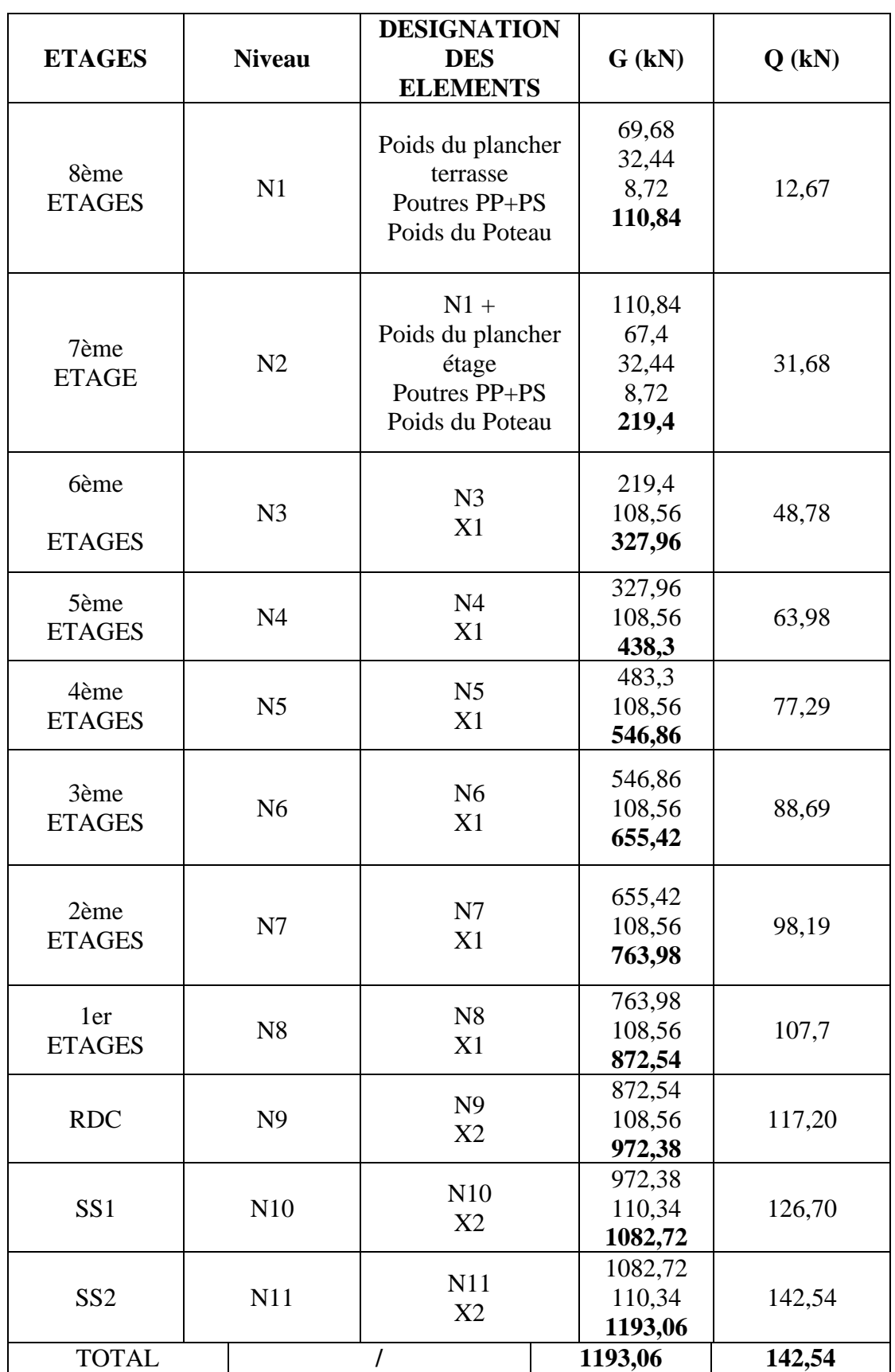

**Tableau II-7 :** Charger et surcharge de chaque étage (poteau de rive)

### **II.4.3 Le poteau d'angle [Annexe A]**

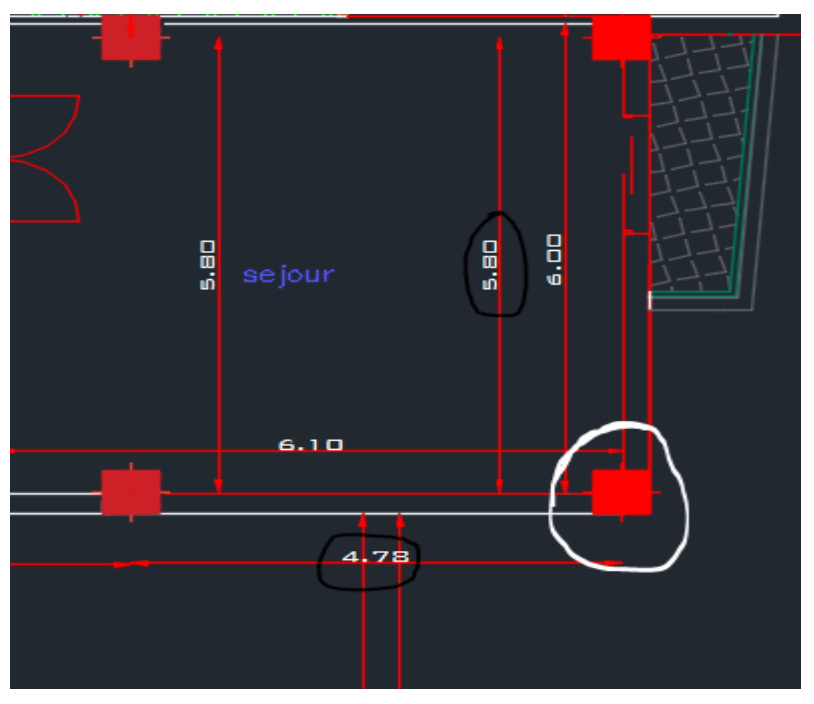

**Figure II-11 :** Le poteau d'angle le plus sollicité

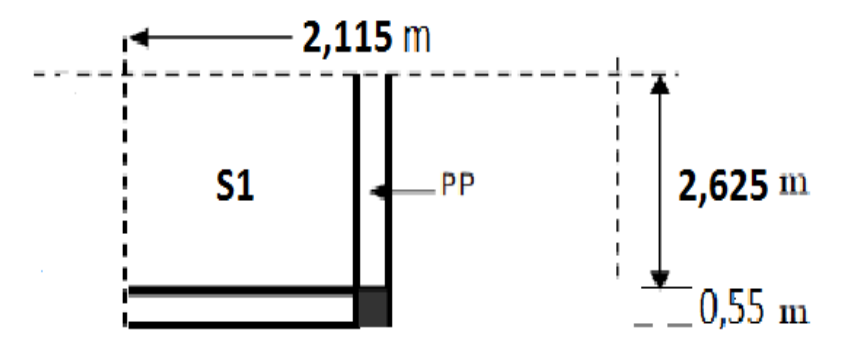

**Figure II-12 :** Schéma de surface (poteau d'angle)

 $S_1$  = (2,115\*2,625) = 5,55 m<sup>2</sup>  $S_t = 5,55 \text{ m}^2$ 

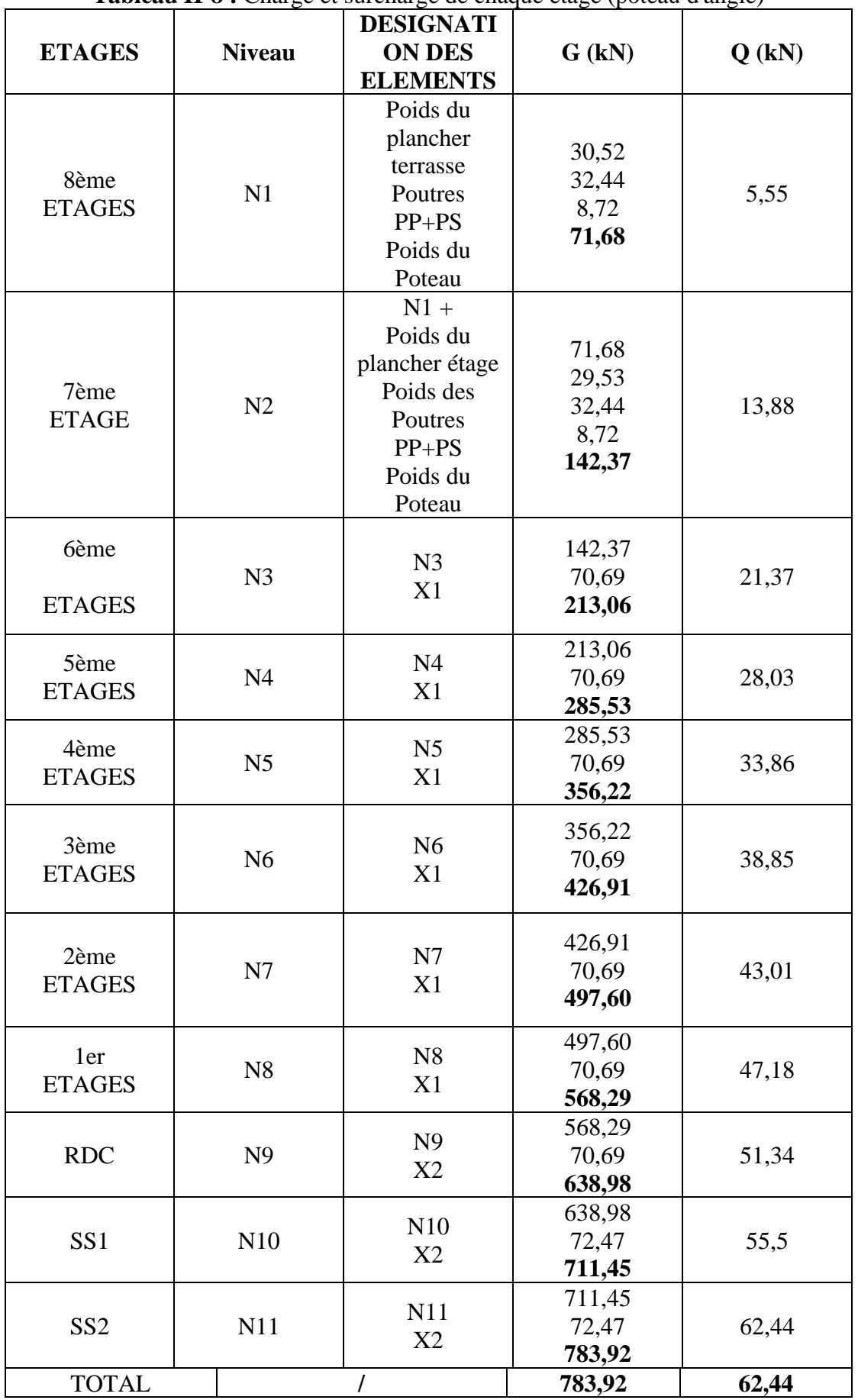

**Tableau II-8 :** Charge et surcharge de chaque étage (poteau d'angle)

#### **II.4.4 Dimensionnement des poteaux**

Le prédimensionnement est déterminé en supposant que les poteaux sont soumis à la compression simple par la formule suivante :

() ≤∝ [ × 28 0.9 + × ] *……………………….*(1)

Avec :

$$
Nu: effort normal ultimate (compression) = 1.35G + 1.5Q
$$

 $\alpha$  : coefficient réducteur tenant compte de la stabilité ( $a = f(2)$ )

- **λ** : élancement d'EULER
- **i** : rayon de giration
- **l f** : longueur de flambement

**I**: moment d'inertie de la section par rapport à l'axe passant par son centre de gravité et perpendiculaire au plan de flambement

**B** : surface de la section du béton

**γ b** : coefficient de sécurité pour le béton γ b = 1.5 (situation durable)

**γ s** : coefficient de sécurité pour l'acier γ s = 1.15 (situation durable)

**f e** : limite élastique de l'acier (f e = 500 MPa);

**fc28** : contrainte caractéristique du béton à 28 jours (f c28 = 30 MPa)

**As** : section d'acier comprimée

**B r** : section réduite d'un poteau. Obtenue en réduisant de sa section réelle 1 cm d'épaisseur sur toute sa périphérie.

#### **4.1) Pour une section rectangulaire**

- moment d'inertie  $I = \frac{bh^3}{12}$ 12
- section du béton  $B = a \times b$
- section réduite B r =  $((a 0.02) \times (b 0.02))$

**Selon le « BAEL 99** <sup>[2]</sup> »  $0,2\% \leq A_s / B \leq 5\%$ 

On cherche à dimensionner le poteau de telle sorte que :  $\frac{As}{B} = 1\%$ 

$$
\begin{cases} \bullet & \alpha = \frac{0.85}{1 + 0.2\left(\frac{\lambda}{35}\right)^2} & \text{si} \qquad \lambda = 50\\ \bullet & \alpha = 0.6\left(\frac{50}{\lambda}\right)^2 & \text{si} \qquad 50 < \lambda < 100 \end{cases}
$$

Pour les poteaux. Il est préférable de prendre  $\lambda = 35$  et  $\alpha = 0.708$ On tire de l'équation (**1**) la valeur de *Br* :

$$
B_r \ge \frac{N_u}{\alpha \left(\frac{f_{c28}}{0.9 \times \gamma_b} + \frac{A_s \times f_e}{B \times \gamma_s}\right)} = 0.0531 N_u
$$

Pour une zone sismique **III**. On doit avoir au minimum :

Min  $(a ; b) \ge 30$  cm Min  $(a ; b) \ge h_e/20$  $\frac{1}{4}$  < a/b < 4

*Avec :* 

- (a ; b) : dimensions de la section.

- h<sup>e</sup> : hauteur d'étage.

On opte pour des poteaux de section carrée  $(a = b)$ .

#### **4.2). Vérification à l'ELS**

La vérification de la section à l'ELS est selon la formule suivante :

 $\sigma_{ser} = N_{ser}B + \eta A_s \leq 0.6$  fc28

Avec :

- **N ser** : Effort normal à l'ELS.
- B : Section de béton du poteau.
- **As** : Section des armatures (**As=1%B**).
- $\cdot \eta$ : Coefficient d'équivalence ( $\eta =$  **E**<sub>s</sub> $\ell$  **E**<sub>b</sub> = 15).
- **σ ser** : Contrainte de compression à l'ELS.

En remplaçant dans l'équation les différents termes par leur valeur, on obtient :

#### $\sigma_{ser} = N_{ser} 1.15B \le 0.6$  fc28 = **18Mpa**

#### **Les Poteaux les plus sollicités sont :**

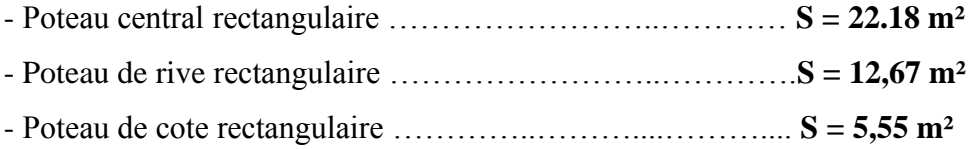

Les résultats sont récapitulés dans les tableaux suivants :

#### **II.4.4.1 Le poteau central**

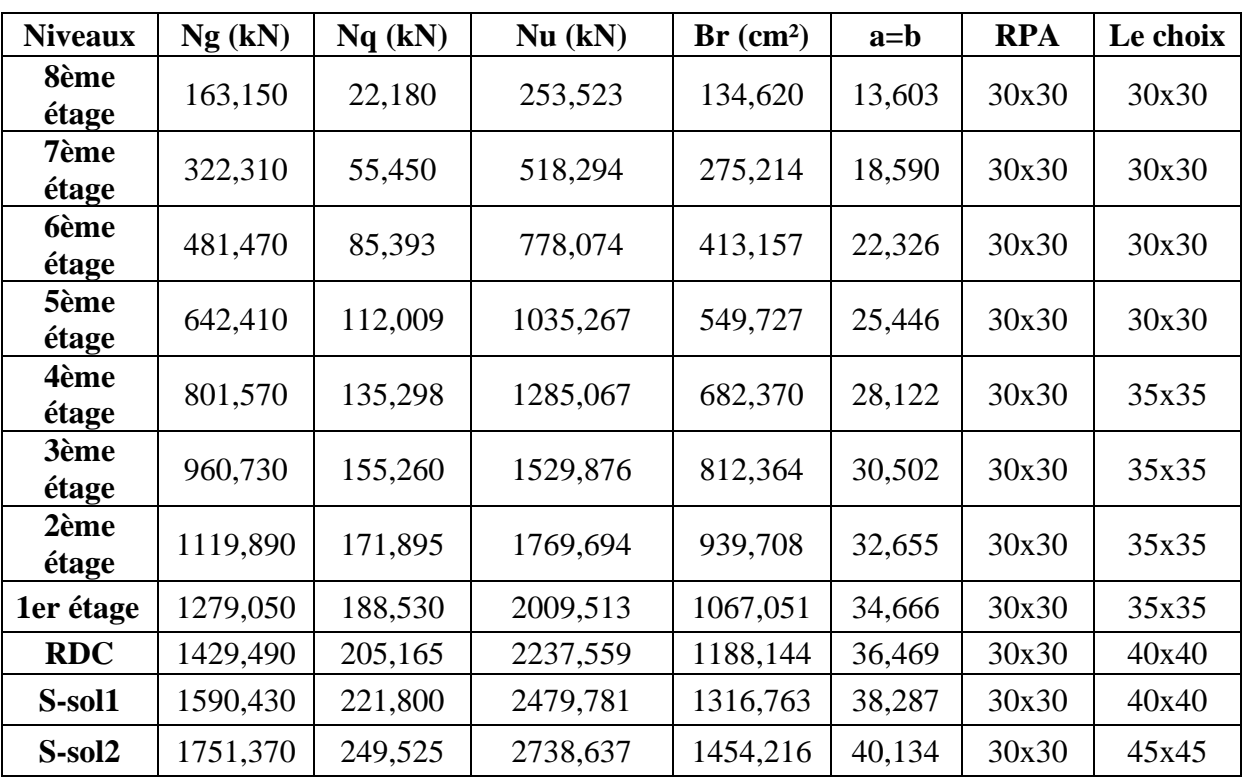

**Tableau II-9 :** Choix des sections des poteaux centraux (carrés)

**Tableau II-10 :** Vérification de critère de résistance (Poteaux centraux)

| <b>Etages</b>        | Nu (kN) | $B$ (cm <sup>2</sup> ) | Nu/B  | f <sub>bu</sub> (MPa) | <b>Vérification</b> | Le choix |
|----------------------|---------|------------------------|-------|-----------------------|---------------------|----------|
| 8ème<br>étage        | 253,52  | 900                    | 2,82  | 17                    | Vérifiée            | 30x30    |
| 7ème<br>étage        | 518,29  | 900                    | 5,76  | 17                    | Vérifiée            | 30x30    |
| <b>6ème</b><br>étage | 778,07  | 900                    | 8,65  | 17                    | Vérifiée            | 30x30    |
| 5ème<br>étage        | 1035,27 | 900                    | 11,50 | 17                    | Vérifiée            | 30x30    |
| 4ème<br>étage        | 1285,07 | 1225                   | 10,49 | 17                    | Vérifiée            | 35x35    |
| 3ème<br>étage        | 1529,88 | 1225                   | 12,49 | 17                    | Vérifiée            | 35x35    |
| 2ème<br>étage        | 1769,69 | 1225                   | 14,45 | 17                    | Vérifiée            | 35x35    |
| 1er étage            | 2009,51 | 1225                   | 16,40 | 17                    | Vérifiée            | 35x35    |
| <b>RDC</b>           | 2237,56 | 1600                   | 13,98 | 17                    | Vérifiée            | 40x40    |
| S-sol1               | 2479,78 | 1600                   | 15,50 | 17                    | Vérifiée            | 40x40    |
| S-sol2               | 2738,64 | 2025                   | 13,52 | 17                    | Vérifiée            | 45x45    |

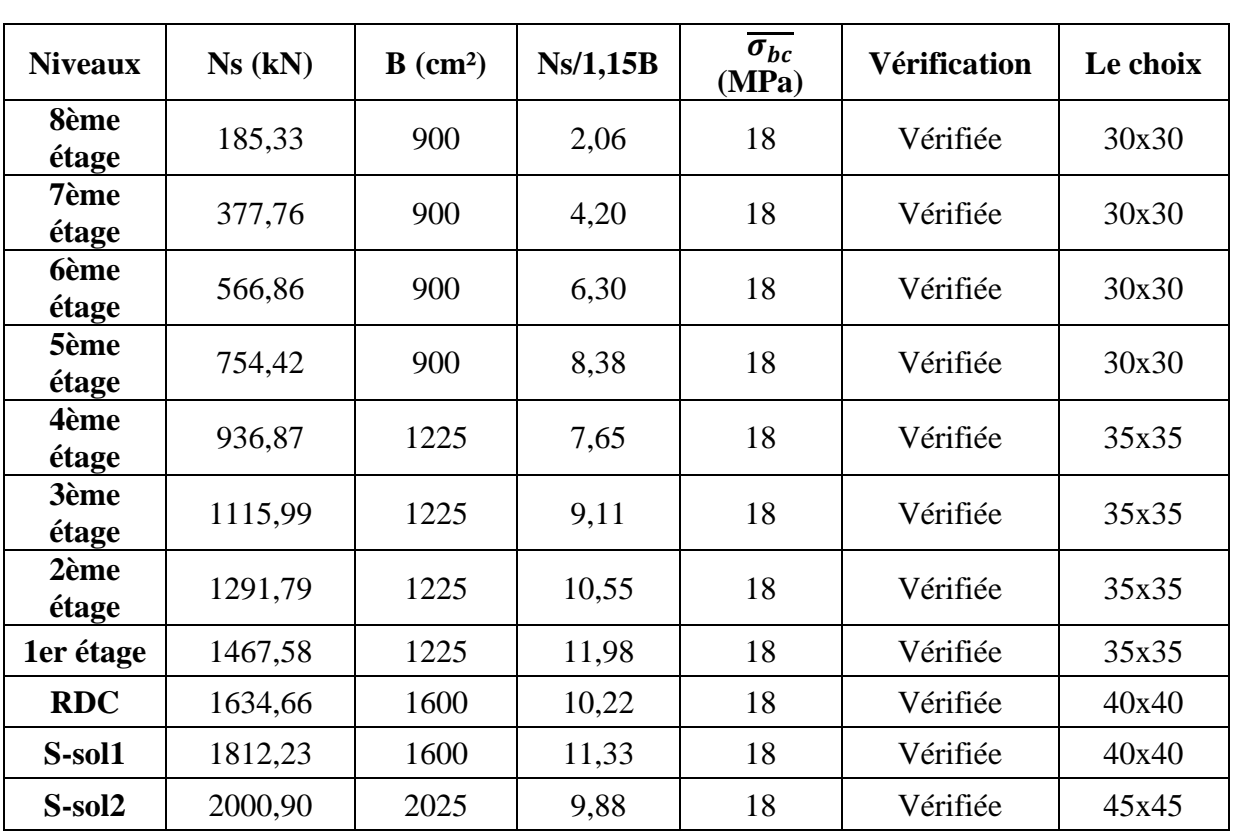

#### **Vérification à l'ELS**

**Tableau II-11 :** Vérification poteaux centraux à l'ELS

### **II.4.4.2 Le poteau de rive**

**Tableau II-12 :** Choix des sections des poteaux de rives (carrés)

| <b>Niveaux</b>        | Ng(kN)   | Nq(kN)  | Nu (kN)  | $Br$ (cm <sup>2</sup> ) | $a = b$ | <b>RPA</b> | Le choix |
|-----------------------|----------|---------|----------|-------------------------|---------|------------|----------|
| 8ème<br>étage         | 110,840  | 12,670  | 168,639  | 89,547                  | 11,463  | 30x30      | 30x30    |
| 7ème<br>étage         | 219,400  | 31,675  | 343,703  | 182,506                 | 15,509  | 30x30      | 30x30    |
| <b>6</b> ème<br>étage | 327,960  | 48,780  | 515,915  | 273,951                 | 18,551  | 30x30      | 30x30    |
| 5ème<br>étage         | 438,300  | 63,984  | 687,680  | 365,158                 | 21,109  | 30x30      | 30x30    |
| 4ème<br>étage         | 546,860  | 77,287  | 854,192  | 453,576                 | 23,297  | 30x30      | 30x30    |
| 3ème<br>étage         | 655,420  | 88,690  | 1017,852 | 540,479                 | 25,248  | 30x30      | 30x30    |
| 2ème<br>étage         | 763,980  | 98,193  | 1178,662 | 625,869                 | 27,017  | 30x30      | 30x30    |
| 1er étage             | 872,540  | 107,695 | 1339,472 | 711,259                 | 28,669  | 30x30      | 30x30    |
| <b>RDC</b>            | 972,380  | 117,198 | 1488,509 | 790,398                 | 30,114  | 30x30      | 30x30    |
| S-sol1                | 1082,720 | 126,700 | 1651,722 | 877,064                 | 31,615  | 30x30      | 35x35    |
| S-sol2                | 1193,060 | 142,538 | 1824,437 | 968,776                 | 33,125  | 30x30      | 35x35    |

**Vérification de critère de résistance :** *NuB≤f u* = 17Mpa

| <b>Niveaux</b>       | Nu (kN) | $B$ (cm <sup>2</sup> ) | Nu/B  | f bu<br>(MPa) | <b>Vérification</b> | Le choix |
|----------------------|---------|------------------------|-------|---------------|---------------------|----------|
| 8ème<br>étage        | 168,64  | 900                    | 1,87  | 17            | Vérifiée            | 30x30    |
| 7ème<br>étage        | 343,70  | 900                    | 3,82  | 17            | Vérifiée            | 30x30    |
| <b>6ème</b><br>étage | 515,92  | 900                    | 5,73  | 17            | Vérifiée            | 30x30    |
| 5ème<br>étage        | 687,68  | 900                    | 7,64  | 17            | Vérifiée            | 30x30    |
| 4ème<br>étage        | 854,19  | 900                    | 9,49  | 17            | Vérifiée            | 30x30    |
| 3ème<br>étage        | 1017,85 | 900                    | 11,31 | 17            | Vérifiée            | 30x30    |
| 2ème<br>étage        | 1178,66 | 900                    | 13,10 | 17            | Vérifiée            | 30x30    |
| 1er étage            | 1339,47 | 900                    | 14,88 | 17            | Vérifiée            | 30x30    |
| <b>RDC</b>           | 1488,51 | 900                    | 14,38 | 17            | Vérifiée            | 30x30    |
| S-sol1               | 1651,72 | 1225                   | 13,48 | 17            | Vérifiée            | 35x35    |
| S-sol2               | 1824,44 | 1225                   | 14,89 | 17            | Vérifiée            | 35x35    |

**Tableau II-13 :** Vérification de critère de résistance (Poteaux de rives)

**Tableau II-14 :** Vérification poteaux de rives a l'ELS

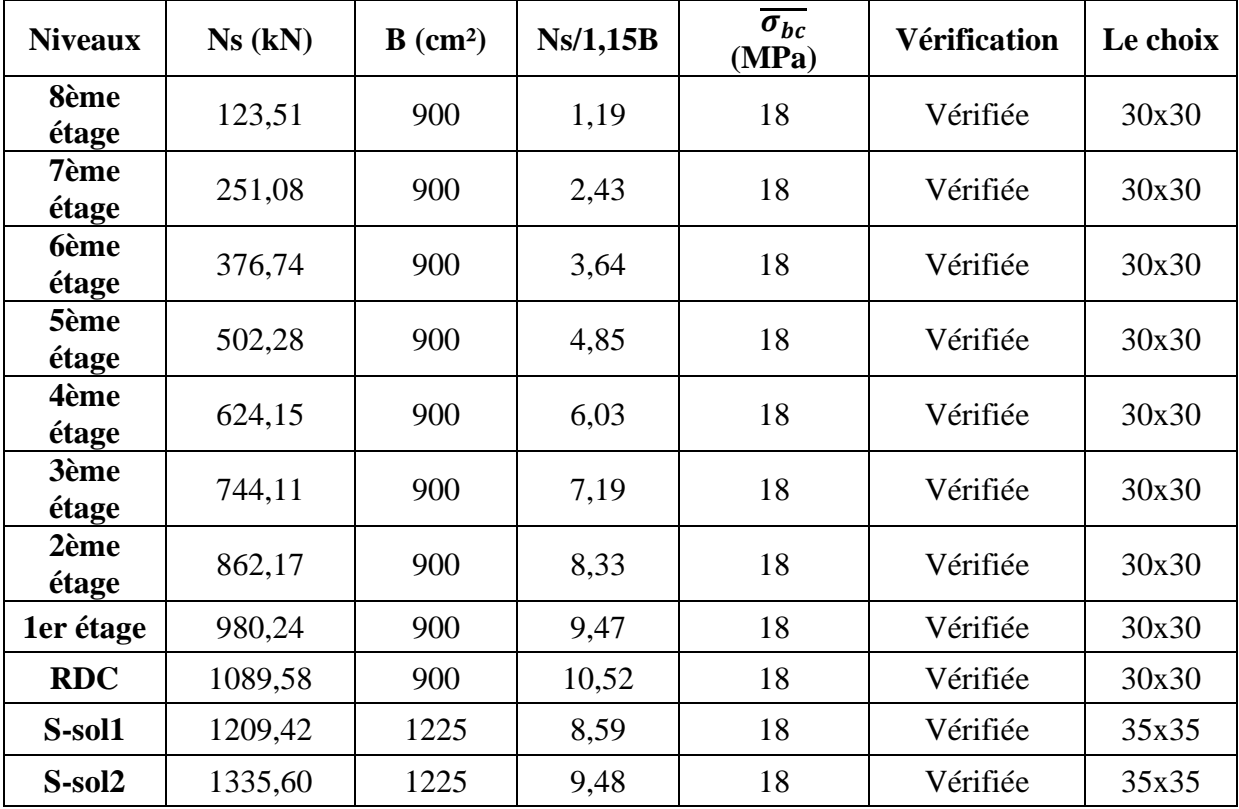

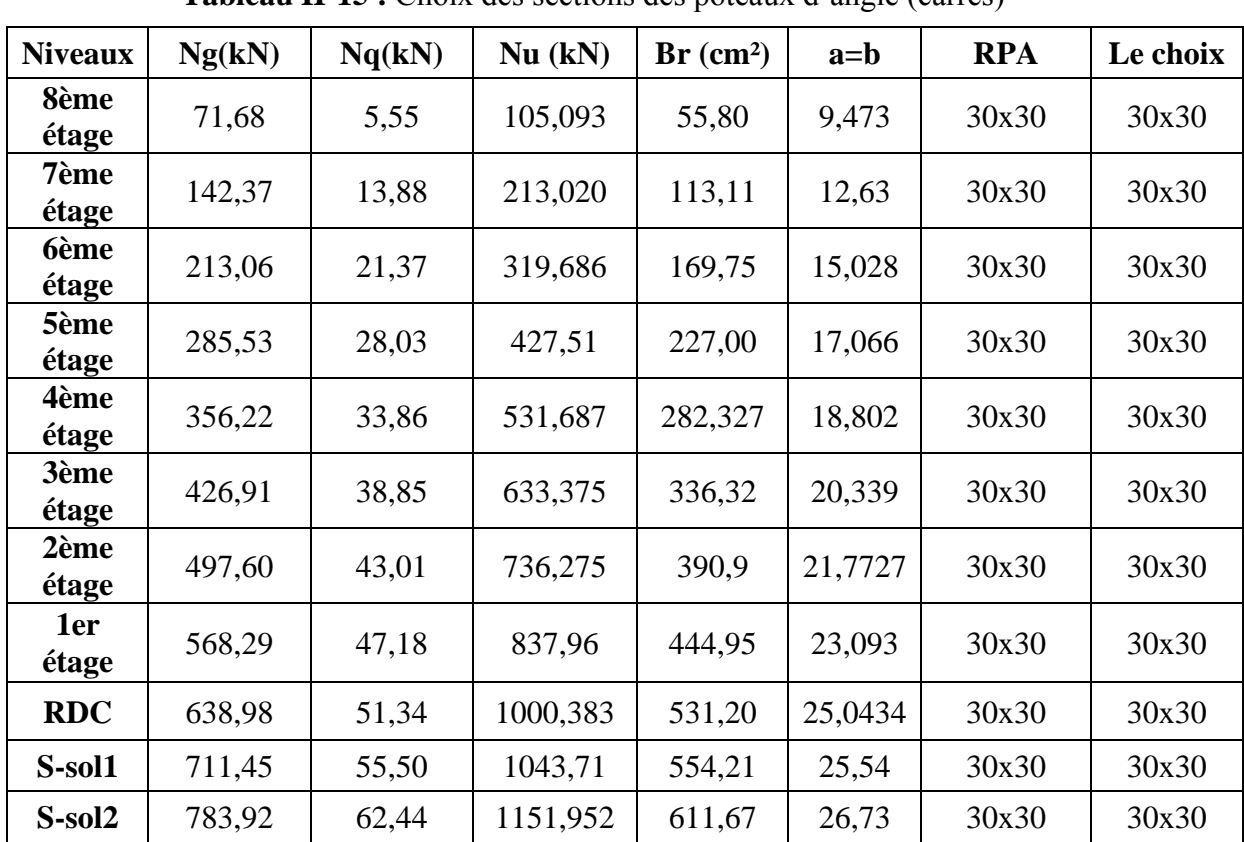

### **II.4.4.3 Poteaux d'angle**

**Tableau II-15 :** Choix des sections des poteaux d'angle (carrés)

**Tableau II-16 :** Vérification de critère de résistance à l'ELU.

| <b>Niveaux</b>       | Nu (kN) | $B$ (cm <sup>2</sup> ) | Nu/B  | f bu<br>(MPa) | <b>Vérification</b> | Le choix |
|----------------------|---------|------------------------|-------|---------------|---------------------|----------|
| 8ème<br>étage        | 104,93  | 900                    | 1,17  | 17            | Vérifiée            | 30x30    |
| 7ème<br>étage        | 212,65  | 900                    | 2,36  | 17            | Vérifiée            | 30x30    |
| <b>6ème</b><br>étage | 319,13  | 900                    | 3,55  | 17            | Vérifiée            | 30x30    |
| 5ème<br>étage        | 426,77  | 900                    | 4,74  | 17            | Vérifiée            | 30x30    |
| 4ème<br>étage        | 530,77  | 900                    | 5,90  | 17            | Vérifiée            | 30x30    |
| 3ème<br>étage        | 633,52  | 900                    | 7,04  | 17            | Vérifiée            | 30x30    |
| 2ème<br>étage        | 735,02  | 900                    | 8,17  | 17            | Vérifiée            | 30x30    |
| 1er étage            | 836,52  | 900                    | 9,29  | 17            | Vérifiée            | 30x30    |
| <b>RDC</b>           | 926,26  | 900                    | 10,29 | 17            | Vérifiée            | 30x30    |
| S-sol1               | 1030,16 | 900                    | 11,45 | 17            | Vérifiée            | 30x30    |
| S-sol2               | 1138,22 | 900                    | 12,65 | 17            | Vérifiée            | 30x30    |

#### **Vérification a l'ELS**

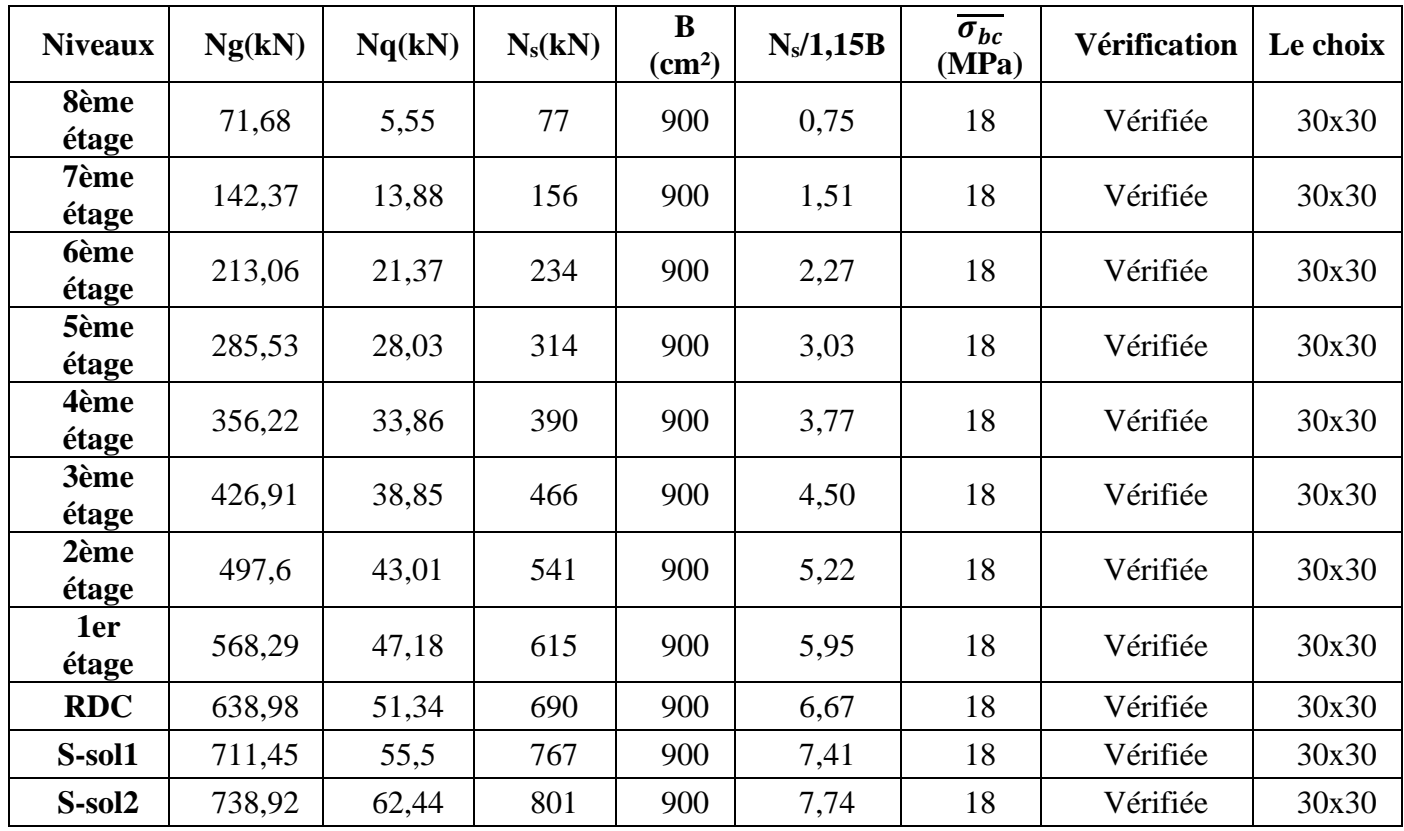

**Tableau II-17 :** Vérification poteaux d'angle a l'ELS

#### **II.5 Prédimensionnement des voiles**

Les voiles sont des éléments rigides en béton armée destinés à reprendre une partie des charges verticales mais aussi principalement d'assurer la stabilité de l'ouvrage sous l'effet des charges horizontales dues au vent et au séisme.

Le R.P.A. 99/2003 considère comme voile de contreventement les voiles satisfaisant les conditions suivantes :

$$
e \ge \max\left(\frac{he}{20} : 15\right) cm \quad e \ge \frac{he}{20} \quad e \ge \frac{323}{20}
$$
  
 $e \ge 16,15 \text{ cm} \quad \text{alors} \quad e_{\text{min}} = 20 \text{ cm}$   
 $L \ge 4e \quad L \ge 4 \times 20 = 80 \text{ cm}$ 

Avec :

- L : longueur du voile
- e : épaisseur du voile
- h<sup>e</sup> :Hauteur d'étage

On adopte des voiles d'épaisseur e = 20 cm.

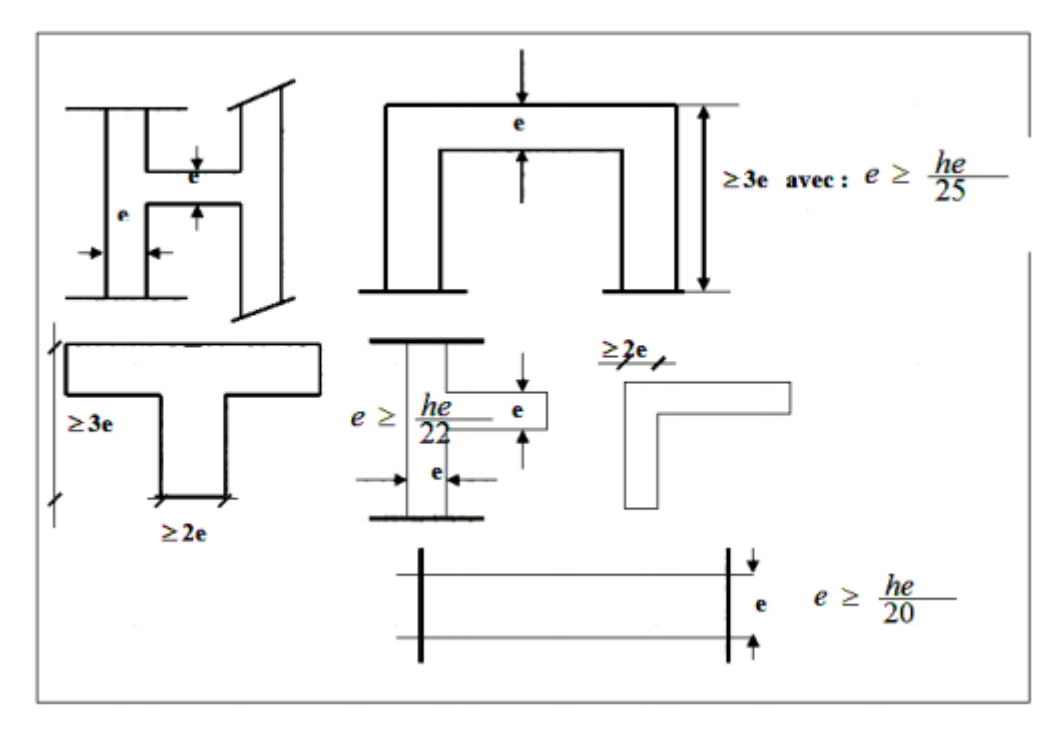

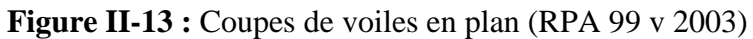

#### **II.6 Conclusion**

Tableau récapitulatif

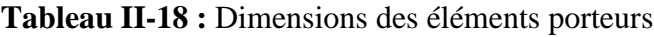

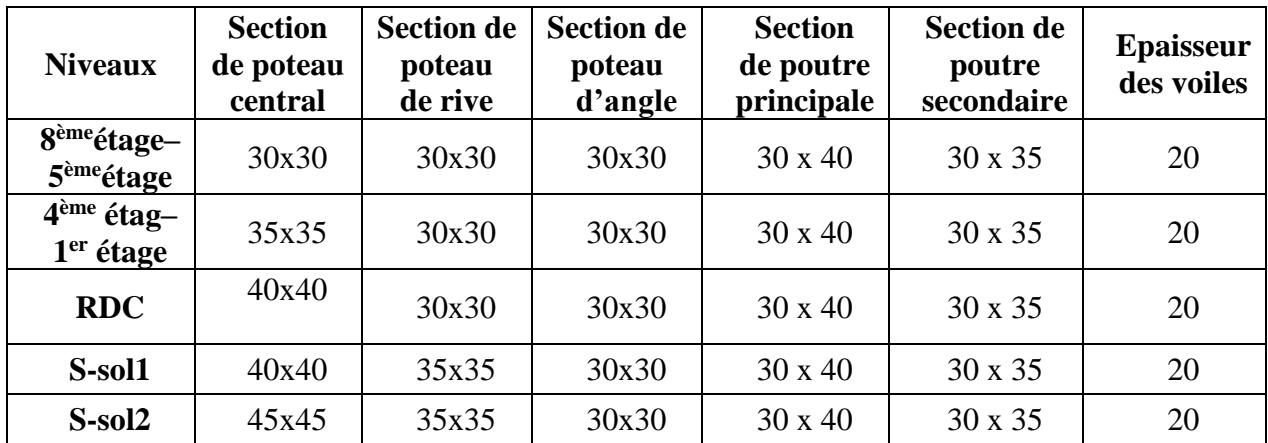

## **III.ETUDE SISMIQUE**

#### **III.1 Introduction**

Le séisme est l'un des risques naturels majeurs les plus dangereux et qui causent le plus de dégâts, ce phénomène se produit à cause du mouvement des plaques tectoniques.

 Du moment que ce phénomène est imprévisible, la rigueur lors des analyses sismiques est cruciale pour assure la sécurité et la longévité des structures, afin d'éviter la ruine en cas de séisme.

#### **III.2 Caractéristique dynamiques propres**

 Une structure idéale est dépourvue de tout amortissement de sorte qu'elle puisse vibrer indéfiniment tant qu'il soit nécessaire de lui fournir de l'énergie. Ce comportement est purement théorique en raison de l'existence inévitable des frottements qui amortissent le mouvement.

 Les caractéristiques propres de la structure sont obtenues à partir du système non amorti et non forcé, l'équation d'un tel système est donné par :

$$
[M]\{\ddot{x}(t)\} + [K]\{x(t)\} = \{0\} \tag{1}
$$

Avec :

[M] : Matrice de masse de la structure.

[K] : Matrice de rigidité de la structure.

 $\{\ddot{x}\}$ : Vecteur des accélérations.

 ${x}$  : Vecteur des déplacements.

 L'analyse d'un système à plusieurs degrés de liberté nous fournit les propriétés dynamiques les plus importantes de ce système, qui sont les fréquences propres et modes propres.

$$
\{x(t)\} = \{A\}\sin(\omega t + \varphi) \tag{2}
$$

Avec :

{A} : Vecteur des amplitudes.

ω : Fréquence de vibration.

φ : Angle de déphasage.

Les accélérations en vibration libre non amortie sont données par :

 ${x(t)} = -\omega^2\{A\}\sin(\omega t + \varphi)$  (3)

En substituant les équations (2) et (3) dans l'équation (1) ; on aura :

$$
([K] - \omega^2 [M]) \{A\} \sin(\omega t + \varphi) = 0 \tag{4}
$$

 Cette équation doit être vérifiée quel que soit le temps (t), ce qui donne :  $([K] - \omega^2 [M]) \{A\}$  (5)

 Ce système d'équation est un système à (n) inconnus « Ai ». Ce système ne peut admettre une solution non nulle que si le déterminant de la matrice s'annule c'est à dire :  $\Delta \omega = |[K] - \omega^2 |M|$  (6)

L'expression ci-dessus est appelée « Equation caractéristique ».

 En développant l'équation caractéristique, on obtient une équation polynomiale de degré (n) en  $(\omega^2)$ . Les (n) solutions  $(\omega^2; \omega^2; \dots; \omega^n)$  sont les carrés des pulsations propres des (n) modes de vibrations possibles. Le **1 er mode** vibratoire correspond à ω1 et il est appelé mode fondamental ( $\omega$ 1 <  $\omega$ 2 < ... <  $\omega$ <sub>u</sub>)

 A chaque pulsation propre, correspond une forme d'oscillation appelée mode propre {A}<sup>i</sup> ou forme modale (**modal Shape**).

#### **III.3 Modélisation de la structure**

 Vu la complexité de l'analyse, il est nécessaire d'établir un modèle numérique représentant la structure, ce dernier est introduit dans un logiciel de calcul dynamique afin de déterminer les modes propres de vibration ainsi que les efforts sismiques. Parmi les méthodes de modélisation existantes il y a la méthode des éléments finis qui est utilisé par la majorité des logiciels de calcul. Pour cette étude, on utilisera le logiciel ETABS v 16.2.0.

 La modélisation revient à représenter un problème physique possédant un nombre de degré de liberté (DDL) infini, par un modèle ayant un nombre de DDL fini qui décrit le phénomène étudier d'une manière aussi fiable que possible, ce modèle doit refléter avec une bonne précision le comportement et les paramètres du système d'origine (la masse, la rigidité et l'amortissement).

#### **III.3.1 Modélisation de la rigidité**

 On suppose que la structure a « p » nœuds et total n DDL numérotés de 1 à n, on considère six DDL par nœud, on aura donc : n=6. p.

#### **III.3.1.1 Les éléments de portique**

 Les poteaux et poutres de la structure ont étés modélisés par des éléments barre (frame éléments) à deux nœuds possédants chacun 6 degrés de liberté (trois translations, trois rotations).

- Les poutres entre deux nœuds d'un même niveau (niveau i).
- Les poteaux entre deux nœuds de différent niveaux (niveau i et niveau i+1).

#### **III.3.1.2 Les voiles**

Les voiles ont été modélisés par des éléments plaque (Wall éléments) à 04 nœuds.

#### **III.3.1.3 Le Diaphragme**

 Les surfaces planes telles que les planchers sont assumés infiniment rigides dans leurs plans et ne peuvent se déformer qu'hors plan.

#### **III.3.1.4 Conception du contreventement vertical**

Pour une bonne conception parasismique il faudra :

- Eloigner les éléments verticaux parallèles afin de disposer d'un grand bras de levier du couple résistant à la torsion.
- Maximiser la largeur des éléments verticaux afin de diminuer la déformabilité horizontale.
- Superposer les éléments verticaux, afin de créer des consoles verticales de section constante ou élargies vers le bas.

#### **III.3.1.5 Connectivité Sol/Structure**

Tous les nœuds de la base du bâtiment sont encastrés (6 DDL bloqués).

#### **III.3.2 Modélisation de la masse**

- La masse est calculée par l'équation (G+ $\beta \times Q$ ).
- La masse volumique attribuée aux matériaux constituant les poteaux et les poutres avec la dalle pleine est prise égale à celle du béton armé.
- En choisissant l'option (Mass source / From loads), le logiciel EATBS calcule automatiquement les masses des planchers et la masse totale de la structure à partir des charges permanentes et d'exploitation sollicitant la structure.

Tel que : **β = 0,2 (bâtiment d'habitation, service)** {Selon l'art 4.5 des RPA 99 v2003}

#### **III.4 Etude sismique**

 Toute structure implantée en zone sismique est susceptible de subir durant sa durée de vie une excitation dynamique de nature sismique. De ce fait la détermination de la réponse sismique de la structure est incontournable lors de l'analyse et de la conception parasismique de cette dernière. Ainsi le calcul d'un bâtiment vis à vis du séisme vise à évaluer les charges susceptibles d'être engendrées dans le système structural lors du séisme.

#### **III.4.1 Choix de la méthode de calcul**

En Algérie, la conception parasismique est régularisée par les « **RPA 99 modifie 2003** ». Ce dernier propose trois méthodes de calcul de la réponse sismique :

- 1. La méthode statique équivalente. {Voir Art 4.2 des RPA v2003}
- 2. La méthode d'analyse modale spectrale. {Voir Art 4.3 des RPA v2003}
- 3. La méthode d'analyse dynamique par accélérogramme. {Voir Art 4.4 des RPA v2003}

 Le choix de la méthode de calcul et la maîtrise de la modélisation de la structure doivent donc avoir pour objectif une approche aussi fidèle que possible du comportement réel de l'ouvrage considéré, compte tenu non seulement du type d'ossature, mais aussi des caractéristiques du matériau constitutif.

#### **III.4.1.1 La méthode statique équivalente**

#### **III.4.1.1.1 Principe**

 Les forces réelles dynamiques qui se développent dans la construction sont remplacées par un système de forces statiques fictives dont les effets sont considérés équivalents à ceux de l'action sismique. Le mouvement du sol peut se faire dans une direction quelconque dans le plan horizontal.

 Les forces sismiques horizontales équivalentes seront considérées appliquées successivement suivant deux directions orthogonales caractéristiques choisies par le projecteur. Dans le cas général, ces deux directions sont les axes principaux du plan horizontal de la structure.

#### **III.4.1.1.2Conditions d'applications**

Les conditions d'applications de la méthode statique équivalente sont :

- Le bâtiment ou bloc étudié, satisfaisait aux conditions de régularité en plan et en élévation avec une hauteur au plus égale à 65 m en zones 'І' et 'ІІ' et à 30m en zones 'Ш'.
- Le bâtiment ou bloc étudié présente une configuration irrégulière tout en respectant, outres les conditions de hauteur énoncées en haut.

 La méthode statique équivalente n'est pas applicable dans le cas du bâtiment étudié (car la structure **est irrégulière en plan** avec une hauteur supérieure à **10 m**), nous utiliserons la méthode d'analyse modale spectrale pour l'analyse sismique.

#### **III.4.1.2 La méthode modale spectrale**

 La méthode d'analyse modale spectrale peut être utilisée dans tous les cas et en particulier, dans le cas où la méthode statique équivalente n'est pas applicable. Tel que le nôtre.

#### **III.4.1.2.1 Principe**

 Le maximum des efforts engendrés par les forces sismiques dans chaque mode sont représentés par un spectre de calcul, puis sont combiné afin d'obtenir la réponse de la structure.

Cette méthode est basée sur les hypothèses suivantes :

- Concentration des masses au niveau des planchers.
- Seuls les déplacements horizontaux des nœuds sont pris en compte.
- Le nombre de modes à prendre en compte est tel que la somme des coefficients massiques de ces modes soit aux moins égales **90%**.
- Ou que tous les modes ayant une masse modale effective supérieure à 5% de la masse totale de la structure soient retenus pour la détermination de la réponse totale de la structure.

Le minimum de modes à retenir est de trois (3) dans chaque direction considérée. Dans le cas où les conditions décrites ci-dessus ne peuvent pas être satisfaites à cause de l'influence importante des modes de torsion, le nombre minimal de modes (**K**) à retenir doit être tel que : K > 3 ×  $\sqrt{N}$  = 9 et T <sub>k</sub> < 0.20 sec ... (4-14)<sup>[1]</sup>

Où : N est le nombre de niveaux au-dessus du sol et  $T_k$  la période du mode K.

#### **III.4.1.2.2 Analyse spectrale**

 La pratique actuelle la plus répondue consiste à définir le chargement sismique par un spectre de réponse. Toute structure est assimilable à un oscillateur multiple, la réponse d'une structure à une accélération dynamique est fonction de l'amortissement (ζ) et de la pulsation (ω).

 Donc pour des accéléro-grammes données si on évalue les réponses maximales en fonction de la période (T), on obtient plusieurs points sur un graphe qui est nommé spectre de réponse et qui aide à faire une lecture directe des déplacements maximaux d'une structure.

L'action sismique est représentée par un spectre de calcul suivant **[1]** :

$$
\frac{S_a}{g} = \begin{cases}\n1,25A\left(1 + \frac{T}{Ti}\left(2,5\pi\frac{Q}{R} - 1\right)\right) & 0 \le T \le Ti \\
2,5\pi(1,25A)\frac{Q}{R} & T_1 \le T \le T_2 \\
2,5\pi(1,25A)\frac{Q}{R}\left(\frac{T_2}{T}\right)^{\frac{2}{3}} & T_2 \le T \le 3,0s \\
2,5\pi(1,25A)\frac{Q}{R}\left(\frac{T_2}{T}\right)^{\frac{2}{3}}\left(\frac{3}{T}\right)^{\frac{5}{3}} & T \ge 3,0s\n\end{cases}
$$

Représentation graphique du spectre de réponse. Avec :

- g : accélération de la pesanteur.
- A : coefficient d'accélération de zone.
- η : facteur de correction d'amortissement.
- R : Coefficient de comportement de la structure. Il est fonction du système de contreventement.
- T1, T2 : Périodes caractéristiques associées à la catégorie de site.
- Q : Facteur de qualité.

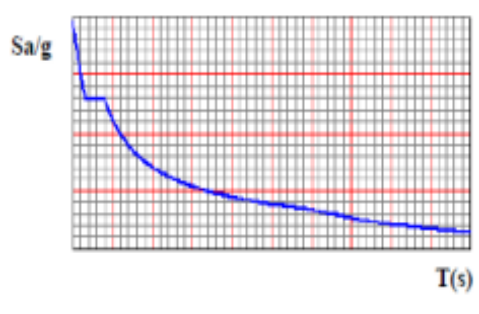

 **Figure III-1:** Spectre de réponse.

#### **III.4.2 Effort tranchant a la base**

 La résultante des forces sismiques à la base (l'effort tranchant à la base) « **Ex/y** » obtenue par combinaison des valeurs modales ne doit pas être inférieur à **80%** de la résultante des forces sismiques déterminée par la méthode statique équivalente « **Vx/y** » pour une valeur de la période fondamentale donnée par la formule empirique appropriée **[1]** .

 Si **Vt < 0,8V**, il faudra augmenter tous les paramètres de la réponse (**forces, déplacements, moments,** ...) en les multipliant fois le rapport :  $\frac{0.8 V}{V}$ .

#### **III.4.2.1.1Calcul de l'effort tranchant a la base par la méthode statique équivalente**

 La force sismique totale « V » appliquée à la base de la structure, doit être calculée successivement dans deux directions horizontales orthogonales selon la formule :

$$
V = \frac{A \times D \times Q}{R} \times W \tag{11}
$$

Avec :

A : coefficient d'accélération de zone : 0,25 pour : - Groupe d'usage : 2.

- Zone sismique : III.

 D : facteur d'amplification dynamique moyen. Ce facteur est fonction de la catégorie du site, du facteur de correction d'amortissement « **η** » et de la période fondamentale de la structure « **T** ».

$$
D = \begin{cases} 2{,}5\eta & 0 \le T \le T_2 \\ 2{,}5\eta \left(\frac{T_2}{T}\right)^{\frac{2}{3}} & T_2 \le T \le 3{,}0s \\ 2{,}5\eta \left(\frac{T_2}{T}\right)^{\frac{2}{3}}\left(\frac{3}{T}\right)^{\frac{5}{3}} & T \ge 3{,}0s \end{cases}
$$

T1, T<sup>2</sup> : période caractéristique associée à la catégorie du site (**tableau 4.7 [1]** ). Catégorie **S3** site meuble.

T<sub>1</sub> = 0,15  
T<sub>2</sub> = 0,50  

$$
η = \sqrt{7/(2 + \xi)} \ge 0.7
$$
 Pour  $\xi = 7% \Rightarrow η = 0,8819$ 

#### **III.4.3 Estimation de la période fondamentale de la structure « T »**

 La valeur de la période fondamentale (**T**) de la structure peut être estimée à partir de formules empiriques ou calculées par des méthodes analytiques ou numériques.

- Les formules empiriques à utiliser **[1]** :

$$
T = \min\left(T = C_T \times h_N^{\frac{3}{4}}; T = 0.09 \times \frac{h_N}{\sqrt{D}}\right)
$$

CT : Coefficient en fonction du système de contreventement du type de remplissage

 $h_N$ : Hauteur mesurée en mètre à partir de la base de la structure jusqu'au dernier niveau

 $C_T = 0.05$ 

 $h_N = 29,07$  m

D : Est la dimension du bâtiment mesurée à sa base dans la direction de calcul considéré :

- $D_x = 27,69$  m.
- $-D_y = 26,27$  m.

 $T = C_T \times h_N^4$ 3  $_{\text{N}}^{4} = 0.05 \times (29.07)^{0.75} = 0.626 \text{ sec}$  dans les deux directions.

- Suivant la direction  $(x-x)$ 29,07  $\frac{25,07}{\sqrt{27,69}} = 0,497$
- Suivant la direction  $(y-y)$ 29,07  $\frac{25,07}{\sqrt{26,27}} = 0,510$

Sens (x-x) :  $T_x = Min (0,626; 0,497) = 0,497$  sec

Sens (y-y) : 
$$
T_y
$$
 = Min (0,626 ; 0,510) = 0,510 sec

R : Coefficient de comportement.

 Les systèmes structuraux sont classifiés en attribuant à chacun un facteur appelé « coefficient de comportement R » selon le système de contreventement. Ce coefficient reflète la ductilité des structures.

- R = 4 (Structure contreventée par des voiles) (**tableau 4.3 [1]** ).
- Q : Facteur de qualité.

Le facteur de qualité de la structure est fonction de :

- La redondance et de la géométrie des éléments qui la constituent.
- La régularité en plan et en élévation.
- La qualité de contrôle de la construction.

La valeur de Q déterminée par la formule :  $Q = 1 + \sum_{i=1}^{6} P_q$ 

P<sup>q</sup> : Est la pénalité à retenir selon que le critère de qualité **q** "est satisfait ou non ".

Sa valeur est donnée par le **tableau 4.4 [1]** .

|                                                           |         | Suivant x | Suivant y |                  |  |
|-----------------------------------------------------------|---------|-----------|-----------|------------------|--|
| Critère q                                                 | Observé | Pénalité  | Observé   | Pénalité         |  |
| 1- Condition minimale sur les files de<br>contreventement | Oui     | $\Omega$  | Oui       | $\boldsymbol{0}$ |  |
| 2- Redondances en plan                                    | Non     | 0,05      | Non       | 0,05             |  |
| 3- Régularité en plan                                     | Non     | 0,05      | Non       | 0,05             |  |
| 4- Régularité en élévation                                | Non     | 0,05      | Non       | 0,05             |  |
| 5- Contrôle de la qualité des matériaux                   | Non     | 0,05      | Non       | 0,05             |  |
| 6- Contrôle de la qualité de l'exécution                  | Non     | 0,1       | Non       | 0,1              |  |
| <b>Total</b>                                              |         | 0,30      | 0,30      |                  |  |

**Tableau III-1:** Facteur de qualité « Q ».

Facteur de qualité  $Q = 1 + \sum_{1}^{6} P_q = 1,30$ 

$$
V_X = \frac{A \times D \times Q}{R} \times W = \frac{0.25 \times 2.21 \times 1.30}{4} \times W = 0.180 \times W
$$
  

$$
V_Y = \frac{A \times D \times Q}{R} \times W = \frac{0.25 \times 2.17 \times 1.30}{4} \times W = 0.177 \times W
$$

#### **III.4.4 Vérification des déplacements inter étage**

L'une des principales vérifications concerne les déplacements latéraux entre étages, Par conséquent, l'inégalité ci-dessous doit être vérifiée (**l'article 5.10 [2]** ) :

$$
\Delta_K^X \leq \overline{\Delta} \qquad \qquad et \qquad \qquad \Delta_K^Y \leq \overline{\Delta}
$$

Avec :  $\overline{\Delta} = 0.01 \times h_e$ 

Où : h<sup>e</sup> représente la hauteur de l'étage.

Avec :

$$
\begin{aligned}\n\delta_K^X &= Rr_X \times \delta_{eK}^X & \qquad & \text{et} & \qquad & \delta_K^Y &= Rr_Y \times \delta_{eK}^Y \\
\Delta_K^X &= \delta_K^X \times \delta_{K-1}^X & \qquad & \text{et} & \qquad & \Delta_K^Y &= \delta_K^Y - \delta_{K-1}^Y\n\end{aligned}
$$

 $\Delta_K^X$ : Correspond au déplacement plastique relatif au niveau « k » par rapport au niveau « k-1 » dans le sens x-x (pareil dans le sens y-y,  $\Delta_K^Y$ ).

 $\delta_{eK}^{X}$ : Correspond au déplacement élastique horizontal dû aux forces sismiques au niveau «  $k \gg$  dans le sens x-x (pareil dans le sens y-y,  $\delta_{ek}^{Y}$ ).

#### **III.5 Résultats de l'analyse dynamique du modèle**

#### **III.5.1 Modèle initial**

La structure sans des voiles de contreventements.

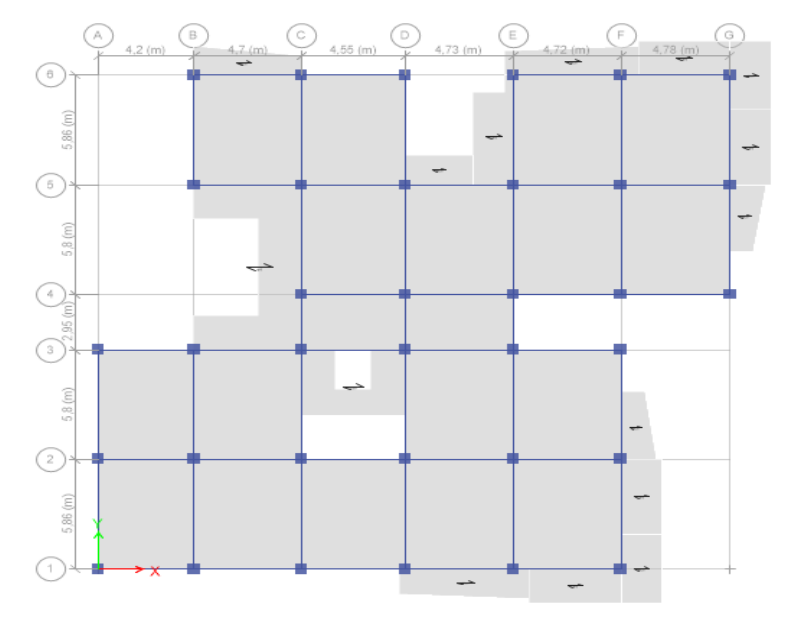

**Figure III-2:** modèle initial.

#### **III.5.1.1 Caractéristiques dynamique propres du modèle**

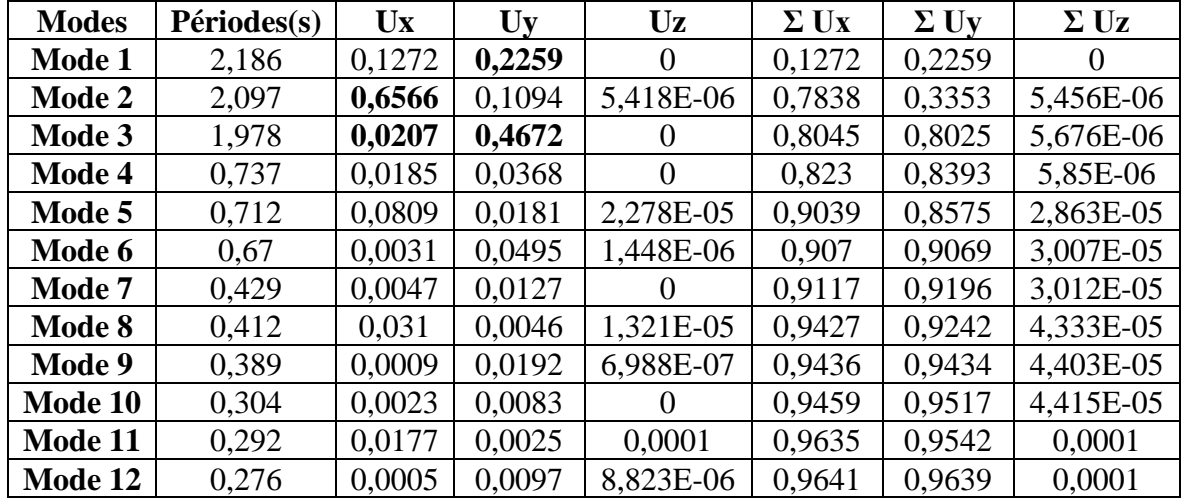

**Tableau III-2 :** Périodes et facteurs de participation massique du modèle initial

#### **III.5.1.2 Constatations**

L'analyse dynamique de la structure se conduit à :

- Une période fondamentale : **T = 2,186 s** ;
- K >  $3 \times \sqrt{9} = 9$  et T<sub>9</sub> = 0,389 sec > 0.20 sec (4-14) [1]
- Le **1 er mode** est un mode de rotation.
- Le **2 ème mode** est un mode de translation.
- Le **3 ème mode** est un mode de translation.

#### **III.5.1.3 Résultantes des forces sismiques**

 $W = 44920,55$  kN

On aura donc :

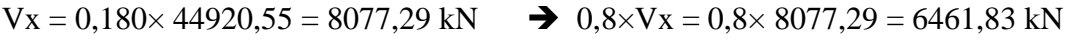

$$
Vy = 0,177 \times 44920,55 = 7936,78 \text{ kN} \implies 0,8 \times V_Y = 0,8 \times 7936,78 = 6349,43 \text{ kN}
$$

Les résultantes des forces horizontales à la base de la structure sous sollicitations sismiques:

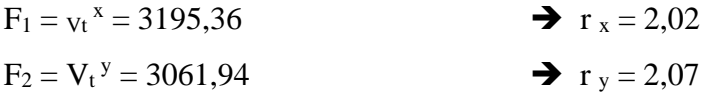

Afin de vérifier le critère de **l'article 4.3.6 [1]** , on multiplie le spectre de réponse pour le sens X-X par le coefficient r  $x = 2.02$  et les sens Y-Y par le coefficient r  $y = 2.07$ .

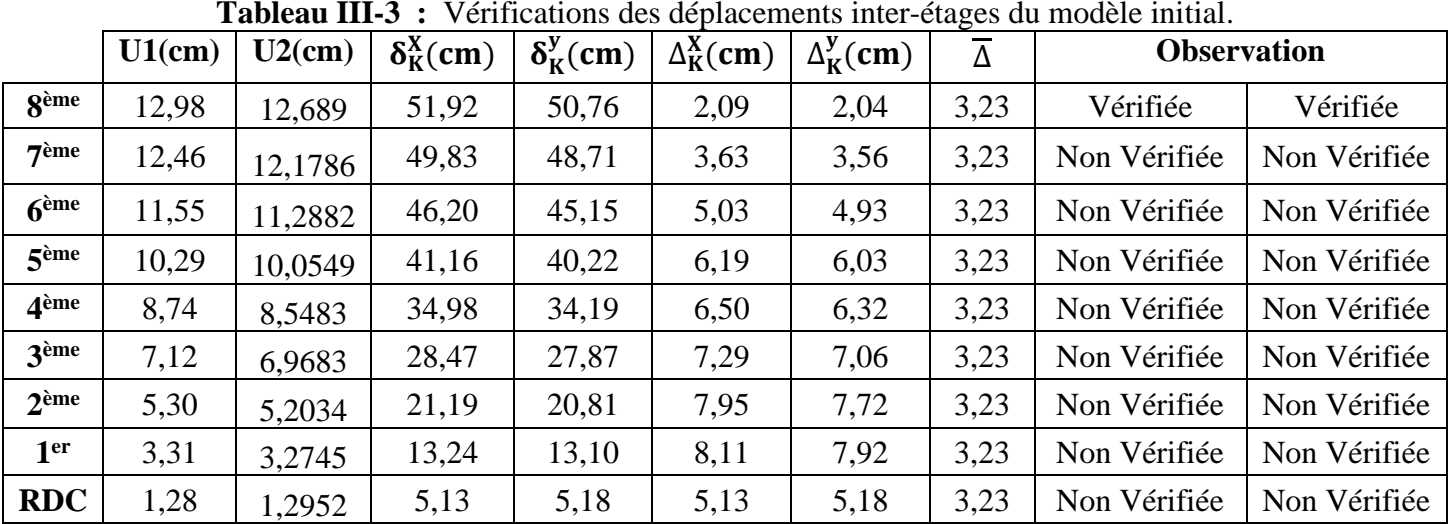

## **III.5.1.4 Vérification des déplacement inter étage**

#### **III.5.1.5 Vérification spécifique aux sollicitation normales**

 Afin d'éviter la rupture sous sollicitations dues au séisme, les RPA exigent que l'effort normal de compression sous combinaison sismique soit limite comme suit **[2]** :

$$
v = \frac{N_d}{B_c f_{c28}} \le 0.30
$$

Avec :

- $-N_d$ : l'effort normal de calcul s'exerçant sur une section de béton sous sollicitation sismique
- B <sup>c</sup> : l'aire (section brute) de cette dernière
- f c28 : la résistance caractéristique du béton à 28 jours (**30 MPa**).

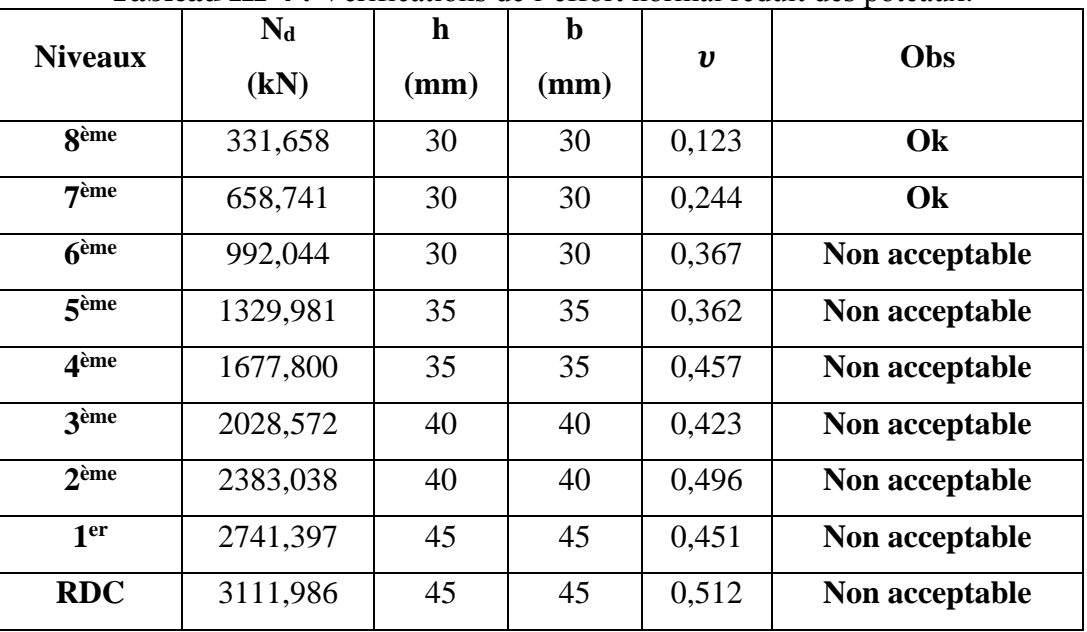

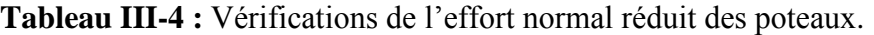

#### **III.5.2 Modèle final**

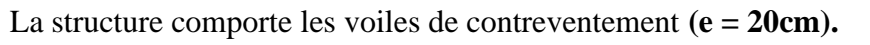

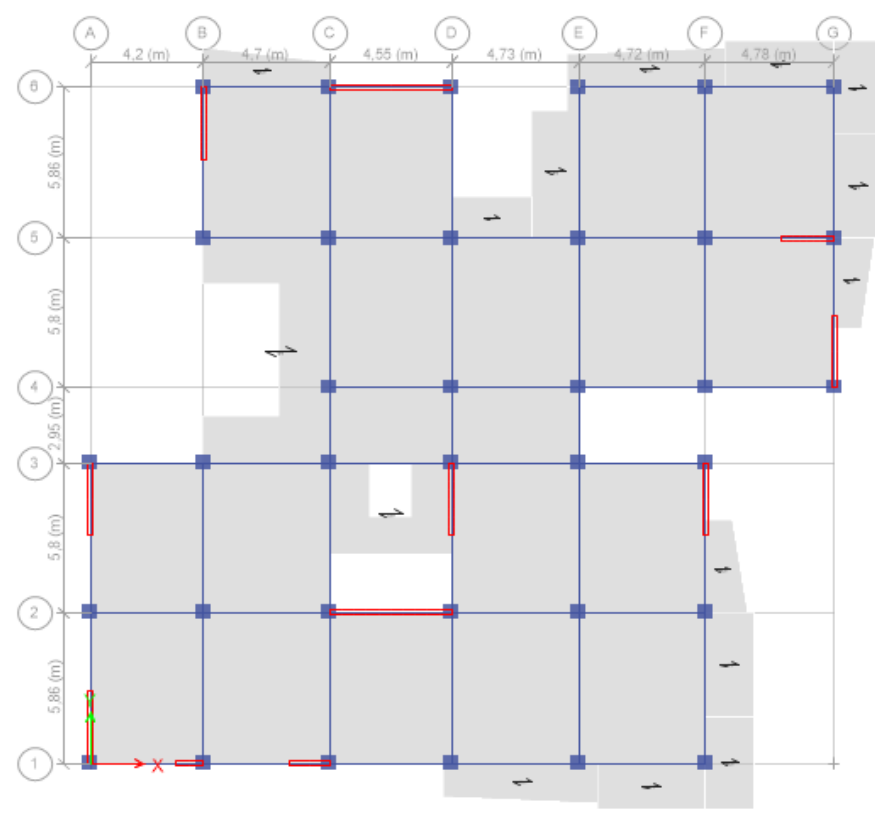

**Figure III-3 :** Modèle final.

#### **III.5.2.1 Caractéristiques dynamique propres du modèle final**

**Tableau III-5 :** Périodes et facteurs de participation massique du modèle final.

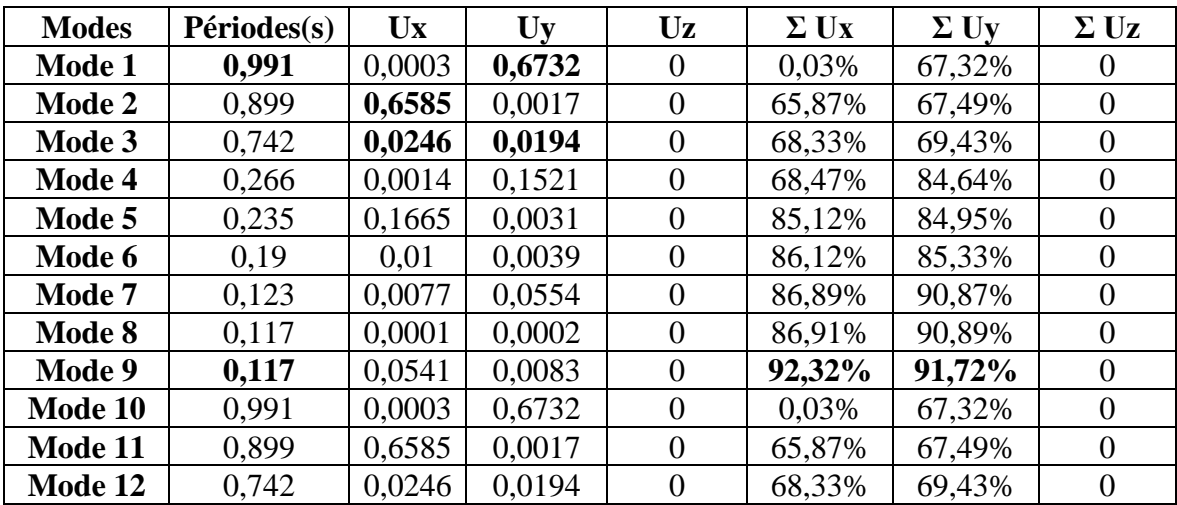

#### **III.5.2.2 Constatations**

L'analyse dynamique de la structure ce conduit à :

- Une période fondamentale : **T = 0,991 s** ;
- $K > 3 \times \sqrt{9} = 9$  et T<sub>9</sub> = 0,117 sec < 0.20 sec (4-14) [1]
- Le **1 er mode** est un mode de translation parallèlement à Y Y.
- Le **2 ème mode** est un mode de translation parallèlement à X X.
- Le **3 ème mode** est un mode de rotation.

#### **III.5.2.3 Résultantes des forces sismiques**

W = 59887,79 kN

On aura donc :

 $Vx = 0,180 \times 59887,79 = 10768,57$  kN  $\rightarrow 0,8 \times Vx = 0,8 \times 10768,57 = 8614,87$  kN

 $Vy = 0.177 \times 5988,79 = 10571,27$  kN  $\rightarrow 0.8 \times V_y = 0.8 \times 10571,27 = 8465,02$  kN

Les résultantes des forces horizontales à la base de la structure sous sollicitations sismiques:

 $F_1 = v_t^x = 8649,35$ 

 $F_2 = V_t^y = 8556,41$ 

#### **III.5.2.4 Vérification des déplacement inter étage**

|                  | <b>Tabicau III-0 .</b> Vernications des dépracements mici-clages du modele final. |           |                               |                               |                   |                         |          |                    |          |
|------------------|-----------------------------------------------------------------------------------|-----------|-------------------------------|-------------------------------|-------------------|-------------------------|----------|--------------------|----------|
|                  | $U1$ (cm)                                                                         | $U2$ (cm) | $\delta_{\rm K}^{\rm X}$ (cm) | $\delta_{\rm K}^{\rm y}$ (cm) | $\Delta_K^X$ (cm) | $\Delta_K^{\rm y}$ (cm) | $\Delta$ | <b>Observation</b> |          |
| <b>g</b> ème     | 5,028                                                                             | 5,8262819 | 20,11                         | 23,31                         | 2,41              | 2,70                    | 3,23     | Vérifiée           | Vérifiée |
| 7 <sup>ème</sup> | 4,425                                                                             | 5,1500601 | 17,70                         | 20,60                         | 2,58              | 2,89                    | 3,23     | Vérifiée           | Vérifiée |
| 6 <sup>eme</sup> | 3,780                                                                             | 4,427246  | 15,12                         | 17,71                         | 2,73              | 3,09                    | 3,23     | Vérifiée           | Vérifiée |
| 5 <sup>ème</sup> | 3,098                                                                             | 3,6558734 | 12,39                         | 14,62                         | 2,74              | 3,17                    | 3,23     | Vérifiée           | Vérifiée |
| 4 <sup>ème</sup> | 2,413                                                                             | 2,862731  | 9,65                          | 11,45                         | 2,71              | 3,18                    | 3,23     | Vérifiée           | Vérifiée |
| 3 <sup>ème</sup> | 1,734                                                                             | 2,0665467 | 6,94                          | 8,27                          | 2,49              | 2,98                    | 3,23     | Vérifiée           | Vérifiée |
| 2 <sup>eme</sup> | 1,113                                                                             | 1,3216253 | 4,45                          | 5,29                          | 2,14              | 2,59                    | 3,23     | Vérifiée           | Vérifiée |
| 1 <sup>er</sup>  | 0,577                                                                             | 0,6748804 | 2,31                          | 2,70                          | 1,58              | 1,87                    | 3,23     | Vérifiée           | Vérifiée |
| <b>RDC</b>       | 0,183                                                                             | 0,206201  | 0,73                          | 0,82                          | 0,73              | 0,82                    | 3,23     | Vérifiée           | Vérifiée |

**Tableau III-6 :** Vérifications des déplacements inter-étages du modèle final.

#### **III.5.2.5 Vérification spécifique aux sollicitation normales**

 Afin d'éviter la rupture sous sollicitations dues au séisme, les RPA exigent que l'effort normal de compression sous combinaison sismique soit limite comme suit **[1]** :

$$
v = \frac{N_d}{B_c f_{c28}} \leq 0.30
$$

Avec :

- $N_d$ : l'effort normal de calcul s'exerçant sur une section de béton sous sollicitation sismique
- $B_c$ : l'aire (section brute) de cette dernière
- f c28 : la résistance caractéristique du béton à 28 jours (**30 MPa**).

|                    | $N_d$    | $\mathbf h$ | b    |                  |     |
|--------------------|----------|-------------|------|------------------|-----|
| <b>Niveaux</b>     |          |             |      | $\boldsymbol{v}$ | Obs |
|                    | (kN)     | (mm)        | (mm) |                  |     |
| <b>g</b> ème       | 257,808  | 35          | 35   | 0,070            | Ok  |
| 7 <sup>ème</sup>   | 512,999  | 40          | 40   | 0,107            | Ok  |
| $6$ <sup>eme</sup> | 772,183  | 40          | 40   | 0,161            | Ok  |
| 5ème               | 1037,383 | 45          | 45   | 0,171            | Ok  |
| 4ème               | 1306,597 | 45          | 45   | 0,215            | Ok  |
| 3ème               | 1584,790 | 50          | 50   | 0,211            | Ok  |
| $2$ ème            | 1868,647 | 50          | 50   | 0,249            | Ok  |
| 1er                | 2163,105 | 55          | 55   | 0,238            | Ok  |
| <b>RDC</b>         | 2465,379 | 55          | 55   | 0,272            | Ok  |

**Tableau III-7 :** Vérifications de l'effort normal réduit des poteaux.

#### **III.6 Justification vis-à-vis de l'effet P-Δ (les effets du second ordre)**

 L'effet du second ordre représente le moment additionnel dû au produit de l'effort normal dans un poteau au niveau d'un nœud de la structure par le déplacement horizontal du nœud considéré.

 Les effets du **2 <sup>e</sup> ordre** (ou **effet P-Δ**) peuvent être négligés dans le cas des bâtiments si la condition suivante est satisfaite à tous les niveaux **[1]** :

$$
\theta = \frac{P_k \Delta_k}{V_k h_k} \leq 0.10
$$

Avec :

P<sup>k</sup> : Poids total de la structure et des charges d'exploitations associées au-dessus du niveau  $K:$ 

$$
P_k = Q = 1 + \sum_{i=k}^{n} (W_{Gi} + \beta W_{Qi}).
$$

V <sup>k</sup> : Effort tranchant d'étage au niveau K.

 $\Delta_k$  : Déplacement relatif du niveau K par rapport au niveau K-1.

 $H_k$ : Hauteur d'étage K.

|                    | h <sub>k</sub> |             |                   | $V_{k}$ x-x |                                                 | $Vk y-y$ |              |              |                    |          |  |
|--------------------|----------------|-------------|-------------------|-------------|-------------------------------------------------|----------|--------------|--------------|--------------------|----------|--|
| <b>Etage</b>       | (m)            | $P_{k}(kN)$ | $\Delta_K^X$ (cm) | (kN)        | $\Delta_{\mathbf{K}}^{\mathbf{y}}(\mathbf{cm})$ | (kN)     | $\theta_k^x$ | $\theta_k^y$ | <b>Observation</b> |          |  |
| <b>g</b> ème       | 3,23           | 6384,04     | 2,58              | 2114,82     | 2,70                                            | 2101,19  | 0,024        | 0,025        | Vérifiée           | Vérifiée |  |
| 7ème               | 3,23           | 12873,88    | 2,73              | 3713,34     | 2,89                                            | 3673,02  | 0,029        | 0,031        | Vérifiée           | Vérifiée |  |
| $6$ <sup>ème</sup> | 3,23           | 19363,71    | 2,74              | 4907,43     | 3,09                                            | 4835,37  | 0.033        | 0,038        | Vérifiée           | Vérifiée |  |
| 5 <sup>ème</sup>   | 3,23           | 25966,08    | 2,71              | 5880,52     | 3,17                                            | 5810,92  | 0,037        | 0,044        | Vérifiée           | Vérifiée |  |
| 4ème               | 3,23           | 32568,45    | 2,49              | 6712,60     | 3,18                                            | 6649,78  | 0,037        | 0,048        | Vérifiée           | Vérifiée |  |
| 3ème               | 3,23           | 39297,50    | 2,14              | 7419,60     | 2,98                                            | 7351,85  | 0,035        | 0,049        | Vérifiée           | Vérifiée |  |
| $2$ ème            | 3,23           | 46026,54    | 1,58              | 8006,11     | 2,59                                            | 7946,94  | 0,028        | 0,046        | Vérifiée           | Vérifiée |  |
| 1 <sup>er</sup>    | 3,23           | 52896,39    | 2,41              | 8448,57     | 1,87                                            | 8379,89  | 0,047        | 0,037        | Vérifiée           | Vérifiée |  |
| <b>RDC</b>         | 3,23           | 59766,24    | 0,73              | 8649,35     | 0,82                                            | 8556,41  | 0,016        | 0,018        | Vérifiée           | Vérifiée |  |

**Tableau III-8 :** Vérification de l'effet P-Δ du modèle final.

Les résultats obtenus vérifient les conditions  $\theta$ x < 0,1 et  $\theta$ y < 0,1, par conséquent les effets du **2° ordre (ou effet P- Δ)** peuvent être négligés.

#### **III.7 Justification du choix du coefficient de comportement**

Le pourcentage des sollicitations dues aux charges verticales reprises par les voiles

L'effort normal total à la base de la structure  $P_{\text{Total}} = 64835,32 kN$ 

L'effort normal à la base repris par les voiles  $P$  voiles = 15594,30 kN

$$
\frac{P(voiles)}{P(total)} = \frac{15594,30}{64835,32} = 24,04\% > 20\%
$$

 Alors les voiles de contreventement reprennent plus de 20% des sollicitations dues aux charges verticales. Donc la supposition de **R = 4 (système 4.b)** n'est pas vérifiée donc la structure est dans (système 2) avec  $R = 3,5$ 

#### **III.8 Conclusion**

- Le modèle final vérifie les conditions imposées par « **RPA 99 modif 2003** ».
- Dans la vérification aux déplacements inter-étages on essai de faire un équilibre entre la sécurité et l'économie afin que notre structure vérifie les critères de résistance sans qu'elle soit trop rigide.
- On prend en considération  $\mathbf{R} = 3.5$  pour le calcul de ferraillage des poteaux.

# **IV. FERRAILLAGE DES ELEMENTS PRINCIPAUX**
# **IV.1 Introduction**

 Le ferraillage des éléments principaux sera fait conformément aux « **BAEL 91 modif 99** »et « **RPA 99 modif 2003** »**.**

Les éléments principaux calculés dans ce chapitre sont :

- Poteaux.
- Poutres.
- Voiles.

# **IV.2 Ferraillage des poteaux**

# **IV.2.1 Introduction :**

Les poteaux sont des éléments verticaux assurant la continuité et la transmission des chargesdes planchers/poutres jusqu'aux fondations.

Les poteaux sont soumis à une **flexion composée** due à un effort normal « **N** » (chargements verticaux), qui génère un moment à cause de son excentricité, ajouté à cela un moment fléchissant

« **M** » dans les deux plans longitudinaux (forces horizontales).

Une section soumise à la flexion composée peut être à la fois soit :

- Section entièrement comprimée (SEC).
- Section entièrement tendue (SET).
- Section partiellement comprimée (SPC).

Les sections d'armatures sont obtenues aux états limites de résistance sous les sollicitationsles plus défavorables selon les situations suivantes :

|                  |            | <b>Béton</b>           |                      | Acier        |            |                  |  |
|------------------|------------|------------------------|----------------------|--------------|------------|------------------|--|
| <b>Situation</b> | $\gamma b$ | $ fc28 \text{ (MPa)} $ | $\sigma bc$<br>(MPa) | $\gamma_{S}$ | $fe$ (MPa) | $\sigma_S$ (MPa) |  |
| Durable          | 1,5        |                        | 17                   | 1,15         |            | 434,78           |  |
| Accidentelle     | 1,15       | 30                     | 26,08                |              | 500        | 500              |  |

**Tableau IV-1:** Contraintes du béton et de l'acier.

## **IV.2.2 Combinaisons d'actions**

En fonction du type de sollicitations, nous distinguons les différentes combinaisons suivantes :

Situation durable **:**

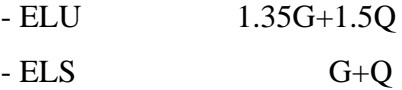

Situation accidentelle :

- ELU G+Q+E - ELU 0,8G+E

Avec :

G : charges permanentes

Q : surcharges d'exploitations

E : actions sismiques

A partir de ces combinaisons, on distingue les cas suivants :

- N max compression, M correspondant . N max Traction , M correspondant .  $\cdot$  N  $^{\rm{correspondant}}$ , M  $_{\rm{max}}$  $\sim N \min^{\approx 0}$ , M  $\max$  correspondant.

## **IV.2.3 Recommandations du « BAEL91 modif 99 »**

La section As des armatures longitudinales doit respecter les conditions suivantes :

$$
As = Max \begin{cases} As = 4 \times U(U: perimètre \text{ en mètre avec As en cm}^2) \\ 0.2\% \le \frac{As}{B} \le 5\% \end{cases}
$$

B : Section brute du béton.

## **IV.2.4 Recommandations des « RPA 99 modif 2003 »**

Pour les poteaux d'une structure en zone sismique III :

- Les armatures longitudinales doivent être à haute adhérence (H.A), droites et sans crochet.
- Le pourcentage d'armature dans chaque section :

$$
0.9 \le \frac{As}{B} \le 4\%
$$
 \t\t Zone courante (Z.C).

$$
0.9 \leq \frac{As}{B} \leq 6\%
$$

Zone de recouvrement (Z.R)

Avec :

As : La section d'acier.

B : La section brute du béton.

- Le diamètre minimal est de  $\varnothing$ l = 12 mm
- Une longueur de recouvrement minimale de  $I_R = 50 \times \emptyset$ l. (**Zone III**)<sup>[1]</sup>.
- L'espacement entre barres longitudinales dans une face des poteaux ne doit pas dépasser 20 cm et ne doit pas être inférieur à 3,75 cm.
- Les jonctions par recouvrement doivent être faites si possible, à l'intérieur des zones nodales.
- Pour la zone nodale dans les poteaux, les longueurs « h' » à prendre en compte pourchaque barre est définie comme suit :

$$
h'=Max\left(\frac{h_e}{6};b1;h1;60cm\right)
$$

- he : la hauteur d'étage.
- $b_1$  et  $h_1$ : dimensions du poteau.

## **IV.2.5 Méthode de calcul**

- On divise les poteaux de notre bâtiment en chaque section afin qu'on puisse vérifier si on aura un gain d'armature ou on généralise le ferraillage si la différence d'armature est petite.
- On fait le calcul pour le poteau le plus sollicité avec la combinaison la plus défavorable et on généralise le ferraillage pour les sections similaires seulement si la différence d'armature n'est pas trop élevée.
- Le calcul du ferraillage est obtenu par les deux logiciels **SOCOTEC v1.02** et **PMFC**.

## **IV.2.5.1 Utilisation du logiciel BAELR/SOCOTEC**

 C'est un logiciel utilisé pour le calcul de ferraillage longitudinal des sections rectangulaires soumises à la flexion composée sur un seul plan seulement. Le poteau sera considéré soumis au couple (N et M) et le ferraillage longitudinal obtenu sera réparti sur le deuxième plan.

# **IV.2.5.2 Présentation d'ensemble du logiciel PMFC [4]**

# **a) Définition**

 C'est un logiciel de calcul de ferraillage des éléments de forme rectangulaire soumissent à la flexion composée, le calcul est basé sur les règle citées par le **[2]**.

# **b) Objectifs du programme**

- Le calcul des sections de ferraillage est fait pour tous les cas possibles du couple d'efforts (**P**et **M**) tirées à partir du logiciel **ETABS v 16.2.0**.
- Le ferraillage est calculé suivant les deux plans **x-x** et **y-y**.
- Le calcul s'effectue en tenant compte le phénomène du flambement suivant les deux plans.
- La section d'acier finale choisie pour chaque section de poteau est la plus défavorable de tous les cas calculés par le logiciel.

# **c) Input / Output**

# **Tableau IV-2 :** Input / output (**PMFC**).

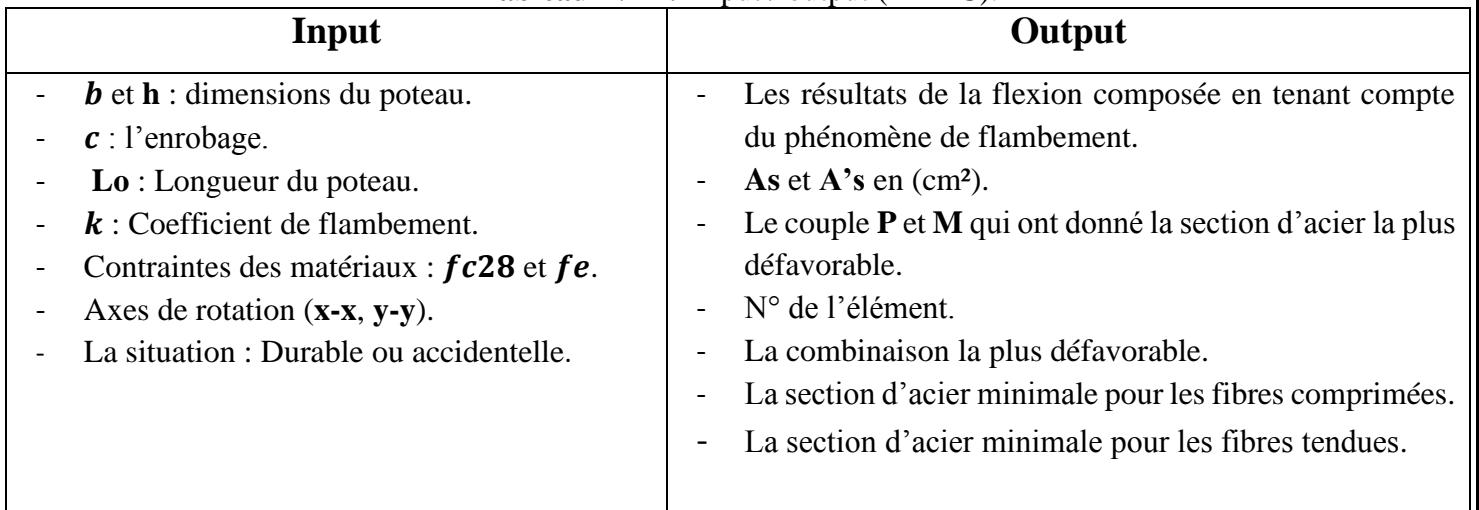

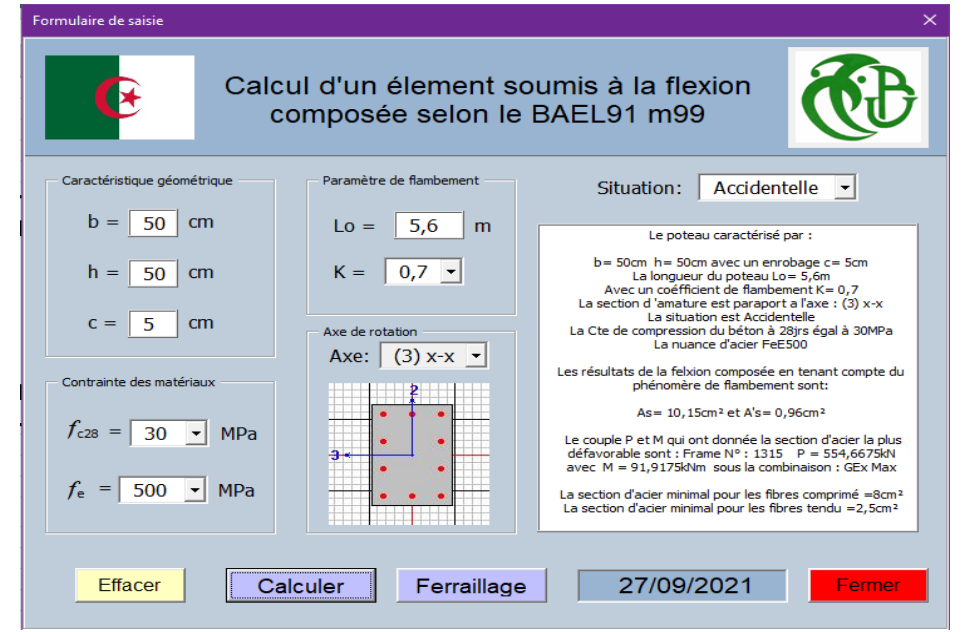

**Figure IV-1 :** Exemple de calcul avec le **PMFC**.

# **IV.2.6 Calcul du ferraillage**

|                                                  |                   |                          |                  | <b>rabicau I</b> v - <i>J</i> . Calcul du Terramage des polétics. |                       |                          |                  |                               |
|--------------------------------------------------|-------------------|--------------------------|------------------|-------------------------------------------------------------------|-----------------------|--------------------------|------------------|-------------------------------|
| <b>Niveau</b><br>$(b \times h)$<br>$\text{cm}^2$ | Cas               | <b>Efforts</b><br>(kN,m) | <b>Situation</b> | A <sub>S</sub> SOCOTEC<br>(cm <sup>2</sup> )                      | Cas                   | <b>Efforts</b><br>(kN,m) | <b>Situation</b> | As PMFC<br>(cm <sup>2</sup> ) |
|                                                  | Nmax <sup>-</sup> | 3473,68                  |                  |                                                                   | $P x - x$             | $-2975,77$               |                  |                               |
|                                                  | Mcorr             | 2,65                     | S.D.T            | $\boldsymbol{0}$                                                  | $Mx - x$              | $-11,88$                 |                  | $\boldsymbol{0}$              |
|                                                  | $N_{max}$ +       | 504,25                   |                  |                                                                   | $PY-Y$                | $-2975,77$               | S.D. T           |                               |
| <b>RDC</b>                                       | M <sup>corr</sup> | 163,05                   | S.A              | 11,84                                                             | $\mathbf{M}$ r -<br>r | 29,35                    |                  | $\boldsymbol{0}$              |
| $\boldsymbol{+}$<br>1 <sup>er</sup>              | <b>M</b> max      | 252,73                   |                  |                                                                   | $P X - X$             | 504,26                   |                  |                               |
| (55x55)                                          | N <sub>corr</sub> | $2632,9^{(-)}$           | S.A              | $\boldsymbol{0}$                                                  | $Mx - x$              | 122,06                   |                  | 10,6                          |
|                                                  | Nmin              | $176,53^{(-)}$           |                  |                                                                   | $P_{Y-Y}$             | 504,26                   | S.A              |                               |
|                                                  | Mcorr             | 160,80                   | S. A             | 4,68                                                              | $\mathbf{M}$ r -<br>r | 163,06                   |                  | 12,46                         |
|                                                  | Nmax <sup>-</sup> | 2649,40                  |                  |                                                                   | $P x - x$             | $-2151,49$               |                  |                               |
|                                                  | Mcorr             | 6,27                     | S.D.T            | $\boldsymbol{0}$                                                  | $\mathbf{M}$ x - x    | $-8,80$                  |                  | $\boldsymbol{0}$              |
|                                                  | $Nmax+$           | 431,1                    |                  |                                                                   | $PY-Y$                | $-2151,49$               | S.D.T            |                               |
| 2 <sup>éme</sup>                                 | Mcorr             | 161,2                    | S.A              | 11,74                                                             | $MY-Y$                | 26,05                    |                  | $\boldsymbol{0}$              |
| $\boldsymbol{+}$                                 | Mmax              | 283,18                   |                  |                                                                   | $P_{X-X}$             | $-282,80$                |                  |                               |
| 3 <sup>éme</sup>                                 | N <sup>corr</sup> | $1942,82^{(-)}$          | S.A              | $\boldsymbol{0}$                                                  | $M x - x$             | $-177,88$                |                  | 11,80                         |
| (50x50)                                          | Nmin              | $117,90^{(-)}$           |                  |                                                                   | $PY-Y$                | $-65,41$                 | S.A              |                               |
|                                                  | M <sup>corr</sup> | 217,05                   | S.A              | 8,78                                                              | $M_Y$ - $Y$           | 143,20                   |                  | 10,51                         |
|                                                  | Nmax <sup>-</sup> | 1863,20                  |                  |                                                                   | $P X - X$             | $-1422,02$               |                  |                               |
|                                                  | Mcorr             | 9,03                     | S.D.T            | $\boldsymbol{0}$                                                  | $\mathbf{M}$ x - x    | $-7,042$                 |                  | $\boldsymbol{0}$              |
| 4 <sup>éme</sup>                                 | $N_{max}$ +       | 276,88                   | S.A              |                                                                   | $PY-Y$                | $-1422,02$               | S.D. T           | $\boldsymbol{0}$              |
| $\boldsymbol{+}$                                 | M <sup>corr</sup> | 153,30                   |                  | 10,68                                                             | $MY-Y$                | 30,12                    |                  |                               |
| 5 <sup>éme</sup>                                 | <b>M</b> max      | 270,05                   |                  |                                                                   | $P x - x$             | $-98,12$                 |                  |                               |
| (45x45)                                          | $N^{\text{corr}}$ | $1234,80^{(-)}$          | S. A             | 5,26                                                              |                       | $M x - x$ 218,016        |                  | 10,83                         |
|                                                  | Nmin              | $59,51^{(-)}$            | S.A              | 7,88                                                              | $P_{Y-Y}$             | 276,89                   | S. A             |                               |
|                                                  | Mcorr             | 164,40                   |                  |                                                                   | $\mathbf{M}$<br>y -y  | 153,31                   |                  | 11,29                         |
|                                                  | Nmax <sup>-</sup> | 1107,02                  | S.D.T            | $\boldsymbol{0}$                                                  | $P x - x$             | $-207,11$                |                  | 2,13                          |
|                                                  | M <sup>corr</sup> | 10,83                    |                  |                                                                   | $Mx - x$              | $-62,05$                 | S.D.T            |                               |
| 6 <sup>éme</sup>                                 | $Nmax+$           | 112,33                   | S.A              | 8,36                                                              | $PY-Y$                | $-396,11$                |                  | 1,7                           |
| $\boldsymbol{+}$                                 | M <sup>corr</sup> | 122,65                   |                  |                                                                   | $M_{Y-Y}$             | $-78,10$                 |                  |                               |
| 7éme                                             | Mmax              | 199                      | S.A              | 7,87                                                              | $P_{X-X}$             | $-74,22$                 |                  | 10,42                         |
| (40x40)                                          | Ncorr             | $538,10^{(-)}$           |                  |                                                                   | $Mx - x$              | 180,26                   | S.A              |                               |
|                                                  | Nmin              | $7,58^{(-)}$             | S.A              | 7,54                                                              | $PY-Y$                | $-579,14$                |                  | 10,75                         |
|                                                  | M <sup>corr</sup> | 128,68                   |                  |                                                                   | $M_Y_Y$               | $-222,28$                |                  |                               |

**Tableau IV-3**: Calcul du ferraillage des poteaux.

| <b>Niveau</b><br>$(b \times h)$<br>$\rm cm^2$ | Cas               | <b>Efforts</b><br>(kN,m) | <b>Situation</b> | As SOCOTEC<br>$\text{cm}^2$ | Cas                                      | <b>Efforts</b><br>(kN,m) | <b>Situation</b> | $As$ <sup>PMFC</sup><br>$\text{cm}^2$ |
|-----------------------------------------------|-------------------|--------------------------|------------------|-----------------------------|------------------------------------------|--------------------------|------------------|---------------------------------------|
|                                               | Nmax <sup>-</sup> | 371,35                   | S.D.T            | $\boldsymbol{0}$            | $\mathbf{P} \mathbf{x} \cdot \mathbf{x}$ | $-143,84$                |                  | 3,73                                  |
|                                               | M <sup>corr</sup> | 12,50                    |                  |                             | $M x - x$                                | $-64,69$                 | S.D.T            |                                       |
|                                               | $N_{max}$ +       | 10,46                    |                  | 7,18                        | $P_{Y-Y}$                                | $-143,84$                |                  | 4,22                                  |
|                                               | M <sup>corr</sup> | 101,4                    | S.A              |                             | $M_{Y-Y}$                                | $-73,49$                 |                  |                                       |
| <b>géme</b>                                   | Mmax              | 144,20                   | S.A              | 8,18                        | $\mathbf{P} \mathbf{x} \cdot \mathbf{x}$ | $-89,12$                 |                  | 9                                     |
| (35x35)                                       | N <sup>corr</sup> | $279^{(-)}$              |                  |                             | $M x - x$                                | 135,83                   | S.A              |                                       |
|                                               | Nmin              | $10,46$ <sup>(-)</sup>   |                  |                             | $P_{Y-Y}$                                | $-114,61$                |                  |                                       |
|                                               | $M^{corr}$        | 101,39                   | S.A              | 6,97                        | $M_{Y-Y}$                                | 161,67                   |                  | 11,03                                 |

**Tableau IV-4 :** Suite du Calcul du ferraillage des poteaux.

**NB :** les valeurs positives (+) signifient que l'effort est un effort de **traction.**

Les valeurs négatives (-) signifient que l'effort est un effort de **compression.**

- S.D.T : Situation durable et transitoire.
- S.A : Situation accidentelle

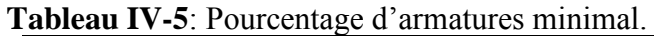

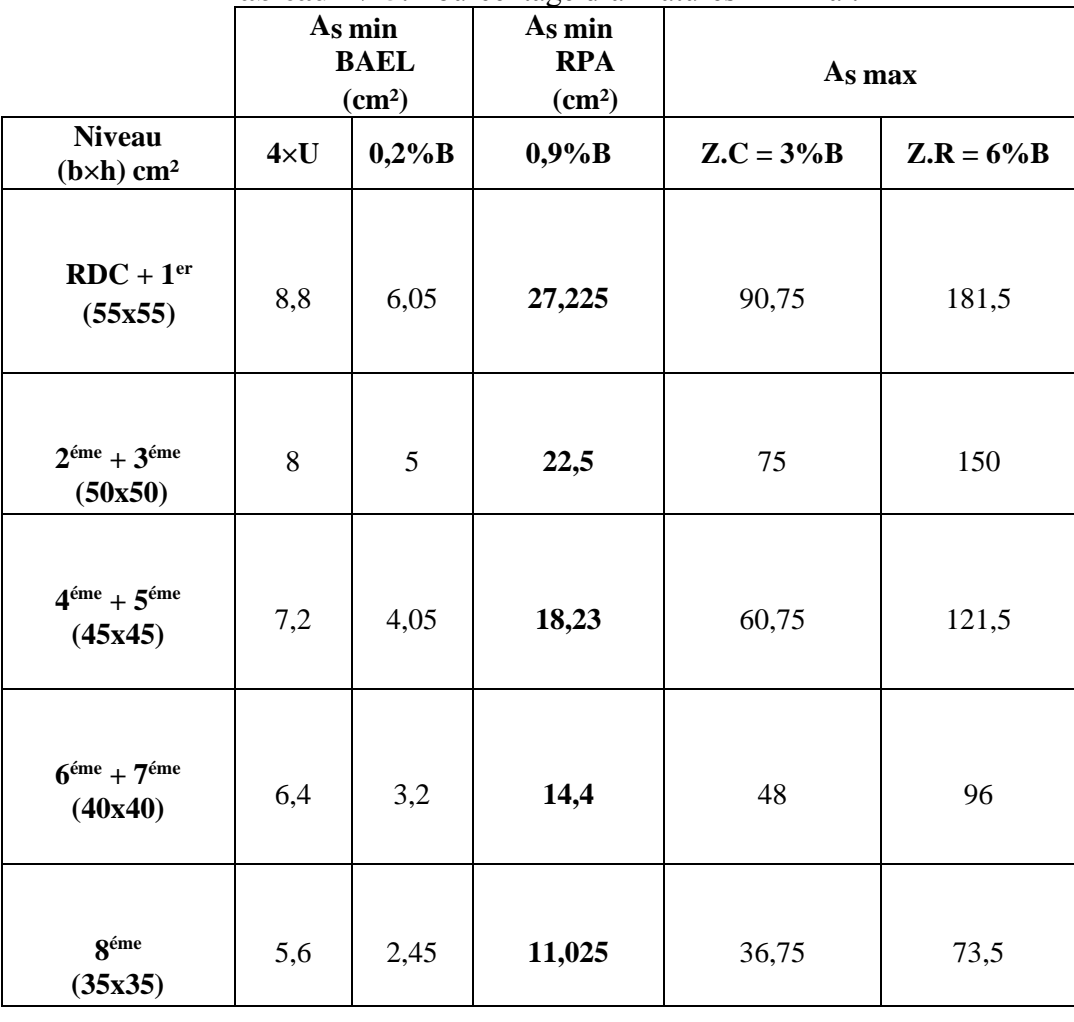

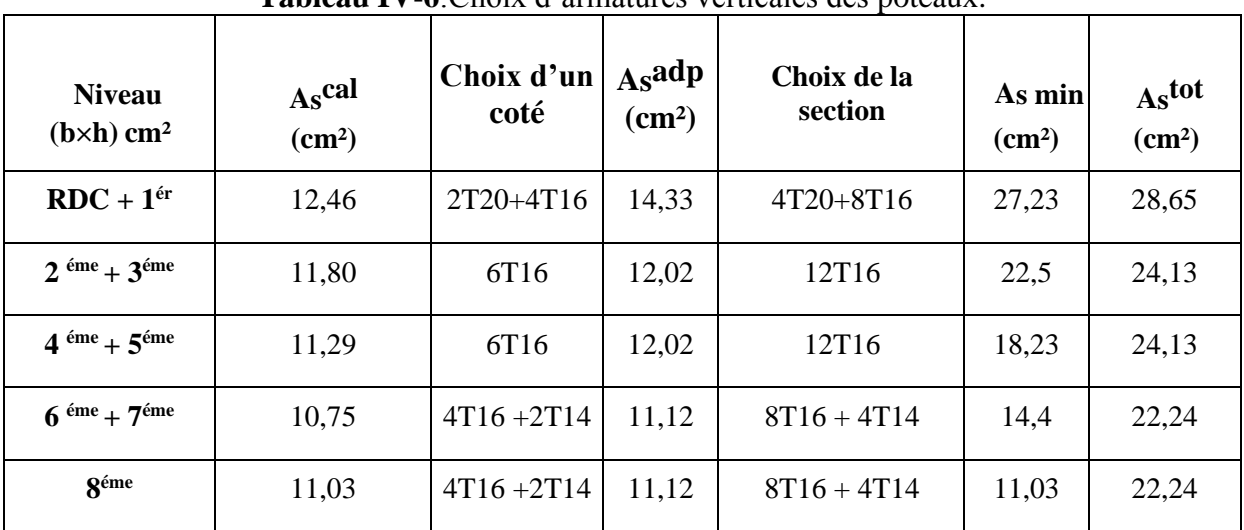

## **IV.2.7 Choix des armatures**

## **Tableau IV-6**:Choix d'armatures verticales des poteaux.

## **IV.2.8 Vérification vis-à-vis de l'état limite de service**

Les contraintes sont calculées à l'état limite de service sous (Mser, Nser), puis elles sontcomparées aux contraintes admissible données par :

Béton :  $\overline{\sigma_{bc}}$  = 0,6 × fc28

Acier : - Fissuration peu nuisible : Pas de vérification.

- Fissuration préjudiciable :  $\overline{\sigma_s} = \xi = \text{Min } \{2/3 \text{ fe } ; \text{Max } (0, 5 \text{ fe } ; 110 \sqrt{\eta} \times ft_{28})\}$ 

- Fissuration très préjudiciable :  $\overline{\sigma_s} = 0.8 \times \xi$ 

Avec :  $\eta$  = 1,6 pour les aciers H.A.

Dans notre cas la fissuration est considérée préjudiciable, donc  $\overline{\sigma_s}$  = 250 MPa.

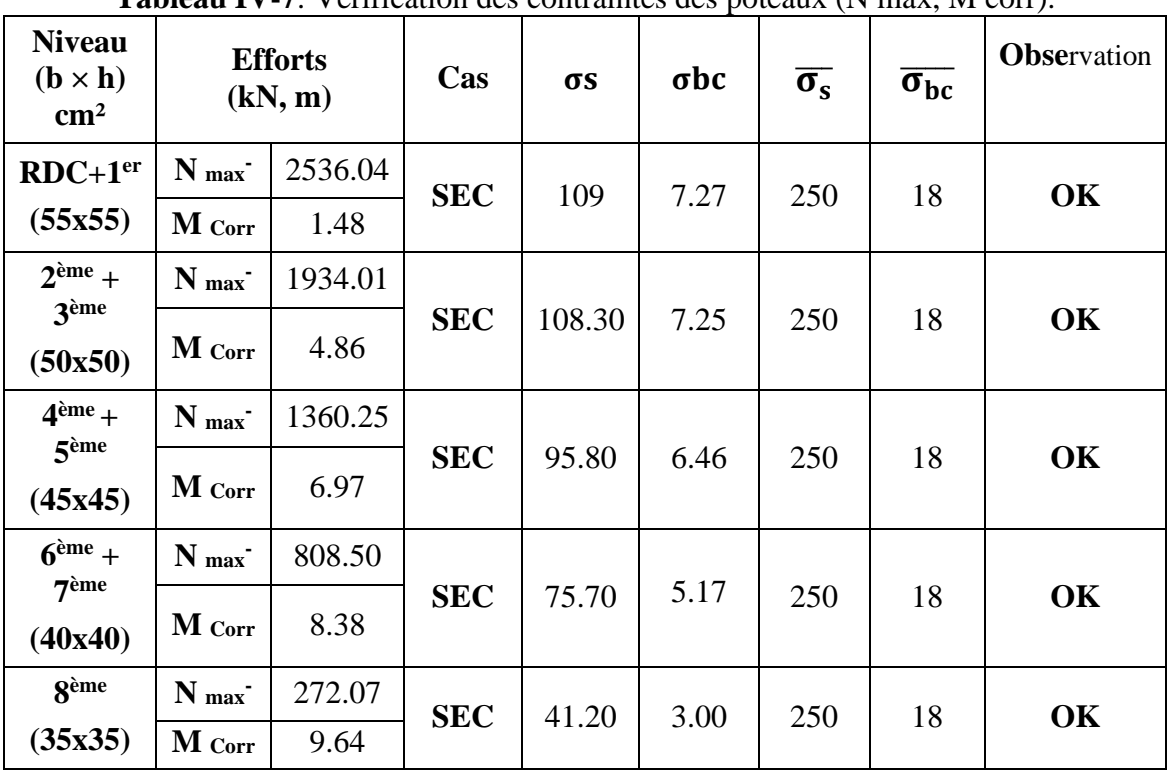

Les résultats sont récapitulés dans les tableaux suivants :

**Tableau IV-7**: Vérification des contraintes des poteaux (N max, M corr).

**Tableau IV-8**: Vérification des contraintes des poteaux (M max, N corr).

| <b>Niveau</b><br>$(b \times h))$<br>$\rm cm^2$ |                  | <b>Efforts</b><br>(kN, m) | Cas        | $\sigma s$ | $\sigma$ bc | $\overline{\sigma_s}$ | $\overline{\sigma_{bc}}$ | <b>Observation</b> |
|------------------------------------------------|------------------|---------------------------|------------|------------|-------------|-----------------------|--------------------------|--------------------|
| $RDC+1er$                                      | N Corr           | 1367.33                   | <b>SEC</b> | 66.40      | 4.52        | 250                   | 18                       | OK                 |
| (55x55)                                        | M max            | 23.22                     |            |            |             |                       |                          |                    |
| $2eme +$                                       | N Corr           | 1042.23                   |            |            |             |                       |                          |                    |
| 3ème<br>(50x50)                                | M max            | 49.8                      | <b>SEC</b> | 82         | 5.80        | 250                   | 18                       | OK                 |
| $4ème +$                                       | N Corr           | 961.24                    |            |            |             |                       |                          |                    |
| 5 <sup>ème</sup><br>(45x45)                    | $M_{\text{max}}$ | 51.5                      | <b>SEC</b> | 98.90      | 7.10        | 250                   | 18                       | OK                 |
| $6e$ <sup>ème</sup> +                          | N Corr           | 568.97                    |            |            |             |                       |                          |                    |
| 7ème<br>(40x40)                                | M max            | 52.58                     | <b>SPC</b> | 97.10      | 7.31        | 250                   | 18                       | OK                 |
| gème                                           | N Corr           | 189.52                    | <b>SPC</b> | 101        | 9.41        | 250                   | 18                       | OK                 |
| (35x35)                                        | M max            | 52.2                      |            |            |             |                       |                          |                    |

**NB :** les valeurs des contraintes sont en **MPa**.

## **IV.2.9 Vérification de la contrainte de cisaillement**

Il faut vérifier que :

$$
\tau_u = \frac{\tau_u}{b \times d} \le \overline{\tau_u} = \text{Min} \{ 0.1 \times f_{c28} ; 4 \text{ MPa} \} = 3.0 \text{ MPa}
$$

Avec :

- Tu : L'effort tranchant pour l'état limite ultime.
- b : Largeur de la section du poteau.
- d : Hauteur utile de la section du poteau.
- $\tau_u$  : Contrainte de cisaillement.
- $\overline{\tau_u}$ Contrainte limite de cisaillement du béton.

La valeur de la contrainte  $\overline{\tau_u}$  doit être limitée aux valeurs suivantes :

# **Selon le « BAEL91 modif 99 » :**

 $\overline{\tau_u}$  = Min {0,13× fc28 ; 5 MPa} Fissuration peu nuisible.

 $\overline{\tau_u}$  = Min {0,1× fc28 ; 4 MPa} Fissuration préjudiciable et très préjudiciable.

## **Selon le « RPA99 modif 2003 » :**

 $\tau_u = \rho d \times f c 28$ 

 $ρ<sub>d</sub> = 0.075$  si l'élancement  $λ<sub>g</sub> ≥ 5$ 

 $ρ<sub>d</sub> = 0,040$  si l'élancement  $λ<sub>g</sub> < 5$ 

Avec :

$$
- \lambda_g : L' \text{élancement du poteau } \lambda_g = \frac{L_f}{a}
$$

- L<sup>f</sup> : Longueur de flambement.
- a : Coté du poteau dans le sens de calcul.

| <b>Niveau</b><br>$(\mathbf{b} \times \mathbf{h})$ | $T_{u}$<br>(kN) | $\tau_{\rm u}$ | $\lambda_{\rm g}$ | $\mathbf{\rho}$ <sub>d</sub> | $\overline{\tau_{u}}^{\textrm{\tiny RPA}}$ | $\overline{\tau_{u}}^{\text{\tiny BALL}}$ | <b>Observation</b> |
|---------------------------------------------------|-----------------|----------------|-------------------|------------------------------|--------------------------------------------|-------------------------------------------|--------------------|
| $\rm cm^2$                                        |                 | (MPa)          |                   |                              | (MPa)                                      | (MPa)                                     |                    |
| $RDC+1er$                                         | 102,92          | 0,37           |                   | 0,04                         | 1,20                                       | 3                                         | OK                 |
| (55x55)                                           |                 |                | 4,11              |                              |                                            |                                           |                    |
| $2eme +$                                          |                 |                |                   |                              |                                            |                                           |                    |
| 3ème                                              | 204,79          | 0,89           | 4,52              | 0,04                         | 1,20                                       | 3                                         | OK                 |
| (50x50)                                           |                 |                |                   |                              |                                            |                                           |                    |
| $4ème +$                                          |                 |                |                   |                              |                                            |                                           |                    |
| 5ème                                              | 217,33          | 1,18           | 5,02              | 0,075                        | 2,25                                       | 3                                         | OK                 |
| (45x45)                                           |                 |                |                   |                              |                                            |                                           |                    |
| $6ème +$                                          |                 |                |                   |                              |                                            |                                           |                    |
| 7ème                                              | 186,26          | 1,27           | 5,65              | 0,075                        | 2,25                                       | 3                                         | OK                 |
| (40x40)                                           |                 |                |                   |                              |                                            |                                           |                    |
| 8 <sup>ème</sup>                                  |                 |                |                   |                              |                                            |                                           |                    |
| (35x35)                                           | 158,30          | 1,46           | 6,46              | 0,075                        | 2,25                                       | 3                                         | OK                 |

**Tableau IV-9**:Vérification des contraintes de cisaillement des poteaux*.*

## **IV.2.10 Ferraillage transversal des poteaux**

Les armatures transversales sont déterminées à partir des formules suivantes :

$$
\begin{cases}\nSt \leq Min (0, 9d; 40cm) \\
\emptyset t \leq Min \left(\frac{h}{35}, \frac{h}{10}; \emptyset l\right) \\
\frac{At \times fe}{b \times St} \geq Max \left(\frac{\tau_u}{2}; 0, 4 MPa\right)\n\end{cases}
$$

Avec :

- At : Section d'armatures transversales.
- b : Largeur de la section droite.
- h : Hauteur de la section droite.
- St : Espacement des armatures transversales.
- Øt : Diamètre des armatures transversales.
- Øl : Diamètre des armatures longitudinales.

$$
\frac{At}{St} = \frac{\rho_a \times T_u}{h \times f_e}
$$

Avec :

- Tu : Effort tranchant à l'ELU.
- *f*e : Contrainte limite élastique de l'acier d'armatures transversales.
- h : Hauteur totale de la section brute.

- ρ<sup>a</sup> : Coefficient correcteur qui tient compte du mode fragile de la rupture par l'effort tranchant.

 $-p_a = 2.5 \text{ si } \lambda_g \geq 5$ 

 $-p_a = 3,75 \text{ si } \lambda_g < 5$ 

 $-\lambda_{g}$ : L'élancement géométrique.

L'espacement des armatures transversales est déterminé comme suit :

- $St \leq 10$ cm Zone nodale (zone III).
- $St \leq Min ( b/2 ; h/2 ; 100)$  Zone courante (zone III).

Le pourcentage d'armatures transversales maximal  $\frac{At}{st \times b}$  est donné par :

0,3% si l'élancement  $\lambda$ g ≥ 5

0,8% si l'élancement λg < 5

Sinon on procède à une interpolation entre 0,8% et 0,3%.

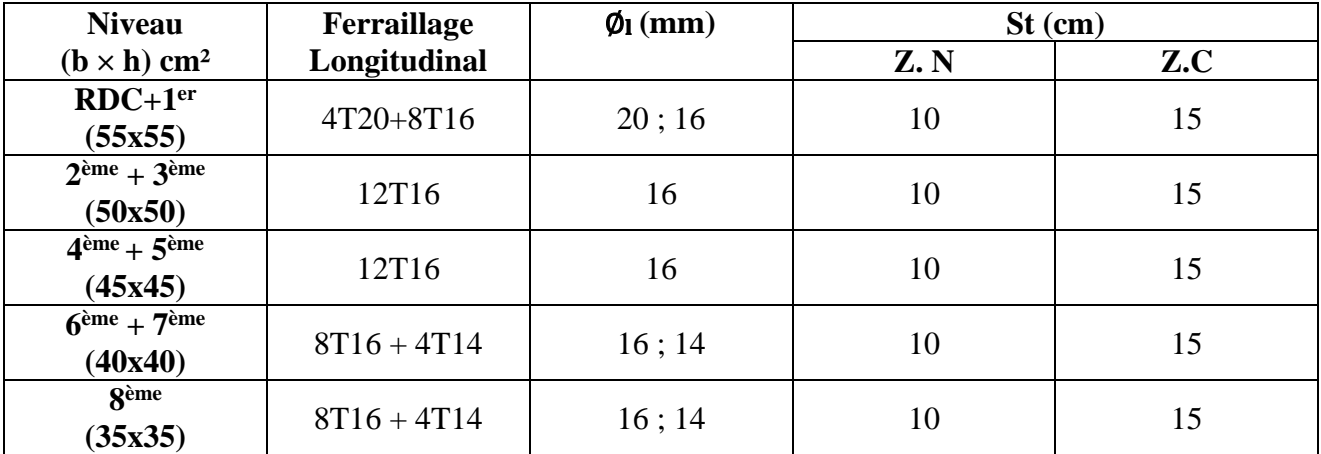

# **Tableau IV-10**:Espacement des cadres des poteaux.

| <b>Niveau</b><br>$(\mathbf{b} \times \mathbf{h})$<br>$\rm cm^2$ | Zone | <b>St</b><br>(cm) | $Tu$ max<br>(kN) | $\lambda$ g | cal<br>At <sup>2</sup><br>$\text{(cm}^2)$ | At min<br>$\text{cm}^2$ | <b>Choix</b>     | adp<br>At<br>$\rm (cm^2)$ |
|-----------------------------------------------------------------|------|-------------------|------------------|-------------|-------------------------------------------|-------------------------|------------------|---------------------------|
| $RDC+1er$                                                       | Z.N  | 10                |                  |             | 1,40                                      | 2,86                    | 6T <sub>10</sub> | 4,71                      |
| (55x55)                                                         | Z.C  | 15                | 102,92           | 4,11        | 2,10                                      | 4,29                    | 6T <sub>10</sub> | 4,71                      |
| $2eme +$                                                        | Z.N  | 10                |                  |             | 3,07                                      | 2,10                    | 10T <sub>8</sub> | 5,03                      |
| 3ème<br>(50x50)                                                 | Z.C  | 15                | 204,79           | 4,52        | 4,60                                      | 3,15                    | 10T <sub>8</sub> | 5,03                      |
| $4ème +$                                                        | Z.N  | 10                |                  |             | 2,41                                      | 1,35                    | <b>8T8</b>       | 4,02                      |
| 5 <sup>eme</sup><br>(45x45)                                     | Z.C  | 15                | 217,33           | 5,02        | 3,61                                      | 2,025                   | <b>8T8</b>       | 4,02                      |
| $6$ <sup>ème</sup> +                                            | Z.N  | 10                |                  |             | 2,32                                      | 1,2                     | <b>7T8</b>       | 3,52                      |
| 7 <sup>eme</sup><br>(40x40)                                     | Z.C  | 15                | 186,26           | 5,65        | 3,48                                      | 1,80                    | <b>7T8</b>       | 3,52                      |
| <b>g</b> ème                                                    | Z.N  | 10                |                  |             | 2,26                                      | 1,05                    | <b>7T8</b>       | 3,52                      |
| (35x35)                                                         | Z.C  | 15                | 158,30           | 6,46        | 3,40                                      | 1,58                    | <b>7T8</b>       | 3,52                      |

**Tableau IV-11**:Choix d'armatures transversales des poteaux.

# **IV.2.11 Longueur de recouvrement**

La longueur minimale de recouvrement est de :  $Lr = 50 \times 01$  (zone III) <sup>[1]</sup>.

 $T14$  : Lr = 70 cm **T16 :** Lr =  $80 \text{ cm}$  $T20$ : Lr = 100 cm

# **IV.2.12 Ferraillage des poteaux du sous-sol**

Le calcul des poteaux du sous-sol se fait en statique car ces derniers font partie de la partie enterrée aussi appelée « boite rigide », par conséquent ces éléments travaillent en compression simple, le ferraillage est donné par :

$$
A_s \ge \left(\frac{Nu}{\propto} - \frac{Br}{0.9} \cdot \frac{f_{c28}}{\gamma_b}\right) \frac{\gamma_s}{fe}
$$

Br : Section réduite du poteau :  $[Br = (a - 2) (b - 2)] cm<sup>2</sup>$ 

α : Coefficient dépendant de l'élancement.

 $\lambda = L_f/i$ 

$$
\alpha = \begin{cases}\n\frac{0.85}{1 + 2\left(\frac{\lambda}{35}\right)^2} & \text{si } \lambda \le 50 \\
0.6 \times \frac{(50)^2}{\lambda} & \text{si } 50 \le \lambda \le 70\n\end{cases}
$$

Lf : Longueur de flambement.

i : Rayon de giration.  $i = \sqrt{I/B}$ 

I : Moment d'inertie de la section du poteau dans la direction considérée.

B : Section du poteau ( $B = a \times b$ ).

Nu : L'effort normal maximal au niveau des poteaux du sous-sol.

La longueur de flambement  $L_f = 0.7 \times 1_0$ .

## **IV.2.12.1 Calcul du ferraillage**

$$
i = \sqrt{I/B} = \sqrt{\frac{600 \times 600^3}{12 \times 600 \times 600}} = 17,32 \text{ cm}^4
$$
  
\n
$$
\lambda = L_f/i = 271/17,32 = 15,64 \quad \lambda \le 50
$$
  
\n
$$
\alpha = \frac{0.85}{1 + 2(\frac{15,64}{35})^2} = 0,607
$$
  
\nBr = (600-20) × (600-20) = 3364 cm<sup>2</sup>  
\nNu = 4578,9 kN  
\n
$$
A_s \ge \left(\frac{4578,9 \times 10^3}{0,607} - \frac{3364 \times 10^2}{0,9} \cdot \frac{30}{1,5}\right) \frac{1,15}{500} = 1,5 \text{ cm}^2
$$
  
\n
$$
A_{s min}^{RPA} = 0,9\%B
$$
  
\nAs = A<sub>s min</sub> RPA = 32,40 cm<sup>2</sup>

On prend un choix identique à celui des poteaux du RDC à savoir : 4T20+8T16.

| <b>Section</b><br>(cm <sup>2</sup> ) | <b>Nser</b><br>(kN) | $\sigma_{s}$<br>(MPa) | $\overline{\sigma_{s}}$<br>(MPa) | $\sigma_b$<br>(MPa) | $\overline{\sigma_{bc}}$<br>(MPa) | Obs |
|--------------------------------------|---------------------|-----------------------|----------------------------------|---------------------|-----------------------------------|-----|
| 60 x 60                              | 3069,33             | 115,40                | 250                              | 7,72                | 18                                | Ok  |

**Tableau IV-12**:Vérifications des contraintes des poteaux rectangulaires du sous-sol.

## **IV.2.12.2 Ferraillage transversal**

On garde le même ferraillage que celui des poteaux du RDC.

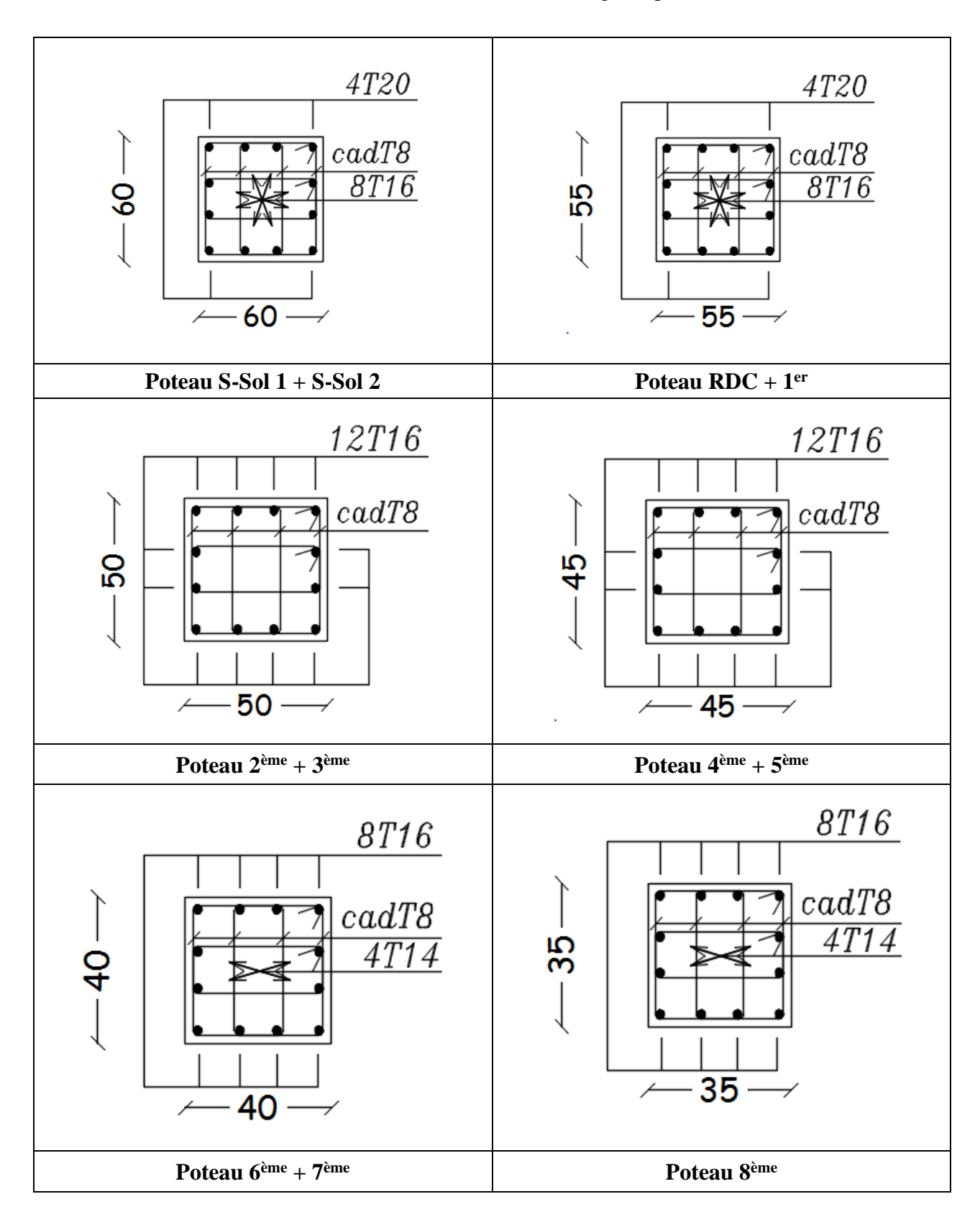

**Tableau IV-13 :** Schémas de ferraillage de poteaux.

## **IV.3 Ferraillage des poutres**

## **IV.3.1 Introduction**

 Les poutres sont des éléments horizontaux qui ont pour rôle la reprise des charges leurs revenant des dalles et planchers et de les transmettre aux poteaux.

## **IV.3.2 Les combinaisons d'actions**

Mêmes combinaisons que celles énoncées en §. IV.2.2.

## **IV.3.3 Recommandations des règlements**

- Le pourcentage total minimum des aciers longitudinaux sur toute la longueur de la poutre est de 0.5 % en toute section **[1]** .
- Le pourcentage total maximum des aciers longitudinaux des poteaux est de **:**
	- 4 % en zone courante.
	- 6 % en zone de recouvrement.
- La longueur minimale de recouvrement est de 50 Ø en zone III **[1]** .

- L'ancrage des armatures longitudinales supérieures et inférieures dans les poteaux de rive et d'angle doit être effectué avec des crochets à 90° .

- La quantité d'armatures transversales " At ", est donnée par : At =  $0.003 \times St \times L$ Avec :

L : longueur de la poutre.

St : espacement de deux cadres consécutifs, il est donné par :

$$
\begin{cases} St \leq Min\left(\frac{h}{4} : 12\emptyset\right) & Z.N. \\ St \leq \frac{h}{4} & Z.C. \end{cases}
$$

h : Hauteur de la poutre.

Ø : Diamètre maximale des barres d'acier longitudinales.

# **IV.3.4 Calcul du ferraillage**

La structure ne comporte deux types de poutres :

Poutre principale 30 x 40.

Poutre secondaire 30 x 35.

Les poutres travaillent en flexion simple.

On note :

As : Section d'armatures tendus.

As' : Section d'armatures comprimés.

 Les tableaux qui regroupent tous les résultats des efforts ainsi que les sections et le choix d'armatures calculées par (SOCOTEC et Flexion Simple) pour chaque type de poutres sous les différentes combinaisons de charge sont dans **l'Annexe B**.

| <b>Section</b> | <b>Situation</b> | <b>Position</b> | $M_{\text{max}}$<br>(kN.m) | $A_{s}$<br>(cm <sup>2</sup> ) | As'<br>(cm <sup>2</sup> ) | $As$ min<br>(cm <sup>2</sup> ) | $As$ max<br>(Z.C) | $As$ max<br>(Z.R) |
|----------------|------------------|-----------------|----------------------------|-------------------------------|---------------------------|--------------------------------|-------------------|-------------------|
|                | S.D. T           | Appui           | 141,07                     | $\theta$                      | 10,31                     | 6                              |                   |                   |
|                |                  | Travée          | 94.90                      | 6,59                          | $\boldsymbol{0}$          | 6                              |                   |                   |
| 30x40          |                  | Appui           | 224,82                     | $\boldsymbol{0}$              | 14,86                     | 6                              | 48                | 72                |
|                | S.A              | Travée          | 85,62                      | 5,03                          | $\boldsymbol{0}$          | 6                              |                   |                   |
|                | S.D. T           | Appui           | 47,30                      | $\boldsymbol{0}$              | 3,70                      | 5,25                           |                   |                   |
|                |                  | Travée          | 34,13                      | 2,63                          | $\boldsymbol{0}$          | 5,25                           |                   | 63                |
| 30x35          | S.A              | Appui           | 170,63                     | $\theta$                      | 13,17                     | 5,25                           | 42                |                   |
|                |                  | Travée          | 36,69                      | 2,44                          | $\boldsymbol{0}$          | 5,25                           |                   |                   |

**Tableau IV-14**:Ferraillage des poutres principales et secondaires.

**Tableau IV-15**:Choix d'armatures longitudinales des poutres principales et secondaires

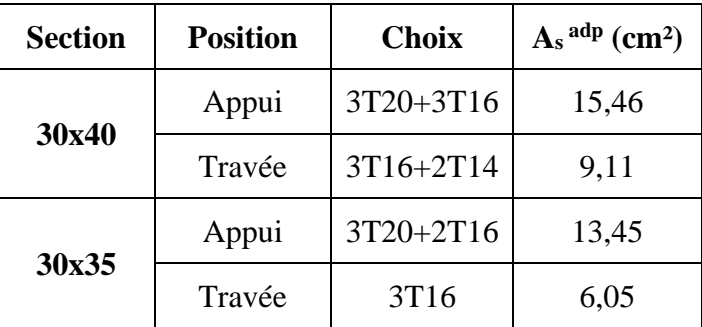

#### **IV.3.5 Vérifications**

## **IV.3.5.1 Condition de non-fragilité**

As 
$$
\ge
$$
 Amin s = 0,23×b×d $\times \frac{f_{t28}}{f_e}$  = 1,19 cm<sup>2</sup> (Pouter principle)  
As  $\ge$  Amin s = 0,23×b×d $\times \frac{f_{t28}}{f_e}$  = 1,023 cm<sup>2</sup> (Pouter secondaire)

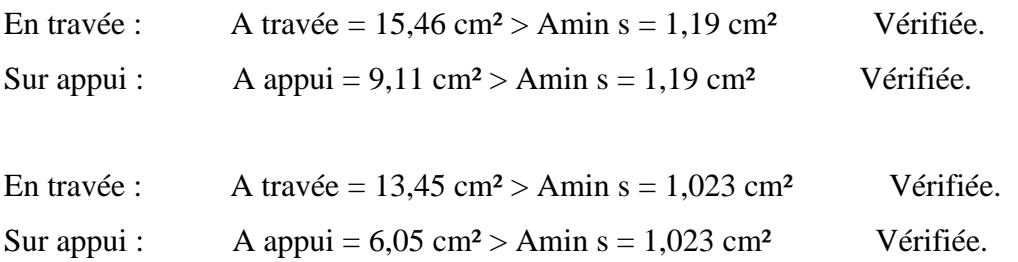

### **IV.3.5.2 Espacement**

#### • **Poutre principale**

En Travée :

Horizontalement :  $e_h = \frac{30-2\times4-3\times1.6}{2}$  $\frac{4}{2}$   $\frac{3\times1,0}{2}$  = 8,6 cm

On prend :  $e_h = 8.6$  cm > Max ( $\emptyset$  ; 1.5 × cg) = Max (2 cm ; 3.75 cm) = 3.75 cm Vérifiée. Sur Appuis :

Horizontalement :  $e_h = \frac{30-2\times4-3\times2}{2}$  $\frac{1}{2}$  = 8 cm

On prend :  $e_h = 8$  cm > Max ( $\emptyset$  ; 1,5 × cg) = Max (2 cm ; 3,75 cm) = 3,75 cm Vérifiée.

## • **Poutre secondaire**

En Travée :

Horizontalement :  $e_h = \frac{30-2\times4-3\times1.6}{2}$  $\frac{4}{2}$   $\frac{3\times1,0}{2}$  = 8,6 cm On prend :  $e_h = 8.6$  cm > Max ( $\emptyset$  ;  $1.5 \times cg$ ) = Max (2 cm ; 3.75 cm) = 3.75 cm Vérifiée. Sur Appuis :

Horizontalement :  $e_h = \frac{30-2\times4-3\times2}{2}$  $\frac{x^2-3\lambda^2}{2} = 8$  cm

On prend :  $e_h = 8$  cm > Max ( $\emptyset$  ; 1,5 × cg) = Max (2 cm ; 3,75 cm) = 3,75 cm Vérifiée.

## **IV.3.5.3 Effort tranchant**

$$
\tau_u = \frac{r_u^{max}}{b \times d} \le \overline{\tau_u} = Min \{ 0, 1 \times fc28 \; ; 4MPa \} = 3,0 \; MPa
$$

## • **Poutre principale**

$$
T_u = 150,80 \text{ kN}
$$
  
\n
$$
\tau_u = \frac{T_u^{max}}{b \times d} = 1,39 \quad \text{MPa} < 3.0 \text{ MPa}
$$
  
\nVérifiée.

# • **Poutre secondaire**

$$
T_u = 76,38 \text{ kN}
$$
  
\n
$$
\tau_u = \frac{T_u^{max}}{b \times d} = 0,81 \quad \text{MPa} < 3.0 \text{ MPa}
$$

Vérifiée.

# **Selon le BAEL**

$$
\begin{cases}\nSt \leq Min (0, 9d; 40 cm) \\
\frac{At}{b \times St} \geq \frac{\tau_u - 0.3 \times f c 28 \times K}{0.8 \times f e} \\
K = 1 \\
\frac{At \times fe}{b \times St} \geq Max (\frac{\tau_u}{2}; 0.4 MPa)\n\end{cases}
$$

## **Selon les RPA**

$$
\begin{cases}\nAt = 0,003 \times St \times b \\
St \leq Min\left(\frac{h}{4}; 12\emptyset\right) \\
St \leq \frac{h}{4} \\
Z.C.\n\end{cases}
$$

**Tableau IV-16**: Contrainte tangentielle et ferraillage transversal des poutres.

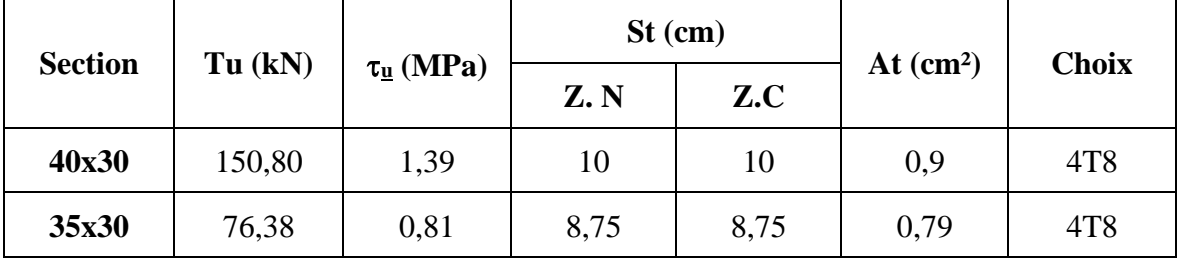

# **IV.3.5.4 Contraintes à l'E.L. S**

**Tableau IV-17**:Vérification des poutres principales et secondaires à l'ELS.

| <b>Section</b><br>(cm <sup>2</sup> ) | <b>Position</b> | M ser<br>(kN) | $\overline{\sigma_s}$<br>(MPa) | $\sigma_{s}$<br>(MPa) | $\sigma_{bc}$<br>(MPa) | $\overline{\sigma_{bc}}$<br>(MPa) | Obs       |
|--------------------------------------|-----------------|---------------|--------------------------------|-----------------------|------------------------|-----------------------------------|-----------|
| 40x30                                | Appui           | 113,46        |                                | 165,4                 | 10,4                   |                                   | OK        |
|                                      | Travée          | 82,28         | 250                            | 68.8                  | 5,54                   |                                   | OK        |
|                                      | Appui           | 23,45         |                                | 141,4                 | 4,63                   | 18                                | <b>OK</b> |
| 35x30                                | Travée          | 24,67         |                                | 63,1                  | 3,41                   |                                   | OK        |

# **IV.3.5.5 Flèche**

Flèche totale :  $\Delta ft = f_g v - f_j i + f_p i - f_g i \leq f$ 

 $f_g v$ : Flèche de longue durée due à l'ensemble des charges permanentes.

 $f_{gl}$ : Flèche instantanée due à l'ensemble des charges permanentes.

 $f_i$ i : Flèche instantanée due aux charges permanentes appliquées au moment de la mise en œuvre des cloisons (nulle).

 $fpi$ : Flèche instantanée due à l'ensemble des charges (G+Q).

**-**Moment d'inerte de la section rectangulaire homogène I<sup>0</sup> :

$$
I_0 = \frac{b \times h^3}{3} + 15 \times [A_s \times (d - y)^2 + A'_s \times (y + d')^2]
$$

Calcul des moments d'inertie fictifs :

$$
I_{fi} = \frac{1,1 \times I_0}{1 + \lambda_i \times \mu}
$$

$$
I_{fv} = \frac{1,1 \times I_0}{1 + \lambda_v \times \mu}
$$

Avec :

$$
\lambda_i = \frac{0.05 \times f_{c28}}{\rho \times (2 + 3 \times \frac{b_0}{b})}
$$
 : coefficient pour la deformation instantanée  

$$
\lambda_v = \frac{0.02 \times f_{c28}}{\rho \times (2 + 3 \times \frac{b_0}{b})}
$$
 : coefficient pour la deformation différée

$$
\rho = \frac{A}{b \times d}
$$
 : *pourcentage des armatures*

$$
\mu=1-\frac{1{,}75\times f_{t28}}{4\times\rho\times\sigma_s+f_{t28}}
$$

 $\sigma_{\!s}$ : contrainte de traction ef fective de l'armaturescorrespondant au ca de charge considéré  $\sigma_s$ 

# • **Poutre principale :**

Les résultats sont récapitulés dans le tableau suivant :

| <b>Mser</b><br>(kN.m) | $\rm\,M_G$<br>kN.m | As<br>$\text{(cm}^2)$ | ρ     | $\sigma_{\rm S}$<br>(MPa) | $\lambda$ i | $\lambda$ v | μ    | 1o<br>(cm <sup>4</sup> ) | Гfi<br>$\text{cm}^4$ | $I_{f\nu}$<br>$\rm \left( cm^{4}\right)$ |
|-----------------------|--------------------|-----------------------|-------|---------------------------|-------------|-------------|------|--------------------------|----------------------|------------------------------------------|
| 82,28                 | 69,2               | 39,28                 | 0,036 | 68,8                      | 0,66        | 0,26        | 0,66 | 949292,8                 | 726903,24            | 888991,63                                |

**Tableau IV-18** : Récapitulatif du calcul de flèche des poutres.

**Calcul de la flèche instantanée due à l'ensemble des charges (G+Q).**

$$
f_{pi} = \frac{M_s \times L^2}{10 \times E_{ij} \times I_{fi}} = \frac{82,28 \times 10^6 \times (5,68 \times 10^3)^2}{10 \times 34179,6 \times 726903,24} = 1,068 \, \text{mm}
$$

**Calcul de la flèche instantanée due à l'ensemble des charges permanentes (G)**

$$
f_{gi} = \frac{M_G \times L^2}{10 \times E_{ij} \times I_{fi}} = \frac{69,2 \times 10^6 \times (5,68 \times 10^3)^2}{10 \times 34179,6 \times 726903,24} = 0,899 \text{ mm}
$$

**Calcul de la flèche de longue durée due à l'ensemble des charges permanentes (G)**

$$
f_{gv} = \frac{M_G \times L^2}{10 \times E_{iv} \times I_{fv}} = \frac{69,2 \times 10^6 \times (5,68 \times 10^3)^2}{10 \times 11496,8 \times 888991,63} = 2,184 \text{ mm}
$$

**Calcul de la flèche instantanée due à l'ensemble des charges permanentes (G) appliquées au Moments de la mise en œuvre des cloisons** 

$$
f_{ji} = \frac{M_G \times L^2}{10 \times E_{ij} \times I_{fi}} = \frac{69,2 \times 10^6 \times (5,68 \times 10^3)^2}{10 \times 34179,6 \times 726903,24} = 0,899 \text{ mm}
$$

$$
\Delta ft = f_g v - f_j i + f_p i - f_g i = 1,456 \text{ mm}
$$
\n
$$
\bar{f} = 5 + \frac{L}{1000} = 10,68 \text{ mm}
$$

On constate que :  $\Delta f$   $\leq \bar{f}$ ̅ **(la flèche est vérifiée)**

## • **Poutre secondaire :**

Les résultats sont récapitulés dans le tableau suivant :

| <b>Mser</b><br>(kN.m) | $\mathbf{M}_{\mathbf{G}}$<br>kN.m | As<br>$\text{(cm}^2)$ | $\boldsymbol{\rho}$ | $\sigma_{\rm s}$<br>(MP)<br>a) | $\lambda$ i | $\lambda$ v | μ    | $I_{\theta}$<br>(cm <sup>4</sup> ) | $I_{fi}$<br>(cm <sup>4</sup> ) | $I_{f\nu}$<br>(cm <sup>4</sup> ) |
|-----------------------|-----------------------------------|-----------------------|---------------------|--------------------------------|-------------|-------------|------|------------------------------------|--------------------------------|----------------------------------|
| 24,67                 | 22,56                             | 14,73                 | 0,0156              | 63,1                           | 1,53        | 0,62        | 0,34 | 496415,94                          | 359535,5                       | 452216,14                        |

**Tableau IV-19**:Récapitulatif du calcul de flèche des poutres.

**Calcul de la flèche instantanée due à l'ensemble des charges (G+Q).**

$$
f_{pi} = \frac{M_s \times L^2}{10 \times E_{ij} \times I_{fi}} = \frac{24,67 \times 10^6 \times (4,6 \times 10^3)^2}{10 \times 34179,6 \times 359535,5} = 0,425 \text{ mm}
$$

**Calcul de la flèche instantanée due à l'ensemble des charges permanentes (G)**

$$
f_{gi} = \frac{M_G \times L^2}{10 \times E_{ij} \times I_{fi}} = \frac{22,56 \times 10^6 \times (4,6 \times 10^3)^2}{10 \times 34179,6 \times 359535,5} = 0,388 \text{ mm}
$$

**Calcul de la flèche de longue durée due à l'ensemble des charges permanentes (G)**

$$
f_{gv} = \frac{M_G \times L^2}{10 \times E_{iv} \times I_{fv}} = \frac{22,56 \times 10^6 \times (4,6 \times 10^3)^2}{10 \times 11496,76 \times 452216,145} = 0,918 \text{ mm}
$$

**Calcul de la flèche instantanée due à l'ensemble des charges permanentes (G) appliquées au Moments de la mise en œuvre des cloisons** 

$$
f_{ji} = \frac{M_G \times L^2}{10 \times E_{ij} \times I_{fi}} = \frac{22,56 \times 10^6 \times (4,6 \times 10^3)^2}{10 \times 34179,6 \times 359535,5} = 0,388 \text{ mm}
$$
  
\n
$$
\Delta ft = f_g v \cdot f_{ji} + f_{pi} \cdot f_{gi} = 0,566 \text{ mm}
$$
  
\n
$$
\bar{f} = 5 + \frac{L}{1000} = 9,6 \text{ mm}
$$
  
\nOn constate que :  $\Delta ft \ll \langle \bar{f} \rangle$  (la flèche est vérifiée)

## **IV.3.6 . Arrêt des barres**

Armatures inférieures tendues :  $\frac{L}{10}$  pour  $L = \text{Max (Droite ; Gauche)}.$ Armatures tendues supérieures :

$$
X \ge \begin{cases} & \frac{L^{max}}{4} \text{ pour appuis de través de rive.} \\ & \frac{L^{max}}{5} \text{ pour appui de través intermédiaire.} \end{cases}
$$

# • **Poutre principale :**

Armatures inferieurs tendues :

L droite = 5,31 m L Gauche = 5,25 donc :  $X \le 0.531$  m

Armatures supérieures tendues :

 $X \ge 1,3275$  m (appui travée de rive)

 $X \ge 1,062$  m (appui travée intermédiaire)

## • **Poutre secondaire :**

Armatures inferieurs tendues :

L  $_{\text{max}} = 4,23 \text{ m}$  donc :  $X \le 0,423 \text{ m}$ 

Armatures supérieures tendues :

 $X \ge 1,0575$  m (appui travée de rive)

 $X \ge 1,846$  m (appui travée intermédiaire)

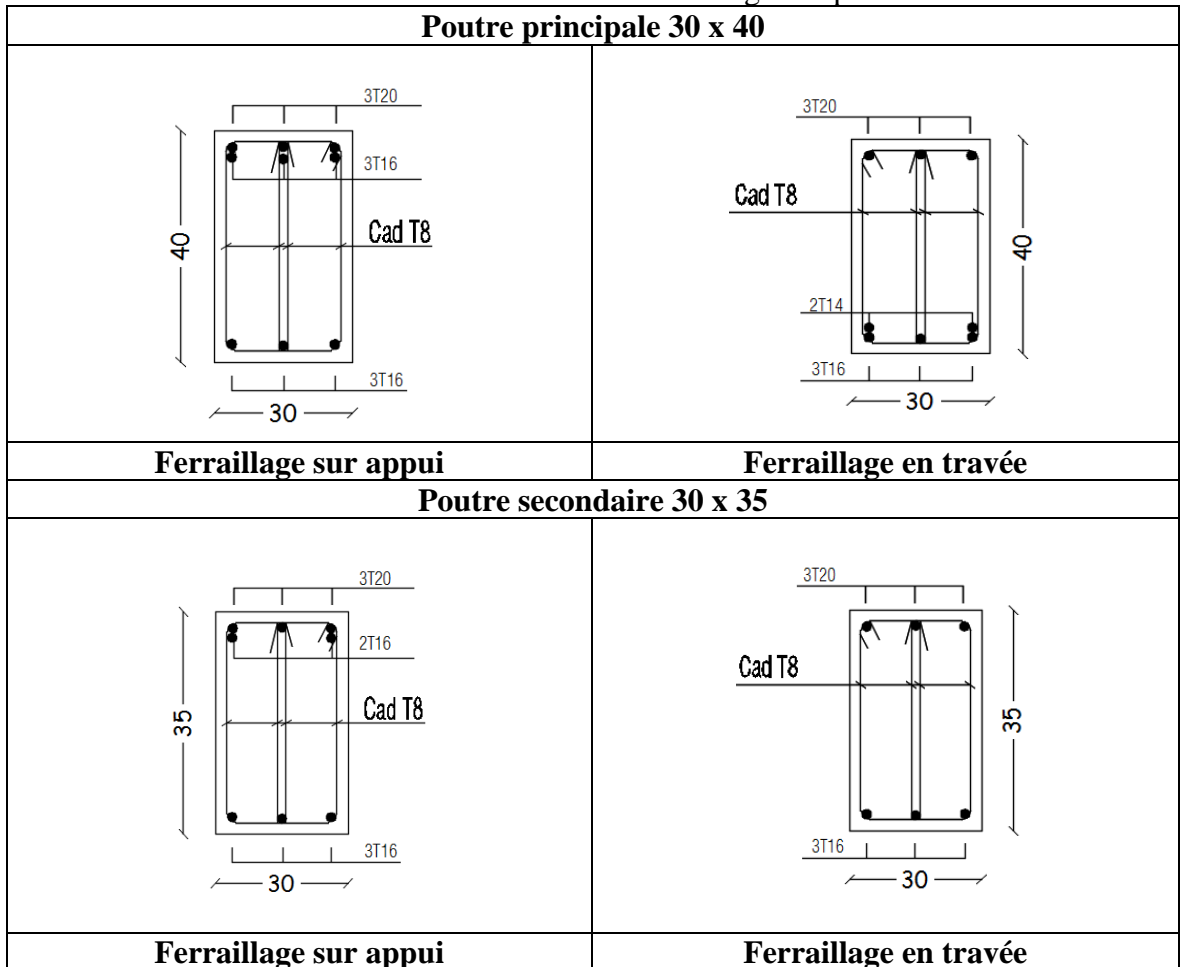

**Tableau IV-20 :** Schémas de ferraillage des poutres

## **IV.4 Ferraillage des voiles**

## **IV.4.1 Introduction**

 Les voiles sont des écrans rigides ayant deux dimensions en plan (longueur, largeur) plusimportantes que la troisième dimension (épaisseur).

Les voiles sont chargés dans leur plan et ont pour principales fonctions :

- De reprendre les charges verticales revenantes des planchers.
- De participer au contreventement de la structure.
- Protection contre les incendies (cages d'escaliers et ascenseurs).
- Isolation acoustique.

## **IV.4.2 Ferraillage des voiles par la méthode des contraintes**

## **IV.4.2.1 Introduction**

Le modèle le plus simple d'un voile est celui d'une console parfaitement encastrée à la base.La figure suivante montre l'exemple d'un élément de section rectangulaire, soumis à une charge verticale N et une charge horizontale V en tête.

Le ferraillage des voiles est constitué :

- D'armatures verticales concentrées aux deux extrémités du voile (de pourcentage ρ) et d'armatures verticales uniformément reparties (de pourcentage *ρv*).
- D'armatures horizontales, parallèles au plan du mur, uniformément réparties et de pourcentage *ρh*.
- D'armatures transversales (**épingles**) (perpendiculaires aux parements du voile).

Les extrémités des voiles sont soumises à d'importants efforts de traction et de compression, ce couple est repris par les armatures disposées dans ces zones.

Des armatures horizontales et verticales distribuées au long de l'âme du voile auront pour rôle de reprendre l'effort tranchant. Les cadres et épingles permettent d'assurer le confinement des armatures verticales.

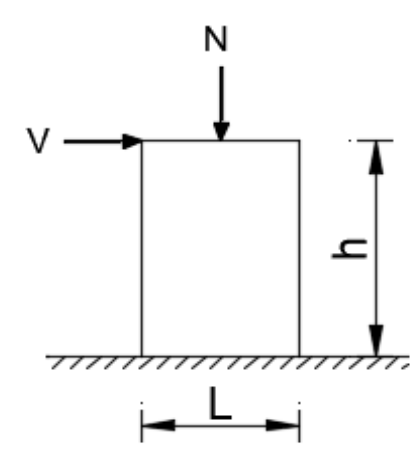

**Figure IV-2**:Elément soumis à la flexion composée.

# **IV.4.2.2 Justifications sous sollicitations normales**

# **IV.4.2.2.1Conditions d'application**

- La longueur «  $d$  » du mur :  $d \geq 5a$
- L'épaisseur a du mur :
	- $a \ge 10$ cm pour les murs intérieurs.
	- $a \ge 12$ cm pour les murs extérieurs comportant une protection.

a ≥ 15cm pour les murs extérieurs dont la résistance à la pénétration de l'eau peutêtre affectée par la fissuration du béton.

- L'élancement mécanique  $\lambda$  :  $\lambda \leq 80$
- Le raidisseur d'extrémité r :  $r \ge 5a$

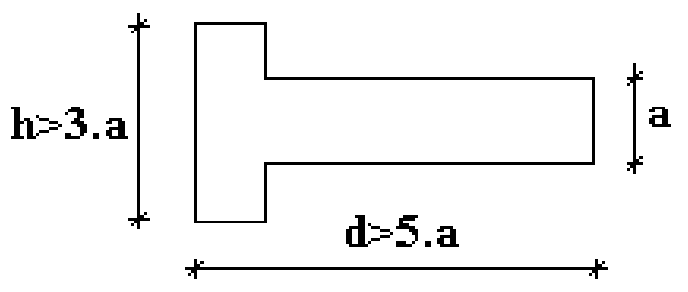

**Figure IV-3** : Dimensions en plan d'un mur.

## **IV.4.2.2.2Longueur de flambement (mur non raidi latéralement)**

Soit :

l : la hauteur libre du mur.

lf : la longueur libre de flambement d'un mur non raidi.

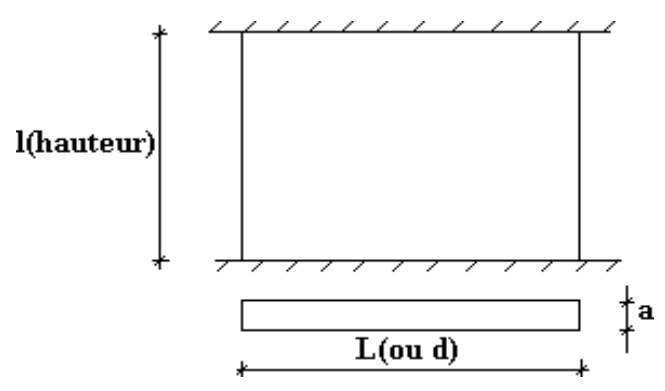

**Figure IV-4 :** Dimensions en élévation d'un mur

Lorsqu'un mur n'est pas raidi latéralement par des murs en retour, la longueur libre deflambement lf déduit de la hauteur libre du mur l, en fonction de ses liaisons avec le plancher.

Les valeurs du rapport (lf/l) sont données par le tableau suivant :

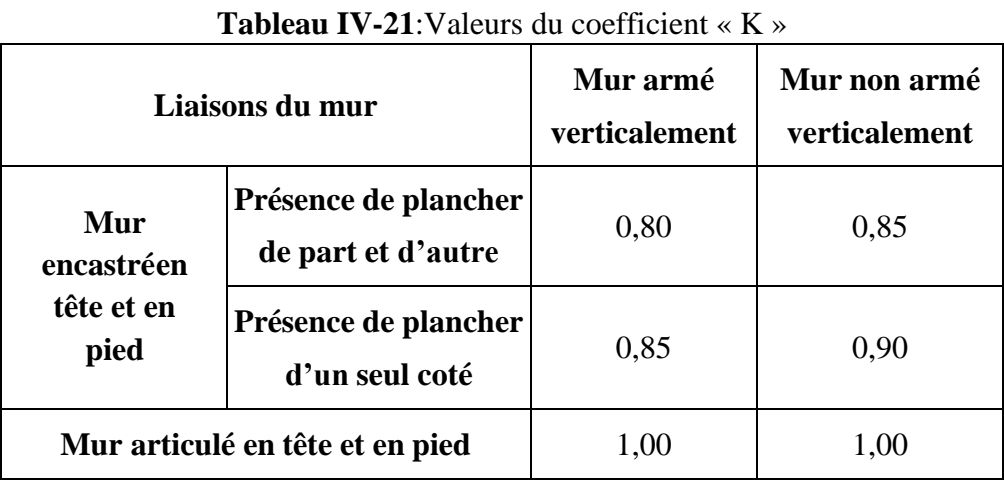

L'élancement mécanique  $\lambda$  se déduit de la longueur libre de flambement par la relation :

$$
\lambda = \frac{l_f \times \sqrt{12}}{a}
$$

## **IV.4.2.2.3Efforts de compression en ELU**

Soient :

- lf : longueur de flambement (§.IV.4.2.2.2).
- a : Epaisseur du voile.
- d : Longueur du voile.
- *fc28* : Résistance caractéristique du béton à *28* jours.
- *f*e : Limite élastique de l'acier.
- $\gamma b = 1.5$  (sauf combinaison accidentelles pour lesquelles  $\gamma b = 1.15$ ).
- $\gamma_s = 1,15$  (sauf pour combinaison accidentelles pour lesquelles  $\gamma_s=1$ ).

## **NB :**

Les valeurs de  $\alpha$  données par le tableau ci-dessous sont valables dans le cas ou plus de lamoitié des charges est appliquée après 90 jours

|                                    | <b>Notation</b> | Unité | Voile armé<br>verticalement                                                                                    | Voile non armé<br>verticalement                                        |
|------------------------------------|-----------------|-------|----------------------------------------------------------------------------------------------------|------------------------------------------------------------------------|
| <b>Elancement</b>                  | λ               |       |                                                                                                    | $\lambda = \frac{l_f \times \sqrt{12}}{1}$                             |
| <b>Section réduite</b>             | $B_r^2$         | m     |                                                                                                    | $dx$ (a-0,02)                                                          |
| $\lambda \leq 50$                  |                 |       | 0,85                                                                                                    |                                                                        |
| 50≤λ≤80                            | $\alpha$        |       | $\frac{1+0.2\left(\frac{\lambda}{35}\right)^2}{1+0.2\left(\frac{\lambda}{35}\right)^2}$<br>$0.6 \times (50)^2$ | $\frac{0,65}{1+0,2\left(\frac{\lambda}{30}\right)^2}$                  |
| <b>Effort ultime</b><br><b>ELU</b> | Nu lim          | kN    | $\alpha \leq \left[ \frac{Br \times Fc 28}{0.9 \text{ v}b} + As \times \frac{fe}{\text{vs}} \right]$           | $\alpha \left[ \frac{b_r \times f_{c28}}{0.9 \times \gamma_h} \right]$ |
| <b>Contraintes</b><br>limites      | $\sigma$        | kPa   | $\sigma_{ba} = \frac{Nu\;lim}{a \times b}$                                                                     | $\sigma_{bna} = \frac{Nu\;lim}{a \times b}$                            |

**Tableau IV-22:**Calcul de  $\sigma_{ba}$  et  $\sigma_{bna}$ 

# ➢ **Remarque :**

Si la contrainte moyenne de compression dépasse la contrainte de béton armé  $\sigma_{ba}$ , on devra augmenter les dimensions du voile.

# **IV.4.2.2.4 Sections à vérifier**

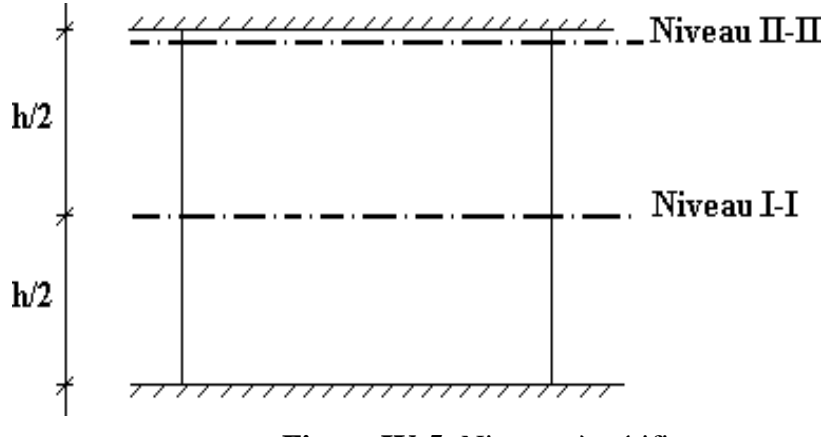

**Figure IV-5:** Niveaux à vérifier.

- Niveau I-I à mi- hauteur d'étage :  $\sigma u \leq \sigma u$  lim
- Niveau **II-II** sous le plancher haut :  $\sigma_u \leq (\sigma_u \lim / \alpha)$
- En cas de traction, on négligera le béton tendu.

# **IV.4.2.2.5 Aciers minimaux**

Si  $\sigma u^c$  <  $\sigma$ bna on n'aura pas besoin d'armatures, on prendra alors les valeurs minimales données par le tableau suivant :  $(\sigma u^c)$  est la contrainte de compression ultime calculée).

|                                                             | <b>Aciers verticaux</b>                                                                                                    | <b>Aciers horizontaux</b>                                                                                                    |
|-------------------------------------------------------------|----------------------------------------------------------------------------------------------------|----------------------------------------------------------------------------------------------------|
| <b>Espacement</b><br>maximal                                | $St \leq Min (0, 33 m ; 2a)$                                                                                                    | $St \leq 0.33$ m                                                                                                    |
| <b>Section</b><br><b>Minimale</b><br>Pourcentage<br>minimal | Asv $\geq \rho v \times d \times a$<br>$\rho v = \text{Max} [0,001; 0,0015 \frac{400 \times \theta}{f_e} \left( \frac{3 \times \sigma_u}{\sigma_u \lim} - 1 \right)]$<br>Moitié sur chaque face<br>avec:<br>$\theta = 1.4$ pour un voile de rive<br>$\theta = 1$ pour un voile intermédiaire | $\rho_h = \frac{A_h}{100 \Omega} \ge \left[ \frac{2 \times \rho_{v \max}}{3} ; 0.001 \right]$<br>$\rho v$ max : pourcentage d'armatures<br>verticales de la bande la plus armée |

**Tableau IV-23**: Sections minimales des aciers verticaux et horizontaux.

La section d'armatures correspondante au pourcentage « *ρv* » doit être distribuée en deux nappes, une sur chacune des faces de la bande de mur considérée.

La section d'armatures horizontales parallèles aux faces du mur doit être distribuée en deuxnappes, une sur chacune des faces de façon uniforme sur la totalité de la longueur du mur ou de l'élément de mur limité par des ouvertures.

 Seuls les aciers verticaux (de diamètre Øl) pris en compte dans le calcul de Nu lim sont à maintenir par des armatures transversales (de diamètre Øt).

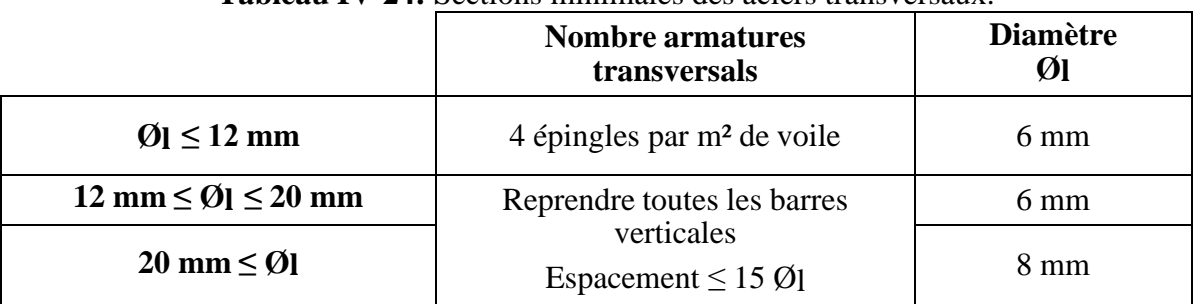

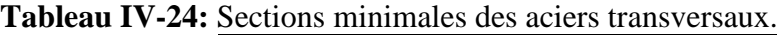

# **IV.4.2.2.6 Cisaillement**

Aucune vérification à l'effort tranchant ultime n'est exigée en compression si le cisaillement est inférieur à 0,05×*fc28* (il faudra donc vérifier que S12 ≤ 0,05×*fc28*).

# **IV.4.2.3 Ferraillage des trumeaux**

# **IV.4.2.3.1Introduction**

Pour le ferraillage des trumeaux, on devra calculer et disposer les aciers verticaux et les aciers horizontaux.

# **IV.4.2.3.2 Méthode simplifiée basée sur les contraintes (aciers verticaux)**

# **IV.4.2.3.2.1 Aciers verticaux**

# - **Zone comprimée**

 $\text{Si } \sigma \leq 0 \qquad \rightarrow \qquad \text{compression.}$ 

Dans ce cas le Voile n'est pas armé à la compression, on prend :

 $As = Max (Min \times BAEL \times ; Min \times RPA \times).$ 

- **Zone tendue** 

 $\text{Si } \sigma > 0 \qquad \rightarrow \text{traction.}$ 

Lorsqu'une partie (zone) du voile est tendue, la contrainte de traction (moyenne)  $\sigma$  m vaut :

$$
\sigma \text{ m} = \frac{F_t}{e \times l_m}
$$

Avec :

Ft : Force de traction.

e : Epaisseur du voile.

lm : Longueur de la section considérée (maille).

Section d'acier correspondante à cette contrainte :

$$
\frac{A_s}{S} = \frac{\sigma_m}{f_e} \cdot \Delta_s
$$

Avec :

 $\Delta_{\rm s}$  : e $\times$ l<sub>m</sub>

 $A_{\mathcal{S}}$  $\mathcal{S}_{0}^{(n)}$ : Quantité d'acier répartie sur les deux faces d'une surface S du voile.

 Dans le modèle numérique, les voiles sont modélisés comme élément « Wall » à 4 nœuds, afin d'obtenir des résultats plus fiables, on procède à un maillage en petits éléments « Wall » aux dimensions « a » et « b » de façon à ce que le rapport « a/b » soit proche de 1. Les valeurs des contraintes moyennes σm sont lues au milieu des mailles

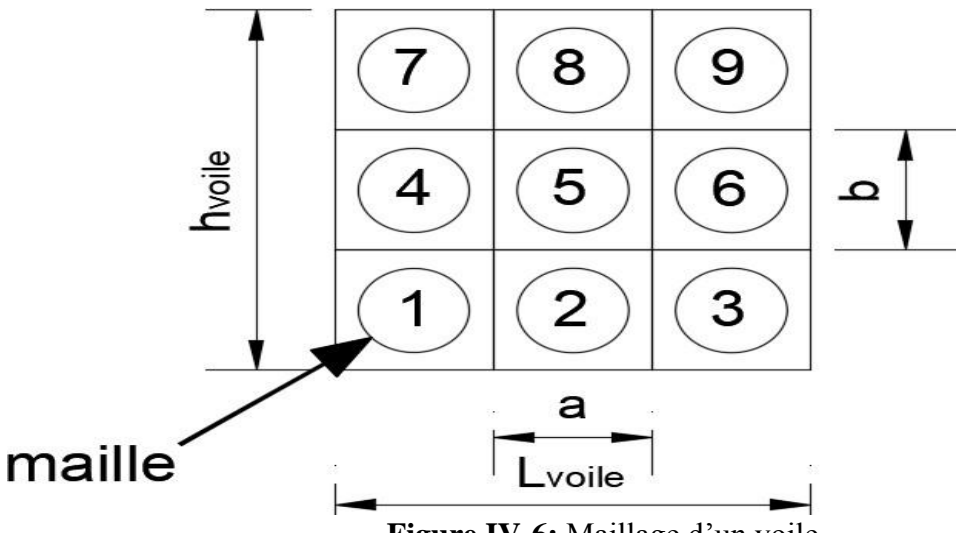

**Figure IV-6:** Maillage d'un voile*.*

# **IV.4.2.3.2.2 Aciers horizontaux**

$$
Ah1 = (2/3) * Av
$$

$$
Ah2 = \frac{\overline{\tau u}}{0.8} \frac{\times b_0 \times s_t}{(0.8 \times f_e)} = \frac{1.4 \times \tau_u \times s_t \times a}{0.8 \times f_e} \cdot 1.25
$$

 $\tau_u$ : S12 donée par Etabs

 $S_t$ : espacement maximal

 $b_0$ : a (epaisseur du trumeau)

 $A_h \geq Max (Ah_1, Ah_2)$ 

# **IV.4.2.3.3Exigences des RPA99 modif 2003**

# **IV.4.2.3.3.1 Aciers verticaux**

- Lorsqu'une partie du voile est tendue sous l'action des forces verticales et horizontales, l'effort de traction doit être pris en totalité par les armatures, le pourcentage minimum des armatures verticales sur toute la zone tendue est de 0,2 % **[1]** .
- Il est possible de concentrer des armatures de traction à l'extrémité du voile ou du trumeau, la section totale d'armatures verticales de la zone tendue devant rester au moins égale à 0,20 % de la section horizontale du béton tendu **[1]** .
- Les barres verticales des zones extrêmes devraient être ligaturées avec des cadres horizontaux dont l'espacement ne doit pas être supérieur à l'épaisseur du voile **[1]** .
- Si les efforts importants de compressions agissent sur l'extrémité, les barres verticales doivent respecter les conditions imposées aux poteaux **[1]** .
- Les barres verticales du dernier niveau doivent être munies de crochets (jonction par recouvrement) **[1]** .
- A chaque extrémité du voile (trumeau) l'espacement des barres doit être réduit de moitié sur 1/10 de la largeur du voile. Cet espacement d'extrémité doit être au plus égal à 15 cm **[1]** .

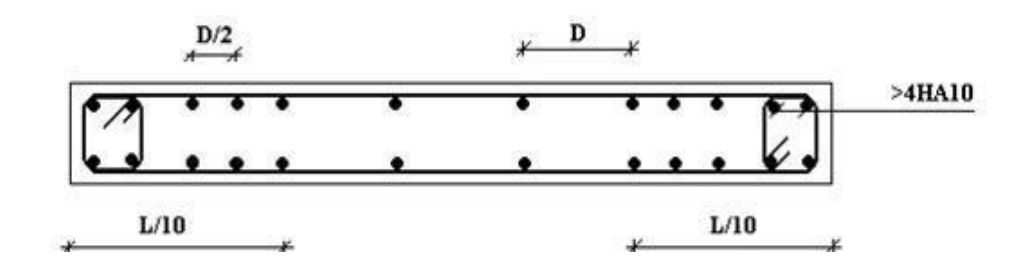

**Figure IV-7**:Disposition des armatures verticales dans un voile **[1]** .

## **IV.4.2.3.3.2 Aciers horizontaux**

Les barres horizontales doivent être munies de crochets à 135° ayant une longueur de 10 Ø.Dans le cas où il existerait des talons de rigidité, les barres horizontales devront être ancrées sans crochets si les dimensions des talons permettent la réalisation d'un ancrage droit.

#### **IV.4.2.3.3.3 Règles communes**

- Le pourcentage minimum d'armatures verticales et horizontales des trumeaux est donné par :Globalement dans la section du voile 0,15% En zone courante 0,10%
- L'espacement des barres horizontales et verticales doit être inférieur à la plus petite des deux Valeurs suivantes :  $S \n\t\leq \n\begin{cases} \n1.5a \\
2.0 \n\end{cases}$ 30 cm
- Les deux nappes d'armatures doivent être reliées avec au moins 4 épingles au mètre carré **[1]** .
- Dans chaque nappe, les barres horizontales doivent être disposées vers l'extérieur **[1]** .
- Les longueurs de recouvrement doivent être égales à **[1]** :

40 Ø pour les barres situées en zones où le renversement du signe des efforts est possible.

20 Ø pour les barres situées en zones comprimées quelques soit l'action ou combinaisons.

- Le long des joints de reprise de coulage, l'effort tranchant doit être pris par les aciers de couture dont la section doit être calculée avec la formule :

$$
A=1,1.\frac{\overline{V}}{f_e}
$$

Cette quantité doit s'ajouter à la section d'aciers tendus nécessaires pour équilibrer les efforts de traction dus aux moments de renversement.

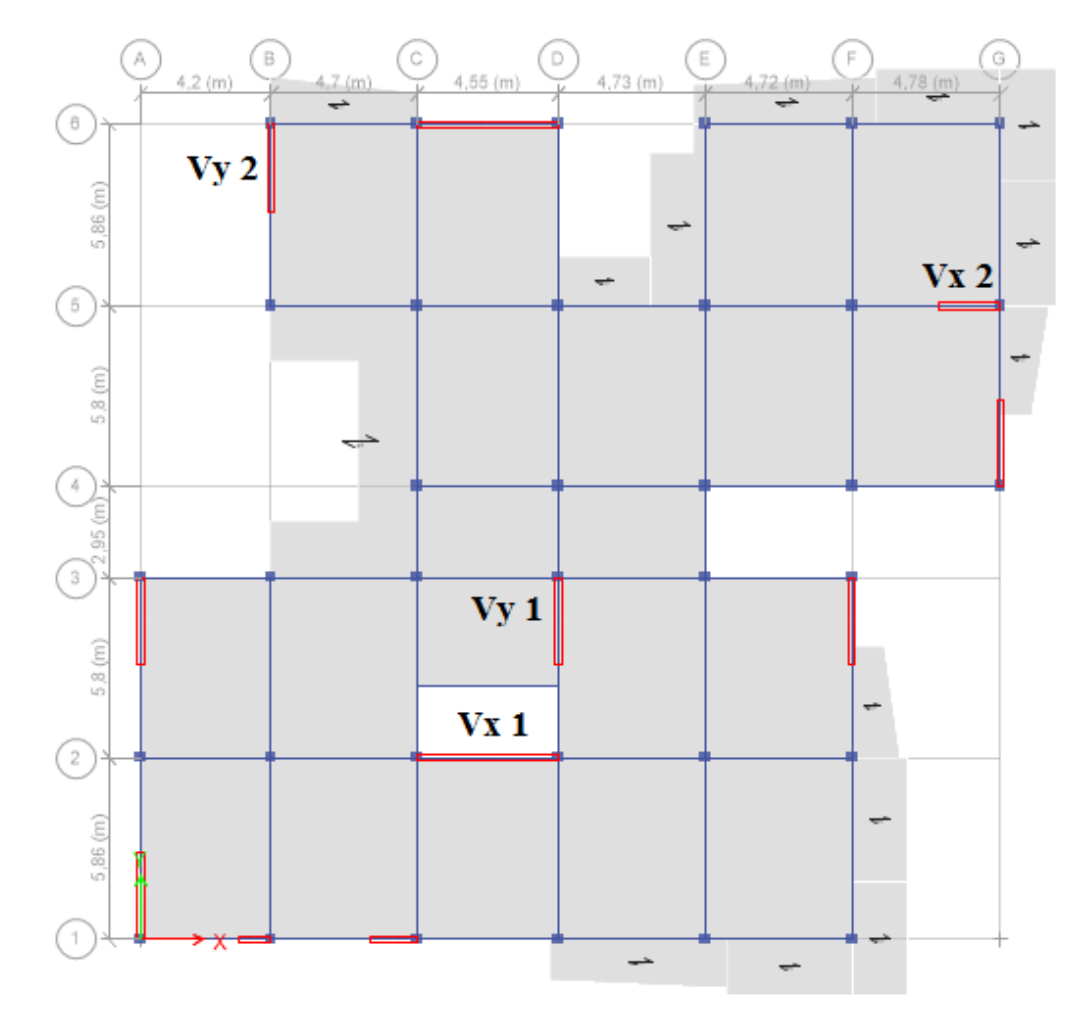

**Figure IV-8**:Disposition des voiles.

# **IV.4.2.4 Exemple de calcul** *(***voile VX1) par la méthode des contraintes**

L =4,55 m (entre nus) ;  $a = 0,20$  m (épaisseur) ; he= 3,23 m (hauteur d'étage). Le voile est découpé en mailles horizontales de même longueur  $Li = 0.91$  m et de section  $Bi = Li \times (a)$ .

# **IV.4.2.4.1Contraintes limites**

La hauteur libre est égale à : he=  $3,23 - 0,35 = 2,88$  m (0,35m : hauteur de la poutre secondaires)

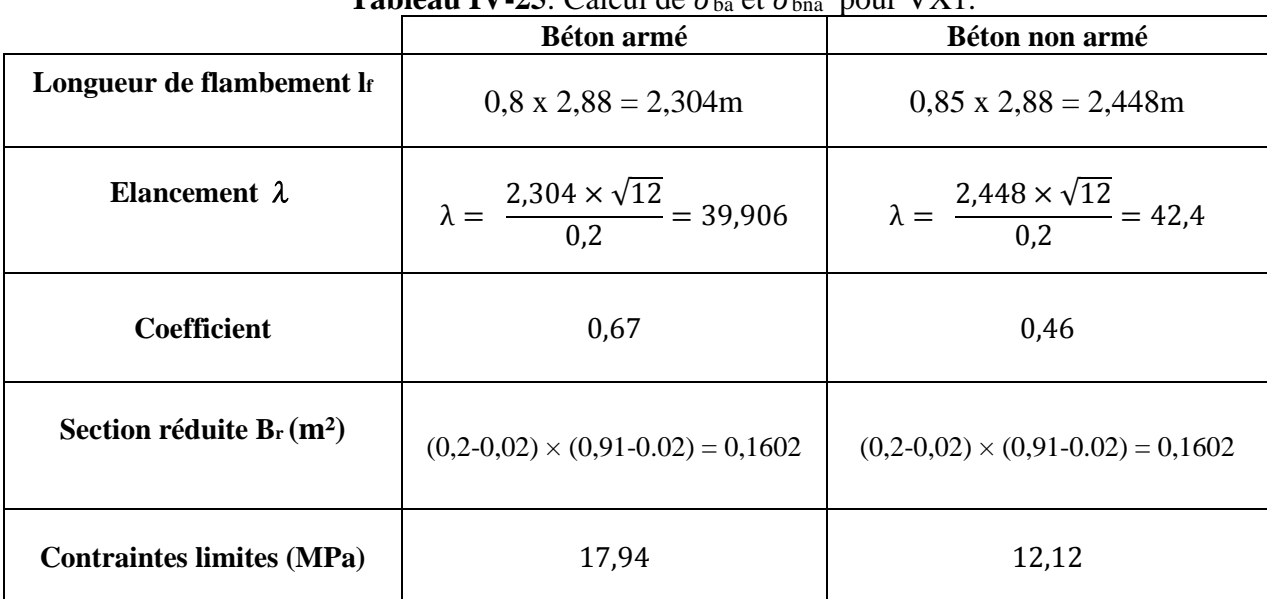

 $\text{Table 11 W.25:}$  Calcul de  $\sigma_1$  et  $\sigma_2$  pour VY1.

# ➢ **Remarque** *:*

 σba= 2,5 MPa correspondant à As= 0,1%B  $B = (0,20) \times (0,91) = 0,182 \text{ m}^2$  $As = 1,82 \text{ cm}^2$ 

## **IV.4.2.4.2 Armatures de traction**

La contrainte moyenne normale au milieu de chaque maille (à la base de voile) est lue, directement à partir de l'interface graphique ; il s'agit des contraintes **S22** que nous avons noté dans la suite σj **(**j : pour le numéro de la maille).

La lecture des contraintes tangentielles se fera de la même manière (S12 ou τ).

# ➢ **Remarque** *:*

 Les extrémités des voiles sont soumises à d'importants efforts de traction et de compression pour éviter la haute concentration d'armatures dans ces deux extrémités on vat soustraire la section du poteau à celle de la maille coller au dernier.

| <b>rapicau i v -20.</b> Calcul des alimatures verticales pour v Ari.                        |               |                  |                |                         |                |  |  |  |
|---------------------------------------------------------------------------------------------|---------------|------------------|----------------|-------------------------|----------------|--|--|--|
| <b>Maille</b><br>$L_i = 0.91$                                                               | $\mathbf{1}$  | $\boldsymbol{2}$ | 3              | $\overline{\mathbf{4}}$ | 5              |  |  |  |
| $B_i = a \times L_i$ (m <sup>2</sup> )                                                      | 0.182         | 0.182            | 0.182          | 0.182                   | 0.182          |  |  |  |
| <b>Contrainte</b><br>moyenne $\sigma_{mi}$ (MPa)                                            | 24,44         | 7,26             | 2,97           | 12,27                   | 23,62          |  |  |  |
| <b>Force de traction</b><br>$F_t = \sigma_{mi} \times B_i$ (kN)                             | 4448,08       | 1321,32          | 540,54         | 2233,14                 | 4298,84        |  |  |  |
| <b>Section d'acier</b><br>$\text{(cm}^2)$<br>$A_s = F_t / \sigma_s$<br>S.A $(\gamma s = 1)$ | 88,96         | 26,42            | 10,81          | 44,66                   | 85,97          |  |  |  |
| As min $(cm^2):0,1\%B_i$                                                                    | 1.82          | 1.82             | 1.82           | 1.82                    | 1.82           |  |  |  |
| As min $(cm^2):0,2\%B_i$                                                                    | 3.64          | 3.64             | 3.64           | 3.64                    | 3.64           |  |  |  |
| $As$ (cm <sup>2</sup> )                                                                     | 88,96         | 26,42            | 10,81          | 44,66                   | 85,97          |  |  |  |
| $A_s^{adp}$ (poteux)<br>$\text{(cm}^2)$                                                     | 44.75         | $\sqrt{2}$       | $\bigg)$       | $\sqrt{2}$              | 44.75          |  |  |  |
| $A^{adp}$ (deux faces)                                                                      | $2\times8T20$ | $2\times 7T16$   | $2\times 7T12$ | $2\times8T20$           | $2\times 7T20$ |  |  |  |
| $\text{cm}^2$                                                                               | $= 50,24$     | $= 28,13$        | $= 15,83$      | $= 50,24$               | $= 43,96$      |  |  |  |
| $S_i$ (cm)                                                                                  | 10,71         | 13,3             | 13,77          | 10,71                   | 12,83          |  |  |  |
| $S_i \le (1, 5a ; 30cm)$<br>$Si \leq 30cm$                                                  | Vérifiée      | Vérifiée         | Vérifiée       | Vérifiée                | Vérifiée       |  |  |  |

**Tableau IV-26**:Calcul des armatures verticales pour VX1.

# **IV.4.2.4.3Armatures de joint de bétonnage (aciers de couture)**

 $V_{\rm u}$ cal<sub>=S<sub>12</sub> × a× L<sub>i</sub> = 2,52 × 200 × 910 = 458,64 kN</sub>  $\overline{V} = 1.4 \times V^{Cal} = 1.4 \times 458640 = 642096 N$ 

$$
A = 1.1 \times \frac{458640}{500} = 14.12 \text{ cm}^2
$$

**Aciers horizontaux**

$$
A_{h1} = \frac{1.4 \times \tau_u \times a \times S_t}{0.8 \times fe} \cdot 1.25 = \frac{1.4 \times 2.52 \times 200 \times 300}{0.8 \times 500} \cdot 1.25 = 6.615 \, cm^2
$$
  
\n
$$
A_{h2} = \frac{2}{3} \, Av = \frac{2}{3} \, 50.24 = 33.49 \, cm^2
$$
  
\n
$$
A_{h \, min} = 0.15\% \, B = 0.0015 \times 20 \times 91 = 2.73 \, cm^2
$$
  
\n
$$
A_h = \, Max \, (A_{h1}; A_{h2}; A_{h \, min}) = 33.49 \, cm^2
$$

On prend  $2\times9T16 = 36,17$  cm<sup>2</sup>

Avec :  $St = \frac{91}{9} = 10,11$  cm On prend  $St = 10$  cm  $< 30$  cm Notre choix est vérifié

- **Sens X-X**

**Voile VX 1**

 $e = 20$  cm;  $l_m = 0.91$  m;  $l_{\text{voile}} = 4.55$  m;  $A_{\text{s min}}$ <sup>RPA</sup> = 3.64 cm<sup>2</sup>.

| <b>Niveau</b>      | <b>Maille</b>  | $B_i$<br>(m <sup>2</sup> ) | $\sigma$ moy<br>(MPa) | <b>Ft</b><br>(kN) | $A_{s}$<br>(cm <sup>2</sup> ) | $A_s/B$ | $As$ min<br><b>RPA</b><br>(cm <sup>2</sup> ) | <b>Choix</b>   | $A_s$ adp |
|--------------------|----------------|----------------------------|-----------------------|-------------------|-------------------------------|---------|----------------------------------------------|----------------|-----------|
|                    | $\mathbf{1}$   |                            | 24,44                 | 4448,08           | 44,21                         | 0,0276  | 3,64                                         | $2\times8T20$  | 50,24     |
| <b>RDC</b>         | $\mathbf{2}$   |                            | 7,26                  | 1321,32           | 26,42                         | 0,0145  |                                              | $2\times 7T16$ | 28,13     |
| $\pm$              | 3              |                            | 2,97                  | 540,54            | 10,81                         | 0,0059  |                                              | $2\times 7T12$ | 15,83     |
| 1 <sup>er</sup>    | $\overline{4}$ |                            | 12,27                 | 2233,14           | 44,66                         | 0,0245  |                                              | $2\times8T20$  | 50,24     |
|                    | 5              |                            | 23,62                 | 4298,84           | 41,22                         | 0,0241  |                                              | $2\times 7T20$ | 43,96     |
|                    | $\mathbf{1}$   |                            | 8,5                   | 1547              | 30,94                         | 0,017   |                                              | $2\times8T16$  | 32,15     |
| 2ème               | $\mathbf{2}$   |                            | 2,75                  | 500,5             | 10,01                         | 0,006   |                                              | $2\times 6T12$ | 13,56     |
| $+$                | 3              |                            | 3,23                  | 587,86            | 11,75                         | 0,006   |                                              | $2\times 6T12$ | 13,56     |
| 3 <sup>ème</sup>   | $\overline{4}$ |                            | 4,41                  | 802,62            | 16,05                         | 0,009   |                                              | $2\times 6T14$ | 18,46     |
|                    | $\mathfrak s$  |                            | 14,71                 | 2677,22           | 53,54                         | 0,029   |                                              | $2\times9T20$  | 56,52     |
| 4ème               | $\mathbf{1}$   | 0,182                      | 5,05                  | 919,1             | 18,38                         | 0,010   |                                              | $2\times 7T14$ | 21,54     |
| $+$                | $\mathbf{2}$   |                            | 3,45                  | 627,9             | 12,56                         | 0,007   |                                              | $2\times8T10$  | 12,56     |
| 5 <sup>ème</sup>   | 3              |                            | 3,87                  | 704,34            | 14,09                         | 0,008   |                                              | $2\times 7T12$ | 15,83     |
|                    | $\overline{4}$ |                            | 4,31                  | 784,42            | 15,69                         | 0,009   |                                              | $2\times 7T12$ | 15,83     |
|                    | 5              |                            | 5,43                  | 988,26            | 19,77                         | 0,011   |                                              | $2\times 7T14$ | 21,54     |
| $6$ <sup>ème</sup> | $\mathbf{1}$   |                            | 0,15                  | 27,3              | 0,55                          | 0,0003  |                                              | $2\times 6T12$ | 13,57     |
| $\ddot{}$          | $\mathbf{2}$   |                            | 3,56                  | 647,92            | 12,96                         | 0,007   |                                              | $2\times 6T12$ | 13,57     |
| 7 <sup>ème</sup>   | 3              |                            | 4,59                  | 835,38            | 16,71                         | 0,009   |                                              | $2\times8T12$  | 18,09     |
| $\pm$              | $\overline{4}$ |                            | 5,47                  | 995,54            | 19,91                         | 0,011   |                                              | $2\times 7T14$ | 21,54     |
| <b>g</b> ème       | 5              |                            | 5,78                  | 1051,96           | 21,04                         | 0,012   |                                              | $2\times 7T14$ | 21,54     |

**Tableau IV-27**: Calcul des armatures verticales du voile VX1.

# **Voile VX 2 (Bout de voile) :**

$$
e = 20
$$
 cm ;  $l_m = 0.7$  m ;  $l_{\text{voile}} = 2.80$  m ;  $A_{\text{s min}}^{RPA} = 2.80$  cm<sup>2</sup>.

| <b>Niveau</b>                                                                | <b>Maille</b>  | $B_i$<br>(m <sup>2</sup> ) | $\sigma$ moy<br>(MPa) | Ft<br>(kN) | A <sub>s</sub><br>(cm <sup>2</sup> ) | $A_s/B$ | As min<br><b>RPA</b><br>$\text{(cm}^2)$ | <b>Choix</b>   | $A_s$ <sup>adp</sup> |
|------------------------------------------------------------------------------|----------------|----------------------------|-----------------------|------------|--------------------------------------|---------|-----------------------------------------|----------------|----------------------|
| <b>RDC</b><br>$\pm$<br>1 <sup>er</sup><br>2ème<br>$^{+}$<br>3 <sup>ème</sup> | $\mathbf{1}$   |                            | 17,1                  | 2394       | 47,88                                | 0,0342  | 2,80                                    | $2\times8T20$  | 50,24                |
|                                                                              | $\overline{2}$ |                            | 11,5                  | 1610       | 32,2                                 | 0,023   |                                         | $2\times 6T20$ | 37,68                |
|                                                                              | 3              |                            | 9,05                  | 1265,6     | 25,31                                | 0,018   |                                         | $2\times 7T16$ | 28,13                |
|                                                                              | $\overline{4}$ |                            | 10,89                 | 1524,6     | 30,49                                | 0,0217  |                                         | $2\times8T16$  | 32,15                |
|                                                                              | 1              |                            | 10,15                 | 1421       | 28,42                                | 0,016   |                                         | $2\times8T16$  | 32,15                |
|                                                                              | $\overline{2}$ |                            | 7,67                  | 1073,8     | 21,48                                | 0,012   |                                         | $2\times 7T14$ | 21,54                |
|                                                                              | 3              |                            | 5,97                  | 835,8      | 16,72                                | 0,009   |                                         | $2\times 6T14$ | 18,46                |
|                                                                              | 4              |                            | 9,56                  | 1338,4     | 26,77                                | 0,015   |                                         | $2\times 7T16$ | 28,13                |
|                                                                              | $\mathbf{1}$   | 0,14                       | 7,55                  | 1057       | 21,14                                | 0,012   |                                         | $2\times 7T14$ | 21,54                |
| 4ème<br>$\ddot{}$<br>5 <sup>ème</sup>                                        | $\overline{2}$ |                            | 2,44                  | 341,6      | 6,83                                 | 0,004   |                                         | $2\times 6T12$ | 13,57                |
|                                                                              | 3              |                            | 5,54                  | 775,6      | 15,51                                | 0,009   |                                         | $2\times 7T12$ | 15,83                |
|                                                                              | $\overline{4}$ |                            | 9,44                  | 1321,6     | 26,43                                | 0,015   |                                         | $2\times 7T16$ | 28,13                |
| $6$ <sup>ème</sup>                                                           | $\mathbf{1}$   |                            | 1,47                  | 205,8      | 4,12                                 | 0,002   |                                         | $2\times 6T12$ | 13,57                |
| $\mathrm{+}$                                                                 | $\overline{2}$ |                            | 2,14                  | 299,6      | 5,99                                 | 0,003   |                                         | $2\times 6T12$ | 13,57                |
| 7ème<br>$^{+}$                                                               | 3              |                            | 5                     | 700        | 14                                   | 0,008   |                                         | $2\times 7T12$ | 15,83                |
| <b>g</b> ème                                                                 | $\overline{4}$ |                            | 5,89                  | 824,6      | 16,49                                | 0,009   |                                         | $2\times 6T14$ | 18,46                |

**Tableau IV-28**: Calcul des armatures verticales du bout de voile VX2
# - **Sens Y-Y :**

### **Voile VY 1 (Bout de voile) :**

 $e = 20$  cm ;  $l_m = 0.7$  m ;  $l_{\text{voile}} = 2{,}80$  m ;  $A_{\text{s min}}$  RPA = 2,80 cm<sup>2</sup>.

| <b>Niveau</b>                               | <b>Maille</b>  | $B_i$<br>(m <sup>2</sup> ) | $\sigma$ moy<br>(MPa) | Ft<br>(kN) | $A_{s}$<br>(cm <sup>2</sup> ) | $A_s/B$ | $As$ min<br><b>RPA</b><br>$\text{(cm}^2)$ | <b>Choix</b>   | $A_s$ adp |
|---------------------------------------------|----------------|----------------------------|-----------------------|------------|-------------------------------|---------|-------------------------------------------|----------------|-----------|
|                                             | $\mathbf{1}$   |                            | 29                    | 4060       | 36,45                         | 0,026   |                                           | $2\times 6T20$ | 37,68     |
| <b>RDC</b>                                  | $\overline{2}$ |                            | 15,66                 | 2192,4     | 43,84                         | 0,031   |                                           | $2\times 7T20$ | 43,96     |
| $+$<br>1er                                  | 3              |                            | 2,22                  | 310,8      | 6,21                          | 0,004   |                                           | $2\times 6T12$ | 13,56     |
|                                             | $\overline{4}$ |                            | 9,08                  | 1271,2     | 25,42                         | 0,018   |                                           | $2\times 7T16$ | 28,13     |
| 2 <sup>ème</sup><br>$+$<br>3 <sup>ème</sup> | $\mathbf{1}$   |                            | 17,82                 | 2494,8     | 25,78                         | 0,036   | 2,80                                      | $2\times 7T16$ | 28,13     |
|                                             | $\overline{2}$ |                            | 3,54                  | 495,6      | 9,91                          | 0,007   |                                           | $2\times 6T12$ | 13,56     |
|                                             | 3              |                            | 2,09                  | 292,6      | 5,85                          | 0,004   |                                           | $2\times 6T12$ | 13,56     |
|                                             | $\overline{4}$ |                            | 5,12                  | 716,8      | 14,34                         | 0,010   |                                           | $2\times 7T12$ | 15,83     |
|                                             | $\mathbf{1}$   | 0,14                       | 5,34                  | 747,6      | 14,95                         | 0,011   |                                           | $2\times 7T12$ | 15,83     |
| 4ème                                        | $\overline{2}$ |                            | 3,52                  | 492,8      | 9,86                          | 0,007   |                                           | $2\times 6T12$ | 13,56     |
| $+$<br>5 <sup>ème</sup>                     | 3              |                            | 2,95                  | 413        | 8,26                          | 0,006   |                                           | $2\times 6T12$ | 13,56     |
|                                             | $\overline{4}$ |                            | 0,36                  | 50,4       | 1,01                          | 0,001   |                                           | $2\times 6T12$ | 13,56     |
| 6 <sup>ème</sup>                            | 1              |                            | 3,88                  | 543,2      | 10,86                         | 0,008   |                                           | $2\times 6T12$ | 13,56     |
| $+$                                         | $\overline{2}$ |                            | 4,04                  | 565,6      | 11,31                         | 0,008   |                                           | $2\times 6T12$ | 13,56     |
| 7 <sup>ème</sup>                            | 3              |                            | 3,65                  | 511        | 10,22                         | 0,007   |                                           | $2\times 6T12$ | 13,56     |
| $^{+}$<br><b>g</b> ème                      | 4              |                            | 3,07                  | 429,8      | 8,60                          | 0,006   |                                           | $2\times 6T12$ | 13,56     |

**Tableau IV-29**: Calcul des armatures verticales du bout de voile VY1

#### **Voile VY 2 (Bout de voile) :**

 $e = 20$  cm ;  $l_m = 0.7$  m ;  $l_{\text{voile}} = 2{,}80$  m ;  $A_{\text{s min}}$  RPA = 2,80 cm<sup>2</sup>.

| <b>Niveau</b>                     | <b>Maille</b>  | $B_i$<br>(m <sup>2</sup> ) | $\sigma$ moy<br>(MPa) | Ft<br>(kN) | $A_{s}$<br>$\text{(cm}^2)$ | $A_s/B$ | $As$ min<br><b>RPA</b><br>$\text{(cm}^2)$ | <b>Choix</b>   | $A_s$ adp |
|-----------------------------------|----------------|----------------------------|-----------------------|------------|----------------------------|---------|-------------------------------------------|----------------|-----------|
|                                   | $\mathbf{1}$   |                            | 22,88                 | 3203,2     | 19,31                      | 0,013   |                                           | $2\times 7T14$ | 21,54     |
| <b>RDC</b>                        | $\overline{2}$ |                            | 6,66                  | 932,4      | 18,64                      | 0,013   |                                           | $2\times 7T14$ | 21,54     |
| $\mathrm{+}$<br>1 <sup>er</sup>   | 3              |                            | 1,82                  | 254,8      | 5,096                      | 0,003   |                                           | $2\times 6T12$ | 13,56     |
|                                   | $\overline{4}$ |                            | 11,4                  | 1596       | 31,92                      | 0,022   | 2,80                                      | $2\times8T16$  | 32,15     |
| 2 <sup>ème</sup><br>$\pm$<br>3ème | $\mathbf{1}$   |                            | 6,12                  | 856,8      | 17,14                      | 0,012   |                                           | $2\times 6T14$ | 18,46     |
|                                   | $\overline{2}$ |                            | 1,95                  | 273        | 5,46                       | 0,004   |                                           | $2\times 6T12$ | 13,56     |
|                                   | 3              |                            | 0,37                  | 51,8       | 1,04                       | 0,001   |                                           | $2\times 6T12$ | 13,56     |
|                                   | $\overline{4}$ |                            | 7,01                  | 981,4      | 19,63                      | 0,014   |                                           | $2\times 7T14$ | 21,54     |
|                                   | $\mathbf{1}$   | 0,14                       | 2,34                  | 327,6      | 6,55                       | 0,005   |                                           | $2\times 6T12$ | 13,56     |
| 4 <sup>ème</sup>                  | $\overline{2}$ |                            | 0,13                  | 18,2       | 0,36                       | 0,000   |                                           | $2\times 6T12$ | 13,56     |
| $\pm$<br>5ème                     | 3              |                            | $\mathbf{1}$          | 140        | 2,80                       | 0,002   |                                           | $2\times 6T12$ | 13,56     |
|                                   | $\overline{4}$ |                            | 0,41                  | 57,4       | 1,15                       | 0,001   |                                           | $2\times 6T12$ | 13,56     |
| 6 <sup>ème</sup>                  | 1              |                            | 0,26                  | 36,4       | 0,73                       | 0,001   |                                           | $2\times 6T12$ | 13,56     |
| $^{+}$                            | $\overline{2}$ |                            | 2,15                  | 301        | 6,02                       | 0,004   |                                           | $2\times 6T12$ | 13,56     |
| 7 <sup>ème</sup>                  | 3              |                            | 1,71                  | 239,4      | 4,79                       | 0,003   |                                           | $2\times 6T12$ | 13,56     |
| $\pm$<br><b>g</b> ème             | $\overline{4}$ |                            | 0,13                  | 18,2       | 0,36                       | 0,000   |                                           | $2\times 6T12$ | 13,56     |

**Tableau IV-30**:Calcul des armatures verticales du bout de voile VY2

#### **IV.4.2.4.4Armatures de joint de bétonnage (aciers de couture)**

- **Sens X-X**

**Voile VX1 :**

 $e = 20$  cm;  $l_m = 0.91$  m;  $l_{\text{volle}} = 4.55$  m;  $A_{\text{s min}}$ <sup>RPA</sup> = 3.64 cm<sup>2</sup>.

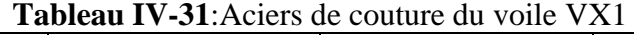

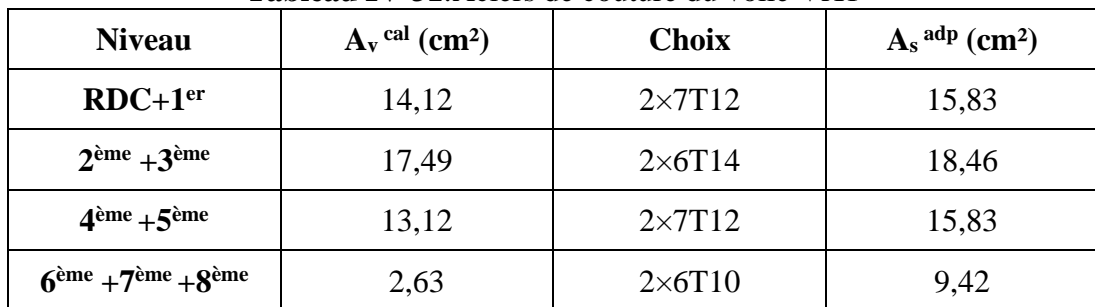

#### **Voile VX2 (bout de voile) :**

 $e = 20$  cm;  $l_m = 0.7$  m;  $l_{\text{voile}} = 2.80$  m;  $A_{\text{s min}}$  RPA = 2.80 cm<sup>2</sup>.

| <b>Niveau</b>        | $A_v$ <sup>cal</sup> (cm <sup>2</sup> ) | <b>Choix</b>   | $A_s$ <sup>adp</sup> (cm <sup>2</sup> ) |
|----------------------|-----------------------------------------|----------------|-----------------------------------------|
| $RDC+1er$            | 4,96                                    | $2\times 6T10$ | 9,42                                    |
| $2eme + 3ème$        | 5,04                                    | $2\times 6T10$ | 9,42                                    |
| $4eme + 5ème$        | 6,25                                    | $2\times 6T10$ | 9,42                                    |
| $6eme + 7ème + 8ème$ | 6,94                                    | $2\times 6T10$ | 9.42                                    |

**Tableau IV-32**:Aciers de couture du voile VX2.

- **Sens Y-Y**

#### **Voile VY1 (bout de voile) :**

 $e = 20$  cm;  $l_m = 0.7$  m;  $l_{\text{voile}} = 2.80$  m;  $A_{\text{s min}}$  RPA = 2.80 cm<sup>2</sup>.

| <b>Niveau</b>        | $A_v$ <sup>cal</sup> (cm <sup>2</sup> ) | <b>Choix</b>   | $A_s$ <sup>adp</sup> (cm <sup>2</sup> ) |  |  |  |  |  |  |
|----------------------|-----------------------------------------|----------------|-----------------------------------------|--|--|--|--|--|--|
| $RDC+1er$            | 9,44                                    | $2\times 6T12$ | 13,56                                   |  |  |  |  |  |  |
| $2eme + 3ème$        | 11,57                                   | $2\times 6T12$ | 13,56                                   |  |  |  |  |  |  |
| $4ème + 5ème$        | 9,36                                    | $2\times 6T10$ | 9,42                                    |  |  |  |  |  |  |
| $6eme + 7eme + 8eme$ | 7,29                                    | $2\times 6T10$ | 9,42                                    |  |  |  |  |  |  |

**Tableau IV-33**:Aciers de couture du voile VY1.

#### **Voile VY2 (bout de voile) :**

 $e = 20$  cm;  $l_m = 0.7$  m;  $l_{\text{volle}} = 2.80$  m;  $A_{\text{s min}}$  RPA = 2.80 cm<sup>2</sup>.

| <b>Niveau</b>        | $A_v$ <sup>cal</sup> (cm <sup>2</sup> ) | <b>Choix</b>   | $A_s$ <sup>adp</sup> (cm <sup>2</sup> ) |  |  |
|----------------------|-----------------------------------------|----------------|-----------------------------------------|--|--|
| $RDC+1er$            | 3,19                                    | $2\times 6T10$ | 9,42                                    |  |  |
| $2ème + 3ème$        | 5,95                                    | $2\times 6T10$ | 9,42                                    |  |  |
| $4eme + 5eme$        | 5,79                                    | $2\times 6T10$ | 9,42                                    |  |  |
| $6eme + 7eme + 8eme$ | 6,98                                    | $2\times 6T10$ | 9,42                                    |  |  |

**Tableau IV-34**:Aciers de couture du voile VY2.

# **IV.4.2.4.5 Aciers horizontaux**

| <b>Voiles</b>             | $\operatorname{Bi}\left(m^2\right)$ | <b>Niveau</b>                        | $\tau$ u<br>(MPa) | $A_s$ cal<br>$\text{(cm}^2)$ | <b>Choix</b>    | $A_s$ <sup>adp</sup><br>(cm <sup>2</sup> ) |
|---------------------------|-------------------------------------|--------------------------------------|-------------------|------------------------------|-----------------|--------------------------------------------|
|                           | 0,182                               | $RDC+1er$                            | 3,29              | 29,77                        | $2\times10T14$  | 30,77                                      |
| VX1                       |                                     | $2eme + 3ème$                        | 3,12              | 35,69                        | $2\times12$ T14 | 36,93                                      |
|                           |                                     | $4ème + 5ème$                        | 2,34              | 13,18                        | $2\times 7T12$  | 15,83                                      |
|                           |                                     | $6eme + 7ème$<br>$+8$ <sup>ème</sup> | 0,47              | 14,03                        | $2\times 7T12$  | 15,83                                      |
|                           |                                     | $RDC+1er$                            | 1,70              | 31,92                        | $2\times11$ T14 | 33,85                                      |
|                           |                                     | $2eme + 3ème$                        | 1,17              | 18,94                        | $2\times 7$ T14 | 21,54                                      |
| $\mathbf{V} \mathbf{X}$ 2 | 0,14                                | $4ème + 5ème$                        | 1,45              | 17,62                        | $2\times 6T14$  | 18,46                                      |
|                           |                                     | $6eme + 7ème$<br>$+8$ ème            | 1,61              | 10,99                        | $2\times 6T12$  | 13,56                                      |

**Tableau IV-35**:Aciers horizontaux des voiles dans le sens X-X

**Tableau IV-36**:Aciers horizontaux des voiles dans le sens Y-Y

| <b>Voiles</b> | $\operatorname{Bi}\left(m^2\right)$ | <b>Niveau</b>                                    | $\tau_{\rm u}$<br>(MPa) | $A_s$ cal<br>$\text{(cm}^2)$ | <b>Choix</b>   | $A_s$ adp<br>(cm <sup>2</sup> ) |
|---------------|-------------------------------------|--------------------------------------------------|-------------------------|------------------------------|----------------|---------------------------------|
|               | 0,14                                | $RDC+1er$                                        | 2,19                    | 29,23                        | $2\times10T14$ | 30,77                           |
| VY1           |                                     | $2eme + 3ème$                                    | 2,68                    | 17,19                        | $2\times 8T12$ | 18,09                           |
|               |                                     | $4ème + 5ème$                                    | 2,17                    | 9,96                         | $2\times 6T12$ | 13,56                           |
|               |                                     | $6$ <sup>ème</sup> +7 <sup>ème</sup><br>$+8$ ème | 1,69                    | 7,29                         | $2\times 6T10$ | 9,42                            |
|               |                                     | $RDC+1er$                                        | 0,74                    | 21,28                        | $2\times 7T14$ | 21,54                           |
|               |                                     | $2eme + 3eme$                                    | 1,38                    | 13,08                        | $2\times 6T12$ | 13,56                           |
| $\bf{V}Y2$    | 0,14                                | $4ème + 5ème$                                    | 1,34                    | 4,39                         | $2\times 6T10$ | 9,42                            |
|               |                                     | $6$ <sup>ème</sup> +7 <sup>ème</sup><br>$+8$ ème | 1,62                    | 4,25                         | $2\times 6T10$ | 9,42                            |

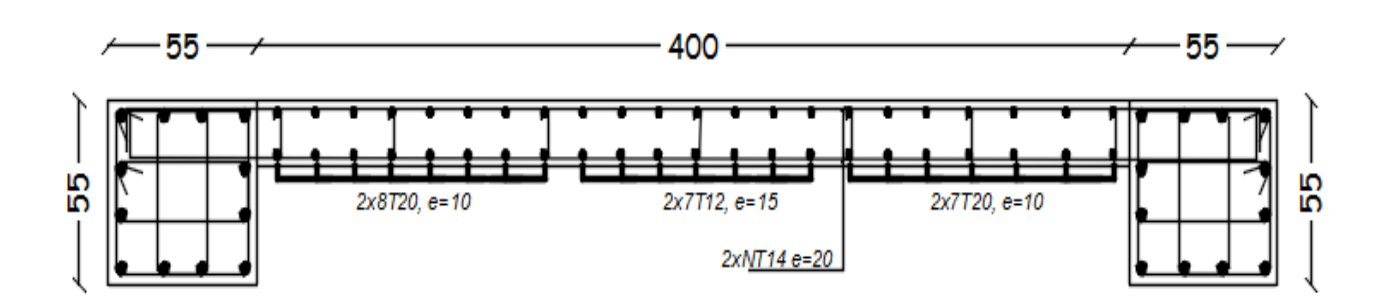

**Figure IV-9 :** Exemple de ferraillage du voile (V x1).

# **V. ETUDE DE L'INFRASTRUCTURE**

#### **V.1 Introduction**

Les fondations d'une structure sont les éléments de l'infrastructure situés au-dessous du niveau de la base (contact avec le sol), auquel elles transmettent les charges de la superstructure.

Dans notre projet en vas calculer les fondations par deux méthodes différentes, la première est celle de la méthode classique et la deuxième par méthode numérique réaliser par logiciel **SAFE v 16.0.2**

Le choix du type de fondation dépend de :

- Type d'ouvrage à construire.
- La nature et l'homogénéité du sol.
- Facilité d'exécution et l'aspect économique.

#### **V.2 Caractéristiques du sol [Annexe C]**

Pour projeter correctement une fondation, Il est nécessaire d'avoir une bonne connaissance de l'état des lieux au voisinage de la construction à édifier. D'après le rapport géotechnique on a :  $\overline{\sigma_s}$  =3,00 *bars* 

#### **V.3 Choix du type des fondation**

Le choix des fondations se fait dans l'ordre suivant :

- **-** Semelles isolées
- **-** Semelles filantes
- **-** Radier général.

#### **V.3.1 Semelles isolées**

On doit vérifier la condition suivante dans le cas du poteau le plus sollicité des deux structures afin d'assurer la validité de la semelle isolée :  $\sigma_{ser} = \frac{Ns}{s_{rem}}$  $\frac{N}{S_{semelle}} \leq \sigma_s$ 

L'effort normal total revenant à la fondation du poteau le plus sollicité est égale à :

 $N_{\text{ser}} = 3347,54 \text{ kN}$ S Semelle  $\geq \frac{3347,54}{300}$  $\frac{3^{14} \cdot 5^{14}}{300}$   $\rightarrow$  S = 11,16 m<sup>2</sup>.  $A = B = \sqrt{S} = 3.34$  m  $A = 3,50 \text{ m}$ Il faut aussi vérifie que :  $L_{\text{min}} \ge 1.5 \times B$  [5] Tel que Tel que : L min est l'entre axe minimum entre deux poteaux. Dans notre cas, **L**  $_{min} = 2.95$  **m**  $< 1.5 \times 3.5 = 5.25$  m non vérifie

#### **Remarque**

On remarque qu'il y a un chevauchement des semelles pour notre cas d'étude donc on passe alors au choix des semelles filantes.

# **V.3.2 Semelles filantes**

On doit vérifier que **:**  $\overline{\sigma_{Sol}} \ge \frac{Ns}{s}$  $\boldsymbol{s}$ 

Tel que :

 $N_s = \sum N_{Si}$ 

 $N_{Si}$ : efforts de chaque poteau a L'ELS

 $S = B \times L$ 

Avec :

S : surface de chaque semelle

**B** : Largeur de la semelle filante continue.

**L** : Longueur du fil considérée.

Les résultats obtenus pour les deux structures sont résumés dans le tableau qui suit :

| <b>Files</b>   | Nser $(kN)$ | L(m)  | B(m)  | $B$ Choi $(m)$ | $S(m^2)$ |
|----------------|-------------|-------|-------|----------------|----------|
| 6              | 3625,519    | 27,68 | 0,436 | 1,2            | 34,656   |
| 5              | 13385,724   | 27,68 | 1,611 | 1,8            | 53,064   |
| $\overline{4}$ | 9174,99     | 27,68 | 1,104 | 1,2            | 34,656   |
| 3              | 10794,9     | 22,9  | 1,571 | 1,6            | 39,2     |
| $\overline{2}$ | 12752,91    | 22,9  | 1,856 | $\overline{2}$ | 49,8     |
|                | 3878,93     | 22,9  | 0,564 | 1,2            | 28,92    |
|                |             |       |       | $\sum S(m^2)$  | 240,296  |

**Tableau V-1 :** Sections des semelles filantes continue.

# **Vérification**

Il faut vérifier que :  $\frac{S}{S}$  $\frac{SS}{Sb} \leq 50\%$ 

Le rapport entre la surface du bâtiment et la surface totale des semelles vaut :

$$
\frac{S_s}{Sb} = \frac{240,296}{727,1536} = 33,046 < 50\% \quad \text{c'est vérifier}
$$

#### **Remarques**

Concernant la nôtre structure, la surface totale de la semelle ne dépasse pas 50% de la surface d'emprise de la structure donc on a opté pour des semelles filantes croisées comme type de fondation.

#### **V.4 Calcul des fondations (méthode classique).**

La conception générale des fondations doit assurer la cohérence du projet vis-à-vis du site, du sol, de l'ouvrage et interaction sol structure.

Compte tenu les charges appliquées sur nos fondations et le poids de notre structure, nous avons constaté que le type de fondation superficielles approprie au notre cas d'étude.

#### **V.4.1 Calcul des semelles filantes**

La semelle filante est une fondation superficielle utilisée principalement pour supporter un mur, un voile porteur ou des poteaux. Elle limite les tassements différentiels et réduit le risque d'instabilité de l'ouvrage.

Pour cet ouvrage, on va opter pour des semelles filantes croisées. Pour ce type des semelles il faut tout d'abord déterminer les coefficients de répartition des charges (en %) afin de calculer les charges revenantes à chaque semelle filante de la structure.

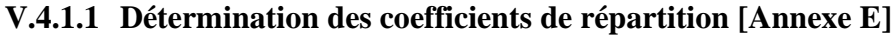

|                |         |         |         |          | <b>radicau</b> $\mathbf{v}$ – <b>r</b> $\mathbf{r}$ . Repartment was effect as a full pour respondant contraux. |          |          |
|----------------|---------|---------|---------|----------|----------------------------------------------------------------------------------------------------|----------|----------|
| <b>Poteaux</b> | Coeff % | Coeff % | G(kN)   | $Q$ (kN) | Nser (kN)                                                                                                    | N x (kN) | N y (kN) |
|                | $(x-x)$ | $(y-y)$ |         |          | (1,10G)10%                                                                                                    |          |          |
| 5 <b>B</b>     | 43,28%  | 56,72%  | 1416,93 | 214,76   | 1773,38                                                                                                    | 767,52   | 1005,86  |
| 5C             | 44,28%  | 55,72%  | 2648,61 | 420,72   | 3334,19                                                                                                    | 1476,38  | 1857,81  |
| 5D             | 44,32%  | 55,68%  | 2573,61 | 446,52   | 3277,49                                                                                                    | 1452,58  | 1824,91  |
| 5E             | 44,77%  | 55,23%  | 2446,05 | 375,29   | 3065,95                                                                                                    | 1372,62  | 1693,32  |
| 5F             | 44,90%  | 55,10%  | 1799,58 | 245,8    | 2225,34                                                                                                    | 999,18   | 1226,16  |
| 4B             | 43,28%  | 56,72%  | 438,71  | 81,92    | 564,50                                                                                                    | 244,32   | 320,18   |
| 4C             | 44,28%  | 55,72%  | 2173,82 | 319,43   | 2710,63                                                                                                    | 1200,27  | 1510,36  |
| 4 <sub>D</sub> | 44,32%  | 55,68%  | 2144,42 | 333,6    | 2692,46                                                                                                    | 1193,30  | 1499,16  |
| 4E             | 44,77%  | 55,23%  | 1864,87 | 292,85   | 2344,21                                                                                                    | 1049,50  | 1294,71  |
| 4F             | 44,90%  | 55,10%  | 616,23  | 84,27    | 762,12                                                                                                    | 342,19   | 419,93   |
| 3B             | 43,28%  | 56,72%  | 1647,13 | 245,97   | 2057,81                                                                                                    | 890,62   | 1167,19  |
| 3C             | 44,28%  | 55,72%  | 2168,24 | 298,83   | 2683,89                                                                                                    | 1188,43  | 1495,47  |
| 3D             | 44,32%  | 55,68%  | 2960    | 387,55   | 3643,55                                                                                                    | 1614,82  | 2028,73  |
| 3E             | 44,77%  | 55,23%  | 1817,51 | 280,55   | 2279,81                                                                                                    | 1020,67  | 1259,14  |
| 2B             | 43,28%  | 56,72%  | 2230,91 | 355,54   | 2809,54                                                                                                    | 1215,97  | 1593,57  |
| 2C             | 44,28%  | 55,72%  | 2747,54 | 366,81   | 3389,10                                                                                                    | 1500,70  | 1888,41  |
| 2D             | 44,32%  | 55,68%  | 2765,17 | 383,45   | 3425,14                                                                                                    | 1518,02  | 1907,12  |
| 2E             | 44,77%  | 55,23%  | 2498,17 | 412,39   | 3160,38                                                                                                    | 1414,90  | 1745,48  |

**Tableau V-2 :** Répartition des efforts à l'ELS pour les poteaux centraux.

|                | Coeff %          | Coeff % |                     |                   |                  |          | N y    |
|----------------|------------------|---------|---------------------|-------------------|------------------|----------|--------|
| <b>Poteaux</b> | $(x-x)$          | $(y-y)$ | G(kN)               | $Q$ (kN)          | Nser (kN)        | N x (kN) | (kN)   |
| 6 <b>B</b>     | 60,30%           | 39,70%  | 539,7487            | 68,197            | 661,92           | 399,14   | 262,78 |
| 6C             | 61,22%           | 38,78%  | 606,1161            | 73,9452<br>740,67 |                  | 453,44   | 287,23 |
| 6D             | 61,29%           | 38,71%  | 489,3308            | 60,1672           | 598,43           | 366,78   | 231,65 |
| 6 <sup>E</sup> | 61,72%           | 38,28%  | 447,1071<br>58,1737 |                   | 549,99<br>339,45 |          | 210,54 |
| 6F             | 61,85%<br>38,15% |         | 470,2202            | 61,4882           | 578,73           | 357,94   | 220,79 |
| 5A             | 26,48%<br>73,52% |         | 133,28              | 15,8              | 162,41           | 43,01    | 119,40 |
| 5G             | 29,08%           | 70,92%  | 580,42              | 68,33             | 706,79           | 205,54   | 501,26 |
| <b>4A</b>      | 32,43%           | 67,57%  | 197,25              | 17,89             | 234,87           | 76,17    | 158,70 |
| 3A             | 32,43%           | 67,57%  | 313,84              | 28,77             | 373,99           | 121,29   | 252,71 |
| 3F             | 35,04%           | 64,96%  | 573,2               | 73,33             | 703,85           | 246,63   | 457,22 |
| 2A             | 26,48%           | 73,52%  | 408,42              | 39,66             | 488,92           | 129,47   | 359,46 |
| 2F             | 35,82%           | 64,18%  | 473,43              | 71,39             | 592,16           | 212,11   | 380,05 |
| 1B             | 60,30%           | 39,70%  | 524,95              | 60,4              | 637,85           | 384,62   | 253,22 |
| 1 <sub>C</sub> | 61,22%           | 38,78%  | 569,32              | 87,75             | 714,00           | 437,11   | 276,89 |
| 1 <sub>D</sub> | 61,29%           | 38,71%  | 627,25              | 102,87            | 792,85           | 485,93   | 306,91 |
| 1 <sup>E</sup> | 61,72%           | 38,28%  | 538,42              | 69,71             | 661,97           | 408,57   | 253,40 |

**Tableau V-3 :** Répartition des efforts à l'ELS pour les poteaux de rive.

**Tableau V-4 :** Répartition des efforts à l'ELS pour les poteaux d'angle.

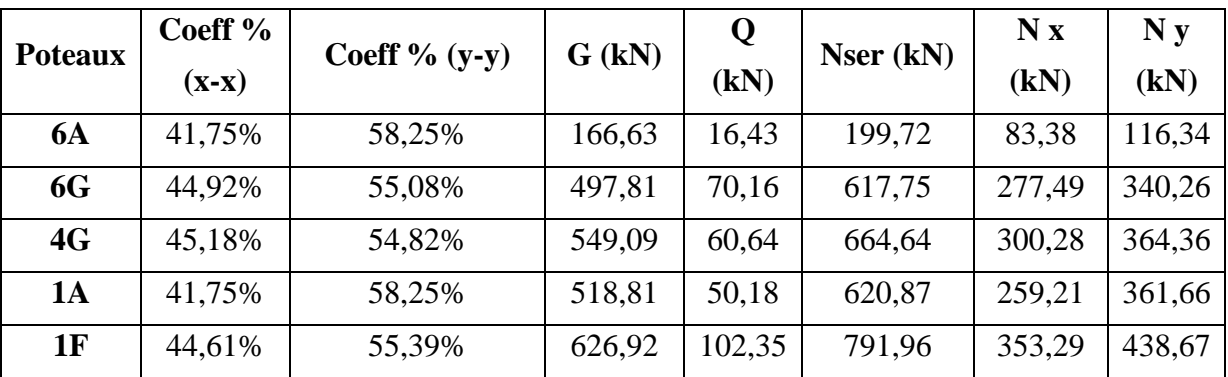

# **Remarque**

Le poids propre de la semelle et des nervures est pris en compte en majorant de 10% la charge permanente G prévenante des poteaux

#### **V.4.1.2 Dimensionnement des semelles filantes [Annexe E]**

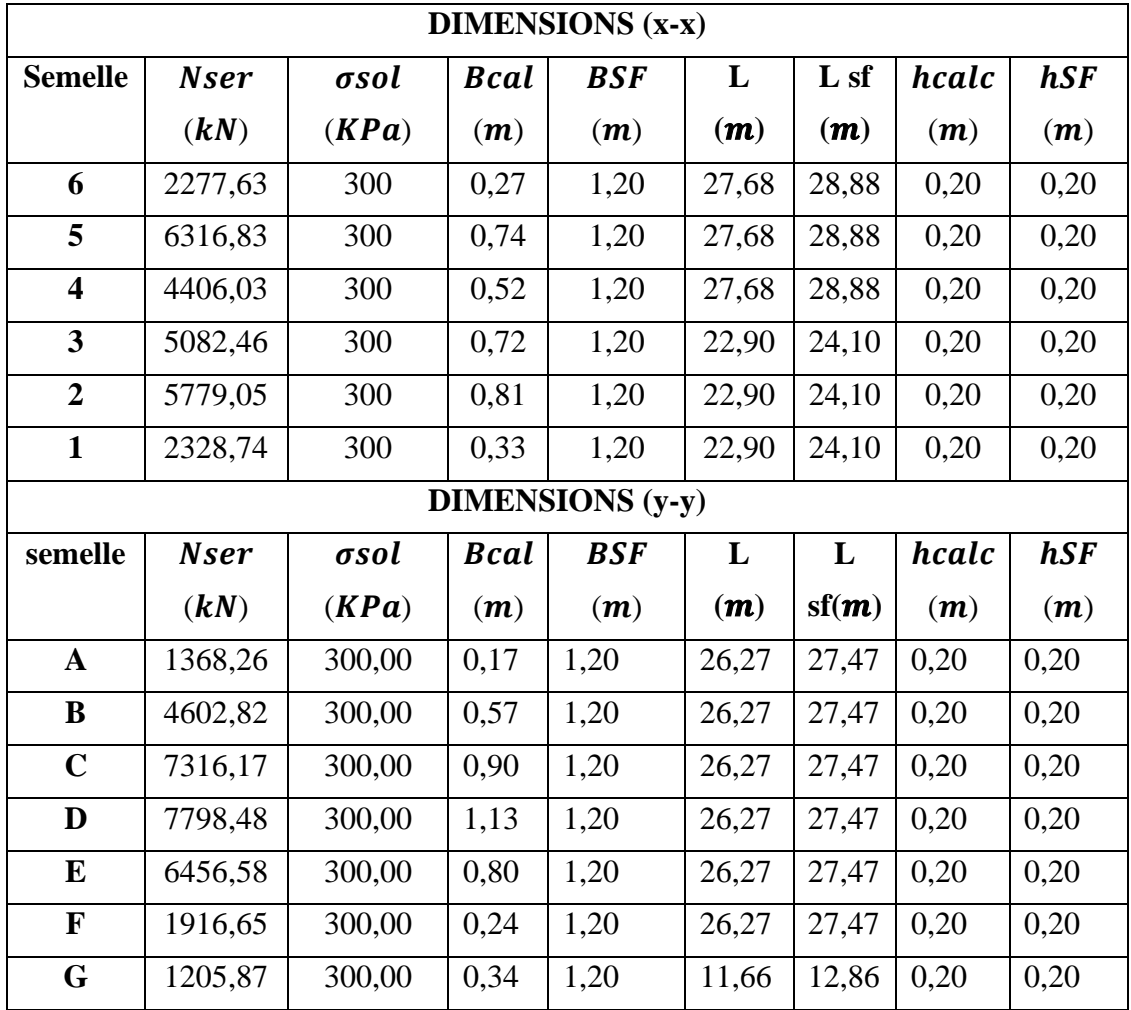

**Tableau V-5 :** Dimensions des semelles filantes.

#### **V.4.1.3 Dimensionnement des nervures**

#### **Largeur des nervures**

Condition de coffrage :  $b \geq \frac{Lmax}{10}$  $\frac{max}{10}$  = 586/10 = 58,6 cm

On opte pour :  $\mathbf{b}_N = 60$  cm

#### **Hauteur des nervures**

#### **3. Condition de la flèche**

La hauteur des nervures se calcule par le critère de résistance :  $\frac{Lmax}{45}$  $\frac{max}{15} \leq h \leq \frac{Lmax}{10}$ 10

On a: Lmax=5,86  $m \Rightarrow cm$  39,07  $\leq h \leq 58,6$   $cm \Rightarrow h_1$ =55  $cm$ 

# **4. Condition de la raideur du sol**

Pour étudier la raideur d'une nervure, on utilise la théorie de la poutre sur sol élastique définie par l'expression suivante :  $Lmax(π/2) L_e+α$ 

Avec :

$$
l_e = \sqrt[4]{\frac{4EI}{BK}}
$$

I : inertie de la semelle

E : module d'élasticité du béton (20000 Mpa)

K : coefficient de raideur du sol

b :largeur de semelle en contact avec le sol

Voici nos paramètres :

### $E = 20000 MPa$ ;  $bSF = 1.2 m$ ;  $a = 60 cm$ ;  $K = 40 MPa/m$  [Annexe C]

 $AN: h_2=135$  *cm* 

 $h = Max(h_1; h_2)$  On opte pour :  $hN = 135$  cm

#### **V.4.1.4 Vérification de la portance du sol**

**Tableau V-6 :** Vérification de la portance du sol.

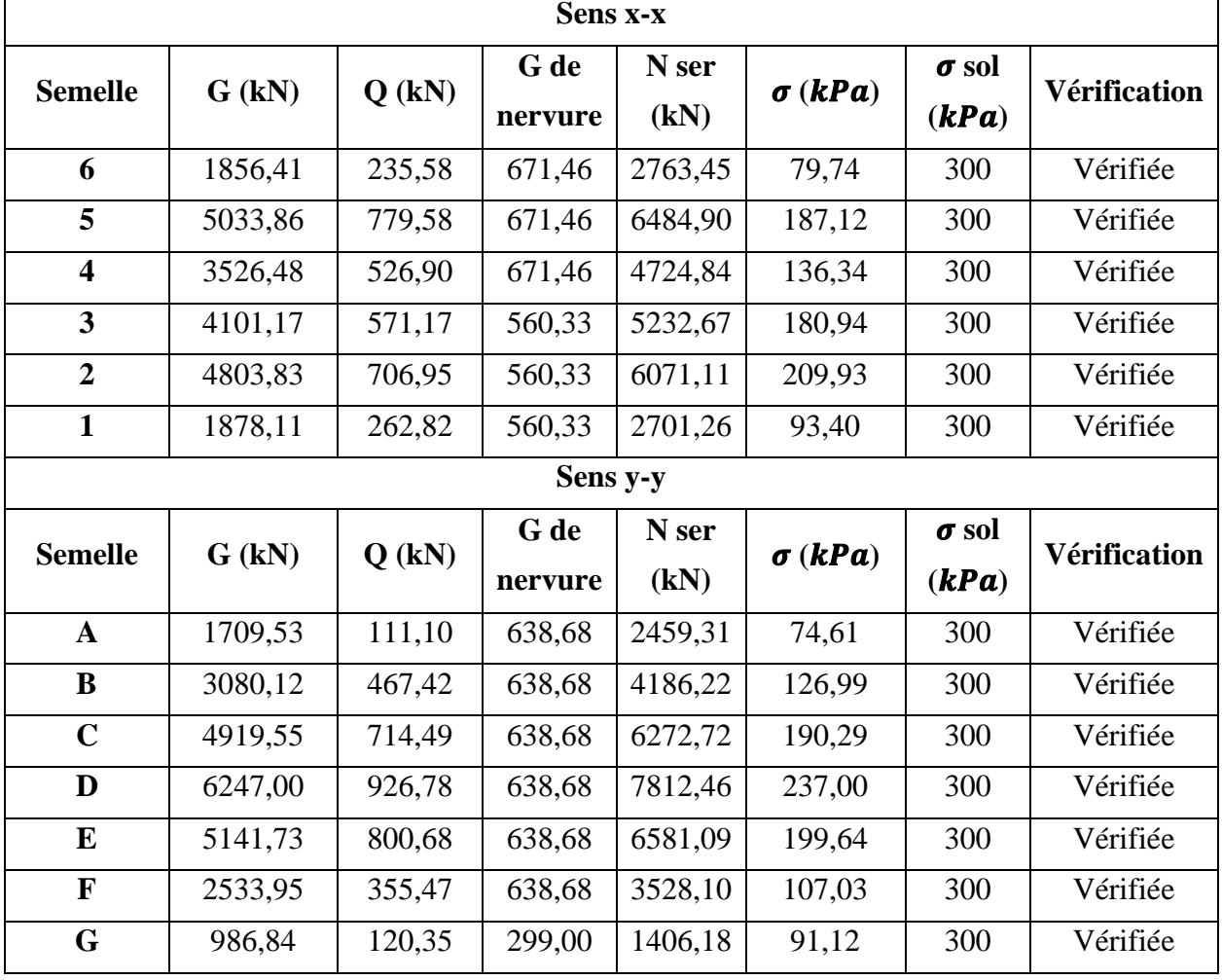

# **V.4.1.5 Vérification de la stabilité au renversement [1]**

Il faut vérifier la condition suivante :  $e0 = \frac{M_r}{N}$  $\frac{M_r}{N_r} \leq \frac{B}{4}$ 4

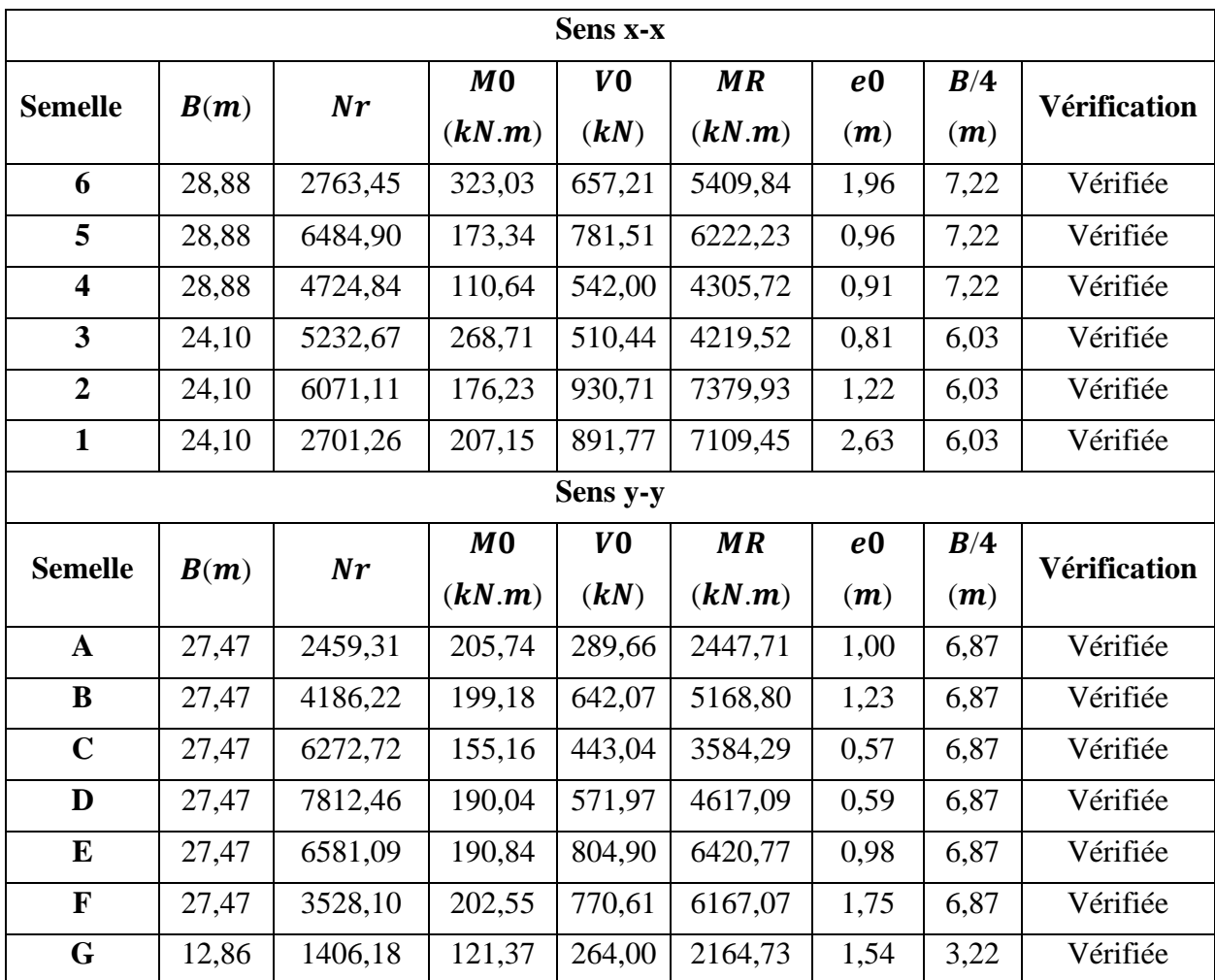

**Tableau V-7 :** Vérification de la stabilité au renversement.

#### **Conclusion**

La condition est vérifiée dans les deux sens, donc le bâtiment est stable vis-à-vis au renversement.

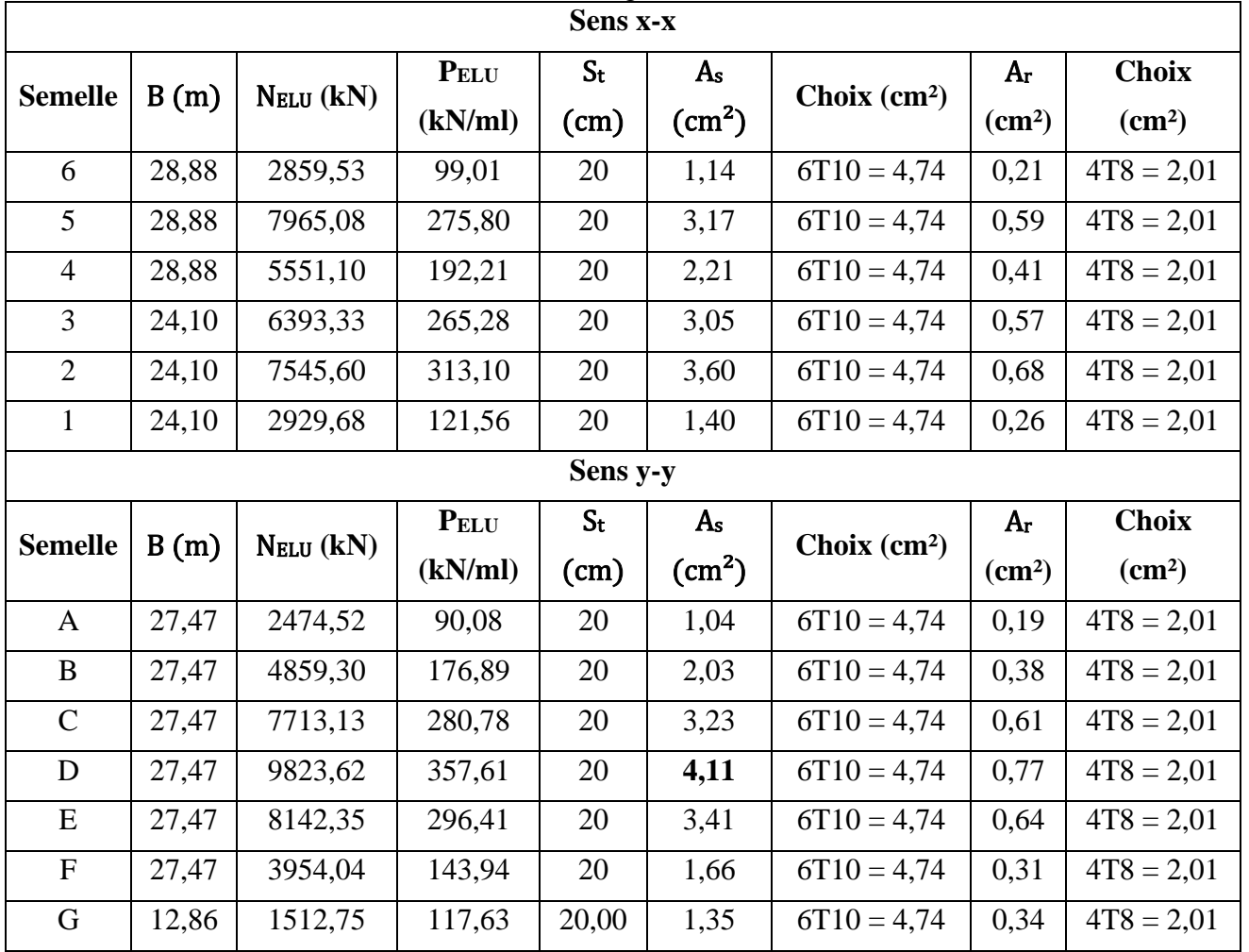

# **V.4.1.6 Ferraillage des semelles filantes croisées [Annexe E]**

**Tableau V-8 :** Ferraillage des semelles filantes.

# **V.4.1.7 Ferraillage des nervures [Annexe E]**

Pour le calcul des efforts on utilise la méthode forfaitaire **[2],** les résultats des calculs sont récapitulés dans le tableau suivant :

|                         | <b>Sens x-x</b> |              |                          |                               |       |                  |                 |                                 |  |  |  |  |
|-------------------------|-----------------|--------------|--------------------------|-------------------------------|-------|------------------|-----------------|---------------------------------|--|--|--|--|
| <b>Semelle</b>          |                 | qu<br>(kN/m) | M <sub>0</sub><br>(kN.m) | Mu<br>As<br>(kN.m)<br>$(cm2)$ |       | <b>Choix</b>     | Asadop<br>(cm2) | $As_{\min}$<br>$\mathbf{(cm2)}$ |  |  |  |  |
| 6                       | Travée          | 99,01        | 342,42                   | 291,07                        | 5,56  | 4T14             | 6,16            | 6,038                           |  |  |  |  |
|                         | Appui           |              |                          | 171,22                        | 3,25  | 4T14             | 6,16            | 6,038                           |  |  |  |  |
| 5                       | Travée          | 275,80       | 953,84                   | 810,76                        | 15,78 | 8T <sub>16</sub> | 16,08           | 6,038                           |  |  |  |  |
|                         | Appui           |              |                          | 476,92                        | 11,44 | 8T14             | 12,32           | 6,038                           |  |  |  |  |
| $\overline{\mathbf{4}}$ | Travée          | 192,21       | 664,76                   | 565,04                        | 10,72 | 6T16             | 12,06           | 6,038                           |  |  |  |  |
|                         | Appui           |              |                          | 332,38                        | 6,36  | 6T <sub>12</sub> | 6,78            | 6,038                           |  |  |  |  |

**Tableau V-9 :** Ferraillage des nervures.

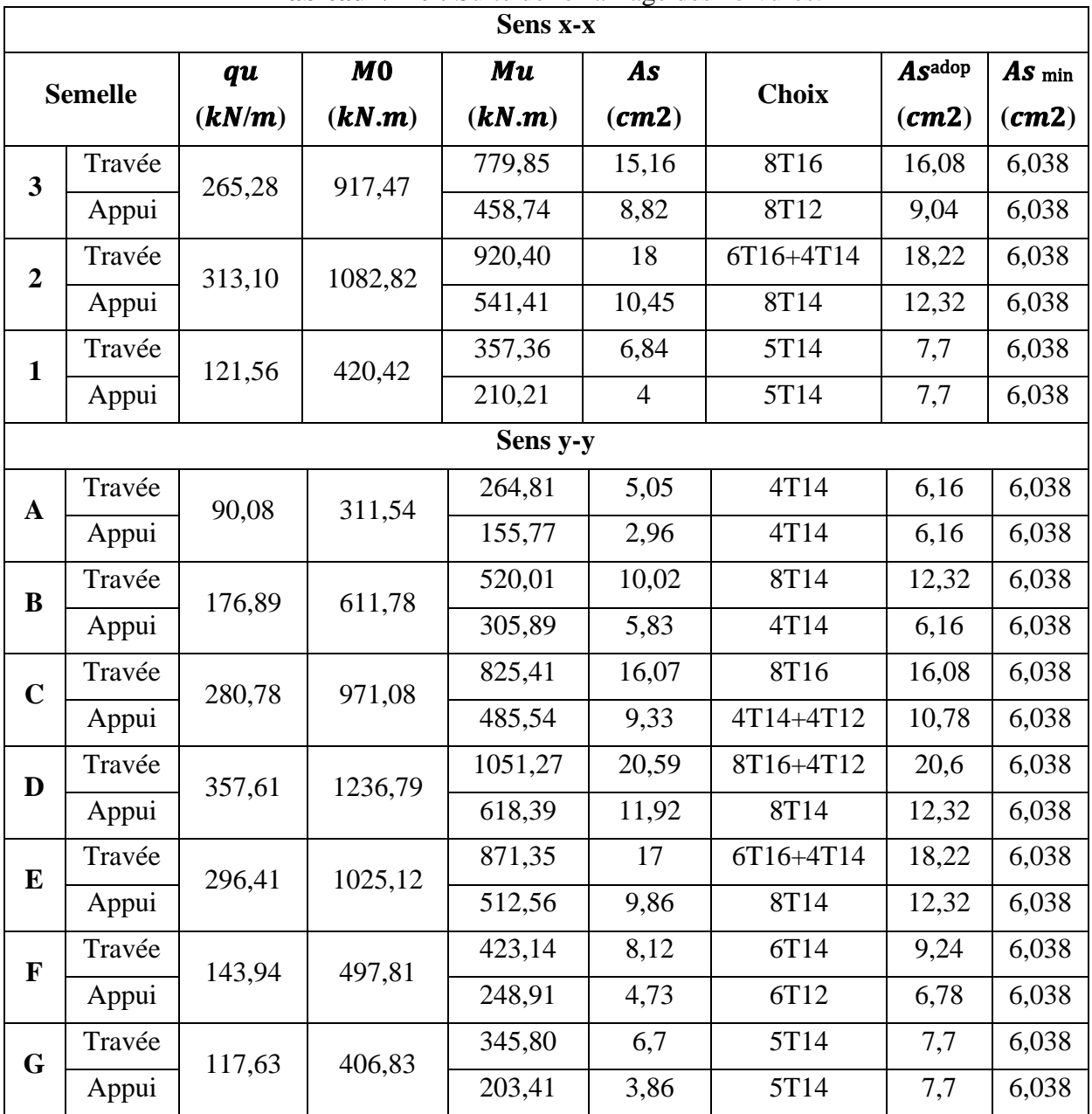

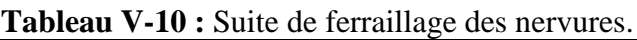

# **V.4.1.7.1 Vérification des contraintes à l'ELS**

 $\Gamma$ 

**Tableau V-11 :** Vérification des contraintes à l'ELS.

|                | <b>Sens x-x</b> |        |             |                                 |                                     |             |                          |            |            |                     |  |  |
|----------------|-----------------|--------|-------------|---------------------------------|-------------------------------------|-------------|--------------------------|------------|------------|---------------------|--|--|
| <b>Semelle</b> |                 | qser   | <b>Mser</b> | As                              | A's                                 | $\sigma bc$ | $\bar{\sigma}$ <i>bc</i> | $\sigma s$ | $\sigma s$ | <b>Vérification</b> |  |  |
|                |                 | (kN/m) | (kN.m)      | $\mathcal{L}$ $\mathbf{cm}^2$ ) | $\mathcal{L}$ cm $^2$ $\mathcal{L}$ | (MPa)       | (MPa)                    | MPa)       | (MPa)      |                     |  |  |
| $\mathbf b$    | Travée          | 85,16  | 250,33      | 6,16                            | 2,31                                | 5,08        | 18                       | 70,7       | 250        | Vérifiée            |  |  |
|                | Appui           |        | 147,25      | 6,16                            | 2,31                                | 4,14        | 18                       | 59,5       | 250        | Vérifiée            |  |  |
| 5              | Travée          | 144,95 | 426,11      | 16,08                           | 6,03                                | 9,92        | 18                       | 141,3      | 250        | Vérifiée            |  |  |
|                | Appui           |        | 250,66      | 12,32                           | 4,62                                | 9,25        | 18                       | 133,4      | 250        | Vérifiée            |  |  |

 $\overline{\phantom{a}}$ 

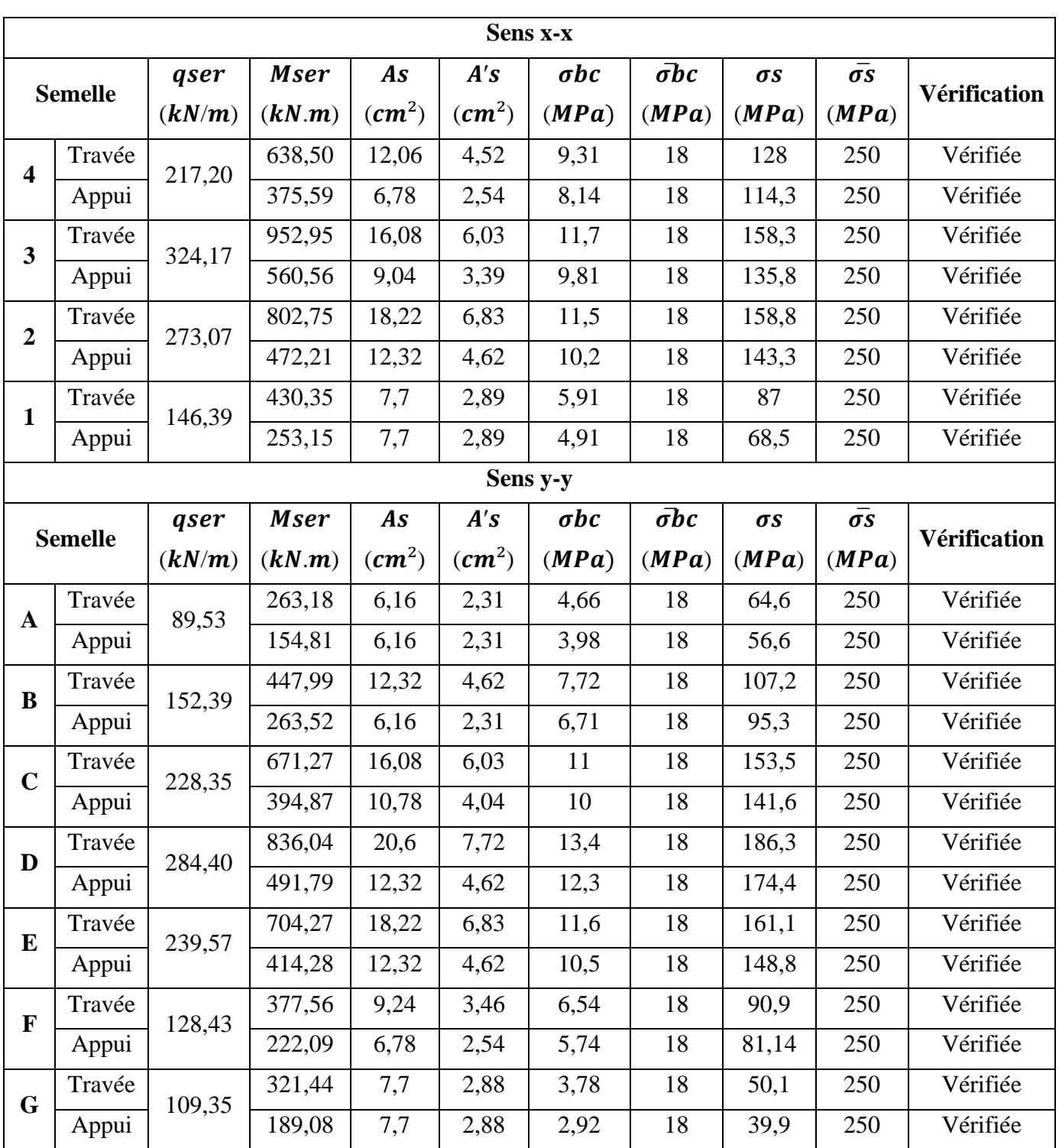

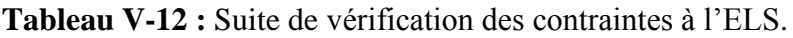

# **V.4.1.7.2 Vérification de la contrainte tangentielle du béton**

On doit vérifier que :  $\tau u = \frac{Tu}{\Delta t}$  $\frac{du}{bd} \leq \overline{\tau}u = Min \{0,1fc28 ; 4 MPa\} = 3 MPa$ 

#### **V.4.1.7.3 Armatures transversales**

Le calcul se fait selon **[1]** et **[2],** les résultats sont regroupés dans le tableau suivant :

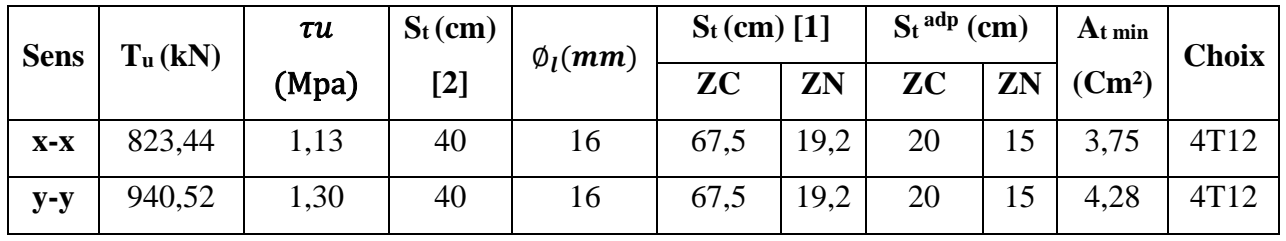

**Tableau V-13 :** Calcul des armatures transversales.

# **V.4.1.7.4 Armatures de peau**

Pour les bâtiments cas générale on a  $3 cm<sup>2</sup>/m$  pour les armatures de peau.

 $Ap = (3 cm2/m) \times 1.35 = 4.05 cm<sup>2</sup>$  (Fissuration préjudiciable)

Par parois on prend :  $4T12 = 4.52$  cm<sup>2</sup>

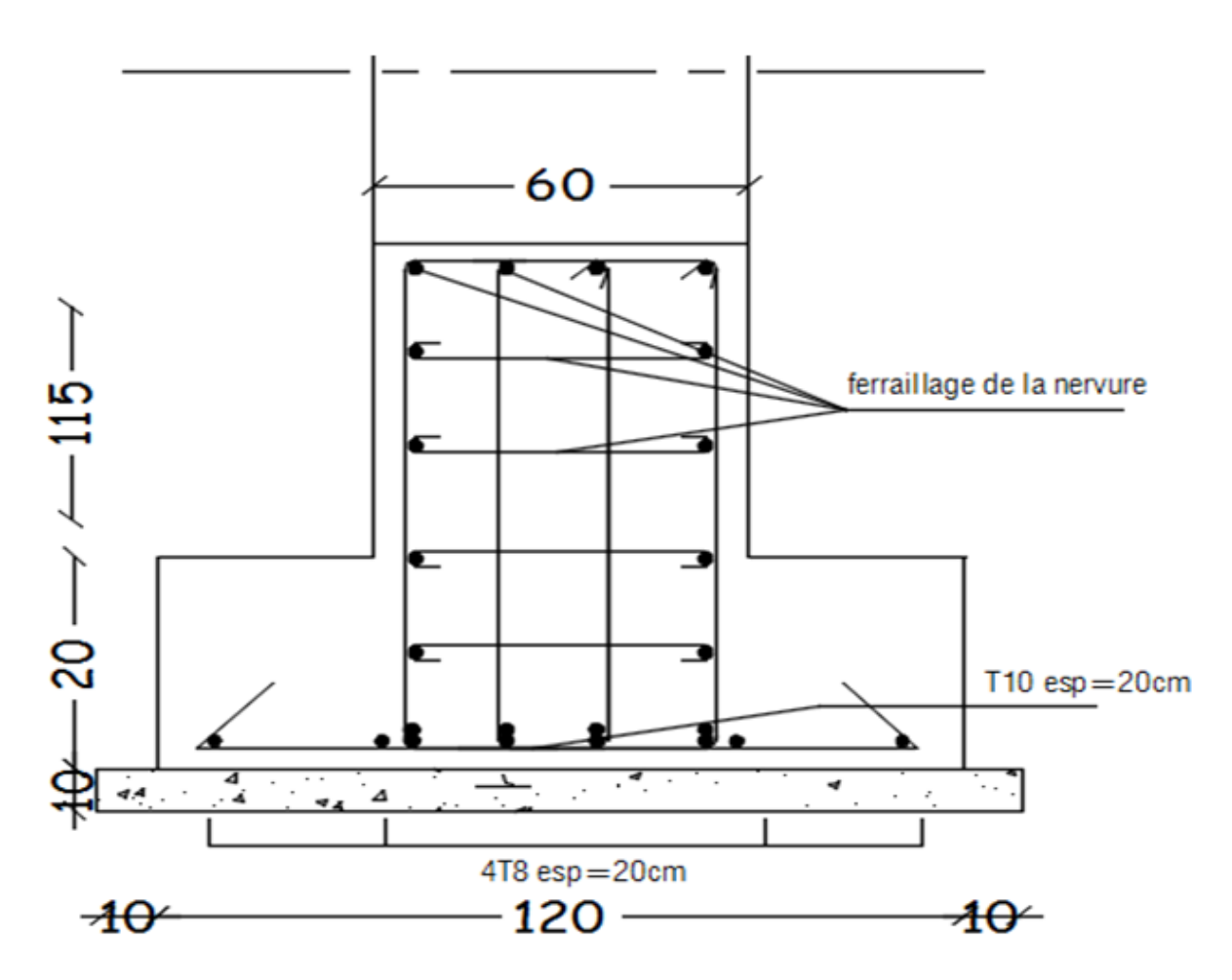

**Figure V-1 :** Schéma de ferraillage des semelles

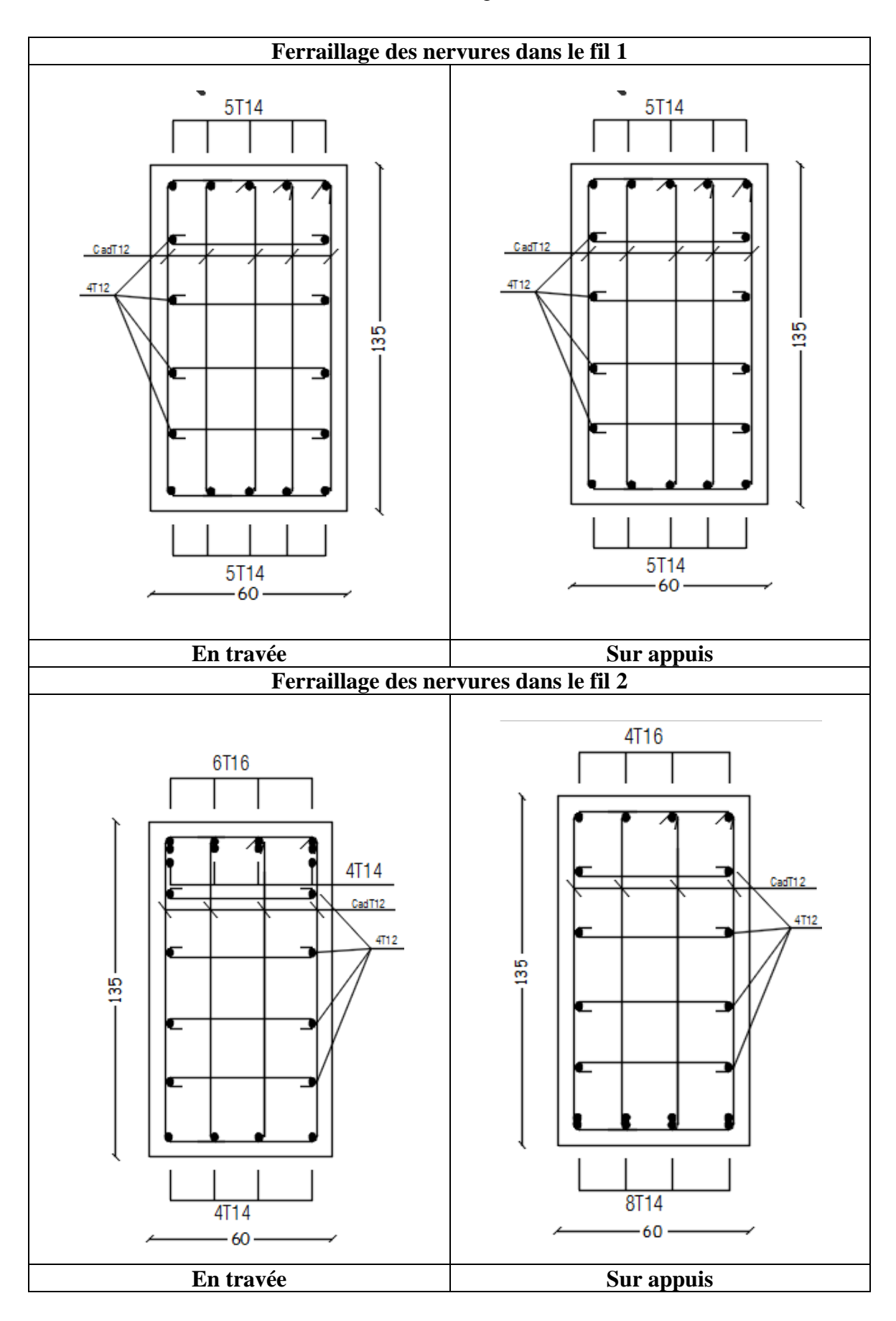

**Tableau V-14 :** Schémas de ferraillage des semelles filantes **(x-x).**

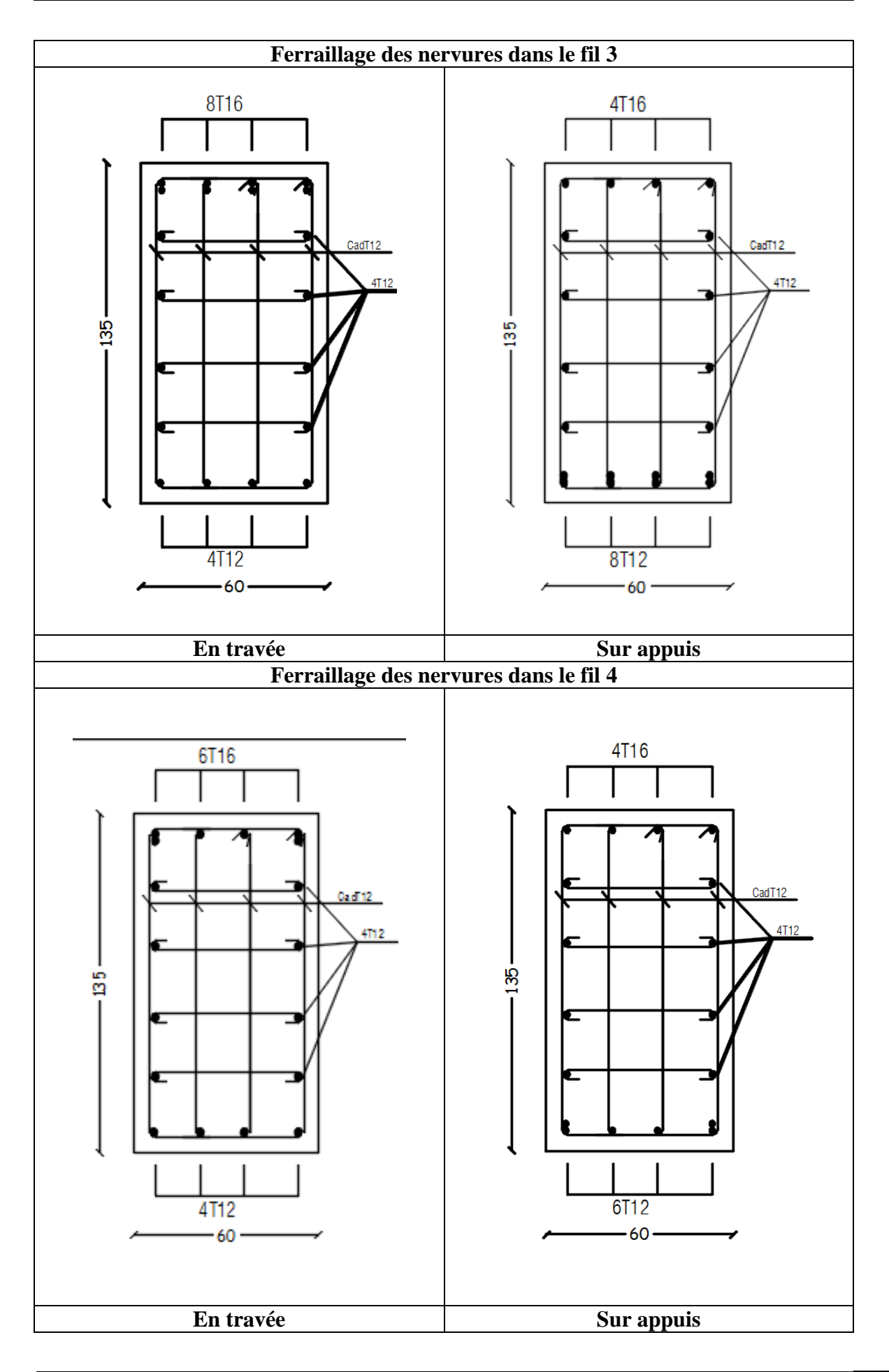

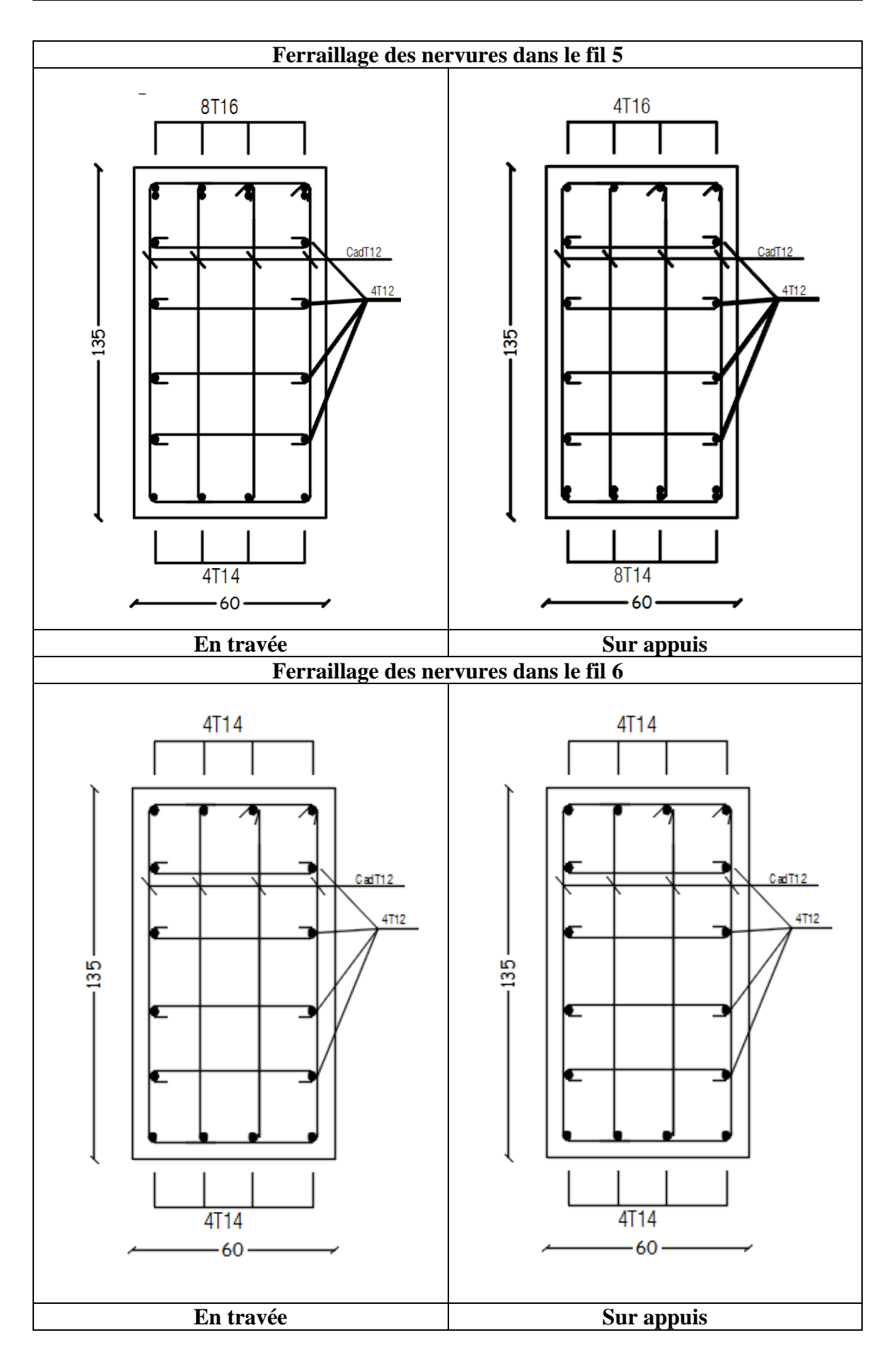

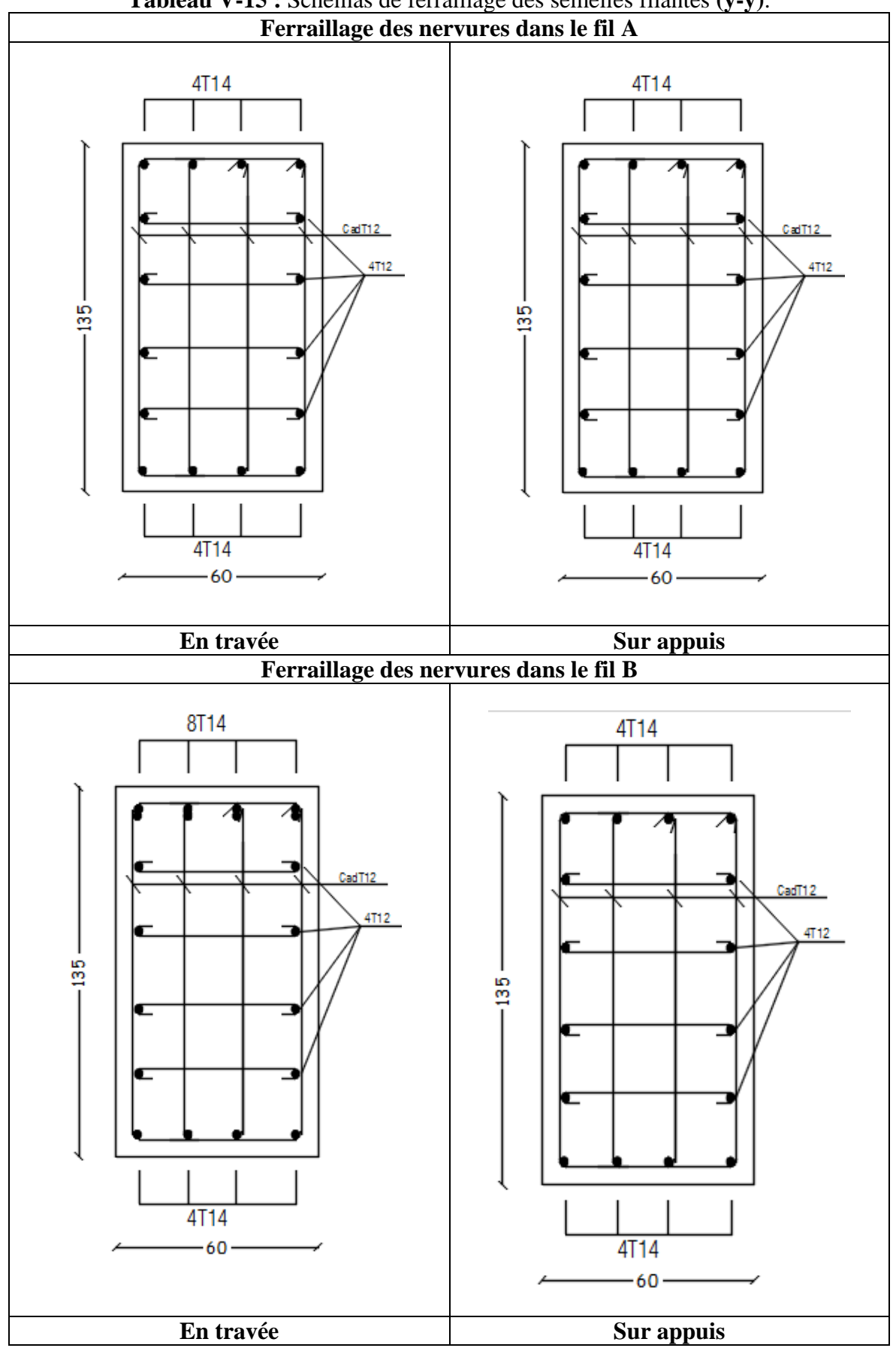

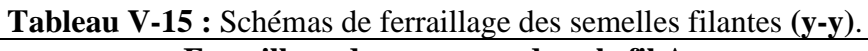

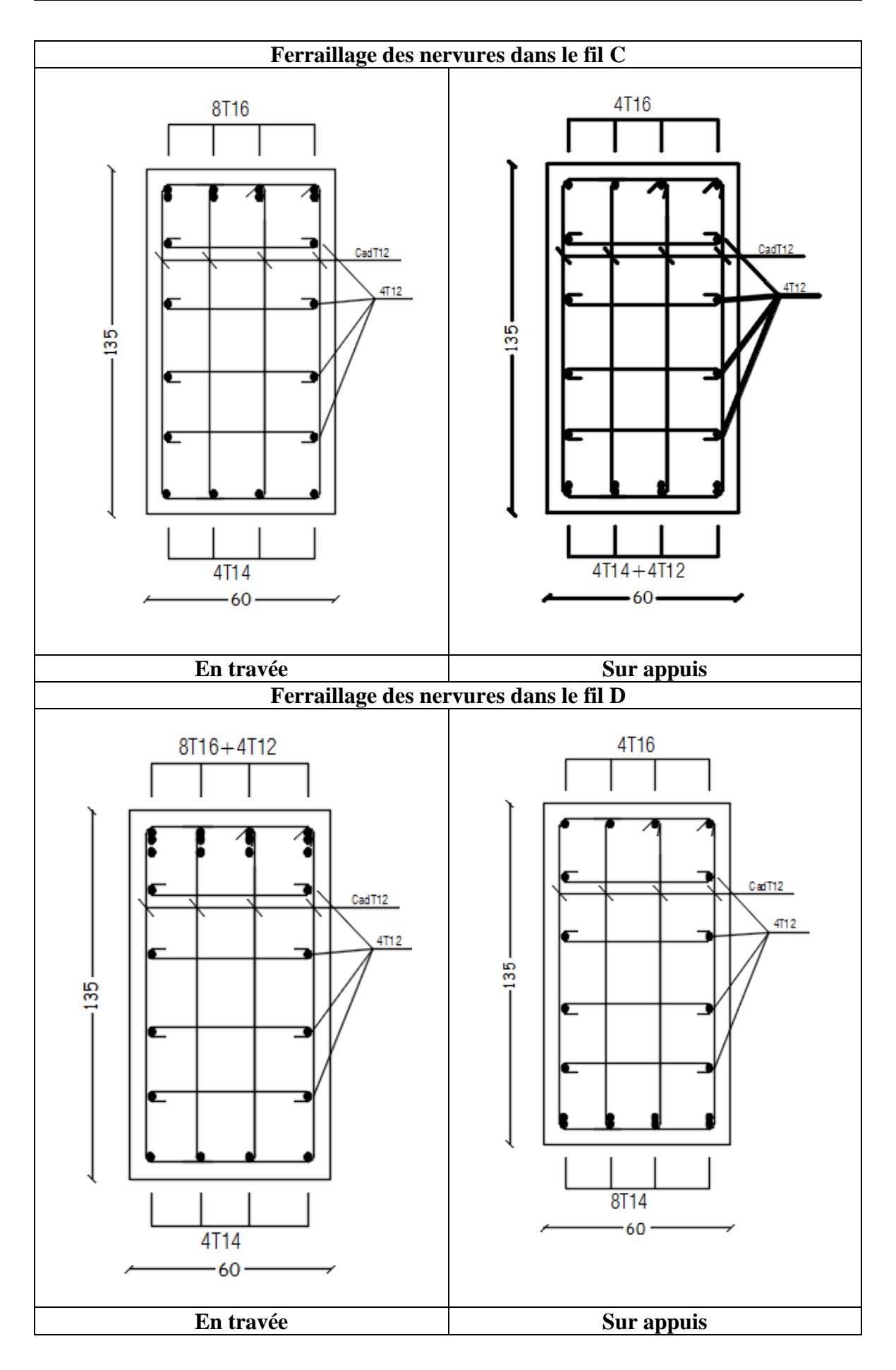

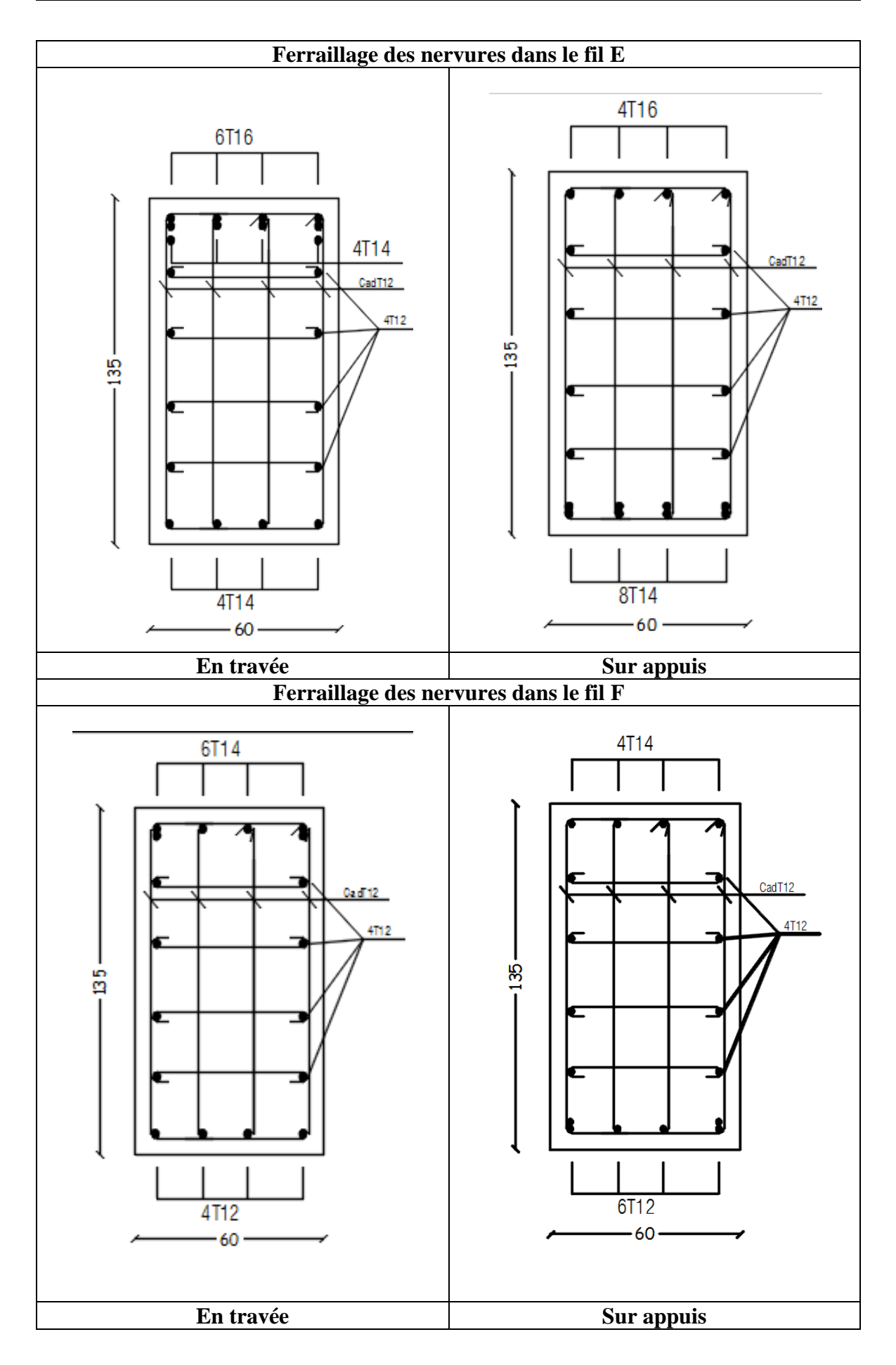

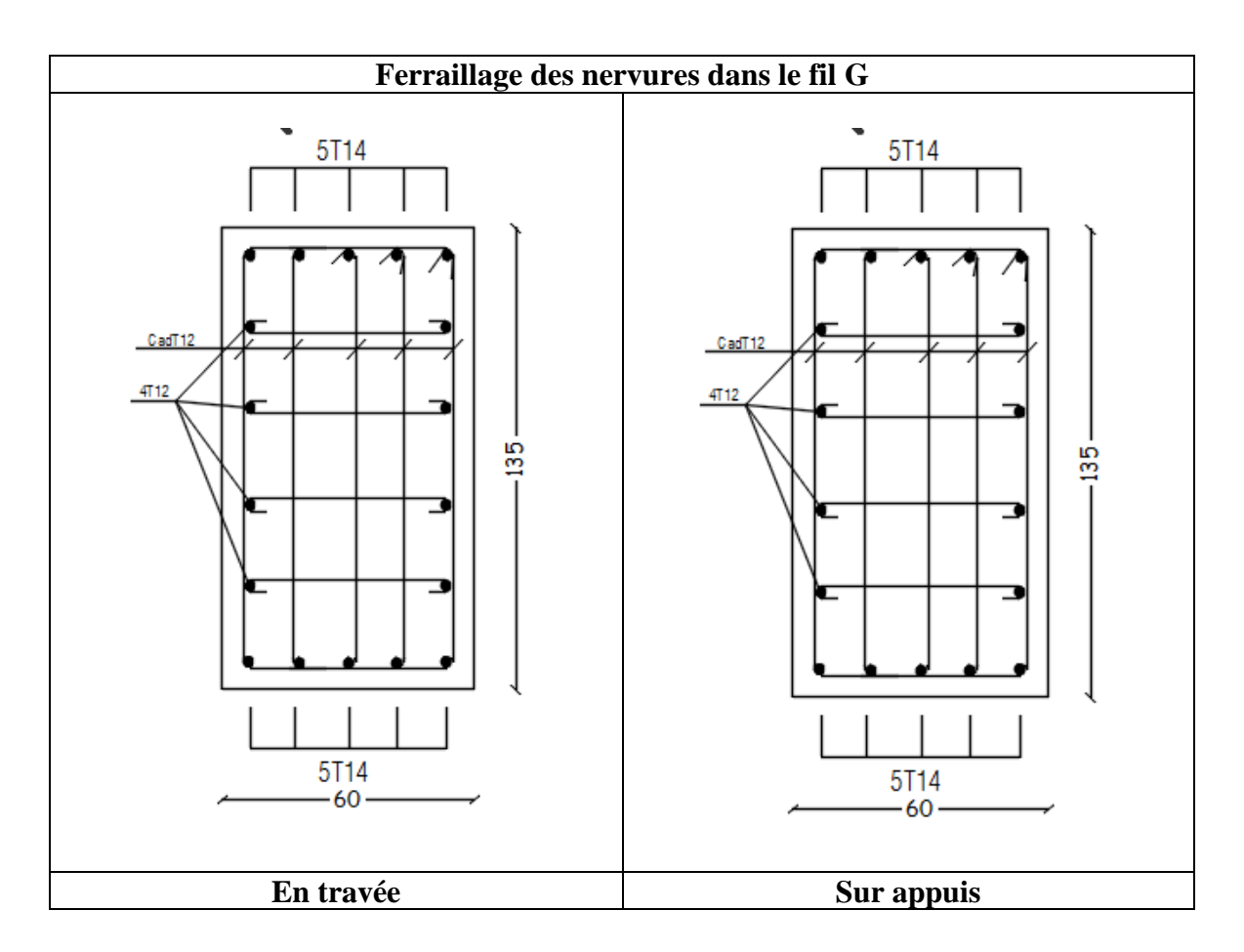

# **V.5 Etude du voile périphérique**

# **V.5.1 Introduction**

Le voile périphérique est assimilé à une dalle sur quatre appuis soumis à la poussée des terres travaillant en flexion simple. On admet que les charges verticales sont transmises aux autres éléments porteurs. Selon le **[1]**, le voile périphérique doit avoir les caractéristiques minimales ci-dessous :

- L'épaisseur minimale des voiles est  $: e \ge 15$  cm.

- Les armatures sont constituées de deux nappes.

- Le pourcentage minimum des armatures est de 0,1 % dans les deux sens (horizontal et vertical).

# **V.5.2 Évaluation des Charges**

 On considère le voile comme une dalle pleine reposant sur 4 appuis et qui supporte les charges horizontales dues aux poussées des terres. On considère le tronçon le plus défavorable.

L<sub>x</sub>=3,87- 0,40=3.47m ; L<sub>y</sub>=5,86-0,60=5,26 m ; e=20cm

Les charges et surcharges prise uniformément répartie sur une bande de 1m se situe à la base du voile (cas le plus défavorable).

La charge de poussées des terres est donnée par :

$$
Pi = k0. \gamma d. \frac{Lx^2}{2}
$$

Avec :

P<sup>i</sup> : Contrainte à la base sur une bande de 1m.

 $K_p$ : Coefficient de poussée  $Kp = \tan^2(\frac{\pi}{4})$  $\frac{\pi}{4} - \frac{\varphi}{2}$  $\frac{\varphi}{2}$ 

γ<sup>h</sup> : Poids spécifique des terres (γh=17,60kN/m<sup>3</sup> ) **[Annexe C]**.

H : Hauteur du voile (H=3,47 m).

φ : Angle de frottement interne du remblai φ = 20° **[Annexe C]**.

$$
K_p = 0.49
$$

Donc **: Pi =** 51,92 kN/ml ➔ Pu = 70,09 kN/ml

#### **V.5.3 Effort dans la Dalle [Annexe D]**

$$
\frac{Lx}{Ly} = 0.64 > 0.4 \rightarrow La
$$
 dalle travaille dans les deux sens.

 $M_x = 0.0765$ ;  $\mu_y = 0.3472$ 

 $M_x = u_x$ . Pu.  $L_x^2 = 64,56$  kN m

 $M_y = u_y.M_x = 22{,}41$  kN m

• Moment en travée :

 $M_{tx} = 0.75M_x = 48,42$  kN m

 $M_{tv}$ =0,75 $M_{v}$ = 16,80 kN m

• Moment sur appuis :

 $M_{ax} = M_{ay} = 0,5M_{x} = 32,28kNm$ 

#### **V.5.4 Calcul du Ferraillage**

b=100cm; h=20cm; d=18cm;  $\sigma_{bc}$ =17MPA

Les résultats du ferraillage sont regroupés dans le tableau suivant :

**Tableau V-16 :** Ferraillage du Voile Périphérique.

|               | <b>Sens</b> | $M_{u}$ | As <sup>cal</sup>  | <b>Choix</b>     | $A_s^{adp}$        | Esp    | $A_s$ <sup>min</sup> |
|---------------|-------------|---------|--------------------|------------------|--------------------|--------|----------------------|
|               |             | (kNm)   | (cm <sup>2</sup> ) |                  | (cm <sup>2</sup> ) | $(cm)$ | $\text{cm}^2$        |
| <b>Travée</b> | $X-X$       | 48,42   | 6,48               | 6T12             | 6,78               | 15     | 1,42                 |
|               | $y-y$       | 32,28   | 4,18               | 4T10             | 3,16               | 20     | 1,2                  |
| <b>Appuis</b> | $X-X$       | 26.78   | 4,25               | 6T <sub>10</sub> | 4,78               | 15     | 1,42                 |
|               | $y-y$       | 26.78   | 4,25               | 6T <sub>10</sub> | 4,78               | 15     | 1,2                  |

#### **a. Condition de Non Fragilité**

 $A_s^{min} = 0.23$ . B.d.(f<sub>tj</sub>/f<sub>e</sub>) = 1,98cm<sup>2</sup> < (6,78; 4,78; 3,16) cm<sup>2</sup> ..... Vérifier

#### **b. Condition exigée par le RPA99/version 2003**

Le RPA99 préconise un pourcentage minimum de 0,1℅ de la section dans les deux sens et sera disposé en deux nappes.

 $A_s^{min} = 0.1\% \times 100 \times 20 = 2 \text{ cm}^2 \times (6.78 \div 4.78 \div 3.16) \text{ cm}^2 \dots$ . Vérifier

#### **V.5.5 Vérifications nécessaires**

#### **a. Vérification de l'Effort Tranchant**

On doit vérifier que :  $\tau u = \frac{\tau u}{b d} \leq \tau u' = 0.05$ fc28 = 1.5MPA

$$
Tx = \frac{pu. Lx. Ly}{2Lx + Ly} = 104,86 \text{ kN}
$$
  
\n
$$
Ty = \frac{pu. Lx}{3} = 81,07 \text{ KN}
$$
  
\n
$$
Tu^{\text{max}} = \max (Tx; Ty) = 104,86 \text{ KN}
$$

τu = 0.58 < 1.5 => vérifier

#### **b. Vérification à l'ELS :**

#### - **Evaluation des sollicitations à l'ELS :**

Qser = 51,92 kN/ml  
\n
$$
\mu_x
$$
 = 0,0819  
\n $\mu_y$  = 0,5117  
\n $M_x$  = u<sub>x</sub>. Qs. L<sup>2</sup><sub>x</sub> = 51,20 Kn.m  
\n $M_y$  = u<sub>y</sub>.M<sub>x</sub> = 26,20 Kn.m

#### • **Moment en travée :**

 $M_{tx} = 0.75 M_x = 38,40 kNm$ 

Mty=0,75My=19,65kNm

• **Moment sur appuis :**

 $M_{ax} = M_{ay} = 0,5M_{x} = 25,60kN$ 

# **c. Vérification des contraints**

|               | <b>Sens</b> | $M_{ser}(kNm)$ | $A_s$ (cm <sup>2</sup> ) | $\sigma_{bc} (Mpa)$ | $\overline{\sigma}_{bc}$<br>(Mpa) | $\sigma_s(Mpa)$ | $\sigma_{\rm s}$<br>(Mpa) | <b>Vérification</b> |
|---------------|-------------|----------------|--------------------------|---------------------|-----------------------------------|-----------------|---------------------------|---------------------|
| <b>Travée</b> | $X-X$       | 38,40          | 6,78                     | 8,06                | 18                                | 346,2           | 250                       | Non                 |
|               | $y-y$       | 19,65          | 3,16                     | 5,99                | 18                                | 371,4           | 250                       | Non                 |
| Appui         | $X-X$       | 25,60          | 4,78                     | 6,39                | 18                                | 323,9           | 250                       | Non                 |
|               | $y-y$       | 25,60          | 4,78                     | 6,39                | 18                                | 323,9           | 250                       | Non                 |

**Tableau V-17 :** Vérification des contraintes à l'ELS.

La contrainte d'acier n'est pas vérifiée donc on augmente la section d'acier

|              | <b>Sens</b> | <b>Choix</b>     | $A_s^{adp}$ (cm <sup>2</sup> ) | $S_t$ (cm) |
|--------------|-------------|------------------|--------------------------------|------------|
| Travée       | $X-X$       | 7T14             | 10,80                          | 10         |
|              | $y-y$       | 7T <sub>10</sub> | 5,53                           | 10         |
| <b>Appui</b> | $X-X$       | 6T <sub>12</sub> | 6,78                           | 15         |
|              | $y-y$       | 6T12             | 6,78                           | 15         |

**Tableau V-18 :** Redimensionnent des armatures.

**Tableau V-19 :** Vérification des contraintes à l'ELS.

|              | <b>Sens</b> | M <sub>ser</sub><br>(kNm) | $A_s$ (cm <sup>2</sup> ) | $\sigma_{bc} (Mpa)$ | $\bar{\sigma}_{_{bc}}$<br>(Mpa) | $\sigma_s(Mpa)$ | $\overline{\sigma}_s$<br>(Mpa) | <b>Vérification</b> |
|--------------|-------------|---------------------------|--------------------------|---------------------|---------------------------------|-----------------|--------------------------------|---------------------|
| Travée       | $X-X$       | 38,40                     | 10,80                    | 6,36                | 18                              | 220,3           | 250                            | Oui                 |
|              | $y-y$       | 19,65                     | 5,53                     | 4,57                | 18                              | 215,9           | 250                            | Oui                 |
| <b>Appui</b> | $X-X$       | 25,60                     | 6,78                     | 5,38                | 18                              | 230,8           | 250                            | Oui                 |
|              | $y-y$       | 25,60                     | 6,78                     | 5,38                | 18                              | 230,8           | 250                            | Oui                 |

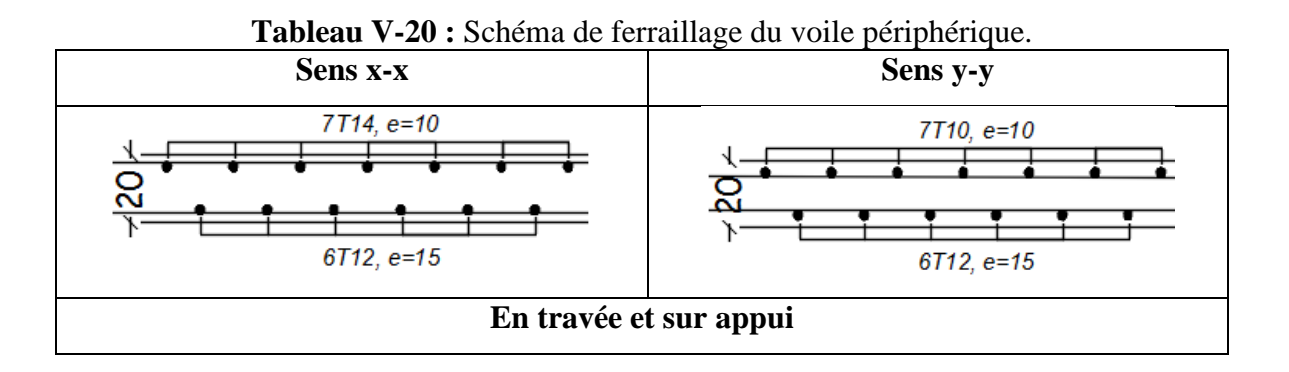

#### **V.6 Calcul de fondation (par logiciel SAFE)**

#### **V.6.1 Présentation de logiciel SAFE v 16.0.2**

#### **A- Définition**

SAFE est l'outil ultime pour la conception de systèmes de sols et de fondations en béton. De la mise en page de la charpente à la production de dessins de détail, le programme intègre tous les aspects du processus de conception technique dans un environnement simple et intuitif. SAFE offre des avantages inégalés à l'ingénieur grâce à sa combinaison vraiment unique de puissance, de capacités complètes et de facilité d'utilisation.

#### **B- Objectifs du logiciel**

- Les procédures de modélisation, d'analyse et de conception de dalles comportent une suite d'outils et d'applications sophistiqués, associés à la posttension, au poinçonnage-cisaillement et aux détails de poutres, et intègrent l'influence des sols.
- Calculer et détaille des plaques et des plaques sur le sol de forme arbitraire, d'épaisseur variable, avec des chapiteaux, des ouvertures, des poutres le long du périmètre.
- Calcul de ferraillage des plusieurs éléments tous les types des fondations, les dalles et les poutres.
- Afficher tous les schémas de ferraillage des éléments.

#### **C- Modélisation**

Pour la modélisation ou bien les étapes de modélisation est les mêmes que les autres logiciels de CSI (ETABS, SAP 2000), et dans notre cas on a importé notre modèle de ETABS.

#### **V.6.2 Choix du type des fondations**

Le choix de fondation se fait par la première méthode § V.3.1.

#### **V.6.3 Vérifications nécessaires**

#### **V.6.3.1 Vérification de la portance du sol**

#### **1- Model initiale**

- Largeur de la semelle B  $_{SF} = 1,20$  m.
- Hauteur de la semelle h  $_{SF} = 20$  cm.
- Largeur des nervures  $b<sub>N</sub> = 60$  cm.
- Hauteur des nervures  $h<sub>N</sub> = 135$  cm.

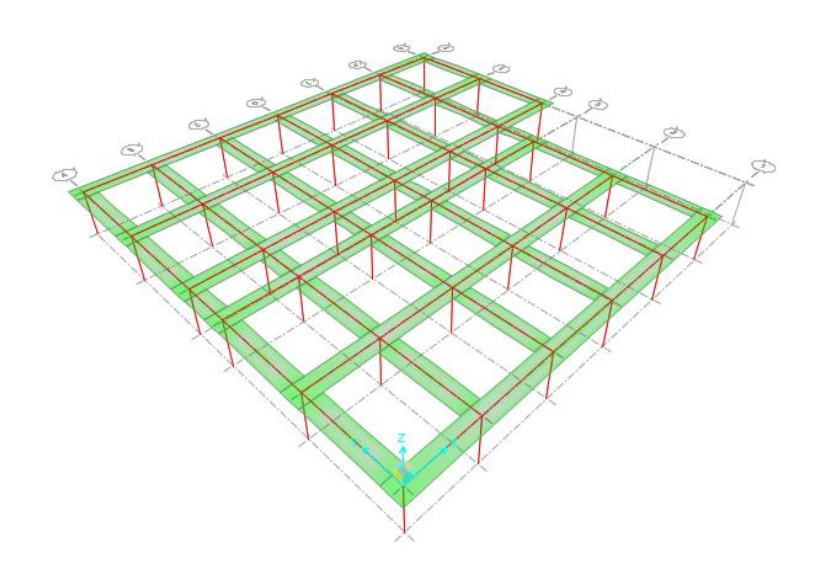

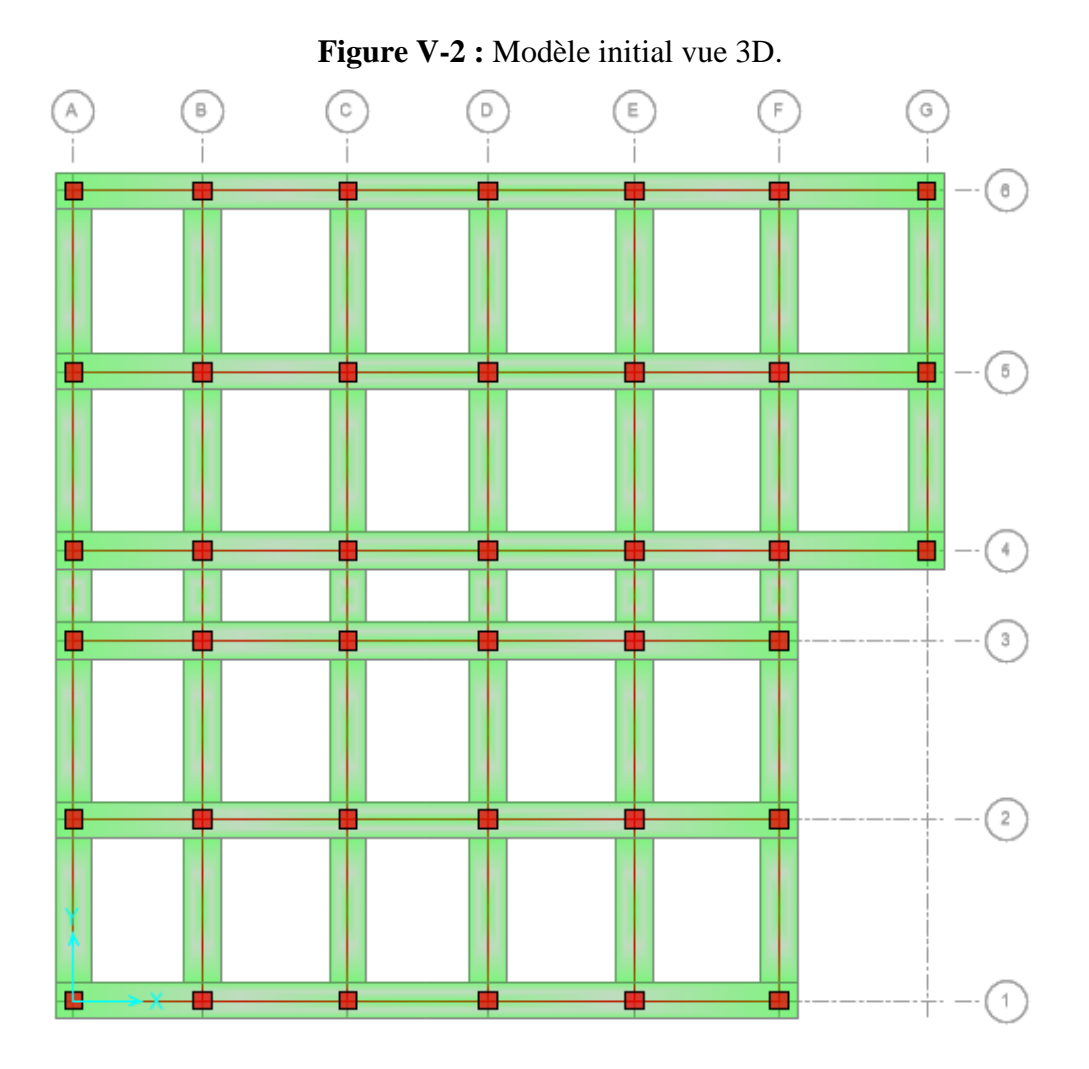

**Figure V-3 :** Modèle initial vue en plan

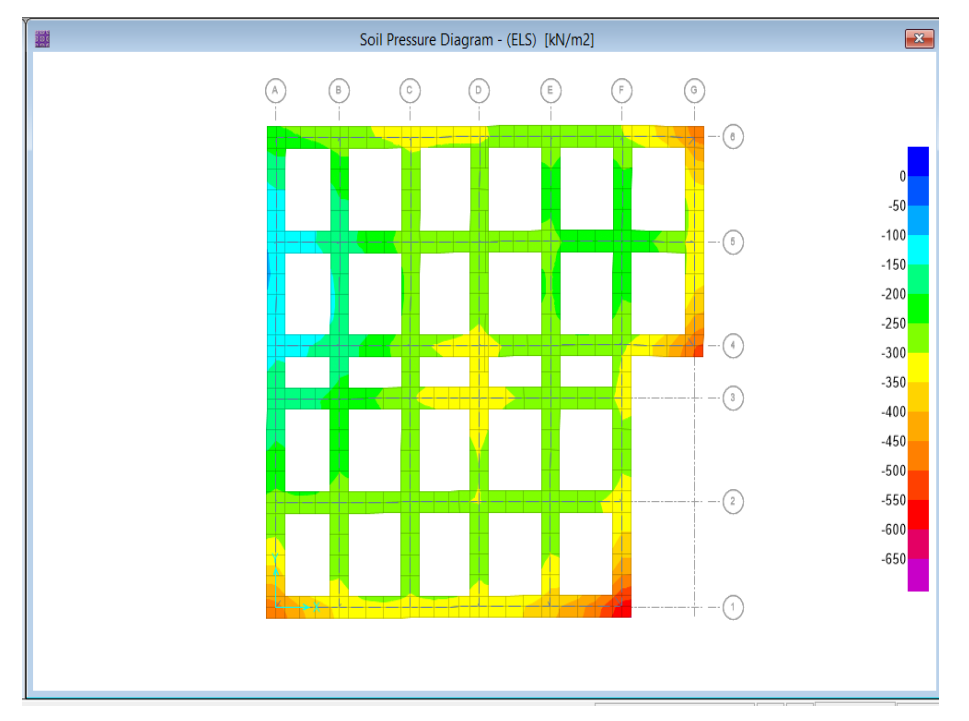

**Figure V-4 :** Diagramme de la portance du sol.

 $\sigma_{ser} = 608,68 kPa \leq \sigma_s = 300 kPa$  Condition non vérifie

Donc il faut qu'augmenter la surface des semelles jusqu'au la condition vérifie.

# **2- Modèle finale**

- Largeur de la semelle B  $_{SF} = 1,60$  m.
- Hauteur de la semelle h  $_{SF}$  = 30 cm.
- Largeur des nervures  $b_N = 60$  cm.
- Hauteur des nervures  $h_N = 135$  cm.

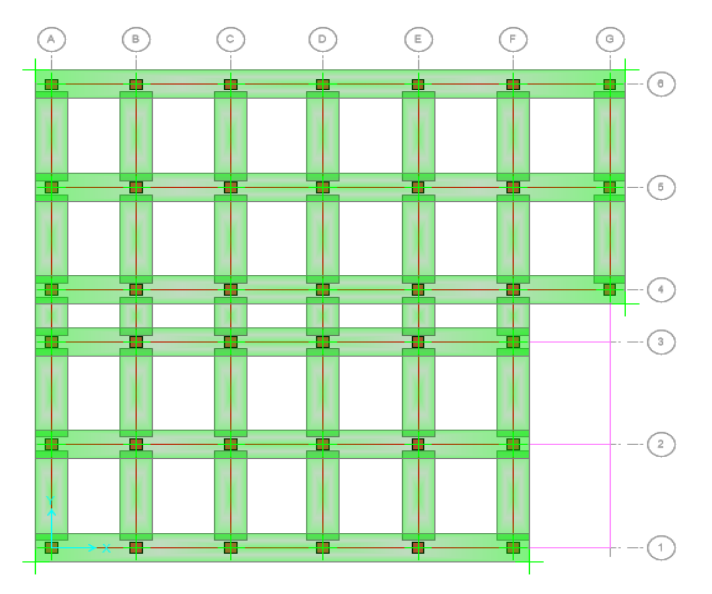

**Figure V-5 :** Modèle final vue en plan

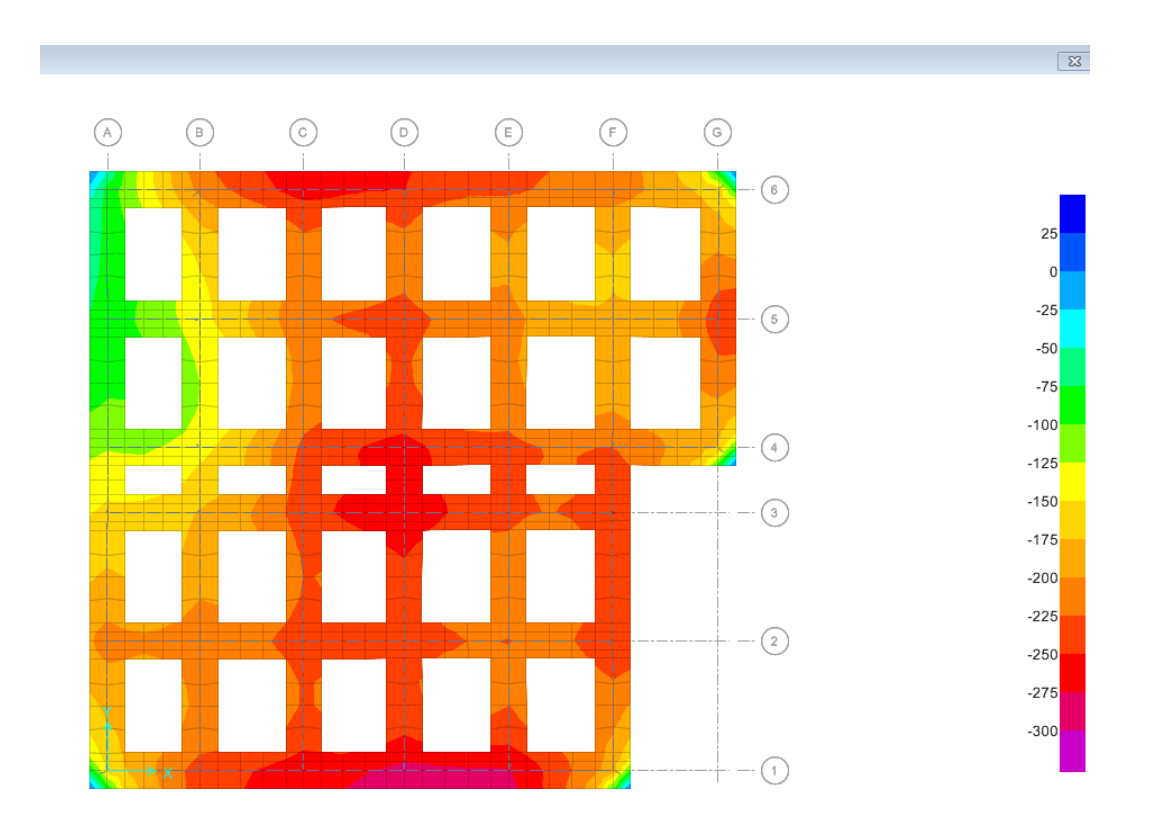

**Figure V-6 :** Diagramme de la portance du sol.

$$
\sigma_{ser} = 290.93 \ kPa \le \sigma_s = 300 \ kPa
$$

Condition vérifie

#### **V.6.3.2 Vérification de renversement**

Il faut vérifier la condition suivante :  $e0 = \frac{M_r}{N}$  $\frac{M_r}{N_r} \leq \frac{B}{4}$ 4

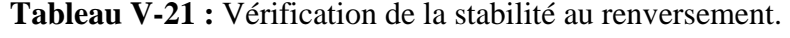

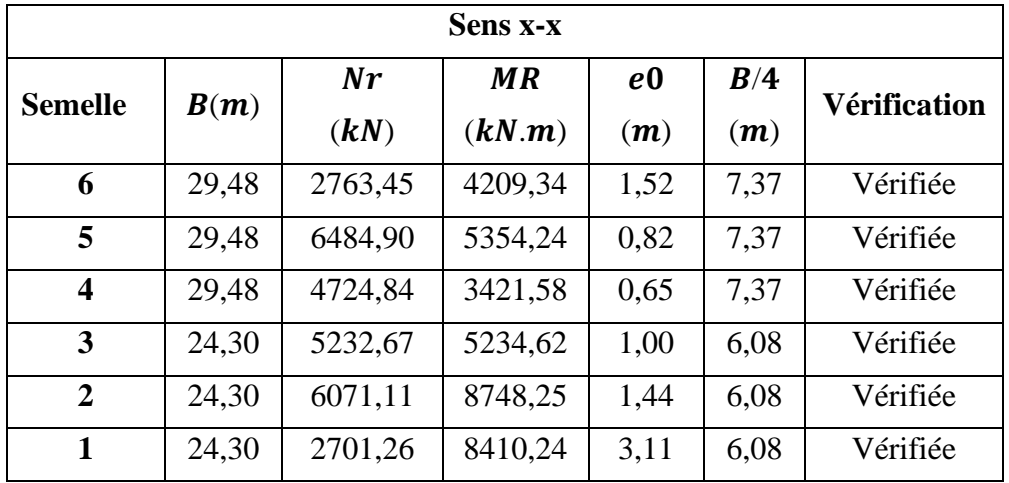

| Sens y-y       |       |         |         |                |      |                     |  |  |  |
|----------------|-------|---------|---------|----------------|------|---------------------|--|--|--|
| <b>Semelle</b> | B(m)  | Nr      | MR      | e <sub>0</sub> | B/4  | <b>Vérification</b> |  |  |  |
|                |       | (kN)    | (kN.m)  | (m)            | (m)  |                     |  |  |  |
| A              | 27,67 | 2459,31 | 3263,74 | 1,33           | 6,92 | Vérifiée            |  |  |  |
| B              | 27,67 | 4186,22 | 5816,52 | 1,39           | 6,92 | Vérifiée            |  |  |  |
| $\mathbf C$    | 27,67 | 6272,72 | 4100    | 0,65           | 6,92 | Vérifiée            |  |  |  |
| D              | 27,67 | 7812,46 | 5546,26 | 0,71           | 6,92 | Vérifiée            |  |  |  |
| E              | 27,67 | 6581,09 | 7202,14 | 1,09           | 6,92 | Vérifiée            |  |  |  |
| F              | 27,67 | 3528,10 | 6924,98 | 1,96           | 6,92 | Vérifiée            |  |  |  |
| G              | 13,06 | 1406,18 | 3054,69 | 2,17           | 3,27 | Vérifiée            |  |  |  |

**Tableau V-22 :** Suite vérification de la stabilité au renversement.

La condition est vérifiée dans les deux sens, donc le bâtiment est stable vis-à-vis au renversement.

#### **V.6.4 Résultats de calcul des armatures**

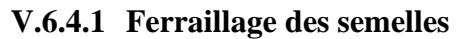

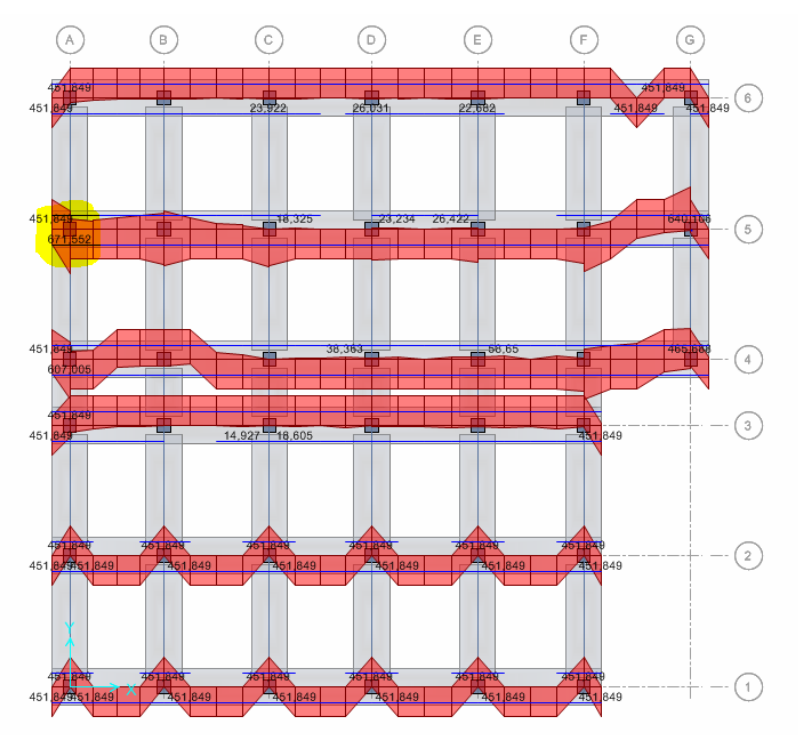

**Figure V-7 :** Diagramme de résultats du ferraillage des semelles sens **x-x**.

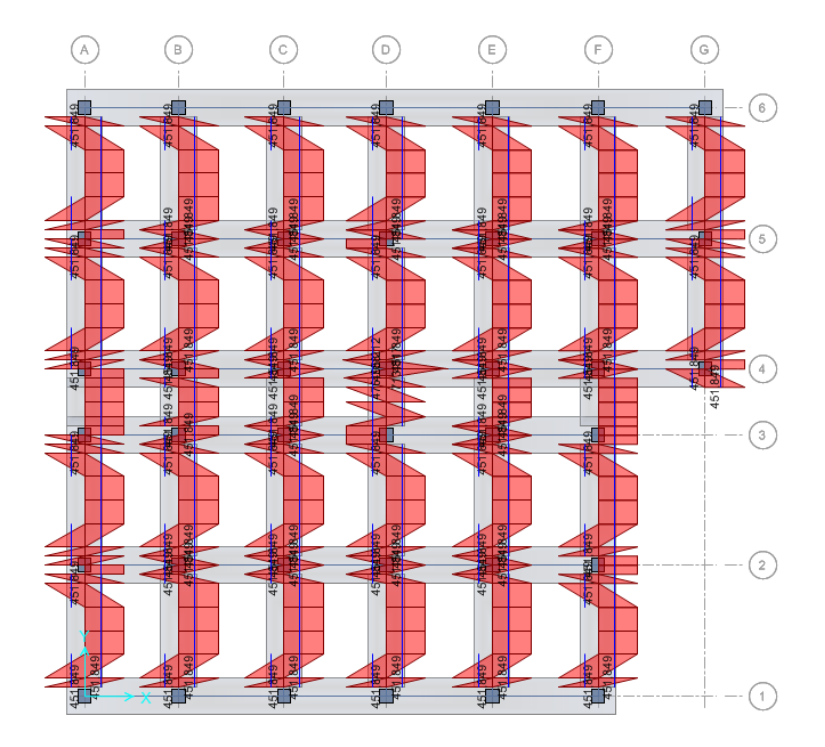

**Figure V-8 :** Diagramme de résultats du ferraillage des semelles sens **y-y**.

| <b>Sens x-x</b> |          |       |                        |               |                    |                    |  |  |  |
|-----------------|----------|-------|------------------------|---------------|--------------------|--------------------|--|--|--|
| <b>Semelle</b>  | B(m)     | $S_t$ | $A_{\rm s}$            | Choix $(cm2)$ | $A_r$              | <b>Choix</b>       |  |  |  |
|                 |          | (cm)  | $\text{(cm}^2\text{)}$ |               | (cm <sup>2</sup> ) | (cm <sup>2</sup> ) |  |  |  |
| 6               | 29,48    | 20    | 9,14                   | $6T14 = 9,24$ | 2,33               | $5T8 = 2,51$       |  |  |  |
| 5               | 29,48    | 20    | 7,95                   | $6T14 = 9,24$ | 1,99               | $5T8 = 2,51$       |  |  |  |
| $\overline{4}$  | 29,48    | 20    | 4,41                   | $6T14 = 9,24$ | 1,10               | $5T8 = 2,51$       |  |  |  |
| 3               | 24,30    | 20    | 5,71                   | $6T14 = 9,24$ | 1,43               | $5T8 = 2,51$       |  |  |  |
| $\overline{2}$  | 24,30    | 20    | 5,27                   | $6T14 = 9,24$ | 1,32               | $5T8 = 2,51$       |  |  |  |
| $\mathbf{1}$    | 24,30    | 20    | 4,30                   | $6T14 = 9,24$ | 1,08               | $5T8 = 2,51$       |  |  |  |
|                 | Sens y-y |       |                        |               |                    |                    |  |  |  |
| <b>Semelle</b>  | B(m)     | $S_t$ | $A_{s}$                | Choix $(cm2)$ | $A_r$              | <b>Choix</b>       |  |  |  |
|                 |          | (cm)  | (cm <sup>2</sup> )     |               | (cm <sup>2</sup> ) | (cm <sup>2</sup> ) |  |  |  |
| A               | 27,47    | 20    | 5,19                   | $5T14 = 7,70$ | 1,13               | $4T8 = 2,01$       |  |  |  |
| B               | 27,47    | 20    | 4,51                   | $5T14 = 7,70$ | 1,89               | $4T8 = 2,01$       |  |  |  |
| $\mathsf{C}$    | 27,47    | 20    | 7,54                   | $5T14 = 7,70$ | 1,59               | $4T8 = 2,01$       |  |  |  |
| D               | 27,47    | 20    | 6,37                   | $5T14 = 7,70$ | 1,81               | $4T8 = 2,01$       |  |  |  |
| E               | 27,47    | 20    | 7,24                   | $5T14 = 7,70$ | 1,46               | $4T8 = 2,01$       |  |  |  |
| $\mathbf{F}$    | 27,47    | 20    | 5,85                   | $5T14 = 7,70$ | 0,85               | $4T8 = 2,01$       |  |  |  |
| G               | 12,86    | 20    | 3,40                   | $5T14 = 7,70$ | 0,35               | $4T8 = 2,01$       |  |  |  |

**Tableau V-23 :** Ferraillage des semelles filantes par SAFE.

# **V.6.4.2 Ferraillage des nervures**

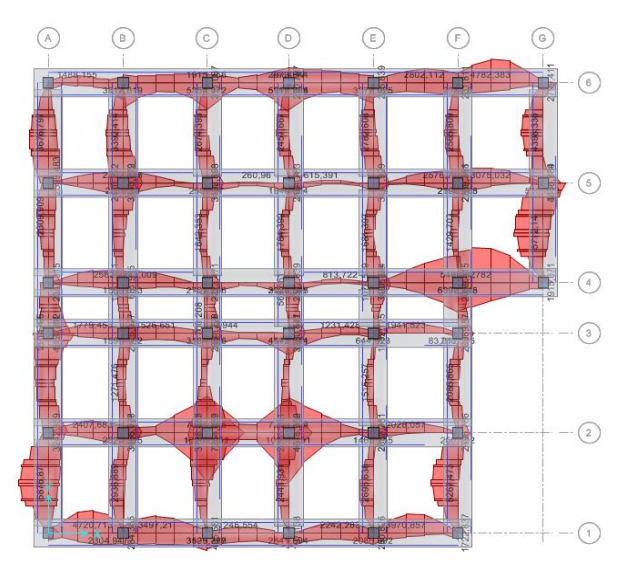

**Figure V-9 :** Diagramme de résultats du ferraillage des nervures.

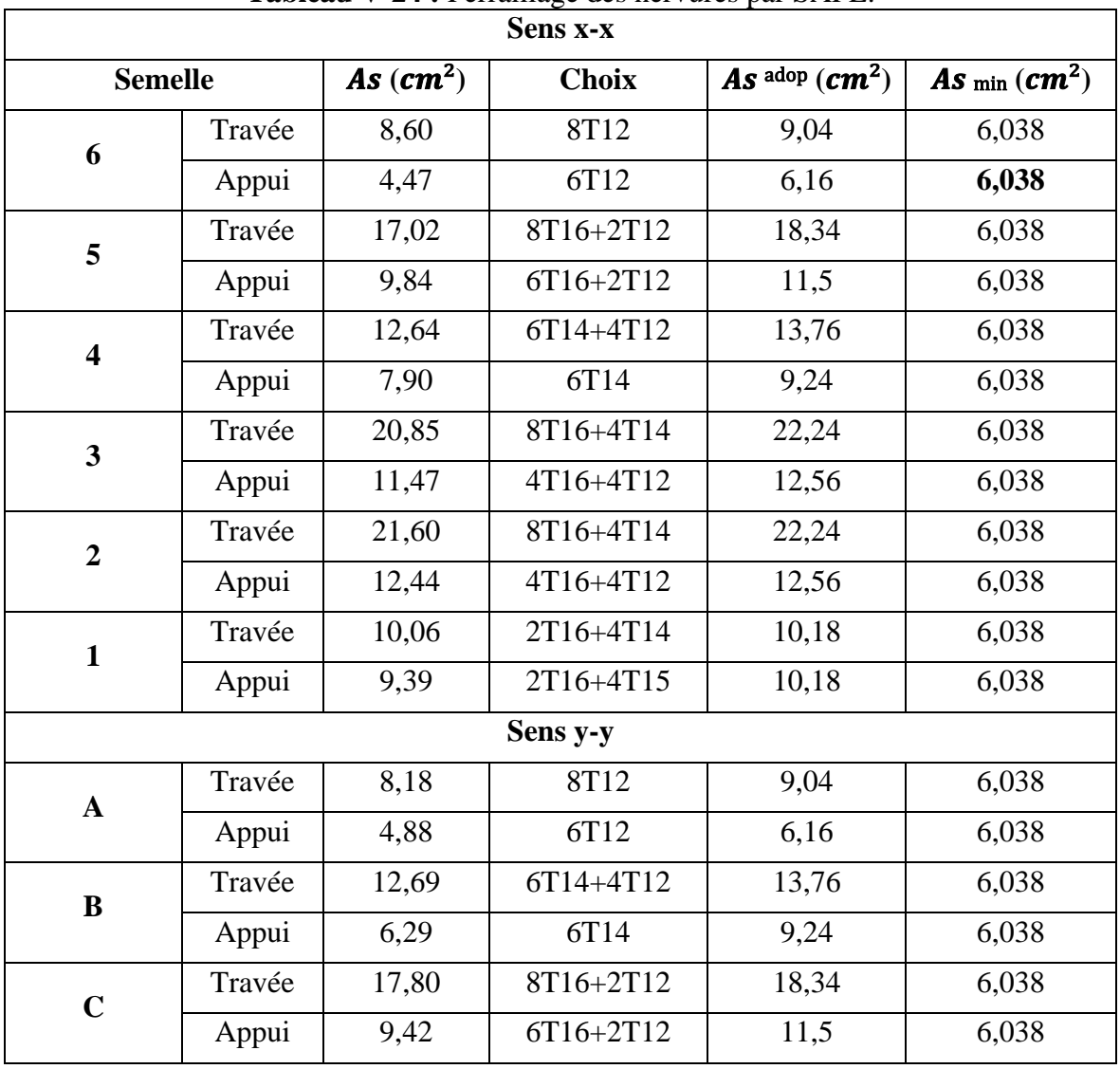

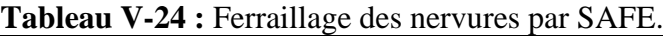

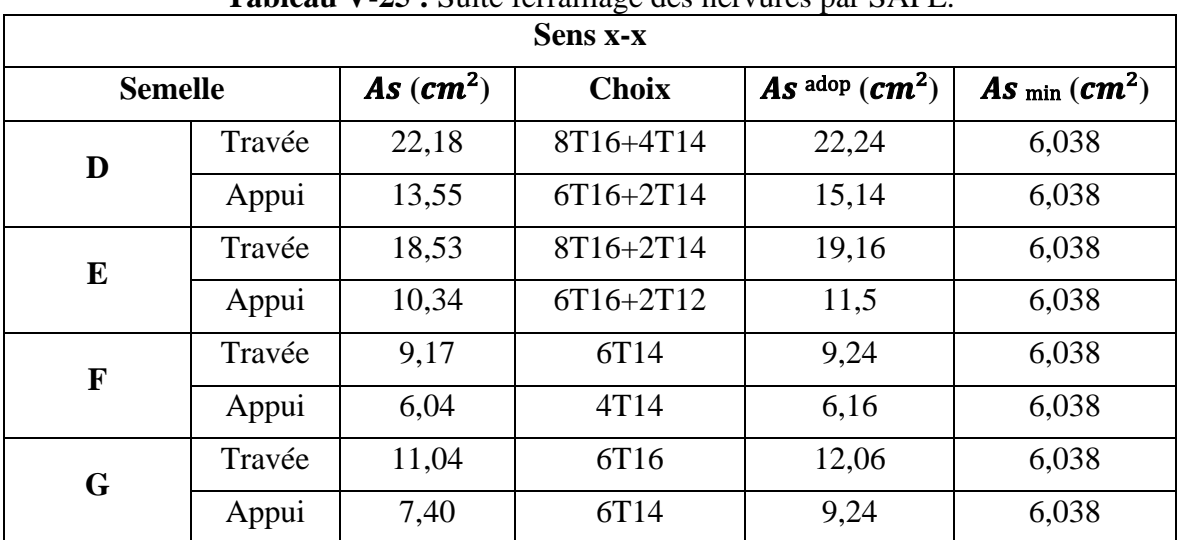

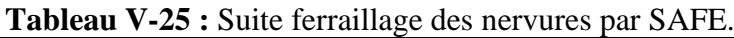

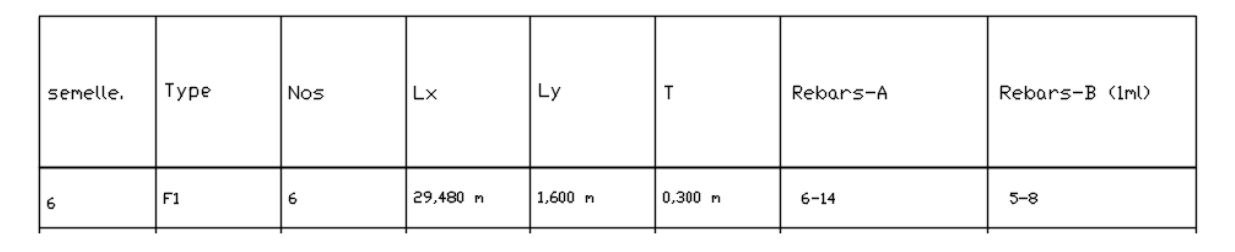

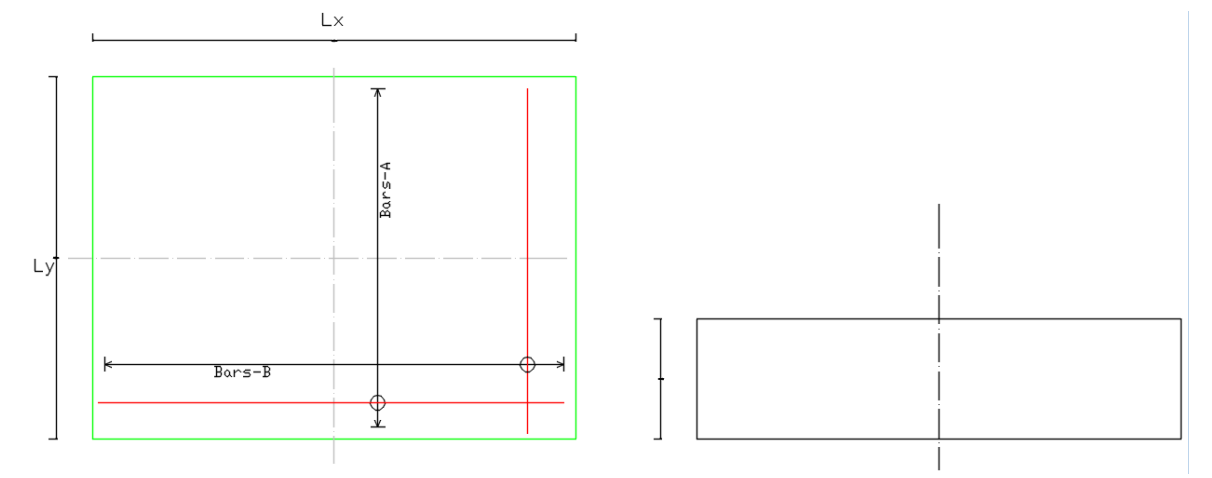

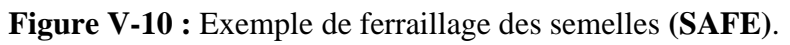

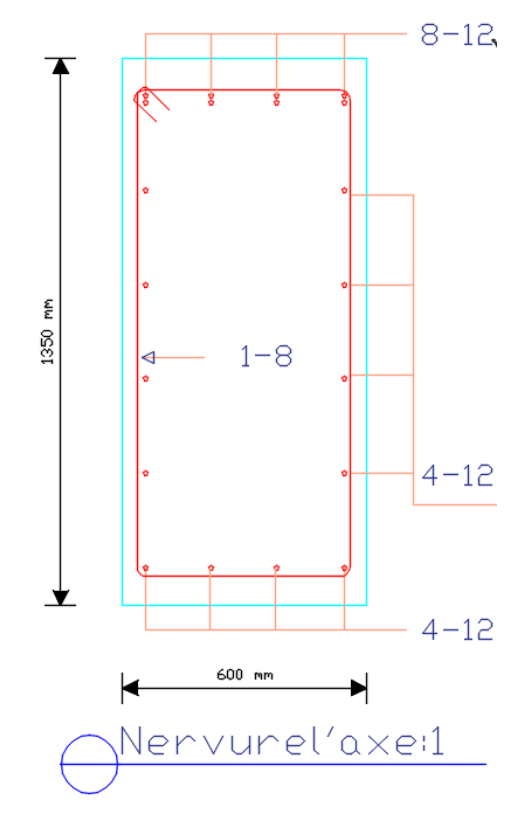

**Figure V-11 :** Exemple de ferraillage des nervures **(SAFE)**.

# **V.7 La différence entre les deux méthodes de calcul**

- Le dimensionnement des semelles avec la portance du sol.
- La vérification de renversement  $e_0$ .

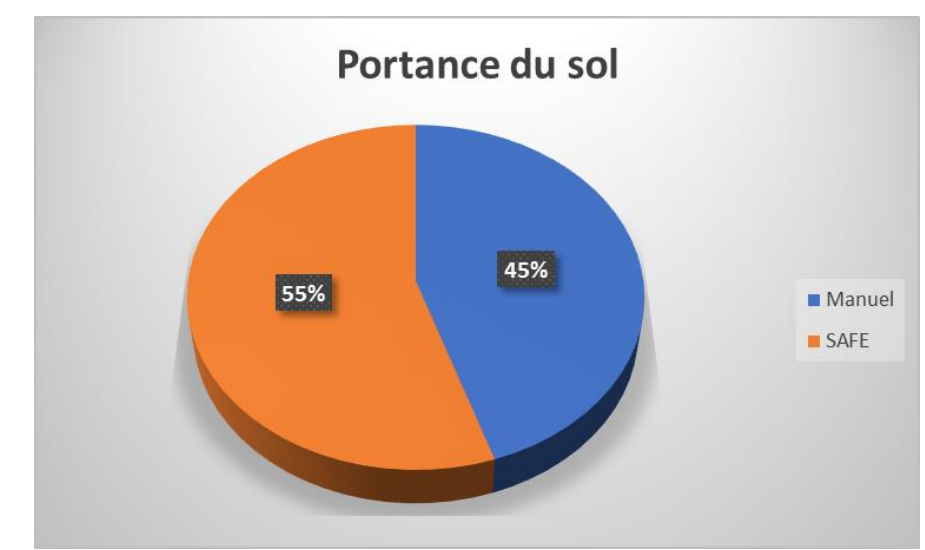

- Les résultats de ferraillage.

**Figure V-12 :** Pourcentage de portance du sol.

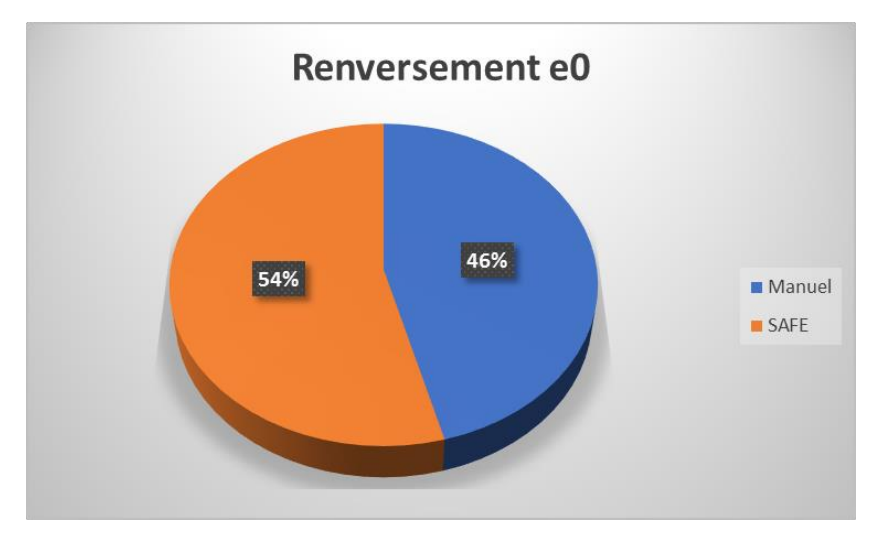

**Figure V-13 :** Pourcentage de renversement e0.

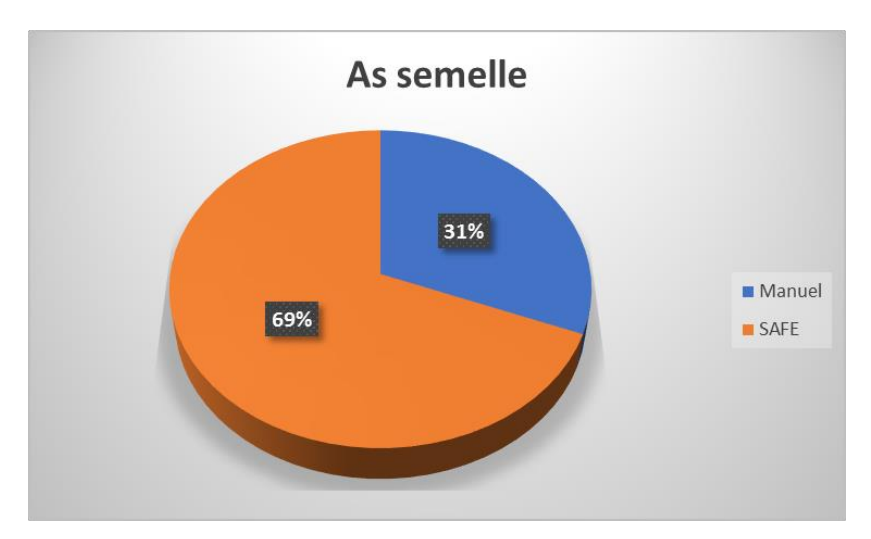

**Figure V-14 :** Pourcentage de As semelle.

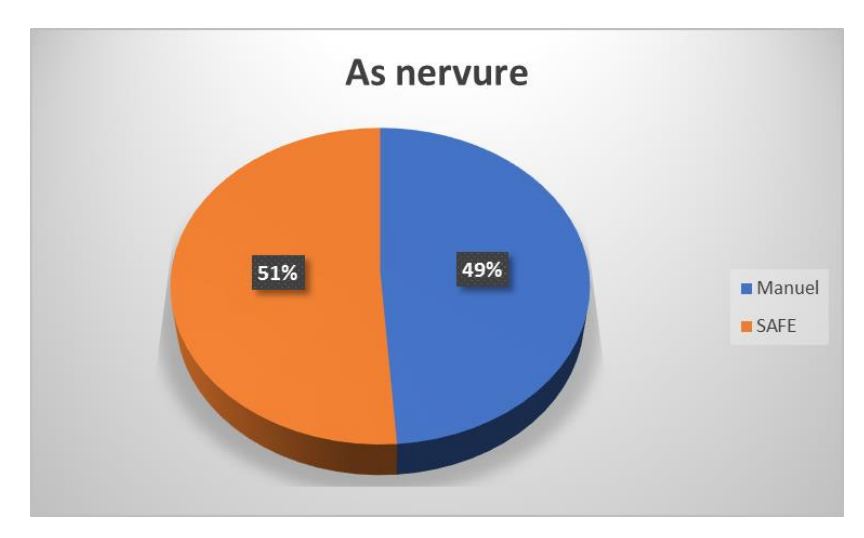

**Figure V-15 :** pourcentage de As nervure.
## **V.8 Conclusion**

- La méthode classique dépend de l'RPA99 v2003 et du BAEL99 contrairement à la méthode numérique qui dépend de l'EURO CODE 2.
- Le logiciel SAFE travaille avec la méthode des éléments finis donc il prend chaque nœud en considération par contre le calcul manuel dépend du point le plus défavorables et les coefficients de sécurité c'est pour cette raison que le prédimensionnement est plus important dans la méthode numérique.
- Le ferraillage des semelles sera beaucoup plus important dans le calcul numérique car le prédimensionnement élevé dans SAFE provoque une grande quantité d'acier.
- Concernant les nervures La quantité d'acier est presque la même dans les deux méthodes car tous simplement on utilise l'organigramme de la poutre en flexion simple dans ces deux dernières pour le calcul des nervures.

# **CONCLUSION GENERALE**

#### **Conclusion générale**

Le projet de fin d'études est une phase très importante dans le cycle de formation d'un étudiant, en effet il lui donne une idée large sur une partie de son domaine de spécialité ce qui lui permet de mieux comprendre ce qu'il a vu au cours de son enseignement théorique.

De notre part, cette étude nous a permis d'assimiler les différentes techniques et logiciels de calcul ainsi que la réglementation régissant les principes de conception et de calcul des ouvrages dans le domaine de la construction en génie civil, et développer les idées grâce à la lecture des déférentes références bibliographiques.

Dans notre étude sismique on constate que La structure possède un coefficient de comportement **R** égale à **3,5** ce qui signifie qu'elle est relativement rigide à cause du nombre important de voiles constituant le système de contreventement.

Les voiles sont disposés d'une manière à être le plus loin possible du centre de gravité pour crée un grand bras de levier et assurer la stabilité de notre structure, Une bonne disposition des voiles permet d'avoir une meilleure distribution des Efforts internes, et donc le phénomène de torsion sera évité.

Dans le ferraillage des éléments principaux (poteaux poutres) souvent les combinaisons accidentelles sont les plus défavorables.

Le ferraillage des poteaux des sous-sols est presque nul car le béton est sollicité à la comparaison seulement.

D'après l'étude comparative de l'infrastructure on constate que le prédimensionnement et le ferraillage sont plus important dans la méthode numérique.

En gros ce projet qui constitue pour nous une première expérience dans ce vaste domaine, il nous acquis des grandeurs très importantes pour mettre le premier pas dans notre future vie professionnelle.

En espérant que ce travail puisse être utile pour nos collègues dans le futur.

## **ANNEXES**

## **Calcul des différents poids**

- **1- Poteau central**
- **a) Charge permanente revenant à chaque plancher** Plancher terrasse : G= 5,5 kN/m² Plancher étage et RDC : G= 5,32 kN/m² Plancher Sous-sol :  $G = 5,32$  kN/m<sup>2</sup>

## **b) Poids de chaque plancher**

Plancher terrasse :  $P = 5.5 * 22.18 = 121.99$  kN Plancher étage-RDC : P= 5,32 \*22,18= 118kN Plancher Sous-sol : P= 5,32 \*22,18= 118 kN

## **c) Poids de chaque poutre**

Poutre principale :  $P = (0.3 *0.40) *25 *5.31 = 19,116 kN$ Poutre secondaire :  $P = (0,3*0,35) * 25*4,23 = 13,32$  kN Poids totales des poutres : Pt = (19,116 + 13,32) = **32,44 kN**

## **d) Surcharges d'exploitations Q**

 $Q_{\text{terrasse}} = (1*22,18) = 22,18$  kN  $Q_{(Etages-RDC)} = (1.5 * 22.18) = 33.27$  kN  $Q_{\text{Sous-sol}} = (2.5 \times 22.18) = 55.45 \text{ kN}$ 

## **h) Poids des poteaux**

On doit d'abord fixer leurs dimensions minimales selon le **RPA** on a la wilaya de **Blida**  située dans la zone **III**

Donc on propose les dimensions suivantes :

## **b = 30 cm**

 $h = 30$  cm

G Poteau sous-sol  $=(0.3 * 0.3) * 3.87 * 25 = 10.5$  kN G poteau RDC + Etages =  $(0,3 * 0,3) * 3,23 * 25 = 8,72$  kN

## **2- Poteau de rive**

## **a) Poids de chaque plancher :**

Plancher terrasse :  $P = 5.5*12.67 = 69.68$  kN Plancher étage-RDC :  $P = 5,32 * 12,67 = 67,4 kN$ Plancher Sous-sol :  $P = 5,32 *12,67 = 67,4 kN$ 

## **b) Poids de chaque poutre :**

Poutre principale :  $P = (0.3 * 0.40) * 25 * 5.31 = 19.116$  kN Poutres secondaires :  $P = (0,3*0,35) *25*4,23 = 13,32$  kN Poids totales des poutres :  $Pt = (19,116 + 13,32) = 32,44$  kN

## **ANNEXE A**

**c) Surcharges d'exploitations Q :**

 $Q_{\text{ternasse}} = (1*12,67) = 12,67$  kN  $Q_{(Etages-RDC)} = (1.5 * 12.67) = 19$  kN  $Q_{\text{Sous-sol}} = (2.5*12.67) = 31.68$  kN

#### **d) Poids des poteaux :**

G Poteau sous-sol =  $(0,3 * 0,3) * 3,87 * 25 = 10,5$  kN G poteau RDC + Etages =  $(0.3 * 0.3) * 3.23 * 25 = 8.72$  kN

- **3- Poteau d'angle**
- **a) Poids de chaque plancher :**

Plancher terrasse :  $P = 5,5*5,55 = 30,52$  kN Plancher étage-RDC : P= 5,32 \*5,55 = 29,53 kN Plancher Sous-sol :  $P = 5,32 * 5,55 = 29,53$  kN

#### **b) Poids de chaque poutre :**

Poutre principale :  $P = (0.3 *0.40) *25 *5.31 = 19,116$  kN Poutres secondaires :  $P = (0,3*0,35) *25*4,23 = 13,32$  kN Poids totales des poutres : Pt = (19,116 + 13,32) = **32,44 kN**

#### **c) Surcharges d'exploitations Q :**

Q terrasse =  $(1*5,55) = 5,55$  kN  $Q_{(Etages-RDC)} = (1.5 * 5.55) = 8.32$  kN  $Q_{\text{Sous-sol}} = (2.5 * 5.55) = 13.78$  kN

#### **d) Poids des poteaux :**

G Poteau sous-sol =  $(0,3 * 0,3) * 3,87 * 25 = 10,5$  kN G poteau RDC + Etages =  $(0,3 * 0,3) * 3,23 * 25 = 8,72$  kN

## **ORGANIGRAMME -I-SECTION RECTANGULAIRE A L'E.L.U EN FLEXION SIMPLE**

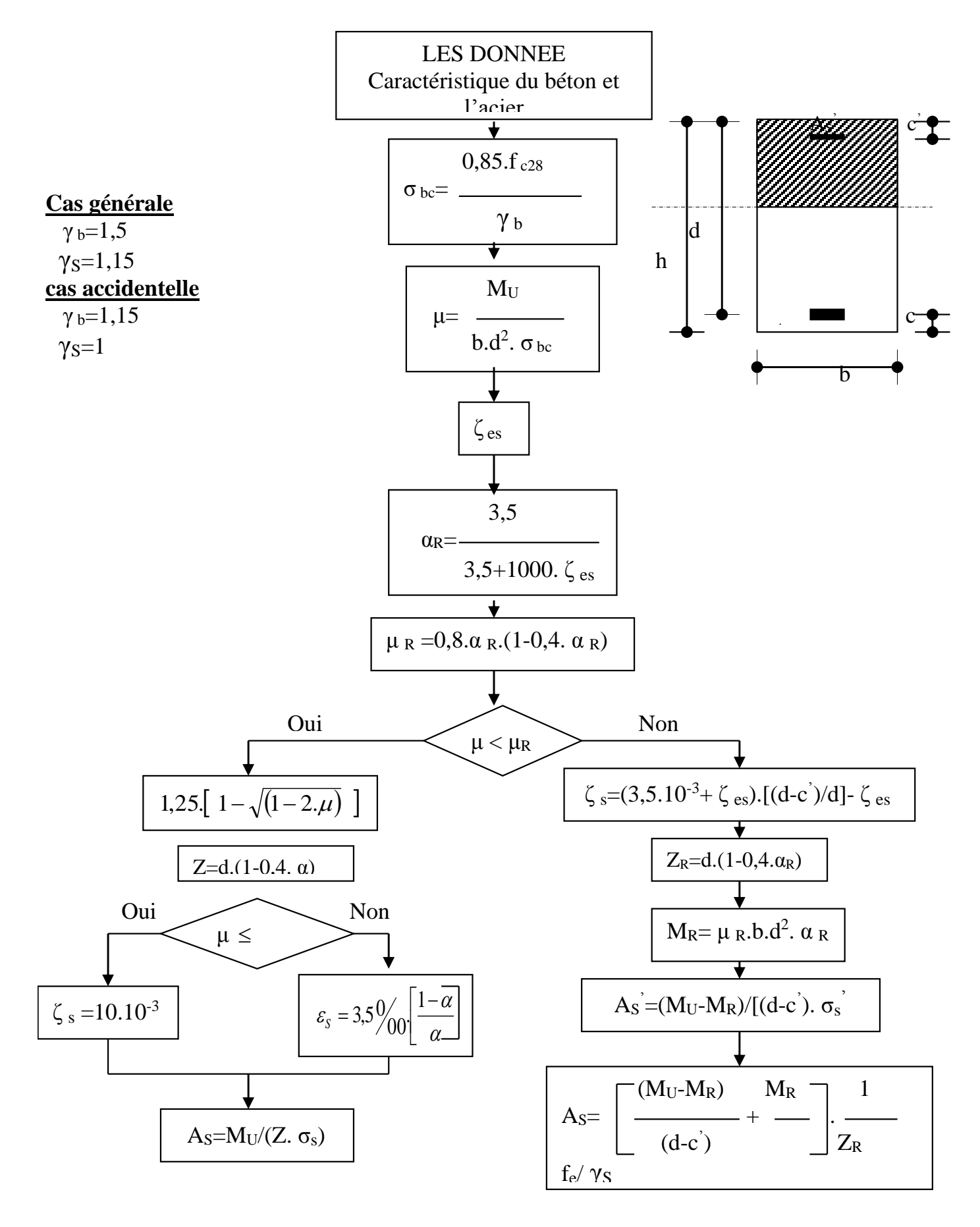

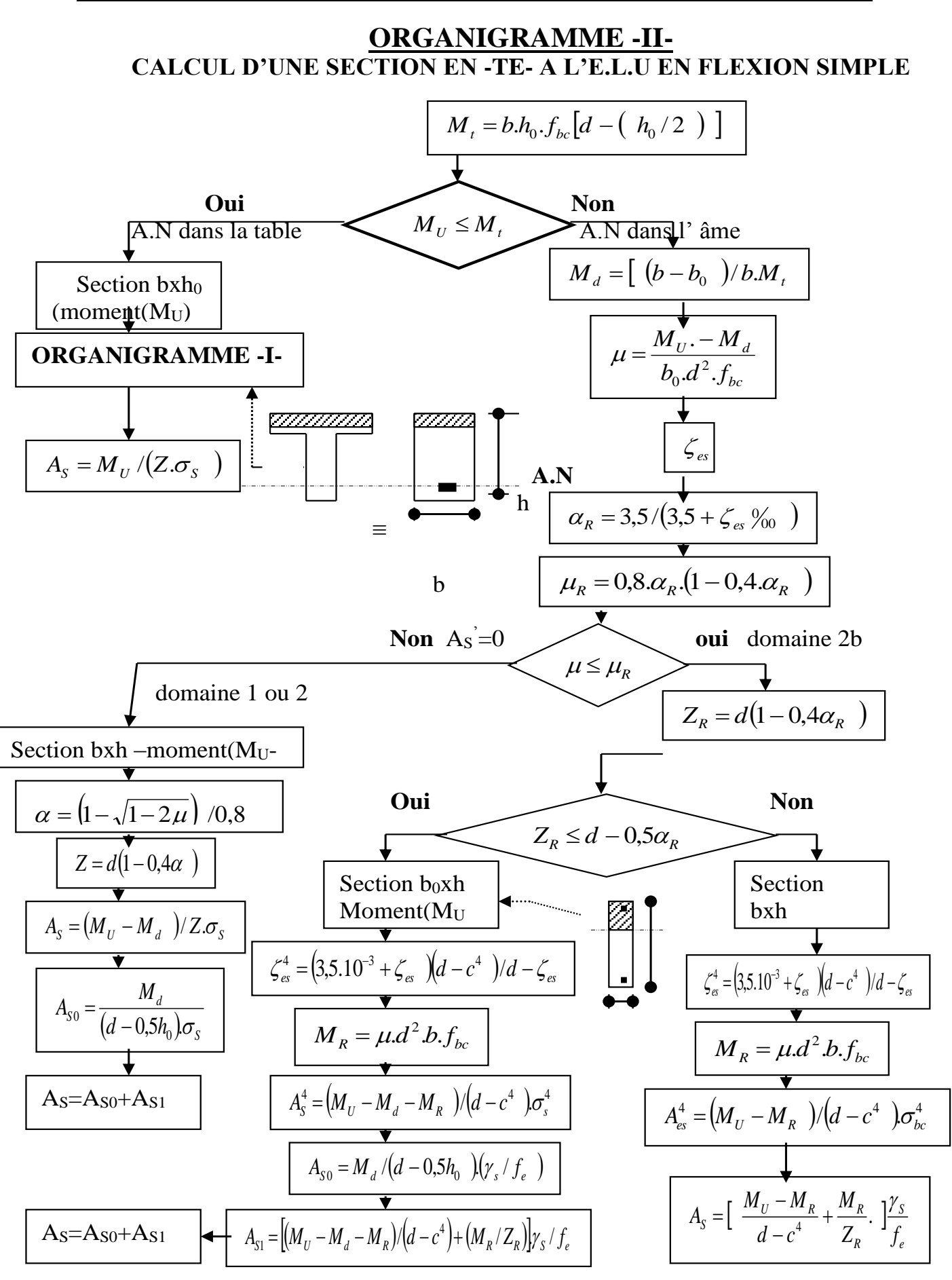

## **ORGANIGRAMME-III-**

**FLEXION COMPOSEE A E.L.S**

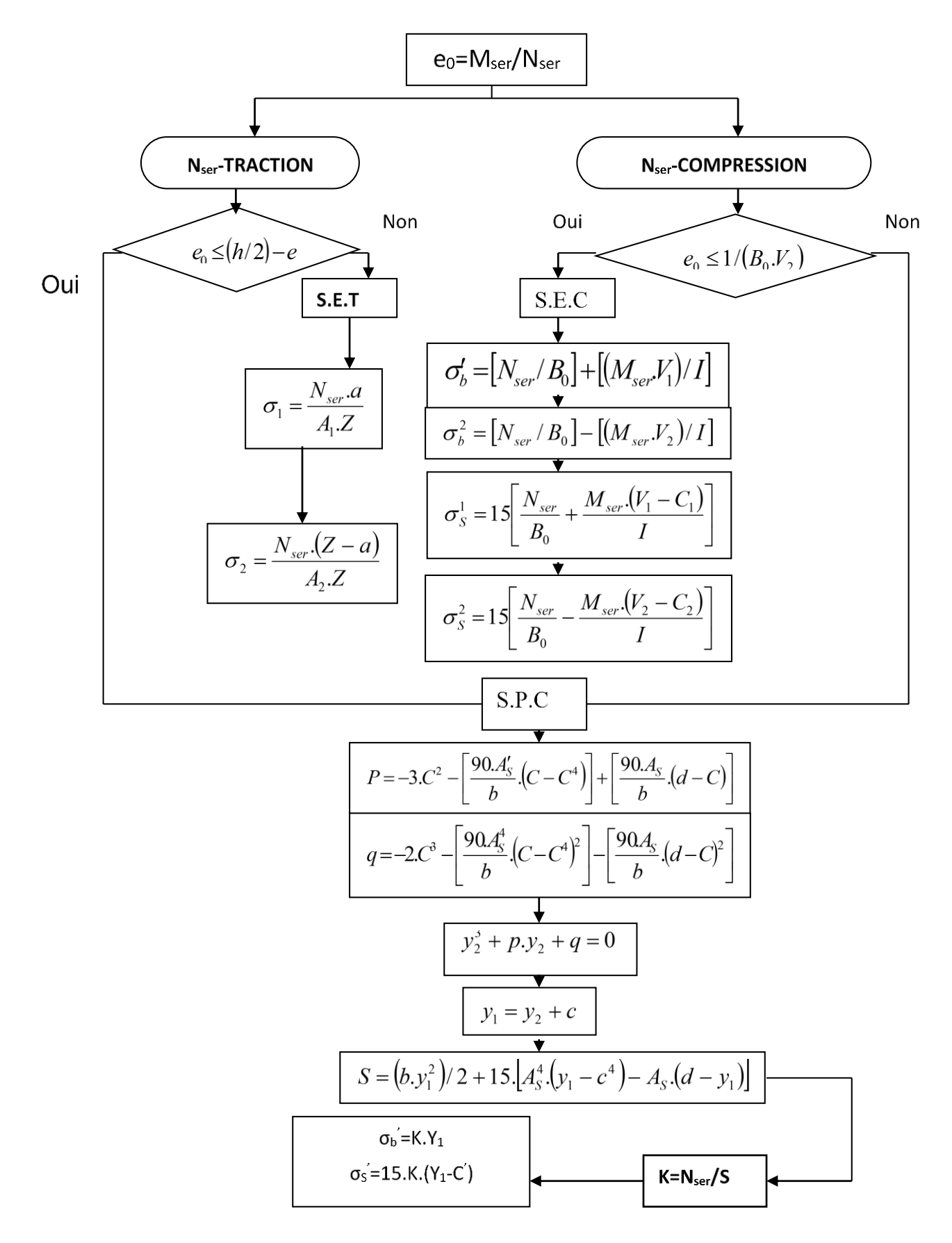

## **RECONNAISSANCE DU SOL**

Rapport préliminaire de l'étude de sol du site :

## **« Réalisation des logements à Ouled Yaiche, wilaya de Blida »**

Pour projeter correctement une fondation, il est nécessaire d'avoir une bonne connaissance de l'état des lieux au voisinage de la construction à édifier, en plus, il est surtout indispensable d'avoir des renseignements assez précis que possible sur les caractéristiques géotechniques des différentes couches qui constituant le terrain, afin de justifier le type de fondations correspondant.

## **Caractéristiques physiques et mécaniques du sol**

D'après l'étude géologique, géotechnique et chimique, on peut dire qu'on a un sol :

- ➢ Argiles sableuses à inclusions graveleuses alluvionnaires (Site meuble)
- $\triangleright$  Peu plastique
- ➢ Faible humidité
- ➢ Compacité moyenne
- ➢ Peu gonflant et de compressibilité moyenne.

Par ailleurs, si on veut récapituler les caractéristiques physiques et mécaniques du sol, elles seront :

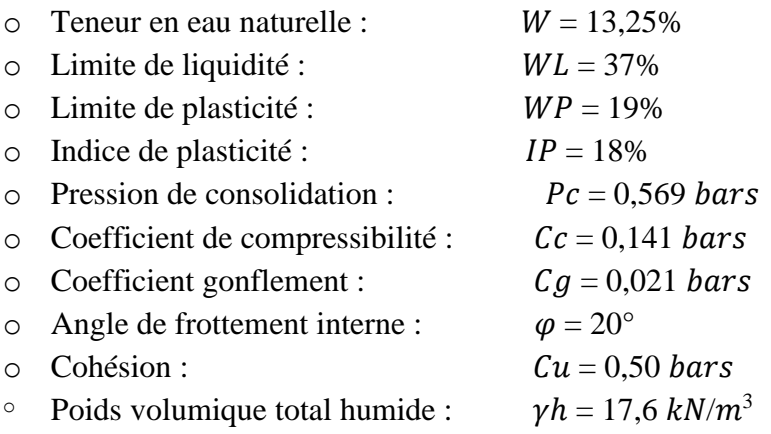

#### **Résistance du sol**

Les valeurs de la capacité portante du sol, en fonction des différentes profondeurs d'ancrage, à adopter pour le calcul de génie civil des ouvrages, sont récapitulées dans le tableau suivant :

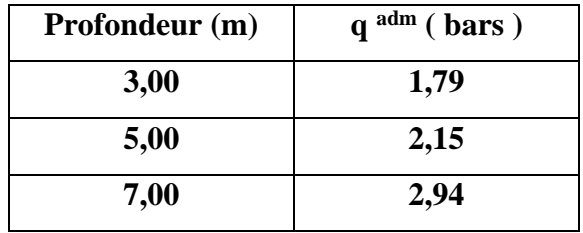

#### **Calcul des moments des dalles continues [2] (voile périphérique)**

Pour les dalles continues, constituées de panneaux rectangulaires considérés comme encastrés sur leurs bords, le calcul des moments de flexion s'effectue par la méthode forfaitaire suivante :

Quel que soit leur élancement  $\alpha = Lx/Ly$ , on commence par déterminer les moments de flexion qui se développeraient dans chaque panneau s'ils étaient isostatiques (simplement appuyés sur leur contour) ; ces moments sont notés  $Mox$  et  $Moy$  ; les moments dans les panneaux réels sont pris égaux à ces moments ''isostatiques'' multipliés par des coefficients forfaitaires.

Les dispositions forfaitaires sont résumées sur les figures ci-après :

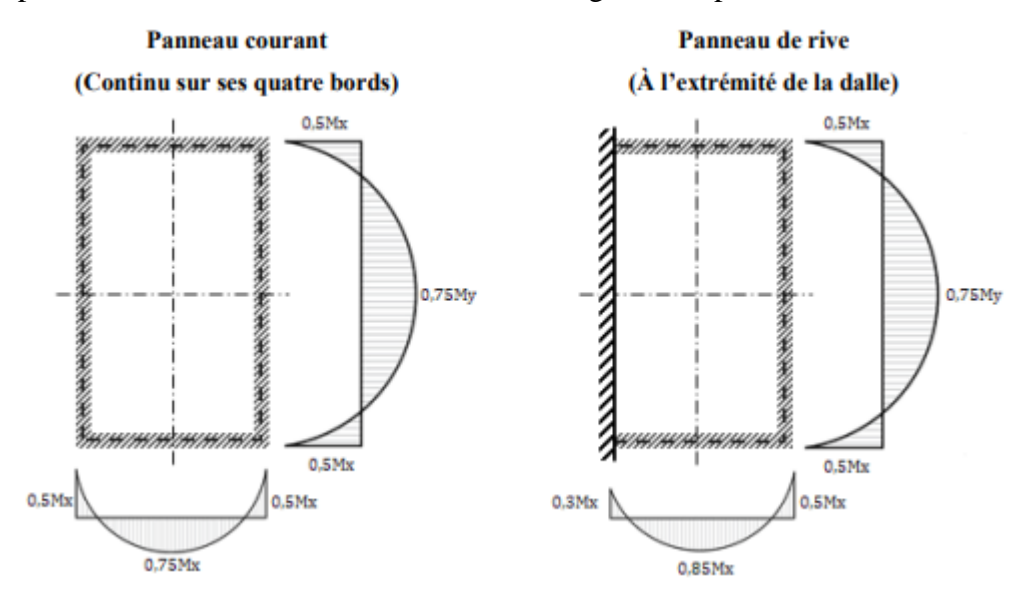

**Figure D :** Moment en travée et sur appuis.

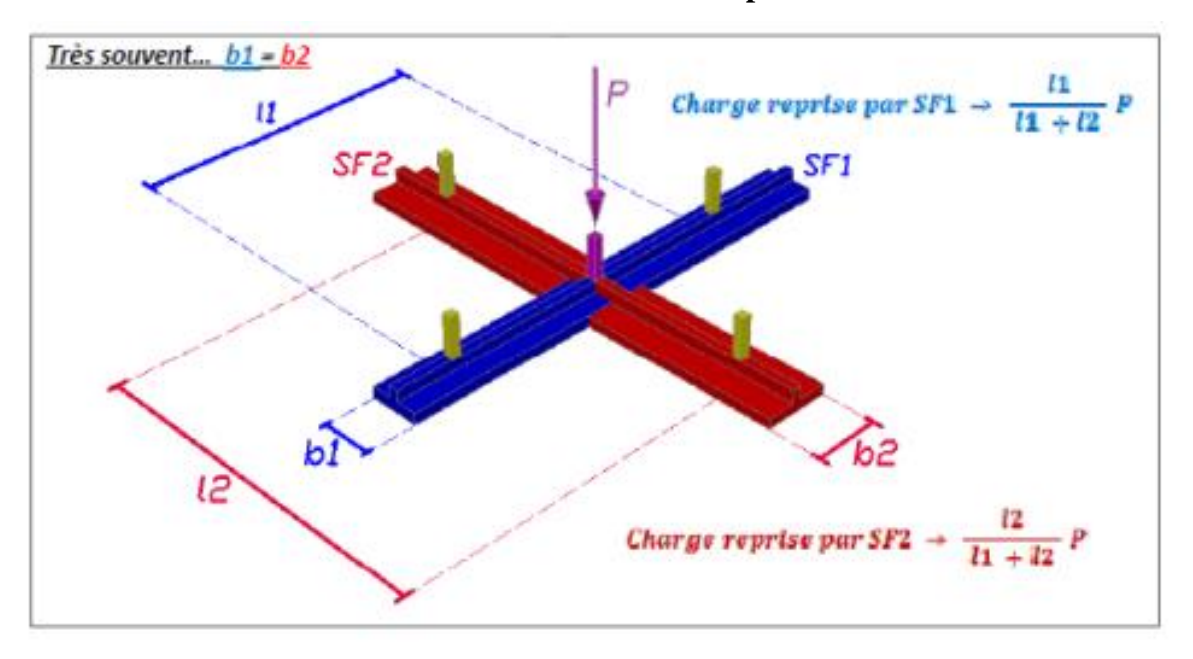

**Semelles filantes croisées sous poteaux**

Figure E.1 : Pourcentage de la charge pour chaque nervure dans un poteau centrale.

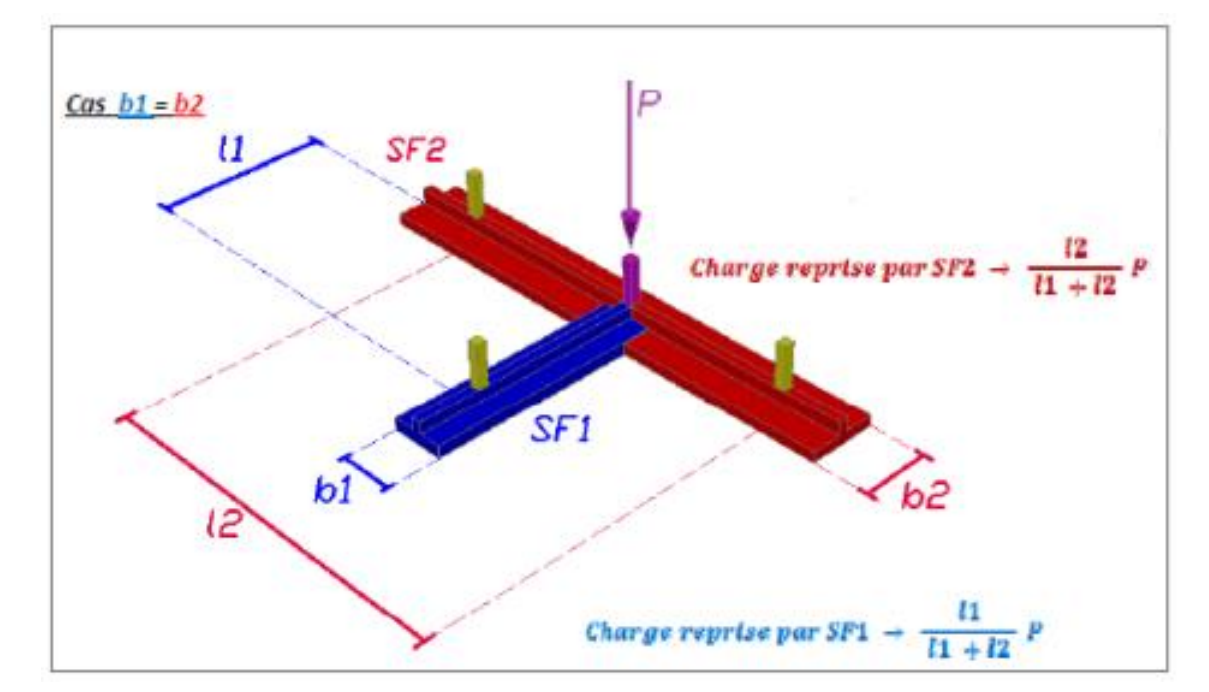

**Figure E.2 :** Pourcentage de la charge pour chaque nervure dans un poteau de rive.

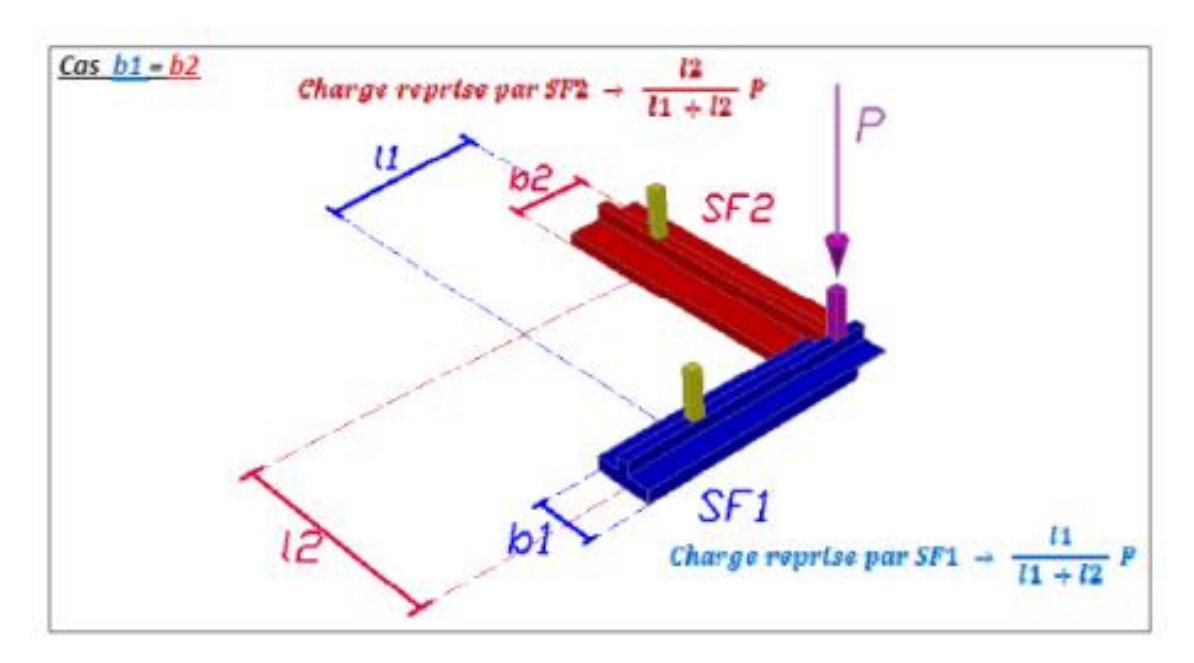

**Figure E.3 :** Pourcentage de la charge pour chaque nervure dans un poteau d'angle.

### **Dimensionnement et ferraillage des semelles filantes croisées**

 $N_{\textit{ser}}$  $\frac{S_{ser}}{A_{SF}} \leq \overline{\sigma}_{sol}$ 

Avec :  $A_{SF} = b_{SF} \times L_{SF}$ 

$$
L_{SF} = L_{File} + b_{SF}
$$

## **Coefficient de raideur du sol**

 $(0.5 \ kg/cm^3 \leq K \leq 12 \ kg/cm^3)$ 

On pourra par exemple adopter pour K les valeurs suivantes :

 $K = 5 MPa/m \rightarrow$  Pour un très mauvais sol.

 $K = 40 MPa/m \rightarrow$  Pour un sol de densité moyenne.

 $K = 120 MPa/m \rightarrow$  Pour un très bon sol.

Pour notre cas on prend :  $K = 40 MPa/m$ 

## ➢ **Hauteur de la semelle filante**

$$
hSF \geq \frac{b_{SF} - b_N}{4} + 5 \, cm
$$

➢ **Ferraillage (méthode des bielles pour 1 ml)**

$$
As = \frac{P_{ELU}(b_{SF} - b_N)}{8 \times d \times \sigma_S}
$$

Avec :

$$
P_{ELU} = \frac{N_{ELU}}{L_{SF}}
$$
  
N<sub>ELU</sub> = 1,35 G<sup>Tot</sup> + 1,5 Q<sup>Tot</sup>

#### **REFERANCES**

#### **Règlements**

- **[1] D**ocument **T**echnique **R**èglementaire **DTR B C 2 48 R**ègles **P**arasismiques **A**lgériennes **RPA 99 / VERSION 2003.**
- **[2]** Document techniques de conception et de calcul des ouvrages et constructions en **B**éton **A**rmé suivant la méthode des **E**tats **L**imites **- BAEL 91 modifié 99** et **DTU** associés.
- **[3] D**ocument **T**echnique **R**èglementaire **DTR B.C. 2.2**

Charges Permanentes et charges d'exploitation.

#### **Documentation et livre**

- **[4] Ing. TEBAA Abdelaziz** et **Dr. DERBAL.I** PMFC (article en cours de publication).
- **[5] Mémoires** des années passées (2020 ; 2019 ; 2018).

#### **Logiciels**

- ✓ **AUTOCAD 2016 ;**
- ✓ **Excel ;**
- ✓ **Flexion Simple,** programme de calcul d'armatures pour les éléments soumissent à la
- $\checkmark$  Flexion Simple selon BAEL91 m99 développé par Ing. TEBAA Abdelaziz ;
- ✓ **PMFC**, programme de calcul d'armatures pour les éléments soumissent à la Flexion composée selon BAEL91 m99 crée par Ing. TEBAA Abdelaziz et Dr. DERBAL.I ;
- ✓ **ETABS V16 2.0 ;**
- ✓ **SOCOTEC V 1.02 ;**
- ✓ **SAFE V 16.0.2.**